# VMAX: A VIRTUAL MACHINE FOR THE PCMAX2

Version 2.00

1990 July 16

 Roger House Everex Sebastopol R&D 707-823-0733

# Table of Contents

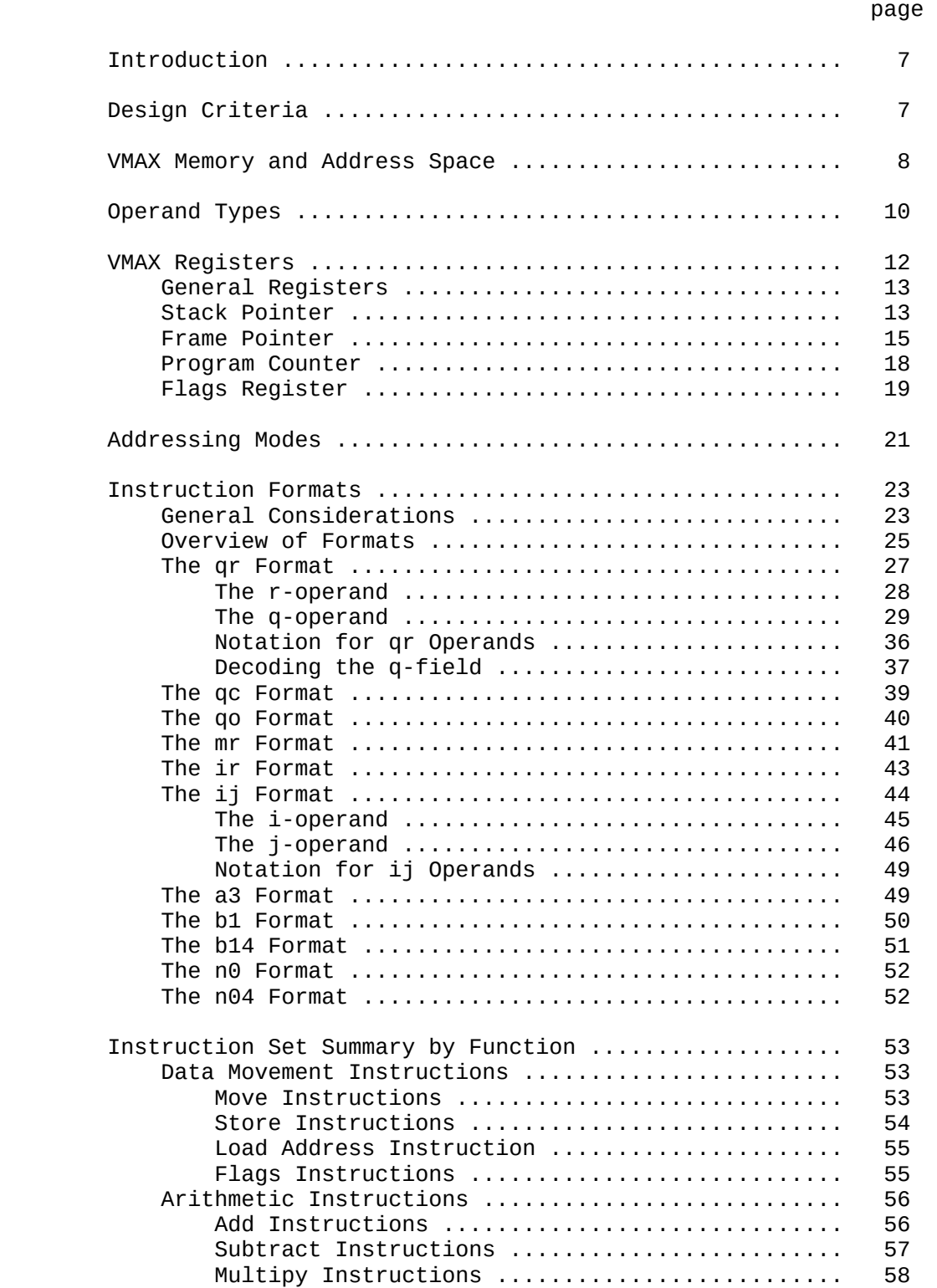

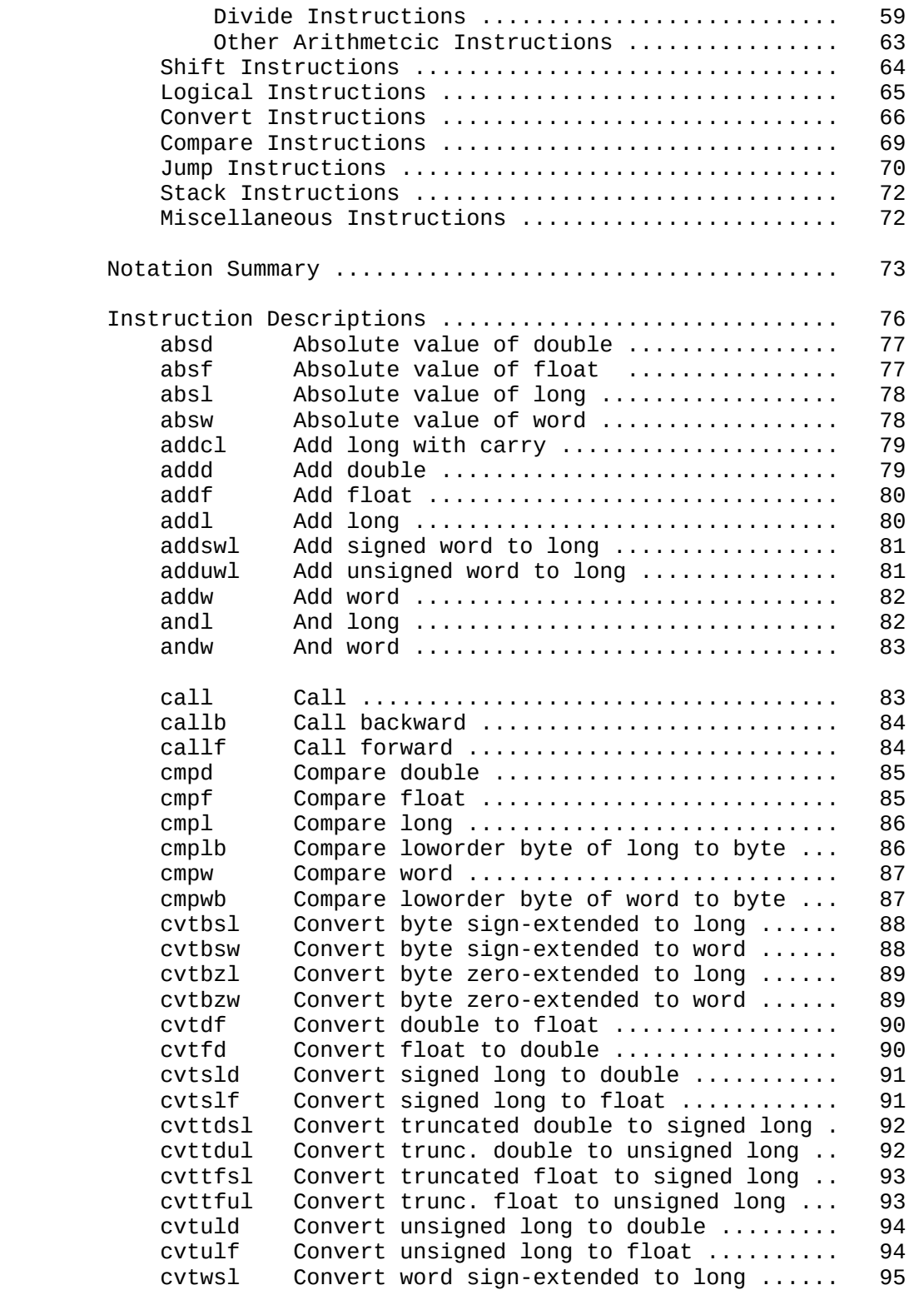

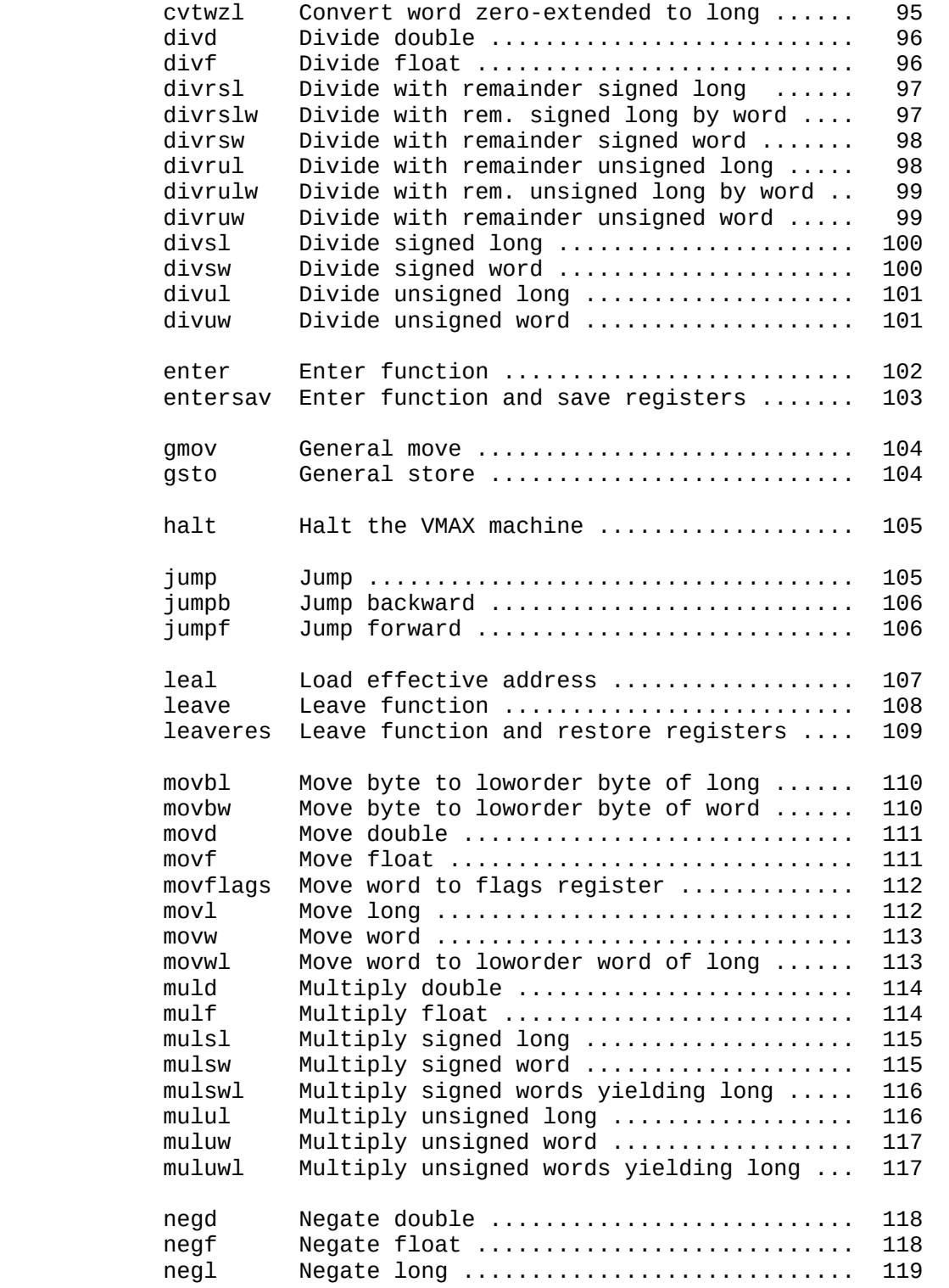

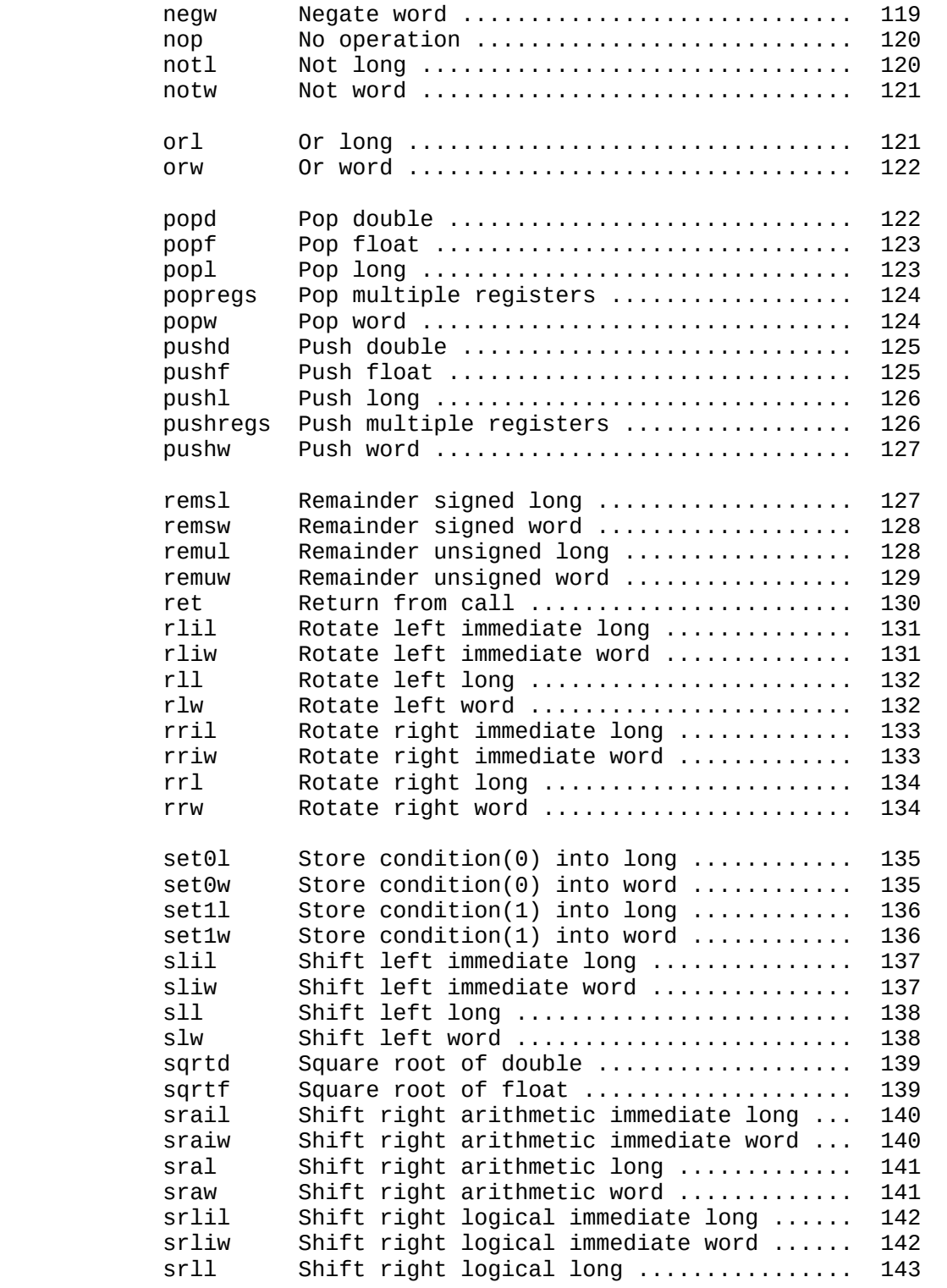

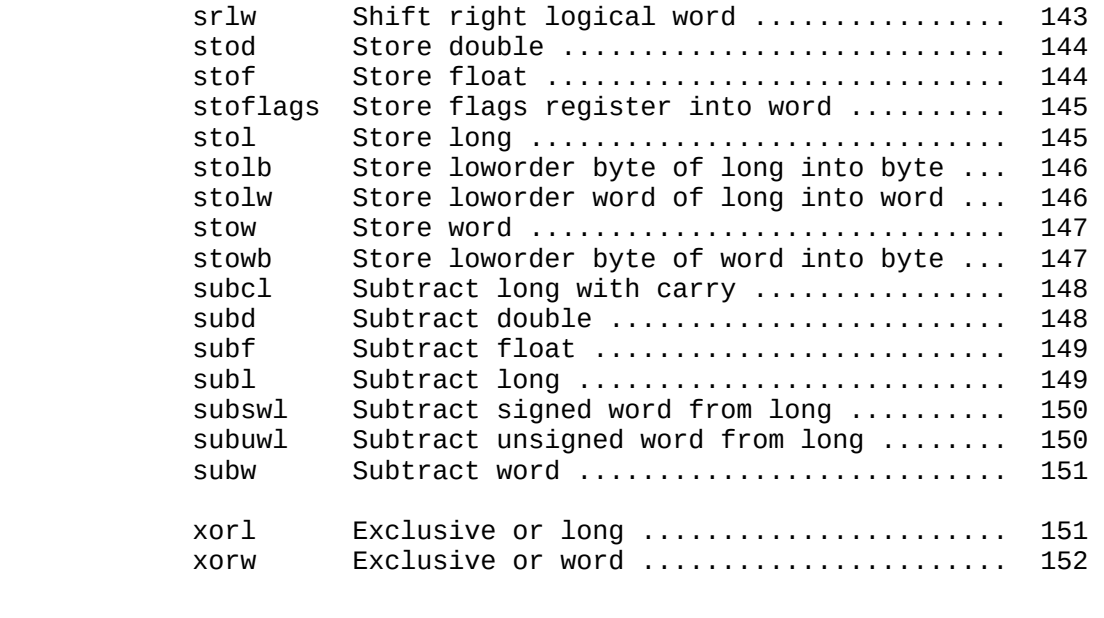

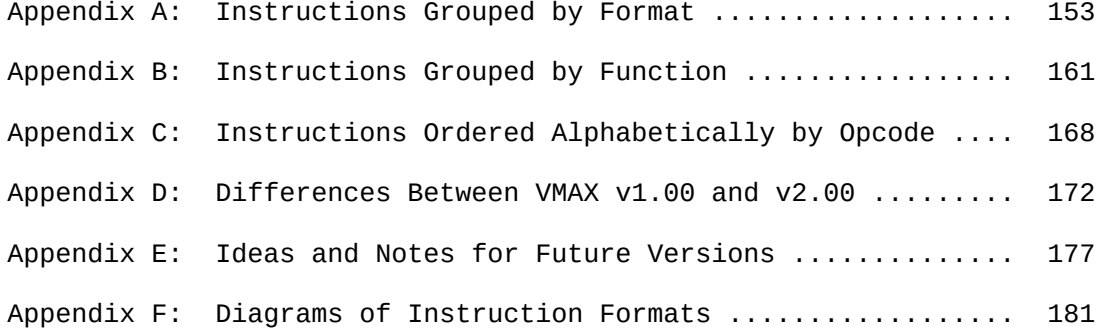

#### VMAX: A Virtual Machine for the PCMAX2

#### Introduction

VMAX is one component of a system which will allow a programmer to compile and execute C programs on a PCMAX2 board on a PC running DOS. This system is based on a C compiler, GCC, which can be tailored to generate code for most any 32-bit machine that addresses 8-bit bytes and has several general registers.

Since the PCMAX2 has a rather small code space (the Writable Control Store or WCS) and a rather small data space (the DataRam), it is not feasible to tailor GCC to generate PCMAX2 microcode. Instead, GCC is tailored to generate code for a virtual computer, the VMAX, which is then executed on the PCMAX2 by an interpreter which simulates the VMAX.

This document describes the architecture of VMAX: The address space, register structure, instruction formats, and detailed actions of all instructions. The intention is that this document should provide a complete and detailed description of VMAX which contains all the information needed for a programmer to write a VMAX interpreter.

Although VMAX is a general-purpose computer which could be described independently of both the PCMAX2 and GCC, it does not seem to be a good idea to treat VMAX as if if exists in a vacuum. The only reason the VMAX computer has been designed is so that GCC can be ported to the PCMAX2. Thus, both GCC and the PCMAX2 are mentioned frequently in this document.

#### Design Criteria

The design of the VMAX architecture was driven by two major requirements:

- 1. The VMAX interpreter on the PCMAX2 must be efficient in terms of speed.
- 2. It must be possible to describe VMAX to GCC so that GCC can generate reasonably good code for the machine.

Although considerable care was taken to satisfy these requirements, it is anticipated that the definition of VMAX will be an iterative process. The machine definition will undoubtedly change as experience is gained with GCC and as the interpreter is developed.

#### VMAX Memory and Address Space

The VMAX memory is organized as a flat 32-bit address space of up to 2^32 bytes. The first byte has address 0, and the last byte address 2^32-1. Each byte can be addressed, so in the general case an address requires 32 bits (= 4 bytes). Data operands have no alignment requirements, e.g., a 2-byte word operand need not be word-aligned in memory. However, all instructions must be word-aligned (all instructions occupy an even number of bytes).

VMAX programs generated by the C compiler organize the VMAX memory like this:

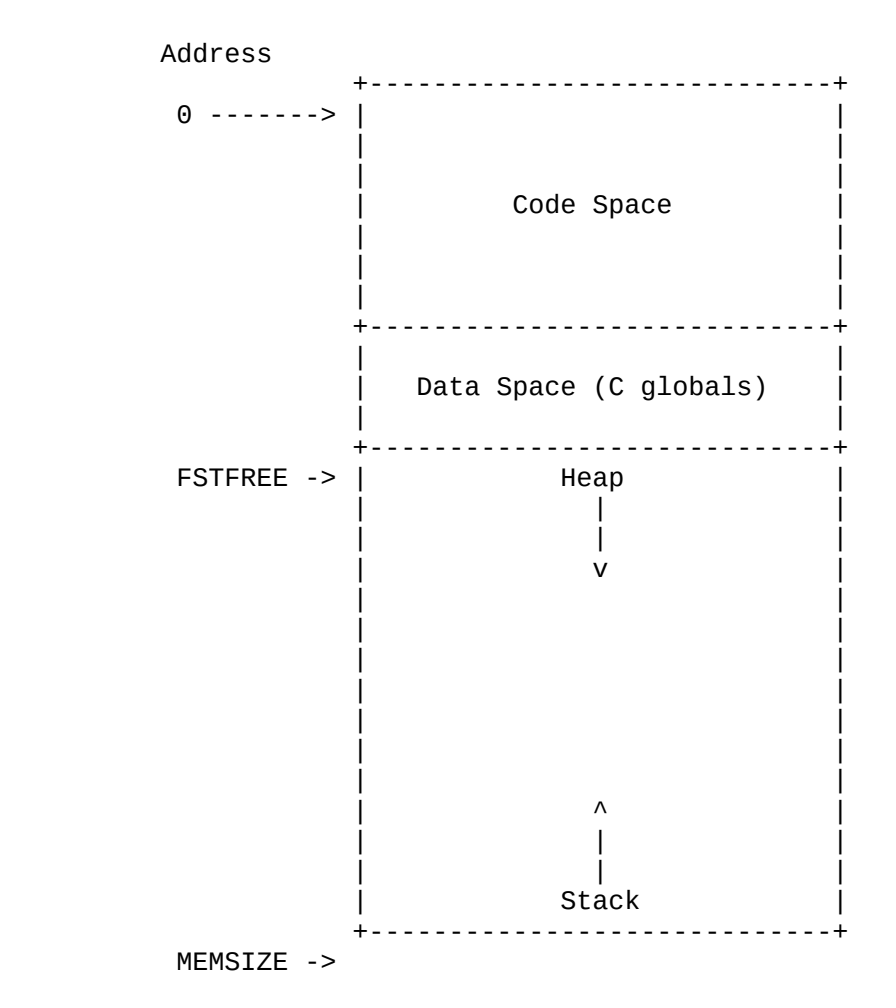

It should be noted that there is nothing in the VMAX architecture itself which forces the above memory organization (except, perhaps, the fact that the VMAX stack grows from high addresses to low addresses). This organization is very convenient and efficient for programs generated from C

source code, but if one were to write programs directly in VMAX assembly language, it would be possible to intermingle code, data, and the stack in anyway the programmer desired.

The VMAX address space is mapped onto the PCMAX2 Vram: Address zero of VMAX memory is address zero of Vram. Thus the Vram is the VMAX memory.

The VMAX stack begins at the highest available address of Vram and grows downward towards lower addresses.

The VMAX interpreter can use PCMAX2 DataRam in a number of ways: All VMAX registers might be stored in DataRam, or some of them might be stored in PCMAX2 registers. Portions of VMAX memory might be cached in DataRam, e.g., the memory near the current top of the stack, and the memory near the current value of the program counter. However, these are all implementation issues, more or less independent of the definition of VMAX, so no more will be said about them at this time.

One advantage of the mapping from VMAX memory to Vram is that VMAX executable programs do not need to be relocated. They always load at byte zero of Vram.

### Operand Types

VMAX instructions operate on 9 operand types. The following table lists the types and their corresponding C declarations:

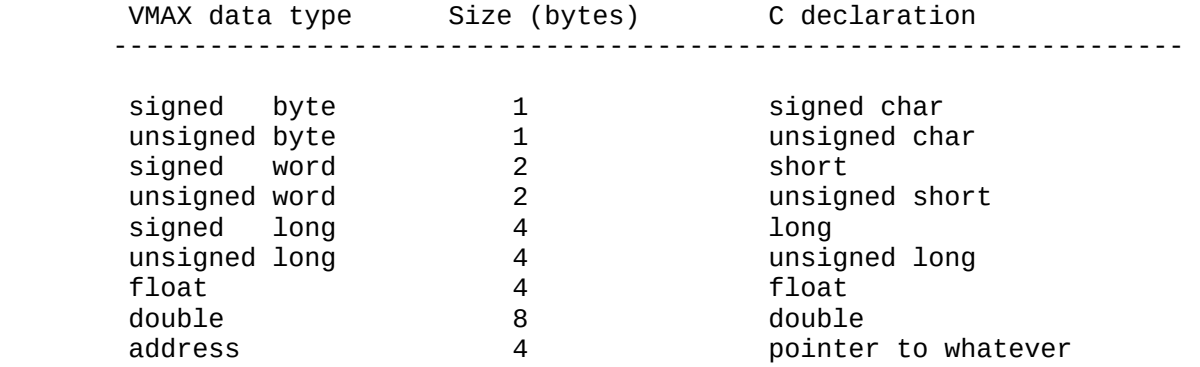

The float and double data types use the standard IEEE 754 formats for single-and double-precision floating-point numbers. All other data types are integer types which are stored in 2's complement form. VMAX is a "little endian" machine, which means that the loworder bytes of a data item are stored at lower addresses than the highorder bytes of the item. In other words, the order of the bytes in memory is opposite to the order in which numbers are usually written. As an example, consider these four bytes stored at memory address A:

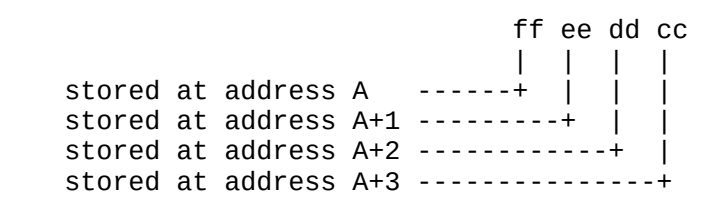

The following table shows how these bytes are interpreted when address A appears in an instruction requiring an operand of a specific data type:

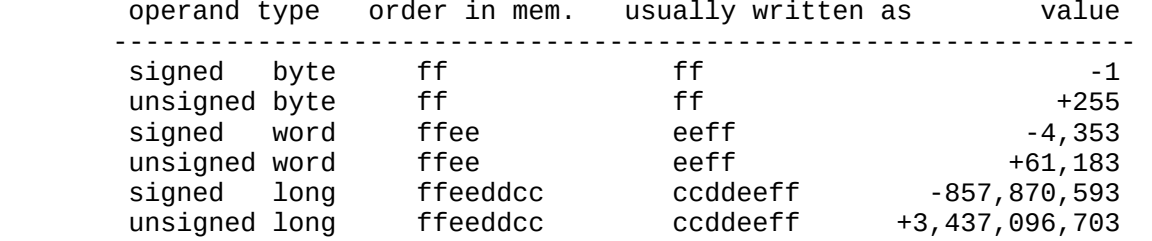

[Note: In this document, unless stated otherwise, numbers are written in the usual order expected by humans, not in the little endian order in which they are actually stored in memory.]

A data item representing an address is the same as an unsigned long. GCC treats the C type "int" as a 32-bit integer, i.e., as a long. Thus there is little mention of "int" in this document, because an "int" is always a long.

As already mentioned, there are no alignment requirements for data operands. An operand may begin at any address in VMAX memory.

### VMAX Registers

Since GCC is very good at optimizing register usage, VMAX offers a fairly large number of registers:

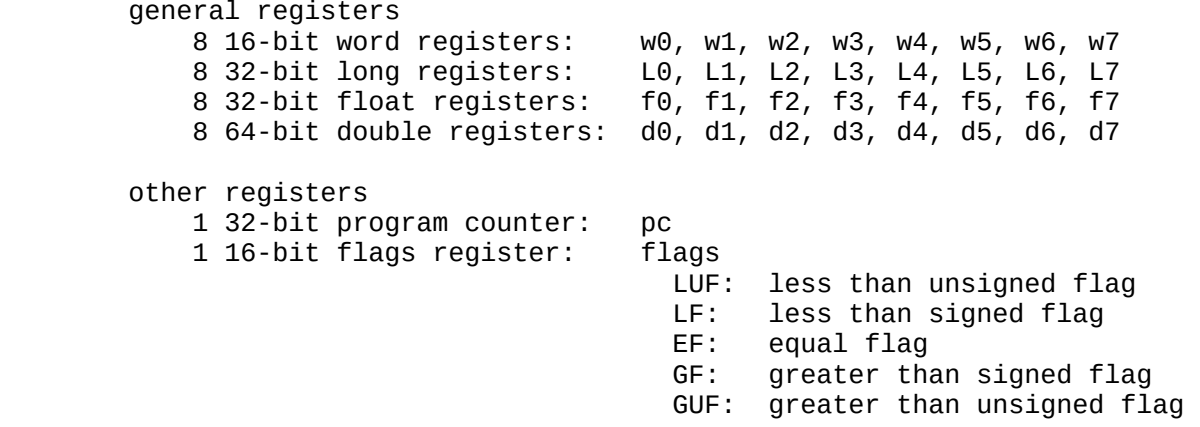

The two long registers L6 and L7 are special in that some instructions use them as implicit operands. Thus, these registers are usually denoted by fp and sp:

> fp (= L6) is the frame pointer  $\sin$  (= L7) is the stack pointer

The following diagram shows all the VMAX registers:

 |flags | | pc | +------+ +----------+

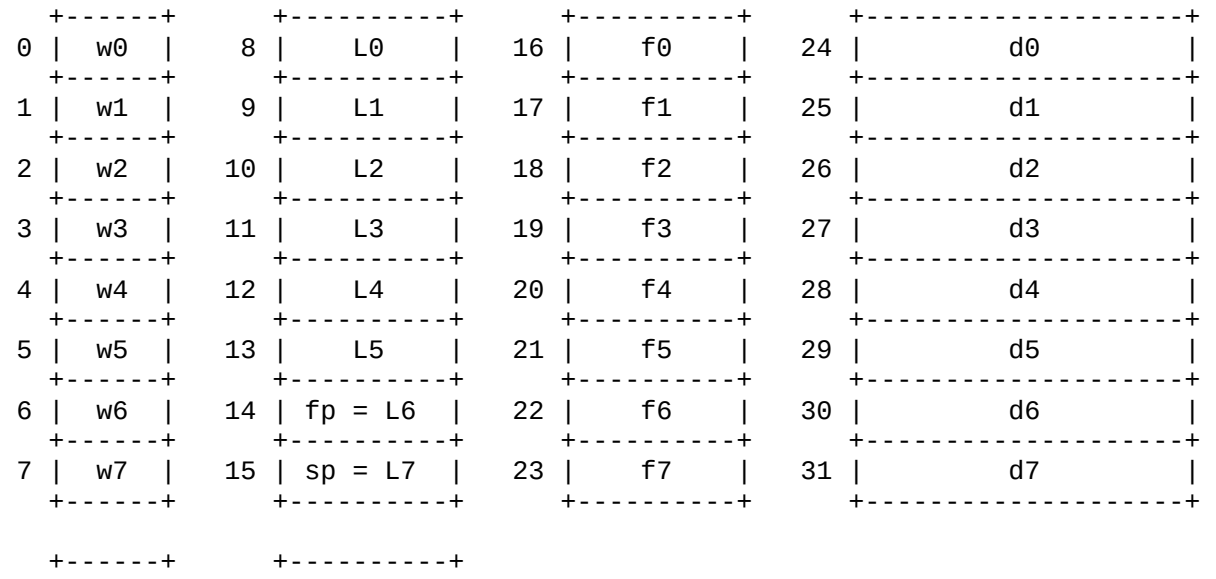

Note that all registers other than the flags and pc registers are numbered from 0 through 31. This numbering is used in a few instructions which reference registers of any type (most instructions only reference registers of one type).

## General Registers

The decision to provide several types of registers for VMAX was based primarily on the fact that the PCMAX2 is a word machine (word =  $2$ -bytes), which means that operations on operands longer than a word are inherently slower than operations on words. Thus, by providing word registers on the VMAX, operations on C short integers will execute faster than operations on long (4-byte) integers. Also, the new ANSI definition of C allows operands of type float to be operated on with single-precision floating point operations rather than double-precision operations. Thus, when the extra precision of doubles is not needed, speed can be gained by using floats.

VMAX has no byte registers as such. However, individual bytes can be moved to and from the loworder bytes of word and long registers, so all byte operations can be handled. For example, to implement  $A = B + C$ , where all three variables are unsigned characters, this VMAX code can be used:

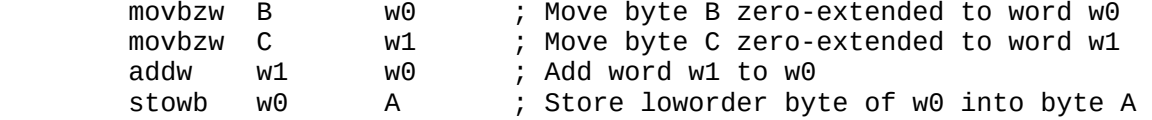

#### Stack Pointer

Since the primary aim of VMAX is to execute C programs, it is almost imperative that VMAX have a hardware stack. The stack pointer register is an unsigned long register that contains the memory address of the top word in the stack. (The stack grows from high addresses to low addresses, so the "top" of the stack is at a lower address than other elements on the stack.)

Push and pop operations handle variable-length data items, e.g., push word, push long, push float, and push double. A word is the shortest item that can be pushed or popped; there are no instructions to push or pop single bytes.

As an example of how the stack pointer changes, consider this situation:

13

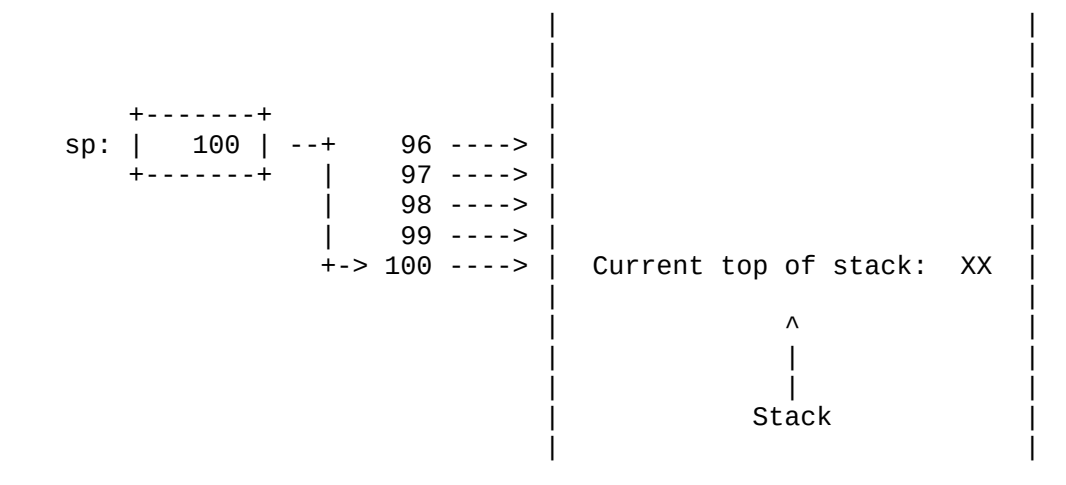

The stack pointer contains the value 100, which means that the current top of the stack is at memory address 100. Now say that the instruction

#### pushl 0xccddeeff

is executed to push a long value onto the stack. After this instruction is executed, the stack looks like this:

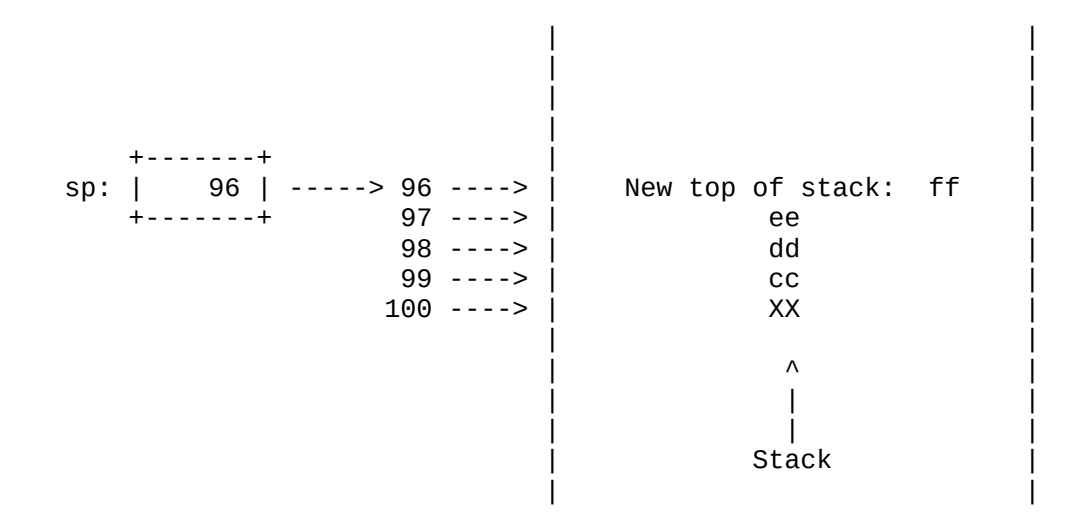

The pushl operation decrements sp by 4 and moves 4 bytes to the address contained in sp. The inverse operation, popl, fetches the 4 bytes starting with the byte addressed by sp, and then increments sp by 4.

Note that the long value 0xccddeeff is pushed onto the stack with its loworder byte at a lower address than its highorder byte. This is essential to maintain the "little endian" order of operands in memory.

Since the VMAX has a flat 32-bit address space, there are no segment registers. In particular, there is no register containing the base of the stack. The stack pointer is an absolute memory address, not an offset relative to some base register. If it is conceptually helpful, the stack can be considered to have a base address of zero.

Frame Pointer

A language like C can be implemented easily enough without a frame pointer, provided that memory can be accessed relative to sp (which is not the case for 80x86 processors). However, GCC seems to require a frame pointer, so VMAX provides one, namely the fp register. This is a 32-bit unsigned long register which usually contains a memory address (almost always the address of something on the stack). Addressing modes exist for accessing operands relative to fp.

To illustrate the use of fp, consider the following C function prototype, definition, and call:

 void F(short W, long L, double D); void F(short W, long L, double D)  $\{$  short WA; long LA; . . .  $}^*$  /\* end F \*/ F(40, 50L, 60.0);

The call of F generates the following VMAX code:

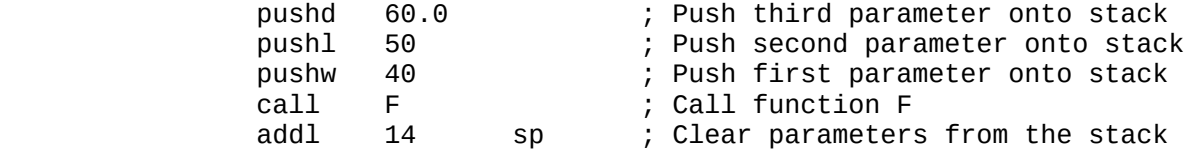

Note that the parameters in the call of F are pushed onto the stack in reverse order, so that the first parameter is at the top of the stack when F is entered. The parameters occupy a total of 14 bytes on the stack (2 for W, 4 for L, and 8 for D), so after the call, sp is incremented by 14 to clear the parameters from the stack. These conventions are usual in C implementations because a function may have a variable number of parameters.

When function F is entered, the stack looks like this:

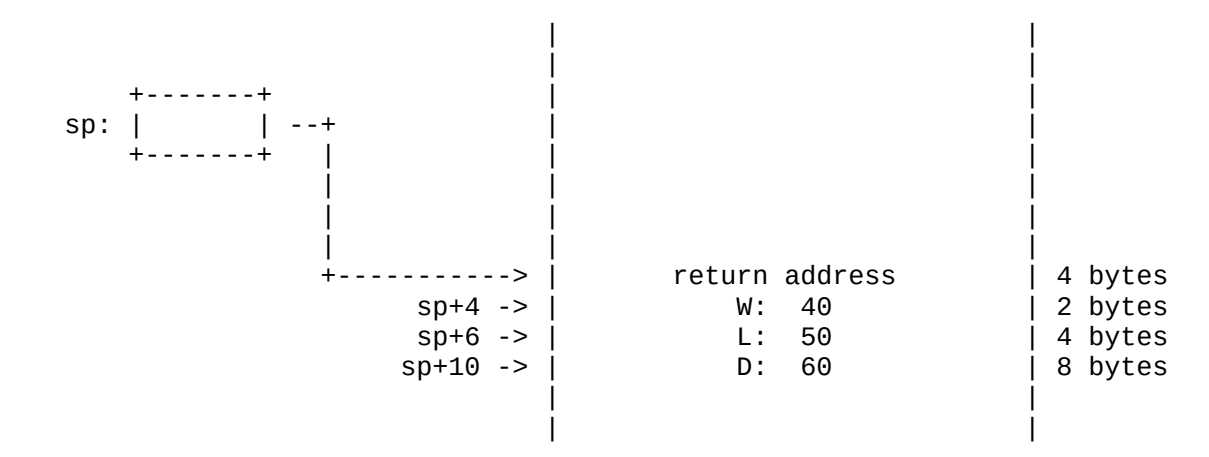

Here is the code generated for the definition of function F:

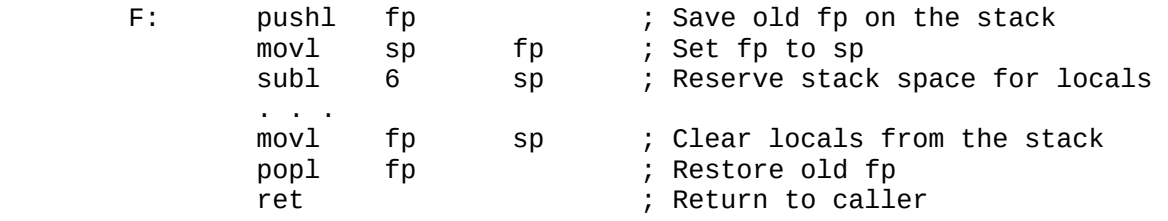

After the subl instruction at the beginning of F is executed, the stack looks like this:

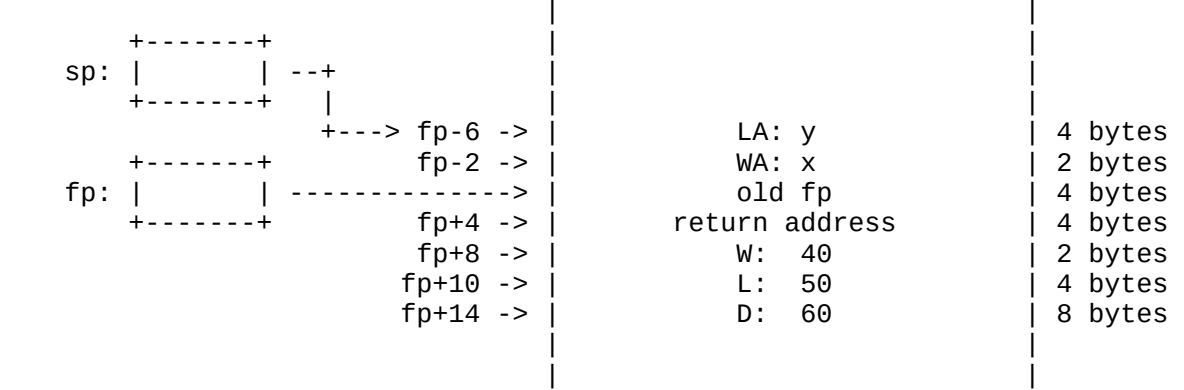

Now, all parameters and local variables of F can be accessed relative to fp. Parameters are accessed with positive offsets, and locals are accessed with negative offsets.

The code at the end of the function clears the local variables from the stack (movl fp sp), restores the old fp (popl fp), and returns to the caller (ret).

A few notes on the preceding:

 1. The function prologue and epilogue shown in the example above are not what are actually generated for VMAX. Instead the enter, entersav, leave, and leaveres instructions are used. These in structions perform the same actions as shown in the example, but they require quite a bit fewer bytes of code.

 2. Traditional C required that all integer parameters shorter than int in a function call be promoted to int. Thus parameter W in the preceding example would be promoted to an int and pushed onto the stack as 4 bytes instead of as 2 bytes. Similarly, floats were promoted to doubles. However, ANSI C now allows shorts and floats to be passed as they are without promotion (if a proto type for the function specifies the parameters as shorts and floats). The example shown assumes this new standard.

 3. Traditional C required that the code for every function be prepared to handle a variable number of arguments. This has chan ged with ANSI C: If a function prototype does not explicitly in dicate that the function takes a variable number of parameters, the compiler can assume that the function takes a fixed number of parameters of fixed types, namely those specified by the proto type. This means that it is now possible for a function to clear its own parameters off the stack, instead of requiring the caller to do this. Although the example above shows the traditional C implementation, GCC will generate code for the new standard when appropriate.

[A note on sp and fp: In the preceding, it has been stated that sp and fp are unsigned long registers. This is not quite correct. In the vast majority of cases sp and fp contain memory addresses, which are unsigned longs. However, all instructions which operate on longs may have either sp or fp as an operand, which means that these two registers are treated like any other long registers. Thus, when it is useful, their contents can be thought of as signed longs.]

GCC requires that, when necessary, a function preserve certain registers, so part of the function prologue saves registers on the stack. Here is a diagram showing a typical stack frame just after the function prologue has been executed for a function with:

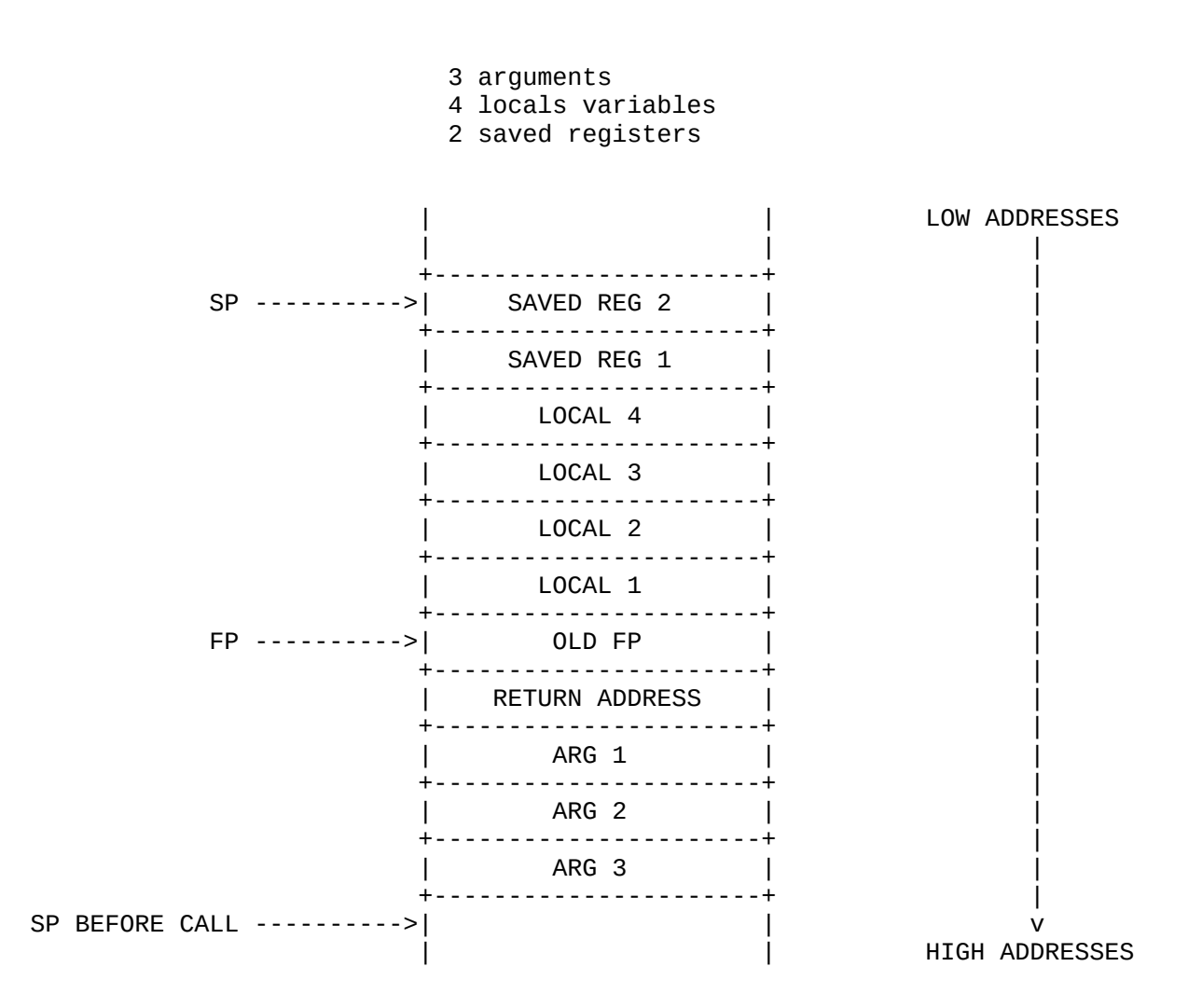

Program Counter

The program counter register, pc, is an unsigned long register which always contains the memory address of the next instruction to execute. The only way this register can be changed under program control is by jump, call, leave, leaveres, and return instructions. Since instructions are always word-aligned and consist of an even number of bytes, the value of pc is always an even number. In addition, when a C program is interpreted, pc must always point to an address in the Code Space (see a figure in an earlier section).

Flags Register

The flags register is an unsigned word register whose highorder 11 bits are always zero. The loworder five bits are used to flag various conditions:

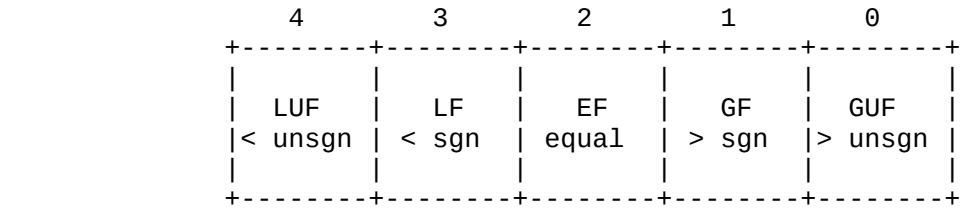

Traditionally, computers tend to have a zero flag, a sign flag, an overflow flag, and a carry flag, all of which are changed by many instructions. Because of the nature of the PCMAX2, it would be rather expensive in terms of time to implement this style of flags. Thus, another approach has been taken:

> 1. The ONLY instructions which change the flags register are compare instructions.

 2. Floating point compares set exactly one of the LF, EF, or GF bits, and clear all the others.

3. Integer compares work like this:

 If the operands are equal, EF is set and all other flags are cleared.

 If the operands are not equal, one of (LF, GF) and one of (LUF, GUF) are set, and all other flags are cleared.

Thus, after an integer compare, it is possible to determine the relationship between the two operands as either signed quantities or unsigned quantities.

This scheme makes it possible to avoid the overhead of setting flag bits after most instructions. Only the compare instructions set the flags. This fits in very well with the way GCC works: It handles conditional branches using the model "compare and branch on the result of the compare".

Of course, the flags scheme described here is not really completely adequate in general. For example, there are no provisions for checking for overflow of arithmetic operations. This is not a problem for GCC because the C language makes no provisions for overflow. However, for general programming it is imperative that some sort of overflow checking be provided on some basis. This will be addressed in a future version of VMAX.

[At present VMAX has no control flags for floating point operations. The IEEE 754 floating point standard requires a rather extensive set of control flags, exception flags, etc. These will be added as the VMAX floating point package evolves. Note that we may end up with a flags register of 32 bits rather than 16 bits, or perhaps we will have two flags registers, one for floating point and one for fixed point.]

#### Addressing Modes

The typical VMAX instruction has two operands, one of which is almost always a register. The other operand is a general operand which can be any of the following:

> register immediate operand memory address absolute address of the operand based addressing: base register base\_register + displacement indexed addressing: index\_register index\_register + displacement based and indexed addressing:

 base\_register + index\_register base\_register + index\_register + displacement

All long registers can be used as both base registers and index registers. When indexing is used, the value of the index register can be scaled by a factor of 1, 2, 4, or 8.

The displacements used in based, indexed, and based-indexed addressing modes are of varying lengths. The following list shows the displacement sizes available, and the notation commonly used for these addressing modes:

Based Addressing

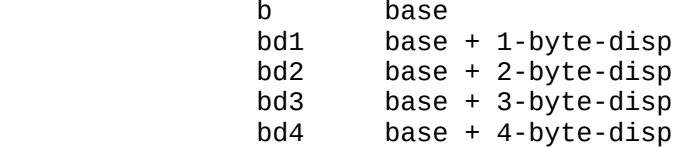

# Indexed Addressing

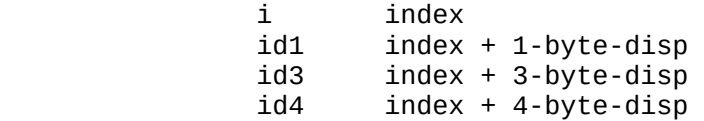

# Indexed Addressing

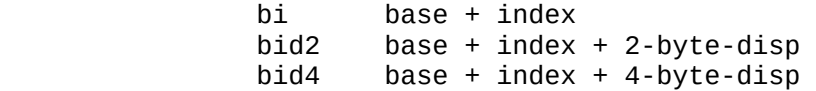

#### Instruction Formats

#### General Considerations

This section discusses the general characteristics of VMAX instructions, as well as the reasons behind the overall design of the instruction formats.

### Instruction length:

 All VMAX instructions occupy an even number of bytes; the possible lengths are 2, 4, 6, 8, and 10 bytes (the latter length only occurs when an instruction contains an 8-byte double as an immediate operand). The primary reason that instructions are an even number of bytes long is that the PCMAX2 Vram (where all VMAX instructions are stored) can only be accessed at the word level, not at the byte level. Thus, we increase interpretation speed by using a bit of space (some instructions could be one byte shorter if an odd number of bytes were allowed in an instruction).

## Separate opcode byte:

 The first byte of every instruction is an opcode; no other information is encoded in the first byte (although opcodes often imply operand type). Thus, the opcode byte can be used as an index to a jump table in the PCMAX2 DataRam which contains WCS addresses of routines for interpreting opcodes. At present about 145 VMAX opcodes have been defined, and it is anticipated that at most 40 more will be needed. This leaves at least 60 unused opcode values, which allows plenty of leeway for later optimization of the interpreter after experience shows what new instructions would speed up applications.

### Data types indicated by opcodes:

 Instead of encoding operand type information in the oper and bytes of an instruction, each opcode operates on a specific data type. Thus, there are four add instructions: Add word, add long, add float, and add double. The format of the operand bytes in these four instructions is identi cal (except for immediate operands) but the operand bytes describe different types of data depending on the opcode. In effect, type information is carried by the opcode, not by the operand bytes. This allows a more efficient encod ing of information in an instruction (see the description of the qr instruction format below).

Two-operand instructions:

 Most instructions have two operands, one of which is always a register. The other operand is general, i.e., a register, a memory reference, or an immediate operand. Care has been taken to insure that register-to-register instructions are of minimum length, i.e., 2 bytes. For most instructions, both operands have the same type, i.e., both are words, both are longs, etc. However, some instructions exist for con verting one type to another, so, of necessity, the two operands are of different types.

### Uniformity:

 The instruction formats are fairly uniform, adhering to general schemes with few exceptions. This cuts down on the work needed to interpret the instructions.

[A note on notation: Examples of VMAX instructions in this document are shown in a sort of pseudo assembly language, for example:

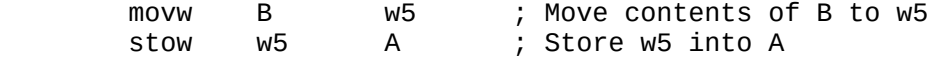

Mnemonics for opcodes reflect the actual opcode stored in memory, not what might normally be written in assembly language. For example, in a real assembly language, the single opcode sto might be used instead of stow, stol, stof, and stod. The assembler can figure out which opcode to generate based on the types of the operands.]

The VMAX instruction formats are summarized in the following table:

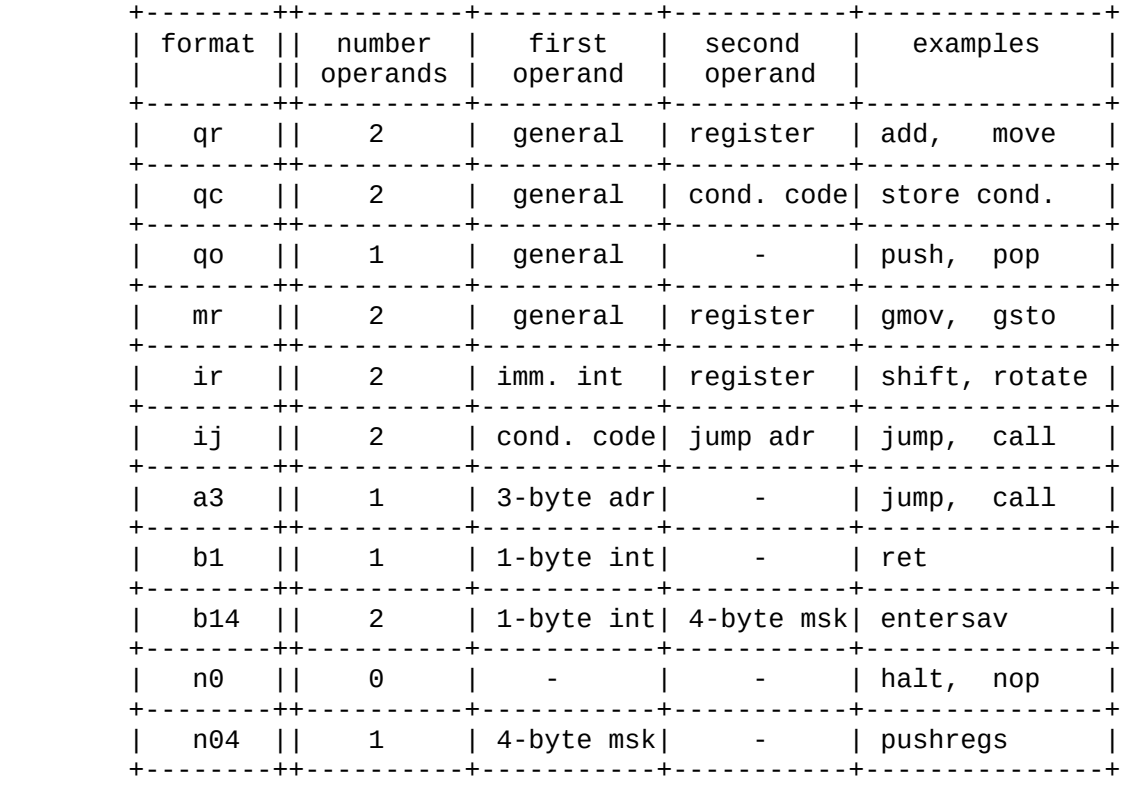

# qr-format

 Most instructions have the qr-format, in which the q-operand is a general operand (a register, a memory reference, or an immediate value), and the r-operand is a register. The q operand can involve based addressing, indexed addressing, or both.

## qc-format

This format is used by instructions which store a 0 or a 1 depending on the condition codes. One operand is a general q-operand, and the other specifies a condition.

## qo-format

 This is the "q-only" format, i.e., there is only one operand, which is a general q-operand. Push and pop instructions use this format.

#### mr-format

 This format is used by only two instructions: gmov and gsto. It includes all the addressing modes of the qr-format except immed iate operands, and in addition allows data to be moved regardless of type (for example, 4 word registers can be moved to one double register).

### ir-format

 In this format, one operand is an immediate 5-bit integer, and the other is a register. At present this format is used only by some shift and rotate instructions.

## ij-format

 This format is used by all conditional jump instructions. One op erand is a condition, and the other is an address to jump to. Several addressing modes are available for the address.

#### a3-format

 This format consists of a single operand, a 3-byte memory address. It is used by jump and call instructions.

## b1-format

 There is one operand, a 1-byte integer. The enter, leave, and ret and instructions have this format.

#### b14-format

 This is the same as the b1-format except that in addition to the 1-byte integer operand there is a 4-byte mask operand. The enter sav and leaveres instructions have this format.

### n0-format

 This is the simplest format there is: There are no operands, only an opcode. An example is nop.

## n04-format

 There is one operand, a 4-byte mask. Only the pushregs and pop regs instructions have this format.

Each instruction format is described in detail in the following sections.

The qr Format

The qr-format is the most widely used format in the VMAX instruction set. It specifies two operands, a source and a destination, one of which is a general operand, and the other of which is a register.

A qr-format instruction consists of an opcode, a qr-byte, and, for some addressing modes, a sequence of q-bytes.

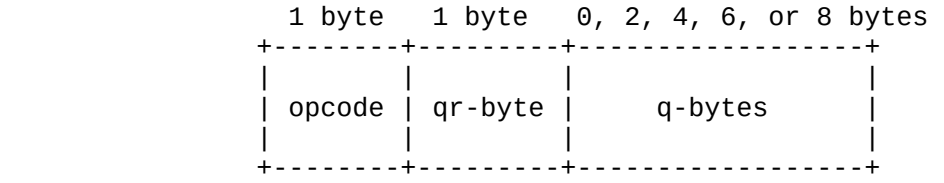

The qr-byte consists of two fields, the q-field and the r-field:

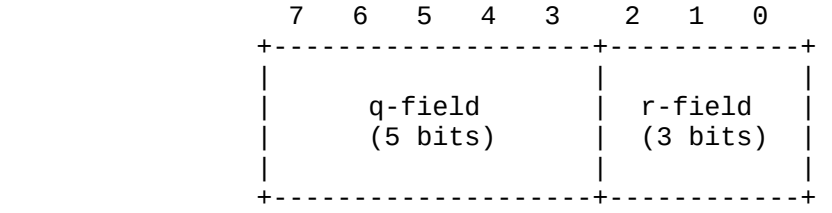

The q-field specifies the q-operand, a general operand, and the r-field specifies the r-operand, which is always a register. With a few exceptions, the q-operand is the source operand, and the r-operand is the destination operand. In some cases, e.g., the set of sto instructions which store registers to memory, the r-operand is the source, and the q-operand is the destination.

The sequence of q-bytes which may follow the qr-byte depends on the addressing mode specified in the q-field. All cases are described in detail in following sections.

Since the r-operand is simpler than the q-operand, it is described first.

The r-operand

The register specified by the r-operand is fully determined by two things: The 3-bit integer in the r-field and the operand type implied by the opcode. The following table shows the possible combinations:

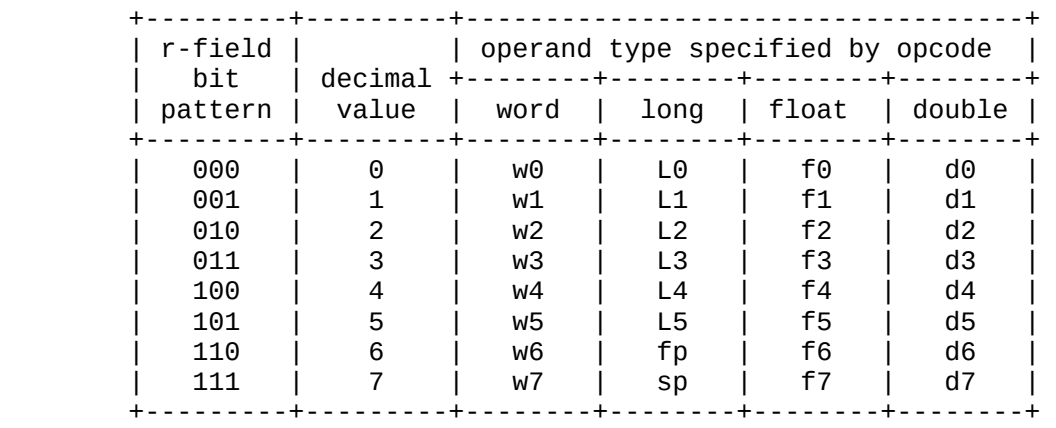

As an example, consider this movl (move long) instruction:

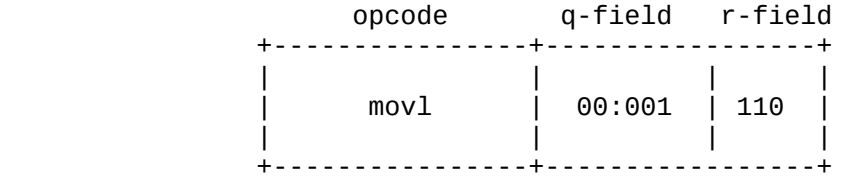

The operand type implied by the opcode is long, so the two registers appearing in the instruction are long registers. Thus the instruction moves the contents of long register 1 to long register 6, i.e., from L1 to fp.

If the opcode is changed to movw (move word), then the registers appearing in the instruction are word registers, so the instruction moves the contents of word register 1 to word register 6, i.e., from w1 to w6.

Note that fp (the frame pointer) and sp (the stack pointer) are long registers. Thus, any instruction that operates on long operands can operate on fp and sp.

The q-operand

The q-operand is more complex than the r-operand since it may be a register, an immediate value, or a value in memory accessed via one of several addressing modes. The following options are encoded in the q-field:

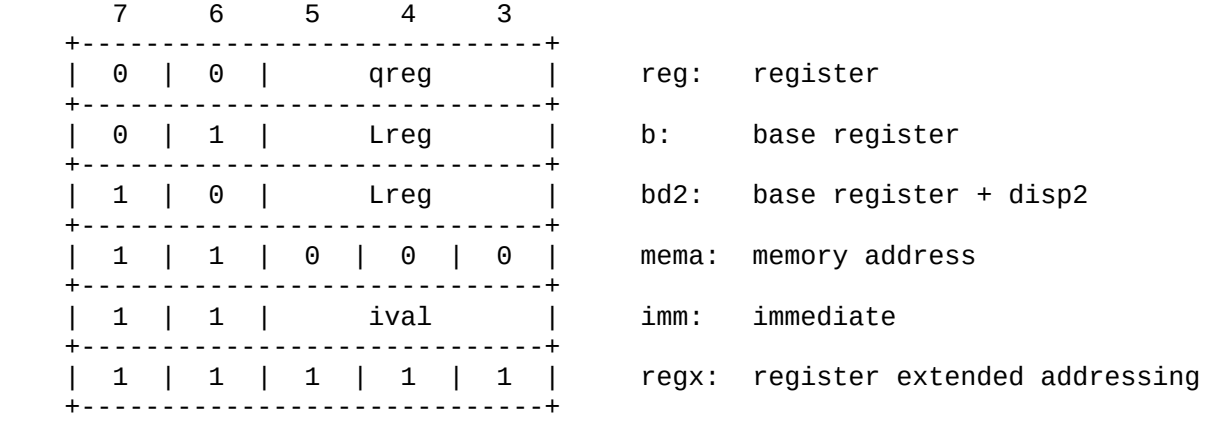

The regx option indicates that there are bytes following the qr-byte which specify the addressing mode. These bytes are described in detail in the following pages.

Before describing each of the q-operand options, some discussion of addresses and values is appropriate.

A q-operand can be either a value or an address. For example, when memory is moved to a register, the q-operand is a VALUE, namely, the contents of a memory location. However, when a register is moved to memory, the q-operand is an ADDRESS, namely, the address of the memory location where the register is to be stored.

For the reg and imm q-operand options, the distinction between values and addresses is not of great importance, because neither registers nor immediate values have addresses (although by stretching things a bit we could probably define some kind of addresses for them).

However, for all other q-operand options, the distinction between values and addresses is important, because these kinds of q-operands are addressing modes. Thus, for each mode the "effective address" is described. For an instruction which requires an address as a q-operand, the effective address is the operand. For an instruction which requires a value as a qoperand, the value stored at the effective address is the operand. The notation EA will be used for "effective address".

Now that the distinction between addresses and values is clear, each of the q-operand options are described in detail:

\* reg: register: q-operand is register contents

 The 3-bit qreg field contains an integer which, when combined with the operand type, specifies a register. The encoding is exactly the same as for an r-operand register, as shown in the table for r-operands on a previous page.

b: base register: q-operand EA is long register contents

 The 3-bit Lreg field contains an integer which specifies any one of the eight long registers, encoded exactly the same as for an r-operand register, as shown in the table for r-operands on a previous page.

 The contents of the specified long register is the effective address. As an example of the use of this addressing mode, consider the C statement  $*(P+1) = B$ , where B is a short and P is a pointer to short (both are globals). This can be imple mented in VMAX as

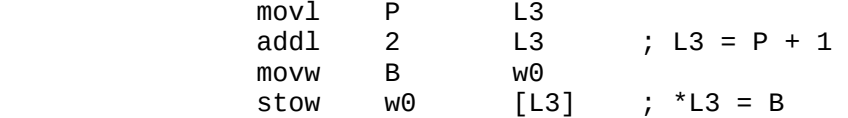

 Note that both sp and fp can be used in the Lreg field of the base register mode.

 $bd2:$  base register + disp2: q-operand EA is long register contents plus a 2-byte displacement

> This is the same as the base register mode except that the qr-byte is followed by a signed 2-byte displacement which is added to the contents of the long register specified by Lreg to determine the effective address. Conceptually the displacement is sign-extended to a 4-byte signed value before it is added to the register. (Note: The register contents are NOT changed by this mode.)

 As an example, consider the following instruction which stores register w0 to memory. If L3 contains 10, then the instruction stores w0 into memory address  $10+2 = 12$ .

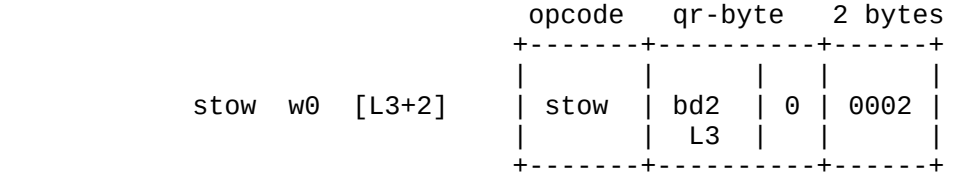

\* mema: memory address: q-operand EA is memory address in instruction

 The qr-byte is followed by a 4-byte unsigned long which is the effective address. As an example, the following instruction stores register w0 into memory location 65536:

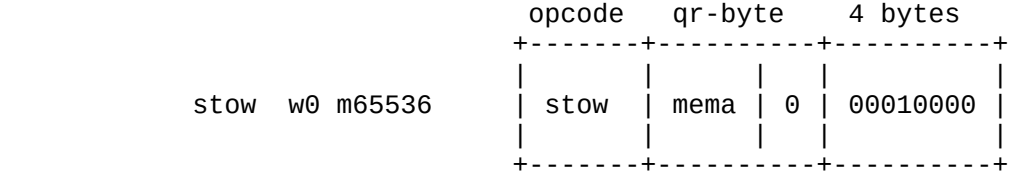

\* imm: immediate: q-operand is an immediate value

 The 3-bit ival field specifies the immediate value: 001 (imm\_1): -1<br>010 (imm0): 0 010 (imm0): 0 011 (imm1): +1 100 (immv): The immediate value follows the qr-byte 2-byte immediate value for long operands

 When the immediate value is one of the special values -1, 0, or +1, then there is no need to follow the qr-byte with the value. Thus, the instruction is only 2 bytes long instead of 4 or more bytes. However, the actual operand represented by imm\_1, imm0, or imm1 depends on the operand type specified by the opcode:

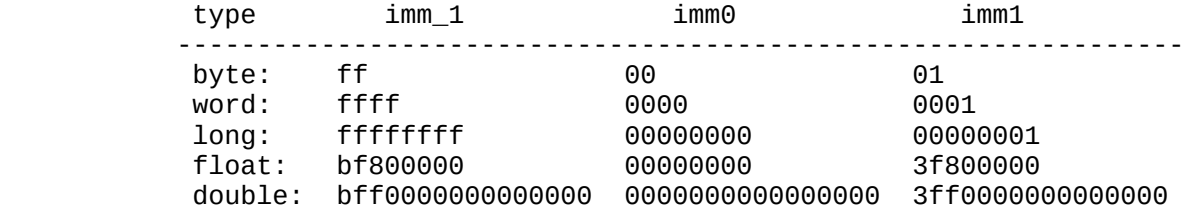

 Similarly, in the immv case, the immediate value following the qr-byte depends on the operand type:

 type immediate operand format ---------------------------------------------------- byte: 2-byte integer; highorder byte always zero word: 2-byte integer long: 4-byte integer float: 4-byte float double: 8-byte double

> Following are examples of immv, in which all types of the immed iate value 3 are moved to registers. Note that the qr-bytes of all the instructions are identical, but the byte strings repre senting the immediate values are different, depending on the op erand type indicated by the opcode:

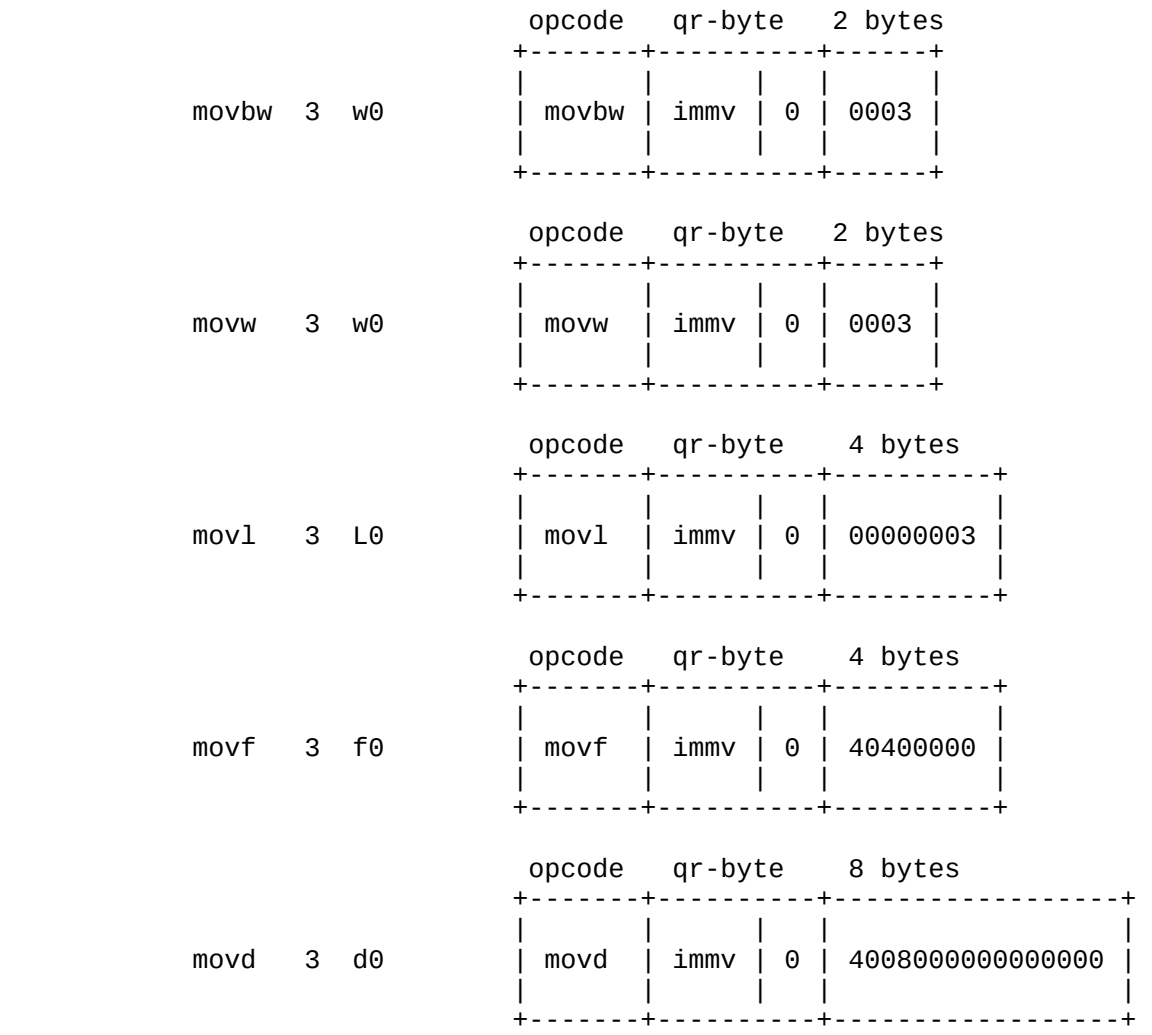

 The imm2 option can only be used with instructions that operate on long data. It indicates that the long immediate value follow ing the qr-byte consists of only 2 bytes. Conceptually these 2 bytes are sign-extended to a 4-byte immediate value. Here is an example of an instruction which moves the value 3 to long register L0:

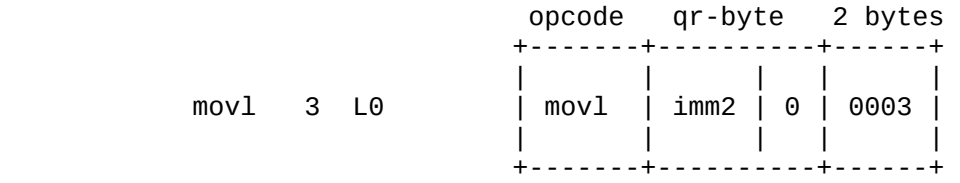

 The imm2 option reduces the instruction length from 6 bytes to 4 bytes for many long instructions which have an immediate value.

\* regx: register extended addressing: q-operand specified by x-bytes

 The regx option is not really an addressing mode. It is an escape code that indicates that one or two x-bytes follow the qr-byte.

The x-bytes specify one of these addressing modes for the q-operand:

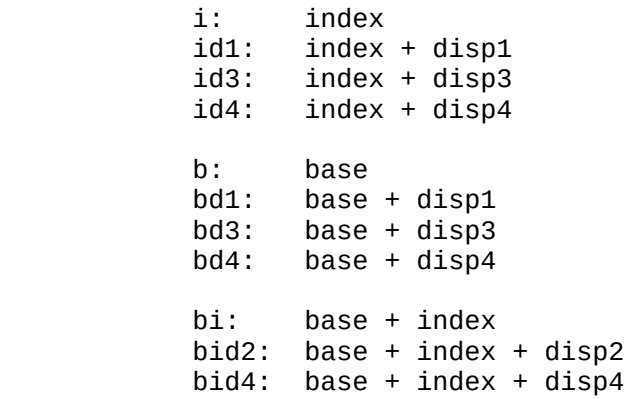

The first byte following the qr-byte is the x1-byte. Bits 4 and 5 of the x1-byte specify the major addressing mode:

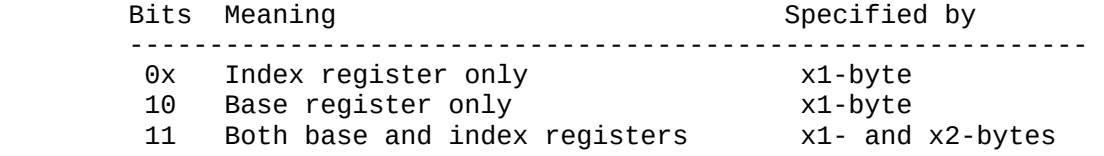

The exact bit encoding of each addressing mode is shown in the following diagrams, where this notation is used:

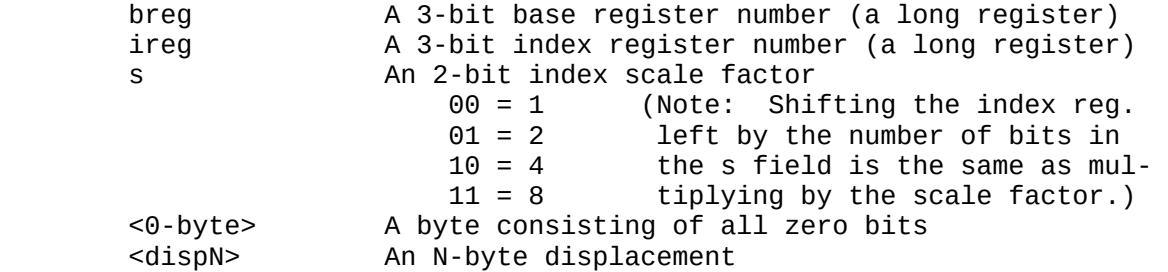

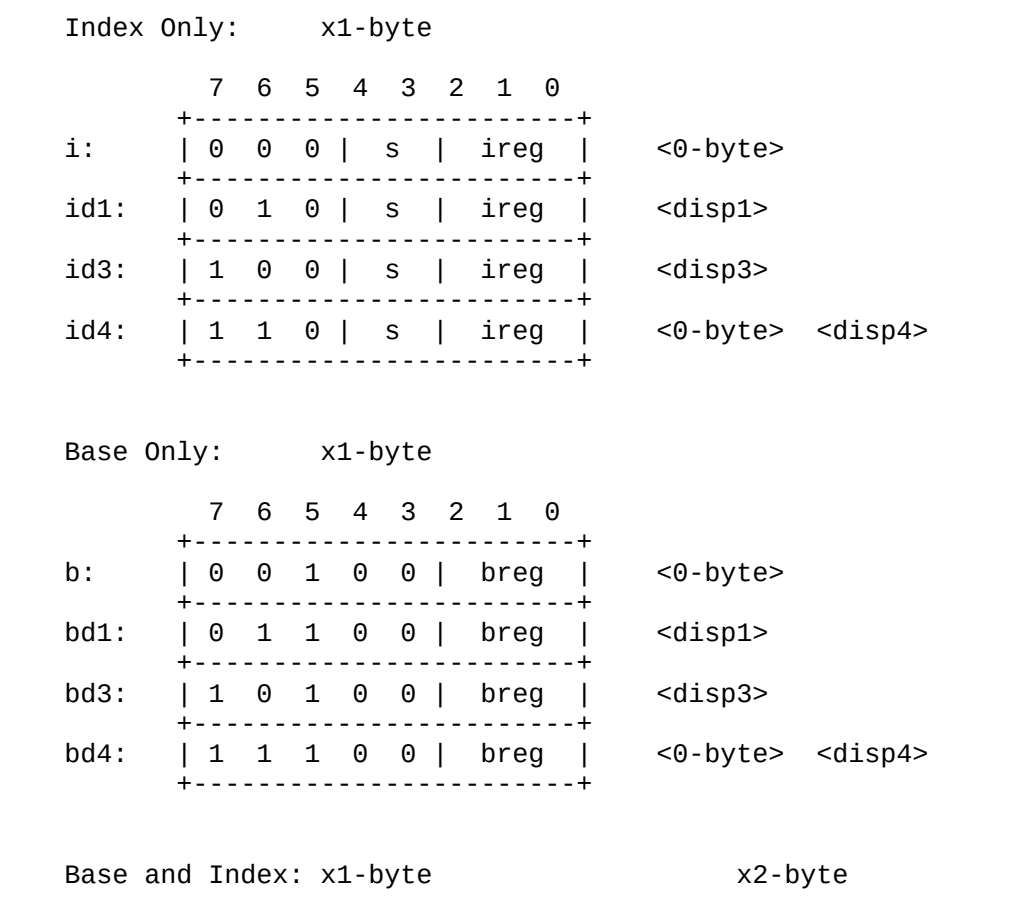

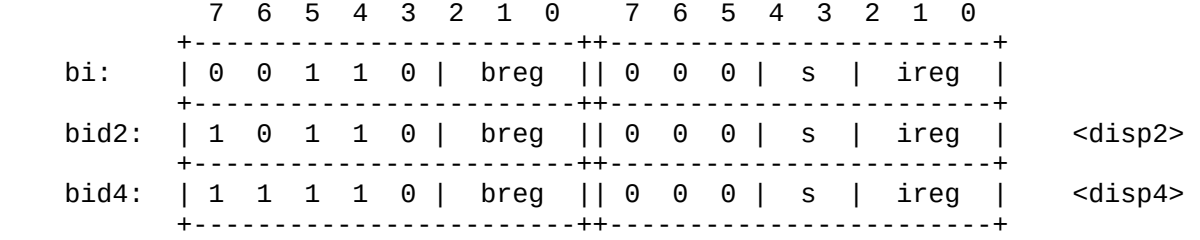

Note that bits 6 and 7 of the x1-byte specify the displacement and/or 0 byte filler needed for each addressing mode. In a sense, bits 6 and 7 are a submode of the major mode specified by bits 4 and 5.

The way in which the effective address of the q-operand is determined for the addressing modes above can be represented by this formula, where B is the contents of the base register, I is the contents of the index register, S is the scale factor, and D is the value of the displacement:

# $B + S^*I + sign-extend(D)$

This formula works for all the addressing modes if we define B as zero when there is no base register, I as zero when there is no index register, and D as zero when there is no displacement. (Note: A displacement is sign-extended to a 4-byte value before being used in an address calculation.)

[A note on unused bit patterns in the qr-format: The five bits of the q-field can store 32 different bit patterns. At present all bit patterns are used except for one:

#### 11110

The q-field never contains this bit pattern. Also, pattern 11101 (imm2) can only appear in instructions which operate on long data. Numerous bit patterns are not used in the two x-bytes. At some point the unused bit patterns should be listed so that the interpreter can test for them during error checking.]

Notation for qr Operands

In the description of a qr-format instruction, the following notation is used to show what types of operands the instruction takes:

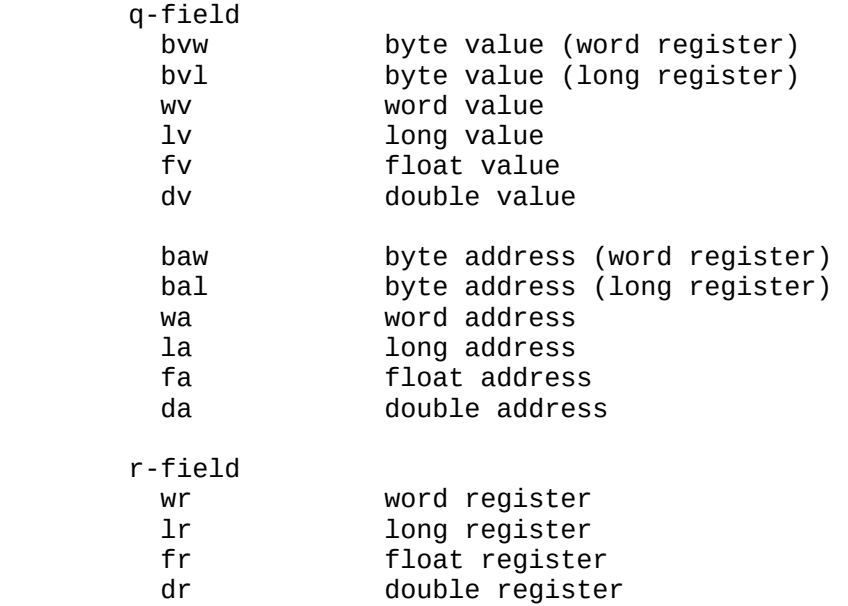

The r-field always specifies a register. The q-field, on the other hand, specifies either a value or an address. When an address is required, it means that the q-operand CANNOT be an immediate value. However, the qoperand can be a register. In effect, when an address is required, it means that the operand must be something in which values can be stored, i.e., a memory location or a register, but not an immediate value.

Here are some examples:

movl lv lr

The "move long" instruction requires a long VALUE as a q-operand (source), and a long register as an r-operand (destination).

stol lr la

The "store long" instruction requires a long ADDRESS as a q-operand (destination), and a long register as an r-operand (source).
Decoding the q-field

Although the above list contains 12 specifiers for q-operands, the VMAX interpreter does not need 12 different functions for decoding a q-operand.

For example, the process of determining an address is exactly the same for all address specifiers, except when the "address" is a register. Also, except for immediate values, the process of determining a value consists of determining the address of the value, and then accessing the value at the address.

Thus, except for the reg and imm options of a q-operand, the type of operand (word, long, etc.) is not a factor in decoding the q-field. However, for reg and imm options the operand type is critical. For example, the bit pattern 000 stands for 4 different registers (w0, L0, f0, and d0) depending on the type of opcode. Also, the format of an immediate operand in an instruction depends on the opcode type.

The byte value and byte address specifiers (bvw, bvl, baw, and bal) require some discussion. The VMAX architecture is somewhat inconsistent when it comes to byte operands. It is possible to address individual bytes of memory and to move single bytes back and forth between memory and registers, but there are no byte registers. Thus, the loworder bytes of word and long registers are used as byte registers. This means that when a byte value or a byte address specifier is used, it is necessary to indicate whether the byte operand is in a word register or in a long register. Thus the suffixes "w" and "l" are appended to bv and ba, resulting in the specifiers bvw, bvl, baw, and bal.

It should be stressed that the "w" and "l" suffixes are only relevant for the reg q-operand option, not for any other options. For example, consider the description of the "move byte to loworder byte of word register" instruction:

movbw bvw wr

The q-operand is a byte value, and the r-operand is a word register. Thus,

movbw [sp+2] w3

moves the single byte stored at memory address sp+2 to the loworder byte of word register w3. The decoding of sp+2 does not depend on the fact that the q-operand is a byte or that the byte will be placed in a word register. However, in this instruction

movbw w2 w3

the q-operand is a register, so the "w" suffix of bvw indicates that the q-register is a word register, not a long register.

When the q-operand specifier is bvw or bvl, and the imm option is used, the format of the immediate value is the same: A 2-byte integer with a zero highorder byte. The "w" and "l" suffixes do not effect the format of an immediate value. All byte immediate values have the same format. For example, the following two instructions are bitwise identical except for the opcode bytes:

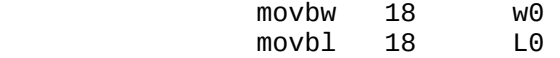

[Note: The VMAX inconsistency regarding bytes imposes a bit of a restriction on register-to-register moves of bytes: The source and destination registers of the move must be of the same type. For example, if the destination register is a word register, then the source register must also be a word register, even though from a strictly logical point of view, there is no reason why it shouldn't be possible for the source register to be a long register.]

The qc Format

The qc-format instruction has exactly the same format as a qr-format instruction, except that the r-field is called the c-field, and it contains a condition code instead of a register number. Actually, the c-field only contains part of a condition code, namely, the loworder 3 bits of the code. The highorder bit of the code is determined by the opcode. There are only 4 instructions which use the qc-format, which is a special format for converting conditions into the values 0 and 1. This is best described by a discussion of two instructions:

> set0w Store condition(0) in word set1w Store condition(1) in word

The only difference between these two instructions is the way in which the condition code is created: For set0w, the condition code is the c-field with a zero bit appended at the beginning, and for set1w, the condition code is the c-field with a one bit appended at the beginning. In both cases, the result is a 4-bit condition code with a value in the range [0, 15]. See the description of the i-operand of the ij-format in a later section for all condition codes and what they mean.

The effect of set0w and set1w is simple: If the condition is TRUE, set the destination word to the value 1, otherwise set it to the value 0. The q-field describes the destination operand in exactly the same way as the q-field of a qr-format instruction. The q-field must describe an address (memory location or register); an immediate value is not allowed.

The other two instructions which have the qc-format are

set01 Store condition(0) in long set11 Store condition(1) in long

The action of these instructions is exactly the same as set0w and set1w except that the type of the destination operand is long.

The qo Format

The qo-format instruction has exactly the same format as a qr-format instruction, except that the r-field is not used (it is always 000). The qo instructions are 1-operand instructions, most of which are push and pop instructions. Here is an example of a qo instruction which pushes long integer 2 onto the stack:

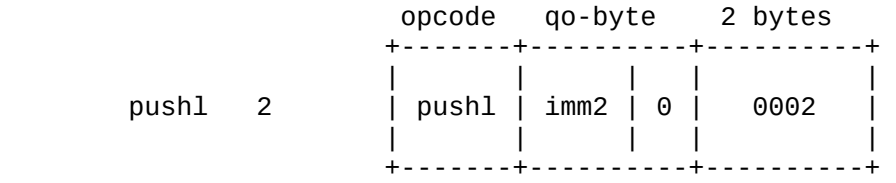

The same operand specifiers used for the q-field of qr instructions are used for the q-field of qo instructions. Some examples:

> pushl lv<br>popd da  $p$ opd

The mr Format

The mr-format is used by only two instructions, gmov (general move) and gsto (general store). These instructions allow 1, 2, 4, or 8 bytes to be moved from memory to any register (and vice versa), and from any register type to any other register type.

An mr-format instruction consists of an opcode, an mr-byte, and a sequence of m-bytes.

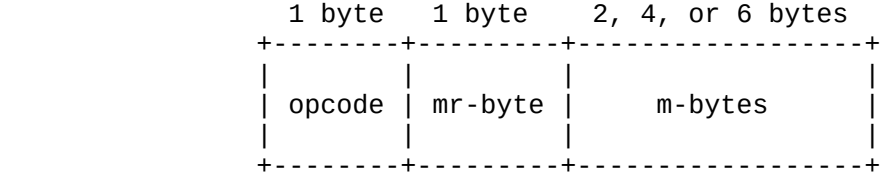

The mr-byte consists of two fields, the m-field and the r-field:

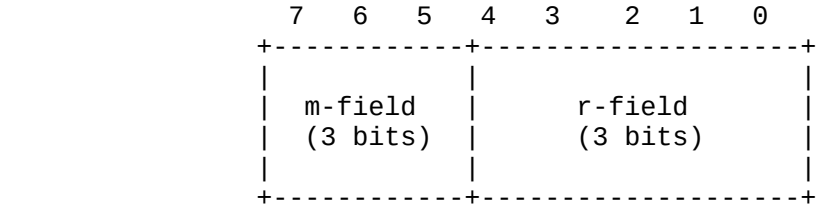

The m-field specifies the m-operand, a general operand (except that the m-operand cannot be an immediate value), and the r-field specifies the r-operand, which is always a register.

The sequence of m-bytes which may follow the mr-byte depends on the addressing mode specified in the m-field. All cases are described in detail in following sections.

The r-field contains a register number without regard to type. The 5-bits of this field contain a value from 0 through 31, which indicates a register as shown in the diagram in the General Registers section near the beginning of this document. Thus, 0 indicates w0, 9 indicates L1, and 31 indicates d7. Another way of looking at the r-field is to consider bits 3 and 4 as type bits, and bits 0, 1, and 2 as a register number within a type. The types are these:

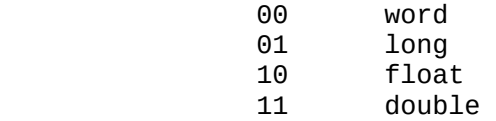

## The m-field consists of two subfields:

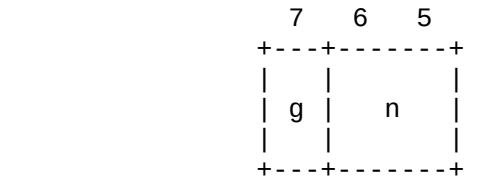

The n-field specifies the number of bytes to move, using these encodings:

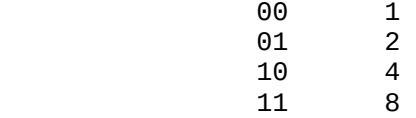

The g-field indicates an addressing mode. If  $g = 0$ , then the mr-byte is followed by a 4-byte memory address, which is the address to move to or from (this is equivalent to the mema addressing mode of the qr-format).

If  $g = 1$ , then the mr-byte is followed by one or two x-bytes, just as for the qr-format. Thus, all based, indexed, and based + indexed addressing modes are available for mr-format instructions. In addition, for the mrformat, the x-bytes can specify the following addressing mode (which is not available in the x-bytes of the qr-mode):

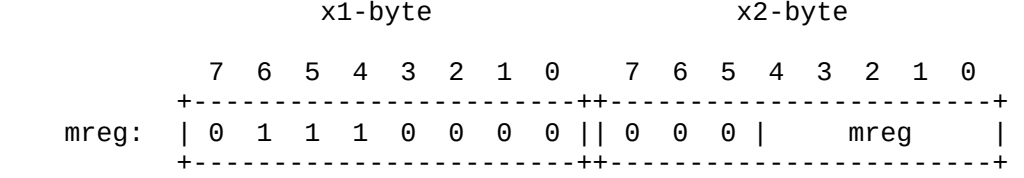

The mreg is a 5-bit field specifying a register of any type, using the register numbers shown in the General Registers section near the beginning of this document. This addressing mode provides for register-to-register operations in the mr-format.

The operand specifiers for mr instructions are these:

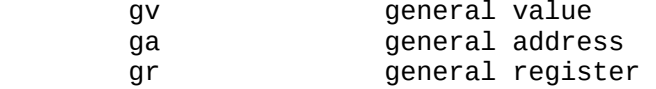

The ir Format

The ir-format instruction has exactly the same format as a qr-format instruction, except that the q-field is a 5-bit integer instead of a general q-operand specifier. The r-field specifies a register, as in the qr-format. The integer in the i-field can be used for various purposes, depending on the opcode, but the most common use of this field is for a shift count in shift-immediate instructions. As an example, consider the following instruction which shifts word register w7 left by 14 bits:

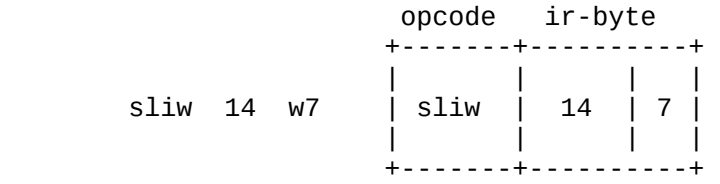

All ir instructions are 2-operand instructions in which one operand is a 5-bit integer and the other operand is a register.

The same operand specifiers used for the r-field of qr instructions are used for the r-field of ir instructions. The specifiers used for the ifield depend on the opcode; at present there is only one specifier:

> i-field sc shift count

An example of a description of a ir instruction:

sliw sc wr

The ij Format

The ij-format is used for conditional and unconditional jumps and calls. It specifies two operands, a condition and a memory address of an instruction. Any address in the VMAX address space can be specified with the ijformat.

An ij-format instruction consists of an opcode, an ij-byte, and, for some addressing modes, a sequence of j-bytes.

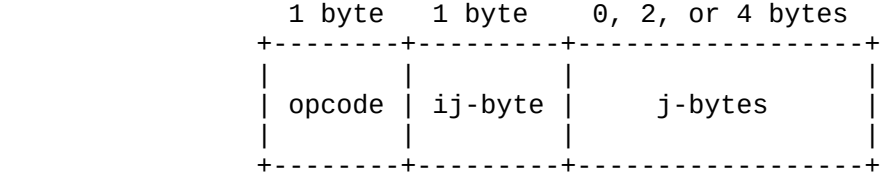

The ij-byte consists of two fields, the i-field and the j-field:

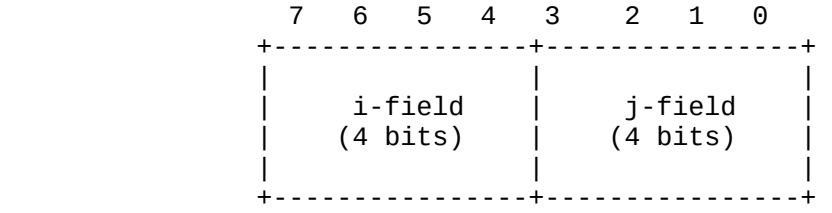

The i-field specifies a condition, and the j-field is an addressing mode for determining the target address of the instruction. The sequence of jbytes which may follow the ij-byte depends on the addressing mode specified in the j-field. The i-field, j-field, and j-bytes are described in detail in the following sections.

The i-operand

The i-operand specifies a condition based on the bits in the flags register:

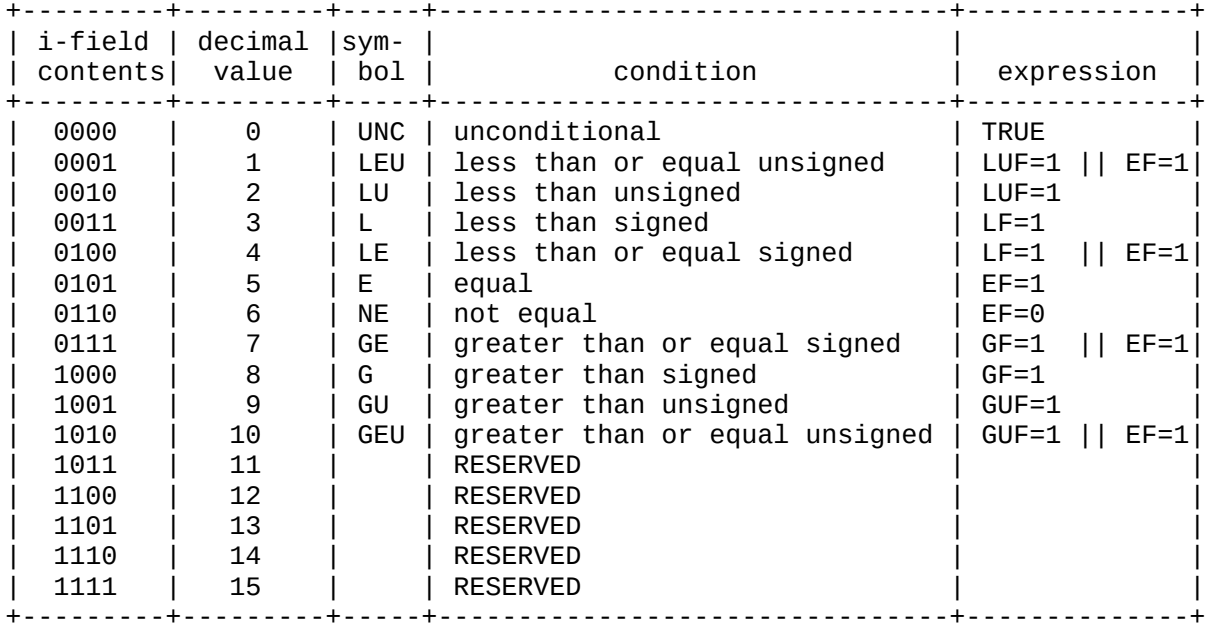

When an ij instruction is executed, the result depends on the expression in the rightmost column above. If the expression is FALSE, then the ij instruction is equivalent to a NOP, i.e., control passes to the following instruction.

If the expression is TRUE, then pc is changed to the memory address specified by the j-operand, i.e., a jump or a call is performed.

Note that at present only 11 bit patterns are defined for the i-field. No bit patterns other than those shown above may appear in the i-field.

The j-operand

The j-operand is specified by one of these encodings in the j-field:

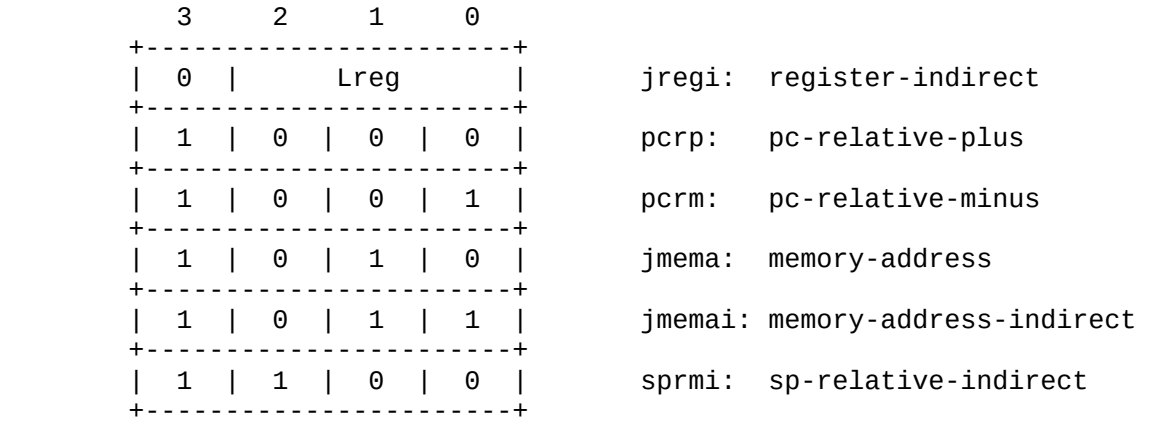

Each of the above kinds of j-operands is described in the following pages.

\* jregi: register-indirect: j-operand EA is long register contents

 The 3-bit Lreg field contains an integer which specifies one of the eight long registers. The contents of the specified long register is the effective address to jump to or to call.

pcrp: pc-relative-plus: j-operand EA is pc contents plus an offset

 The ij-byte is followed by a 2-byte unsigned offset which is scaled by a factor of 2. If the i-field condition is satisfied, then pc is changed like this:

 $pc = pc + 2*offset$ 

 The offset is scaled so that the range of addresses reachable by this addressing mode is doubled. Since all instructions start at word boundaries, the loworder bit of an instruction address is al ways 0, so there is no need to carry it. Thus, this addressing mode can be used to reach any instruction located at an address in the range  $pc + [0, 2^1 - 2 = 131,070]$ .

 The C compiler generates jump instructions using the pcrp and pcrm modes, so the maximum safe size for a C function is 128KB. This should not be a restriction. Any C function which results in code of such a size is probably a logical mess which should be rewrit ten anyway. (Note: One of the advantages of using pc-relative addresses for jump instructions is that such instructions do not need to be relocated.)

 At the point when pc is incremented, it addresses the byte follow ing the current instruction. Thus, if the offset is zero, the ef fect is the same as a NOP: Control passes to the next instruction just as if the jump condition were not satisfied.

Here is an example of an unconditional jump to pc+8:

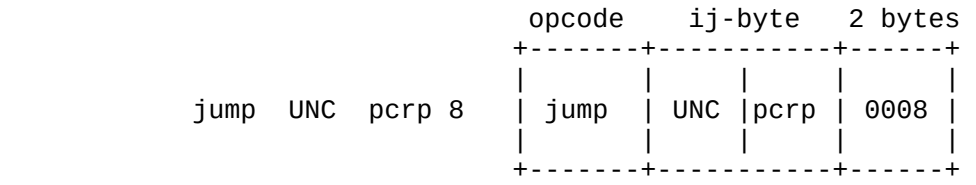

\* pcrm: pc-relative-minus: j-operand EA is pc contents minus an offset

 This mode is exactly the same as pcrp except that the 2-byte un signed offset is subtracted from pc:

 $pc = pc - 2*offset$ 

 This addressing mode can be used to reach any instruction located at an address in the range pc -  $[0, 2^M17-2 = 131,070]$ .

\* jmema: memory-address: j-operand EA is memory address in instruction

 The ij-byte is followed by a 4-byte unsigned long which is the effective address. This address is placed in pc (without scaling) to transfer control. Note that any address in the VMAX address space can be reached with the jmema addressing mode.

As an example, the following instruction jumps to address 65536:

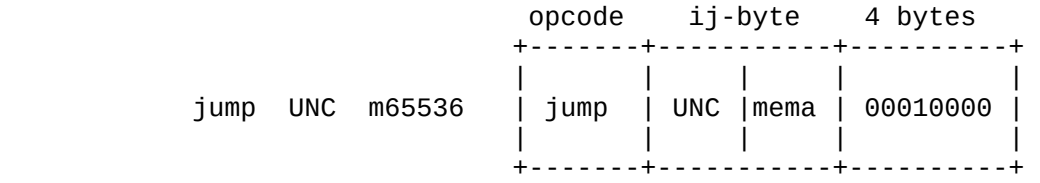

jmemai: memory-address-indirect: j-operand EA is memory address in instruction, indirect

> The ij-byte is followed by a 4-byte unsigned long which is the address of a memory location where the effective address is located. The effective address is moved to pc to transfer con trol.

 As an example, if 00000004 is stored at memory address 65536, then the following instruction jumps to memory address 4:

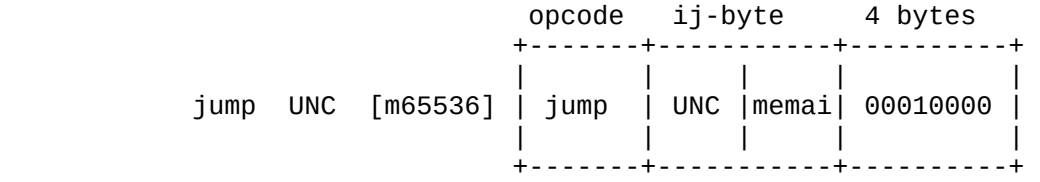

sprmi: sp-relative-indirect: j-operand EA is in the stack

 The ij-byte is followed by a 2-byte unsigned offset which is scaled by a factor of 2. If the i-field condition is satisfied, then pc is changed like this:

 $pc = [sp - 2 * offset]$ 

 In other words, the long value located on the stack at address sp-2\*offset is the address to jump to. This mode is similar to pcrm in that the ij-byte is followed by a 2-byte scaled offset. However, this offset is relative to sp rather than to pc, and a level of indirectness is involved.

 The sprmi mode is a bit ad hoc, but it turns out to be quite useful in the epilogue of a C function when the function pops its own arguments off the stack, and there are more than 510 bytes of arguments (which means that leave, leaveres, and ret cannot be used to pop the arguments and return).

[Note: The bit patterns 1101, 1110, and 1111 are currently not used in the j-field. Thus, up to 3 more addressing modes for jump and call instructions could be defined. Also, it is not clear if the jmemai mode is really useful for code generated by a compiler. As experience is gained with GCC and how it deals with jumps and calls, it may turn out that the the j-field addressing modes should be reconsidered.]

Notation for ij Operands

In the description of an ij-format instruction, the notation used to show what types of operands the instruction takes is very simple:

> i-field cc condition code

> j-field ma memory address

The a3 Format

The a3-format is used for unconditional jumps and calls. These instructions consist of an opcode and a 3-byte operand:

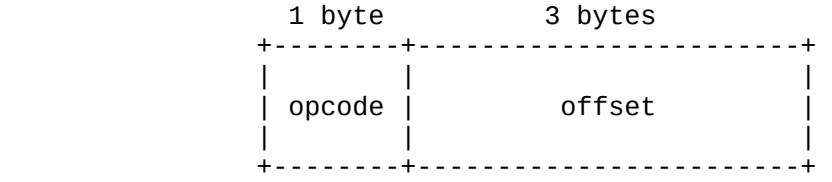

The operand is a 3-byte unsigned offset which is scaled by a factor of 2. This offset is used to change pc like this:

 $pc = pc + - 2*offset$ 

Whether the offset is added or subtracted depends on the opcode (the following instructions are the only ones which have the a3 format):

 opcode instruction change to pc ------------------------------------------------ jumpf jump forward Add offset to pc callf call forward Add offset to pc jumpb jump backward Subtract offset from pc callb call backward Subtract offset from pc A jump or call using the a3-format can reach a memory address as far away as 2^25-2 = 33,554,430.

The C compiler generates call instructions using the a3-format, so the maximum safe size for a compiled C program is 32MB. This should be big enough for the near future. (Note: If a program gets too large, the compiler can be told to generate ij-format calls with the mema option. This will increase the size of every call from a 4-byte instruction to a 6-byte instruction, but then there are no limits at all except for the 4GB address space.)

One of the advantages of using the a3 format for calls is that no relocation is needed for these instructions.

At the point when pc is incremented or decremented, it addresses the byte following the current instruction.

The specifier used in descriptions of a3 instructions is

ma3 3-byte memory address

An example of a description of an a3 instruction:

jumpf ma3

The b1 Format

The b1-format is used for instructions which require only a single byte as an operand:

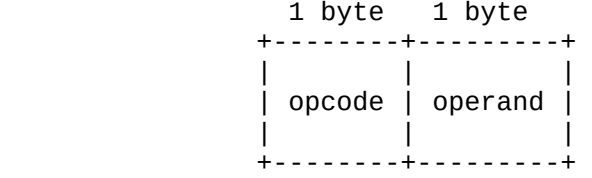

The 1-byte operand is used for various purposes, depending on the opcode. See the descriptions of the enter and ret instructions for examples.

The specifiers used in descriptions of b1 instructions depend on the opcode; at present there is only one specifier:

stkc stack change

50

An example of a description of a b1 instruction:

ret stkc

The b14 Format

The b14-format is the same as the b1 format with an additional 4-byte operand:

 1 byte 1 byte 4 bytes +--------+---------+------------------------+ | | | | | opcode | operand | operand | | | | | +--------+---------+------------------------+

The two operands are used for various purposes, depending on the opcode. See the descriptions of the entersav and leaveres instructions for examples.

The specifiers used in descriptions of b14 instructions depend on the opcode; at present only these specifiers are used:

> stack change<br>bit mask stkc<br>bmsk

An example of a description of a b14 instruction:

entersav stkc bmsk

The n0 Format

The n0-format is used for instructions which have no operands at all:

 1 byte 1 byte +--------+----------+ | | | | opcode | 00000000 | | | | +--------+----------+

Since an instruction must be an even number of bytes long, the opcode of an n0-format instruction is followed by a single byte which is always zero. Examples of n0-format instructions are nop and halt.

The n04 Format

The n04-format is the same as the n0 format with an additional 4-byte operand:

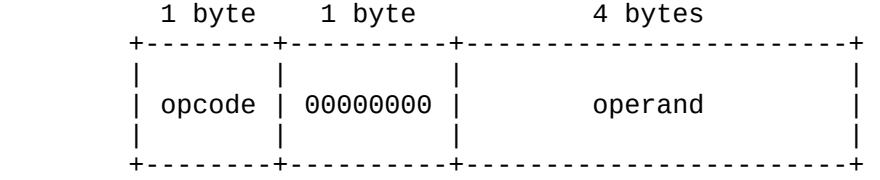

The operand is used for various purposes, depending on the opcode. See the descriptions of the pushregs and popregs instructions for examples.

The specifiers used in descriptions of n04 instructions depend on the opcode; at present only one specifiers is used:

bmsk bit mask

An example of a description of a n04 instruction:

popregs bmsk

#### Instruction Set Summary by Function

Data Movement Instructions

Move Instructions

[Terminology: For VMAX instructions, "move" means move TO a register, and "store" means store FROM a register (usually into memory).]

The following instructions move an operand (memory, immediate, or register) to a register:

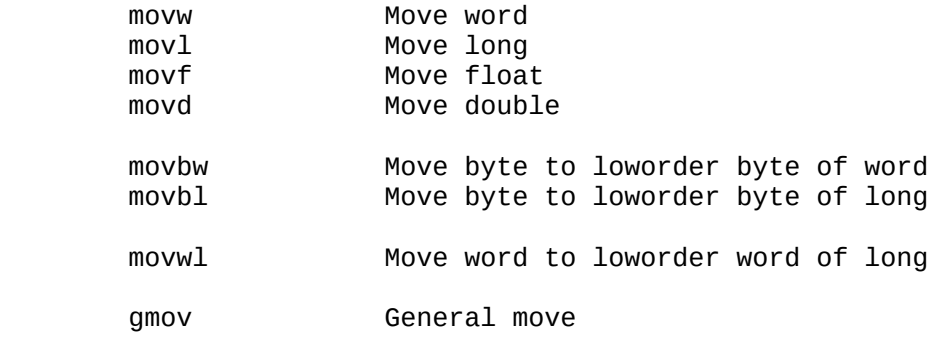

For movw, movl, movf, and movd, the source and destination operands are of the same type. For movbw and movbl, the source operand is a byte, and the destination operand is a word register (movbw) or a long register (movbl). These move instructions change ONLY the loworder byte of the destination register; the other bytes in the destination register are left unchanged. The movwl instruction moves a word to a long register, changing ONLY the loworder word of the long register.

The general move instruction, gmov, is provided to allow data of any type to be moved to any type of register, using multiple registers if needed. This instruction allows 1, 2, 4, or 8 bytes to be moved from any register or from memory to any register. For example, a double register can be moved to 4 word registers with gmov, or 8 bytes of memory can be moved to 2 long registers. The source operand of gmov cannot be an immediate value.

[Note: GCC uses all the move instructions defined above. However, at the moment GCC does not utilize the fact that movbw, movbl, and movwl leave part of the destination register unchanged. It seems that GCC has the capability to use this fact, but it is not yet clear how to tell GCC about this. The gmov instruction was defined solely because GCC requires it. However, it turns out that it is probably a convenient and useful instruction to have anyway.]

Store Instructions

[Terminology: For VMAX instructions, "move" means move TO a register, and "store" means store FROM a register (usually into memory).]

The following instructions store a register into memory:

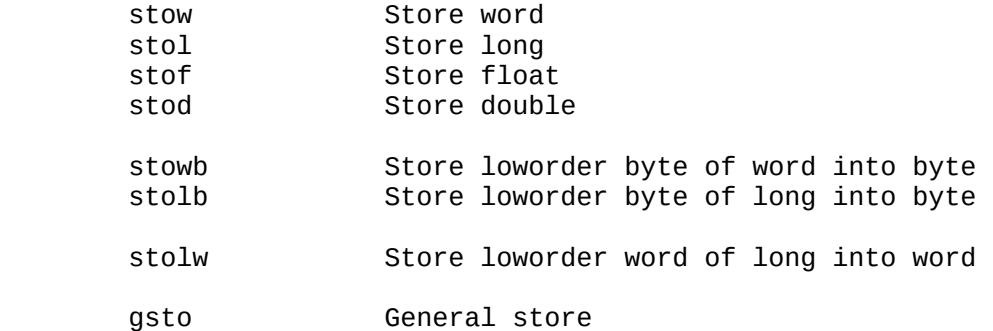

For stow, stol, stof, and stod, the source and destination operands are of the same type. For stowb and stolb, the source operand is the loworder byte of a word register (stowb) or a long register (stolb), and the destination is a single byte. These instructions change ONLY one byte. The stolw instruction stores the loworder word of a long register into a word.

The general store instruction, gsto, is provided to allow any type of data to be stored from any type of register into memory. This instruction allows 1, 2, 4, or 8 bytes to be stored from any register (or group of contiguous registers) into memory. For example, 2 word registers can be stored into 4 bytes of memory with gsto, or 2 long registers can be stored into 8 bytes of memory.

[Note: GCC uses all the store instructions defined above. The gsto instruction was defined solely because GCC requires it. However, it turns out that it is probably a convenient and useful instruction to have anyway.]

Note that sto instructions can be used to move from register to register. However, this is usually done with a mov instruction rather than with a sto instruction. [Perhaps we should not allow a sto instruction to be used for register-to-register moves?]

Load Address Instruction

There is one instruction for loading an address into a register:

leal Load effective address

This instruction computes the effective address of its operand and places the effective address in a long register. It is also possible to use leal to perform calculations on the contents of long registers. For example, if L0 is referenced as a base register and L1 is referenced as an index register, leal can be used to add the contents of L0 and L1 and place the result in a third long register, say L2.

[Note: GCC uses the leal instruction.]

Flags Instruction

The following instructions load and store the flags register:

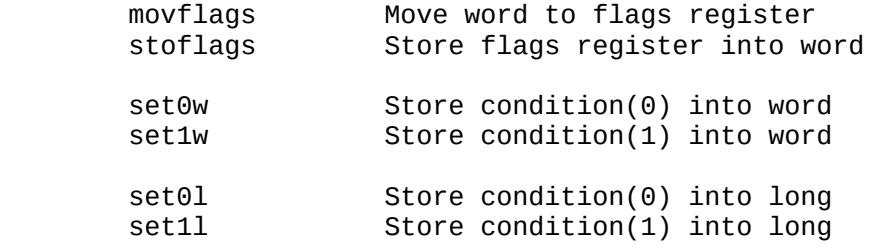

The movflags instruction moves a 16-bit value into the flags register, changing all the flags. The stoflags instruction stores the flags register into a word. Thus, individual flag bits or groups of bits can be changed by moving the flags register into a word register with stoflags, changing bits of the word register, and then moving the word register to the flags register with movflags.

The set instructions are used to store a  $0$  or a 1 into a word or a long, depending on the condition codes.

[Note: GCC uses the set instructions, but it does not use movflags and stoflags.]

## Arithmetic Instructions

# Add Instructions

The following instructions perform addition operations, producing a sum from two addends:

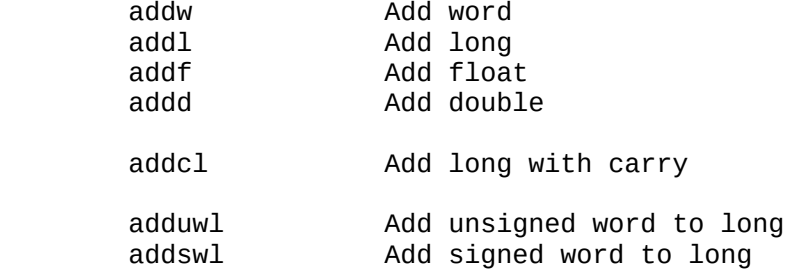

For a given add instruction, the addends and sum are all of the same type except for adduwl and addswl. For these two instructions the addends are words, but the sum is long.

Note that addw can be used for both unsigned addition and signed addition. The same is true of addl.

[Note: GCC uses all the add instructions defined above except for addcl, adduwl, and addswl. These instructions can probably be used in a VMAX C program via the asm feature which allows assembly language to be embedded in C source code. Combining this with the in-line function capability of GCC should make these instructions usable in a fairly reasonably way.]

Subtract Instructions

The following instructions perform subtraction operations, producing a difference from two operands:

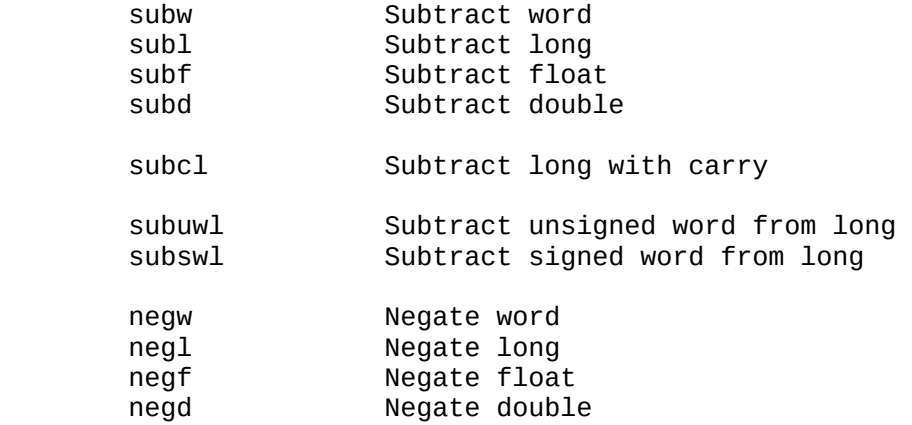

For a given subtraction instruction, the operands and difference are all of the same type except for subuwl and subswl. For these two instructions the operands are words, but the difference is long.

Note that subw can be used for both unsigned subtraction and signed subtraction. The same is true of subl.

The negate instructions perform arithmetic negation operations on their operands. (The negate instructions are unary in one sense, but binary in another: The negation of the source operand is placed in the destination register. Thus, both a negation and a move are performed in the general case.)

[Note: GCC uses all the subtraction instructions defined above except for subcl, subuwl, and subswl. These instructions can probably be used via asm and in-line functions, as discussed in the above section on add instructions.]

Multiply Instructions

The following instructions perform multiplication operations generating a product from a multiplier and a multiplicand:

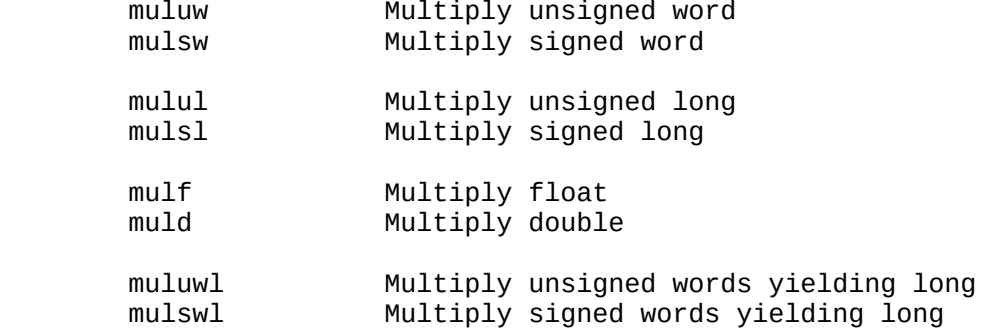

For a given multiply instruction, the multiplier, multiplicand, and product are all of the same type except for muluwl and mulswl. For these two instructions the multiplier and multiplicand are words, but the product is long.

[Note: GCC uses all the multiply instructions defined above.]

Divide Instructions

The following instructions perform division operations, producing a quotient, a remainder, or both:

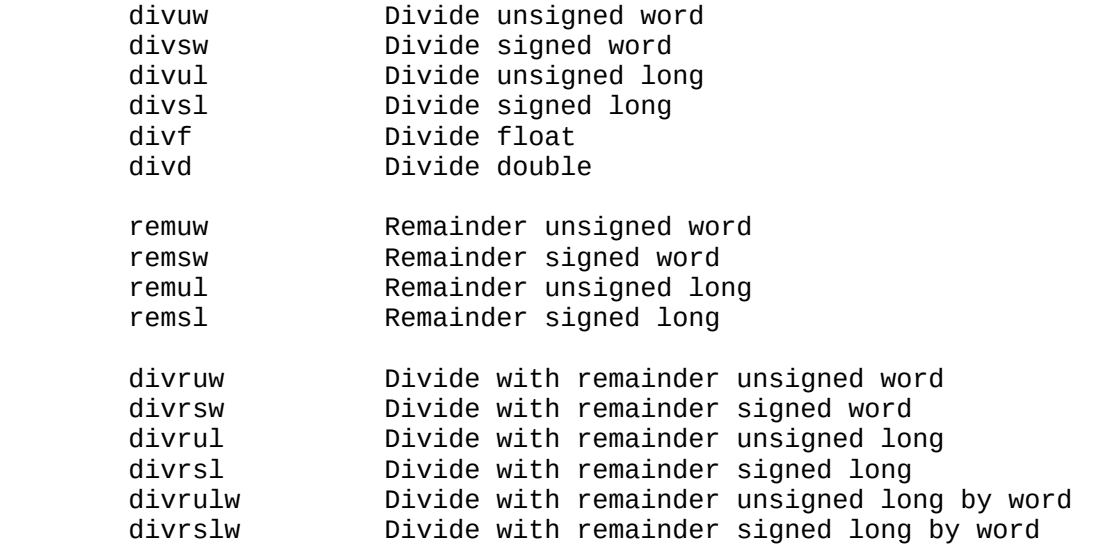

The first group of instructions (div) produce only a quotient; no remainder is calculated. The second group of instructions (rem) produce only a remainder; no quotient is calculated. The third group of instructions (divr) produce both a quotient and a remainder. (Actually, divr instructions produce both a quotient and a remainder ONLY when the divisor is in a register. If the divisor is not in a register, then no remainder is produced.)

This table shows divide instructions grouped by operand type to make clear which operations are available for which data types:

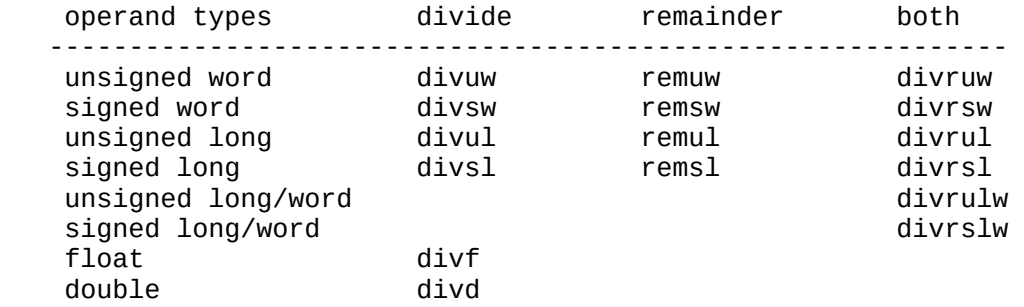

For a given divide instruction, the divisor, dividend, quotient, and remainder are all of the same type except for divrulw and divrslw. For

these two instructions the divisor, quotient, and remainder are words, but the dividend is long.

[Note: GCC uses all the divide instructions defined above except for divrulw and divrslw, the instructions which divide a long by a word and produce word results. GCC can use an instruction which divides an 8-byte integer by a long, but it does not seem useful to have such an instruction for VMAX, since VMAX does not support integers longer than 4 bytes. The divrulw and divrslw instructions can probably be used via asm and inline functions, as discussed in the above section on add instructions.]

Since integer division of signed quantities can be defined in more than one way, it is important to make clear just what VMAX integer division instructions do. We use the following notation:

> d - divisor (denominator) n - dividend (numerator) q - quotient r - remainder

Given inputs d and n, the VMAX divide instructions produce the unique q and r which satisfy these relationships:

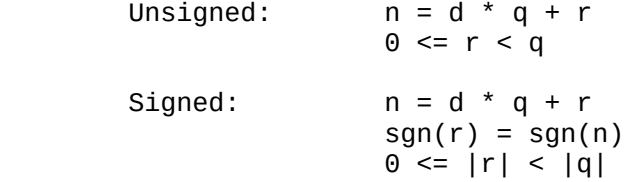

Note that in signed division, if n is negative and  $r := 0$ , then r is negative. Thus, the remainder produced by a VMAX divide instruction is NOT n mod d in the mathematical sense (because n mod d is usually defined to be a nonnegative value). However, the mathematical mod function is rather easily obtained from the remainder:

if  $(r < 0)$   $r + = abs(d)$ ;

[Note: If we later want to add some VMAX instructions to compute the mathematical mod, it might be a good idea to look at the Intel 80960MC. This machine has separate instructions for remainder (as it is defined for VMAX) and mod. The mod instructions produce a remainder with the same sign as the divisor (instead of with the same sign as the dividend).]

This section concludes with detailed definitions and examples of unsigned and signed division:

 Unsigned integer division: Input: There are two unsigned inputs: n is the dividend (numerator) d is the divisor (denominator) Output: If  $d = 0$  then an exception is generated. Otherwise, there are two outputs: q is the quotient r is the remainder The outputs are the unique unsigned integers which satisfy the following:  $n = d * q + r$  $0 \le r \le q$  Notes: If n, d, q, and r are all the same type (i.e., consist of the same number of bits), then unsigned division can NEVER result in overflow. Examples: n / d q r d \* q + r = n -------------------------------------  $0 \bigm/4 \qquad 0 \quad 0 \qquad 4 \quad {}^{\ast} \; 0 + 0 = 0$  $1 / 4$  0 1  $4 * 0 + 1 = 1$  $2 / 4$  0 2 4  $* 0 + 2 = 2$  $3 / 4$  0 3  $4 * 0 + 3 = 3$  $4 / 4$  1 0  $4 * 1 + 0 = 4$  $5 / 4$  1 1  $4 * 1 + 1 = 5$  $6 / 4$  1 2  $4 * 1 + 2 = 6$  $7 / 4$  1 3  $4 * 1 + 3 = 7$  $8 / 4$  2 0  $4 * 2 + 0 = 8$ 

 Signed integer division: Input: There are two signed inputs: n is the dividend (numerator) d is the divisor (denominator) Output: If  $d = 0$  then an exception is generated. Otherwise, there are two outputs: q is the quotient r is the remainder The outputs are the unique signed integers which satisfy the following:  $n = d * q + r$  $sgn(r) = sgn(n)$  $0 \le |r| \le |q|$  Notes: If n and d are both nonnegative, then signed division pro duces exactly the same outputs as unsigned division. If n, d, q, and r are all the same type (i.e., consist of the same number of bits), then signed division can occur in ONLY ONE case: n = smallest possible negative number, and  $q = -1$ . In this case, the quotient is the largest positive number + 1, which is too big to fit. For example, if the operands are 16 bits long, then  $-32768/-1 = +32768$ , and +32767 is the largest positive number that will fit in a 16-bit signed quantity. Examples:  $n / d$  q r  $d * q + r = n$  -----------------------------------------  $0 / -4$  0 0  $-4 * 0 + 0 = 0$  $1 / -4$  0 1  $-4 * 0 + 1 = 1$  $2 / -4$  0 2  $-4 * 0 + 2 = 2$  $3 / -4$  0 3  $-4 * 0 + 3 = 3$  $4 / -4$   $-1$  0  $-4$   $-1 + 0 = 4$  $5 / -4$   $-1$   $1$   $-4$   $-1$   $1$   $5$  $6 / -4$   $-1$  2  $-4$   $-1$   $2$   $-5$  7 / -4 -1 3 -4 \* -1 + 3 = 7  $8 / -4$   $-2$  0  $-4$   $-2$  0  $-3$ 

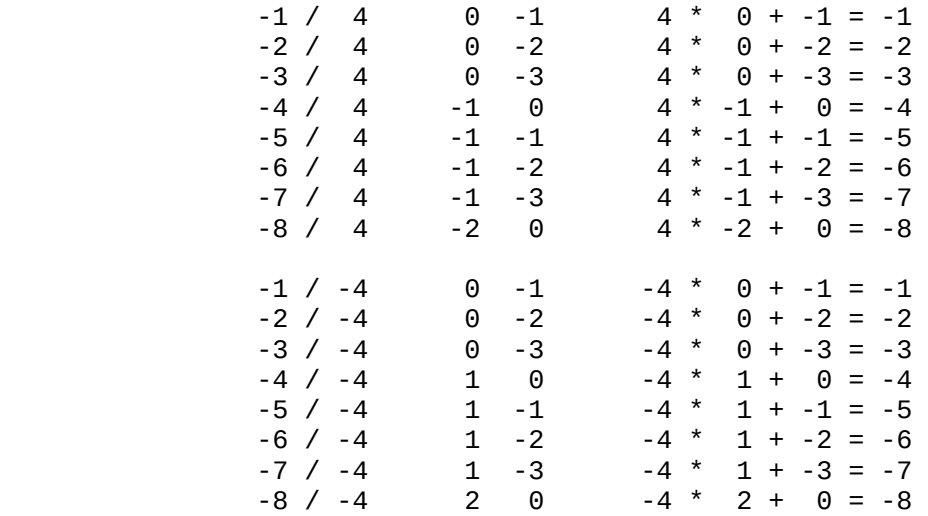

# Other Arithmetic Instructions

The following instructions take absolute values and square roots:

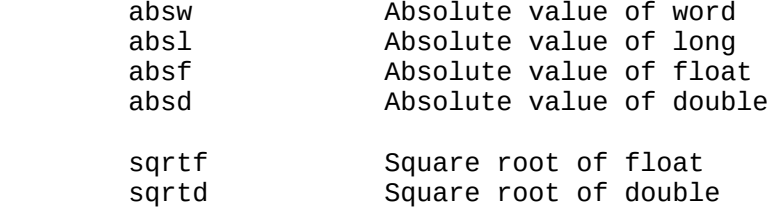

[Note: GCC uses all the instructions defined above.]

Shift Instructions

The following instructions perform shift and rotate operations:

General shift instructions:

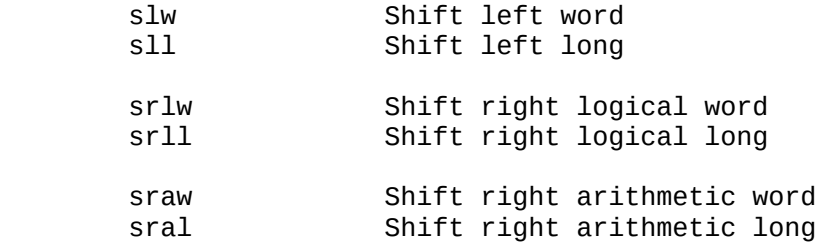

Shift count is an immediate operand:

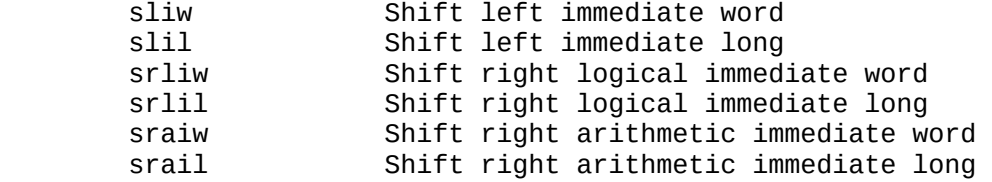

General rotate instructions:

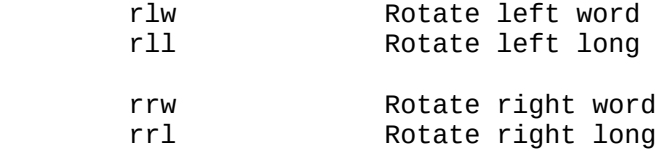

Rotate count is an immediate operand:

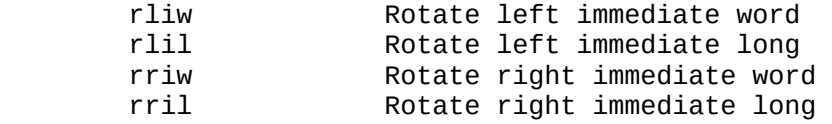

Only word registers and long registers can be shifted. There are three different kinds of shifts:

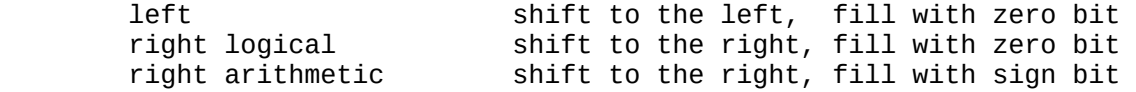

Each shift instruction comes in two forms: The shift count is a general

operand, or the shift count is an immediate value. The latter type of shift instructions are shorter than the general shift instructions.

Rotate instructions are very similar to shift instructions, but bits shifted out of one end of a register are shifted into the other end of the register.

Logical Instructions

The following instructions perform logical operations:

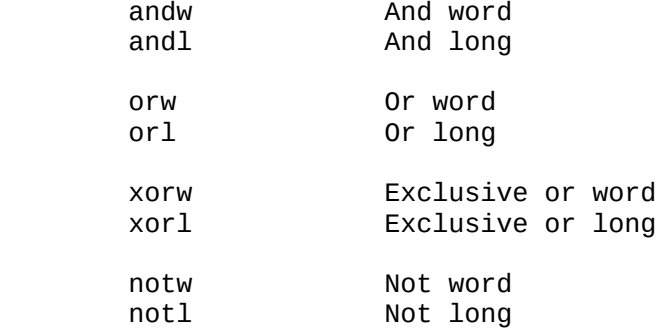

The and, or, and xor instructions perform the usual bitwise logical operations on their two operands. The not instructions perform logical negation operations on their operands. (The not instructions are unary in one sense, but binary in another: The negation of the source operand is placed in the destination register. Thus, both a negation and a move are performed, in the general case.)

[Note: GCC uses all the logical instructions defined above.]

Convert Instructions

The following instructions convert from one type of data to another type of data:

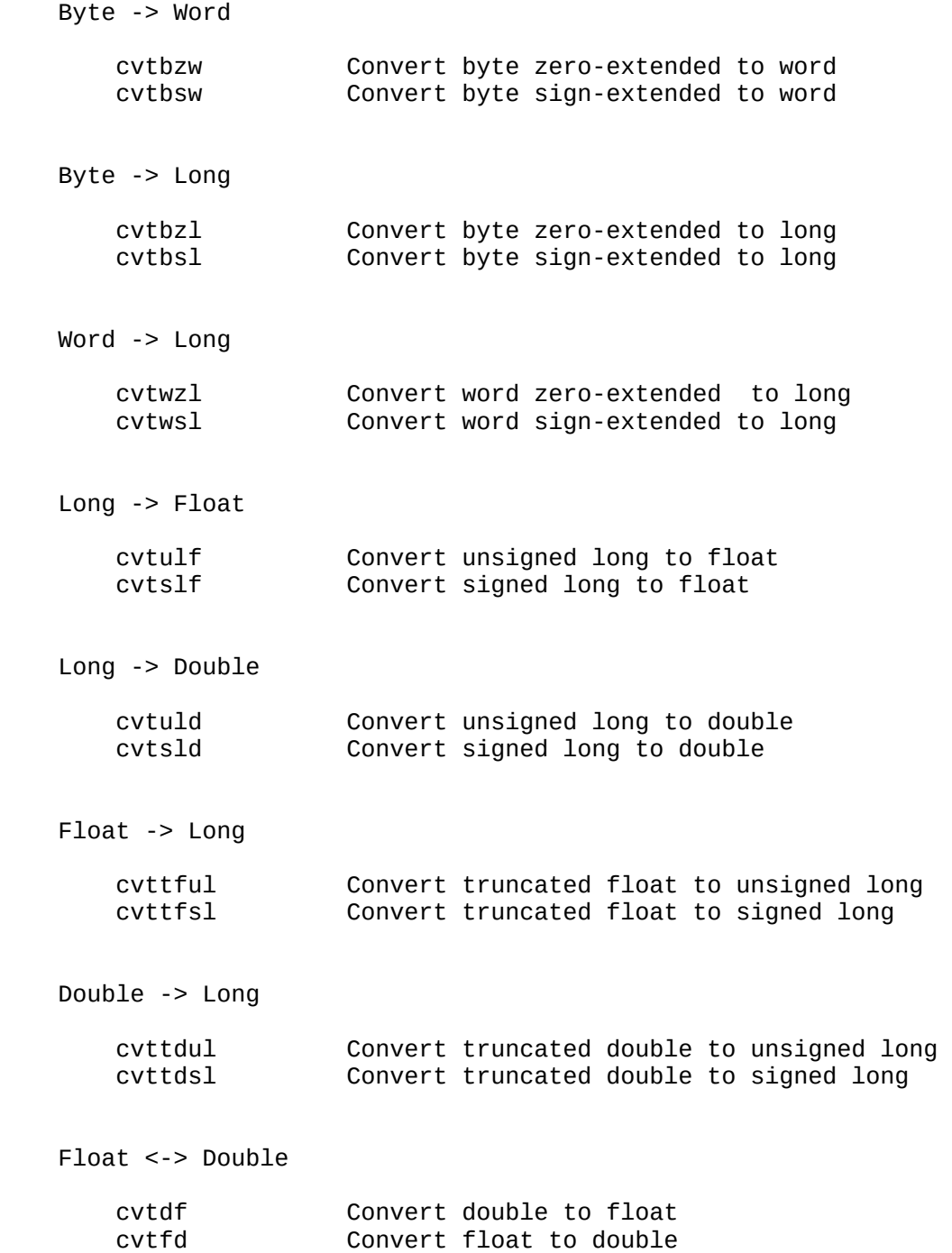

It is important to note that cvttful, cvttfsl, cvttdul, and cvttdsl convert from floating to integer by TRUNCATING TOWARD ZERO. This is exactly what is wanted for C, but it does not conform to the IEEE 754 standard for floating point operations, which defines a variety of rounding methods, usually controlled by rounding control bits of a floating point control word. Later we may want to define other floating -> integer conversion instructions which take rounding control bits into account. This is done on the Intel 80960MC: There are floating -> integer conversion instructions which ignore the rounding control bits, and there are floating -> integer conversion instructions which use the rounding control bits.

Later it may also prove useful to provide an instruction which truncates a floating value to a FLOATING integer. However, such an instruction does not seem to be required by GCC, so for now we forget about it.

Although VMAX provides numerous conversion instructions, there is not one instruction for every type of conversion required by C. For example, there is no instruction to convert a word to a floating value. The table on the following page shows how all possible C conversions can be implemented with VMAX instructions. A single instruction suffices except when integers other than longs are converted to floating, and vice versa. In these cases, two VMAX instructions are needed. (Of course, if it proves useful, we can later define other conversion instructions, e.g., word to double.)

Some of the conversions shown in the following table may seem somewhat peculiar. For example, if the value 0xff stored in a signed char is converted to to an unsigned short, the result is 0xffff, i.e., the source value is sign-extended to the size of the destination value. Since the destination is an unsigned entity, it might seem that the converted value should be 0x00ff. However, according to ANSI C, the correct thing to do is to sign-extend. As best as could be determined, all conversions shown in the table conform to ANSI C (and Microsoft C 5.1 and 6.0).

[Note: GCC uses all the conversion instructions defined above.]

# VMAX Instructions for C Type Conversions

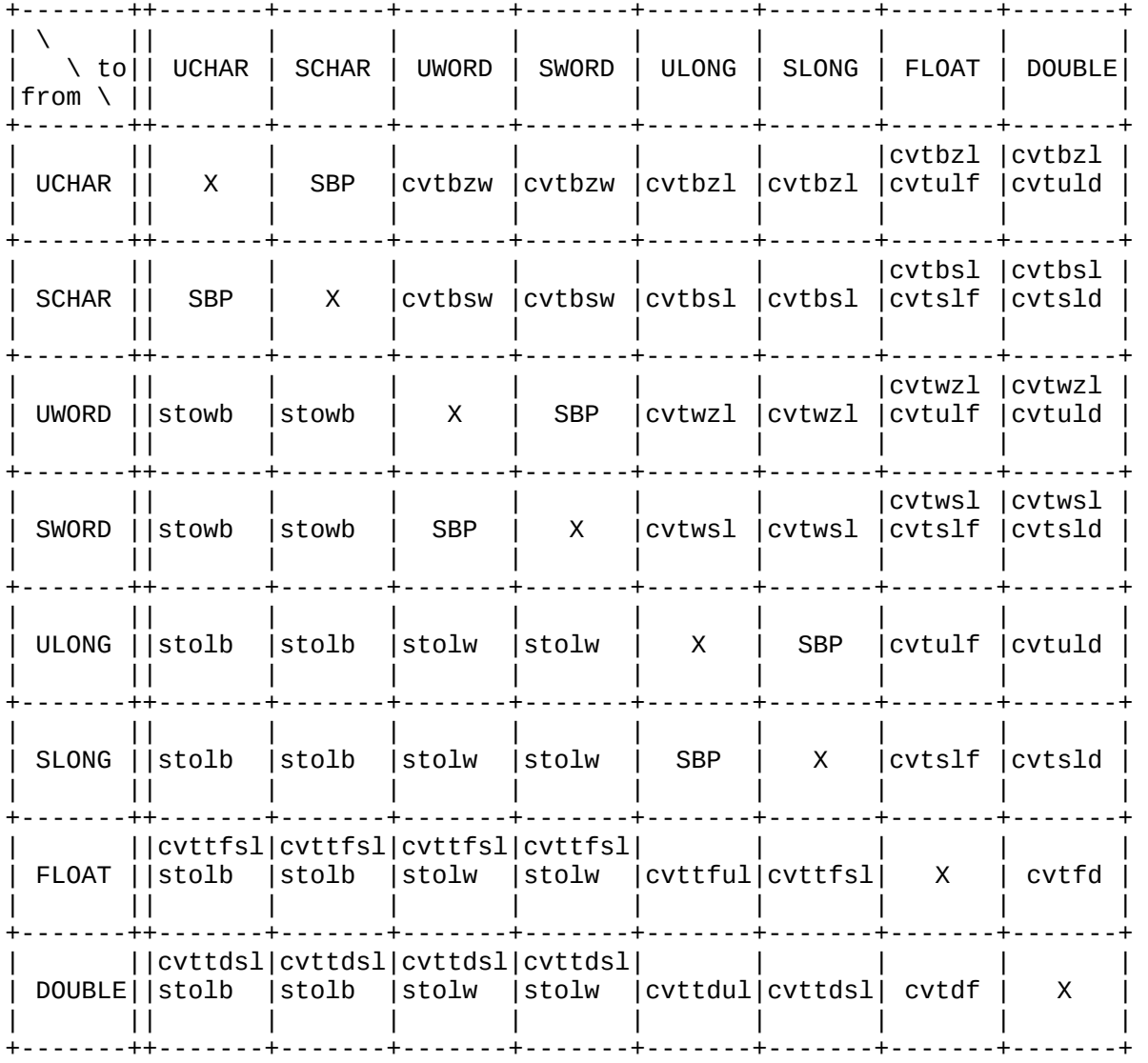

SBP: Same Bit Pattern X: No conversion needed

VMAX type C type

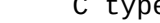

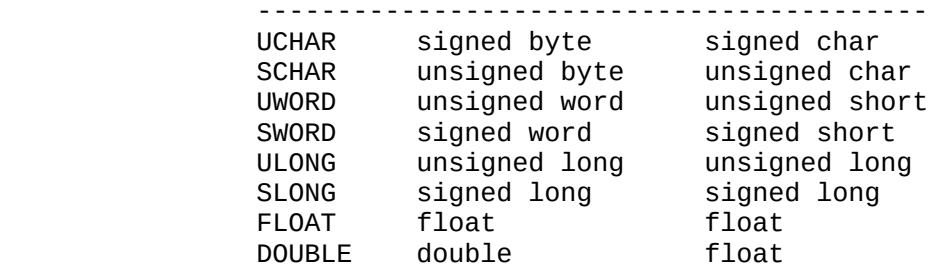

#### Compare Instructions

The following instructions compare two operands:

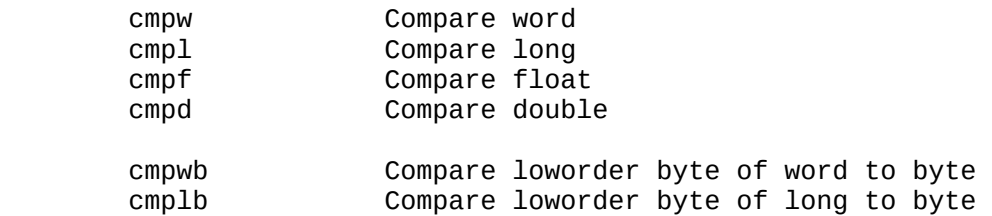

For all the compare instructions, the two operands to be compared are of the same type. However, since VMAX has no byte registers, at least one operand of a byte compare must be in either a word register or a long register. The cmpwb and cmplb instructions handle these two cases.

[Note: GCC uses all the compare instructions defined above.]

The floating point compare instructions cmpf and cmpd set a single flag bit and clear the others. Only these three patterns are possible:

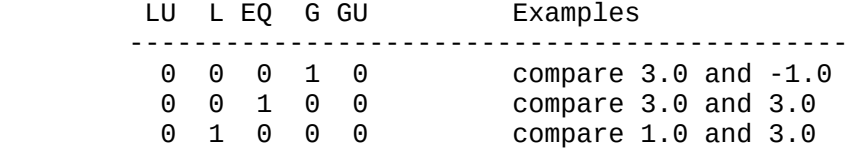

The fixed point compare instructions cmplb, cmpwb, cmpw, and cmpl set one or two flag bits and clear the others. In concept, fixed point compare instructions involve three steps:

- 1. Clear all the flag bits to zero.
- 2. Compare the operands as unsigned values and set a single bit.
- 3. Compare the operands as signed values and set a single bit.

If the operands are equal (bit-for-bit the same), then steps 2 and 3 above both set the EQ bit. Thus, only one bit of the five is set. However, if the operands are not equal, then two of the five bits are set. Step 2 sets one of LTU or GTU, and step 3 sets one of LT or GT. Thus a total of five patterns are possible:

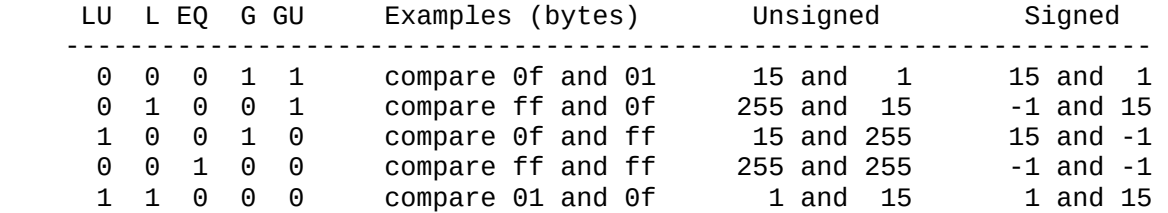

When the patterns resulting from floating point compares are combined with those resulting from fixed point compares, a total of seven distinct patterns are possible:

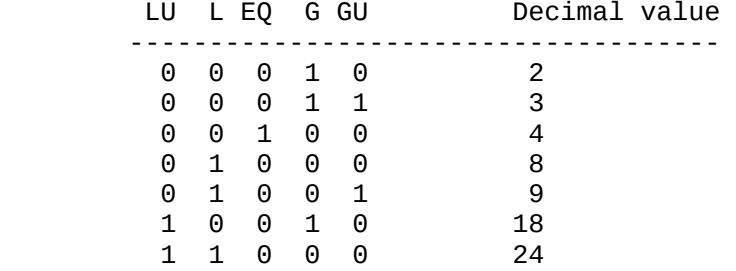

## Jump Instructions

The following instructions jump and call functions, both conditionally and unconditionally:

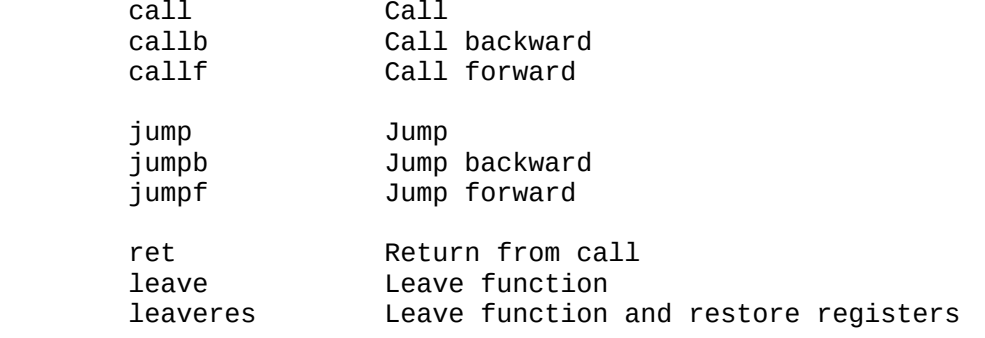

Except for the fact that call instructions push the program counter onto the stack, call and jump instructions behave in the same way, so in the following only jump instructions are discussed.

The jump instruction either jumps or doesn't based on the condition bits in the instruction and the current settings of the condition codes. The following conditions can be tested for:

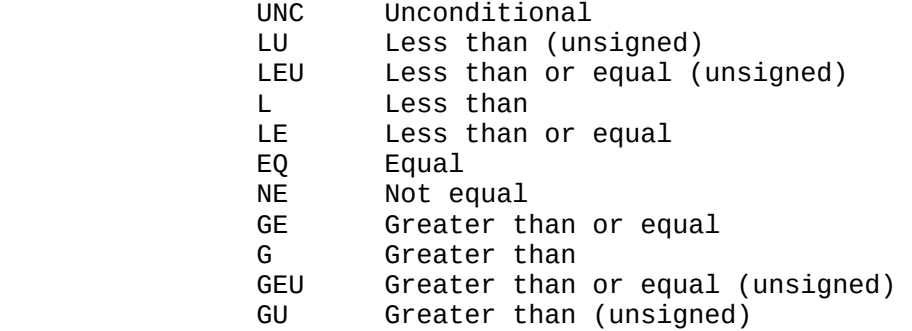

A jump instruction also specifies one of several jump adressing modes, as described in an earlier section. One of the modes specifies a 4-byte absolute address, so any instruction in a 4-gigabyte address space can be reached with a jump instruction.

The jump forward and jump backward instructions are unconditional. These instructions jump relative to the program counter with a range of 32MB.

The return instruction is used to exit a function and return to the caller, possible clearing arguments from the stack. The leave instruction is similar, but it does even more stack cleanup. The leaveres instruction is the same as the leave instruction, but it restores registers saved in the stack.

[Note: GCC uses all the instructions defined above.]

Stack Instructions

The following instructions operate on the stack:

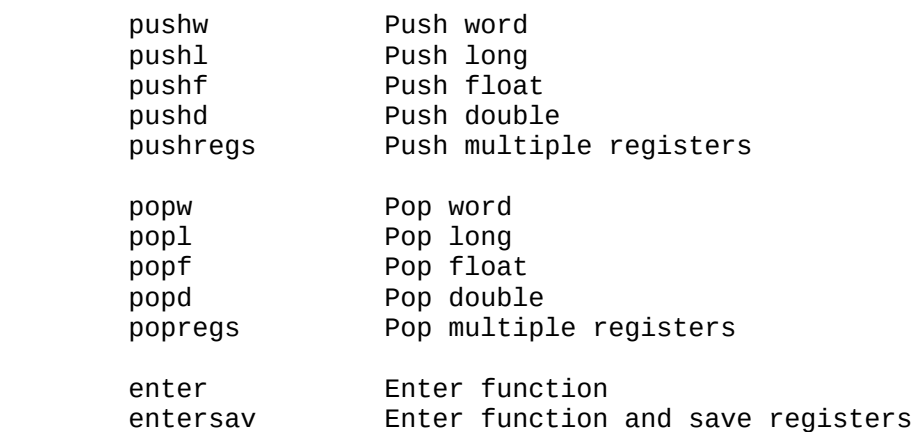

The push and pop instructions allow data of all types to be pushed onto the stack and popped off the stack. The pushregs instruction allows any subset of the 32 major VMAX registers to be pushed with one instruction; popregs is the inverse function.

The enter and entersav instructions are used to handle common operations required upon function entry. The entersav instruction performs the same tasks as enter, and in addition it saves registers in the stack.

[Note: GCC uses all the instructions defined above.]

Miscellaneous Instructions

The following instructions do not fit in any other categories:

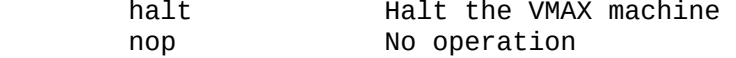

[Note: Surprisingly enough, GCC uses nop: In certain instances when GCC is not optimizing, a nop is generated as a convenient place to attach a label that might be helpful when running a debugger on the compiled program. GCC does not use the halt instruction.]
# Notation Sumary

Most of the notation used in the following instruction descriptions has already been defined earlier in this document, but for ease of reference, all the notation is summarized here in one place.

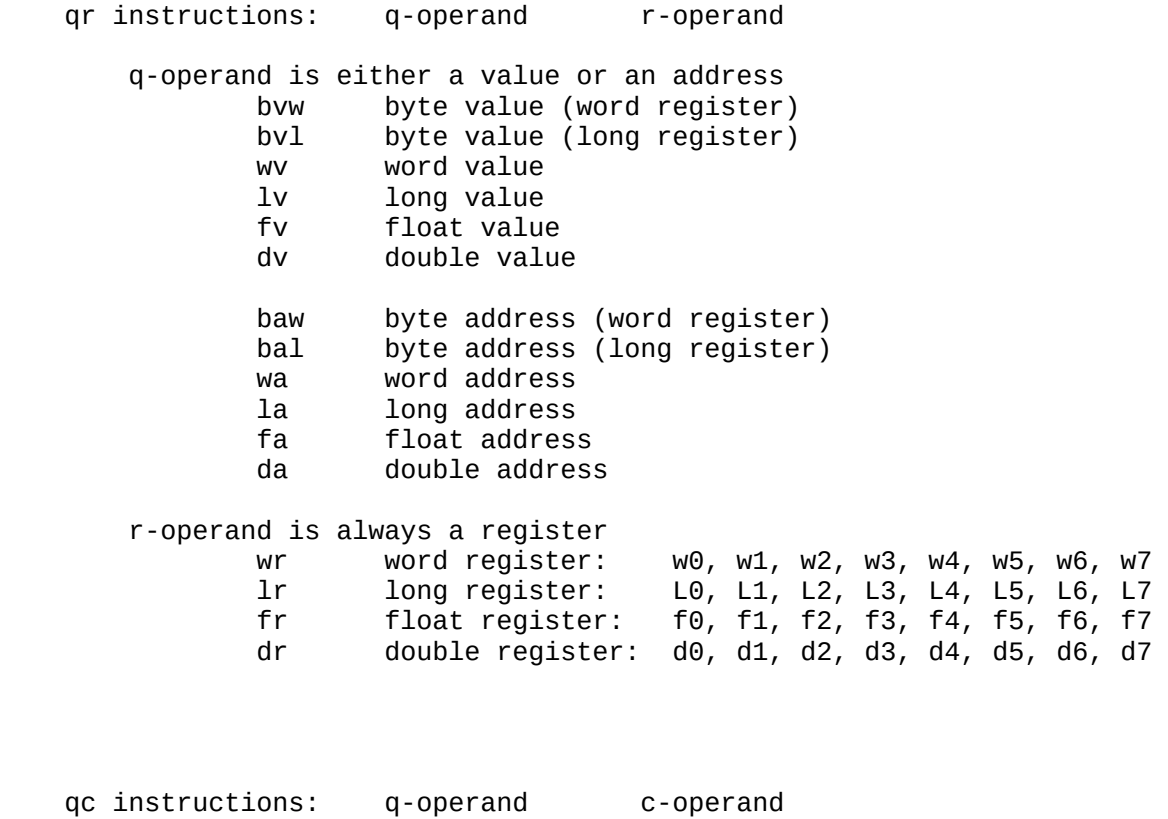

 q-operand is same as for a qr instruction (a value or an address) c-operand is a condition code c0: cUNC, cLEU, cLU, cL, cLE, cE, cNE, cGE c1: cG, cGU, cGEU

qo instructions: q-operand

q-operand is same as for a qr instruction (a value or an address)

73

mr instructions: m-operand r-operand m-operand is either a value or an address gv general value (immediate operand not allowed) ga general address r-operand is always a register gr general register (i.e., any register) ir instructions: i-operand r-operand i-operand is a 5-bit integer sc shift count r-operand is same as for a qr instruction (a register) ij instructions: i-operand j-operand i-operand is a condition code cc: cUNC, cLEU, cLU, cL, cLE, cE, cNE, cGE cG, cGU, cGEU j-operand is a memory address ma memory address a3 instructions: a3-operand a3-operand ma3 3-byte memory address b1 instructions: b1-operand b1-operand is a 1-byte integer stack change b14 instructions: b1-operand b4-operand b1-operand is a 1-byte integer stkc stack change b4-operand is a 4-byte bit mask bit mask

 n0 instructions: no operands n04 instructions: n4-operand n4-operand is a 4-byte bit mask bmsk bit mask Some miscellaneous notation: Synonyms for registers: fp: frame pointer (= L6) sp: stack pointer (= L7 Registers other than general registers: pc: program counter flags: flags register LUF: less than unsigned flag<br>LF: less than signed flag LF: less than signed flag<br>EF: equal flag EF: equal flag<br>GF: greater tha GF: greater than signed flag<br>GUF: greater than unsigned fla greater than unsigned flag Bytes and words:<br>lob: lowo lob: loworder byte of a word or a long hob: highorder byte of a word or a long<br>low: loworder word of a long loworder word of a long

how: highorder word of a long

In all cases in which an opcode takes typed operands, the last letter of the opcode indicates the type of the operands:

> b: byte w: word l: long f: float d: double

# Instruction Descriptions

The following pages contained detailed descriptions of all VMAX instructions, in alphabetical order by opcode name.

[Note: Each instruction description contains a "Flags" section, but at present there is no discussion of how flags are set by the instructions.]

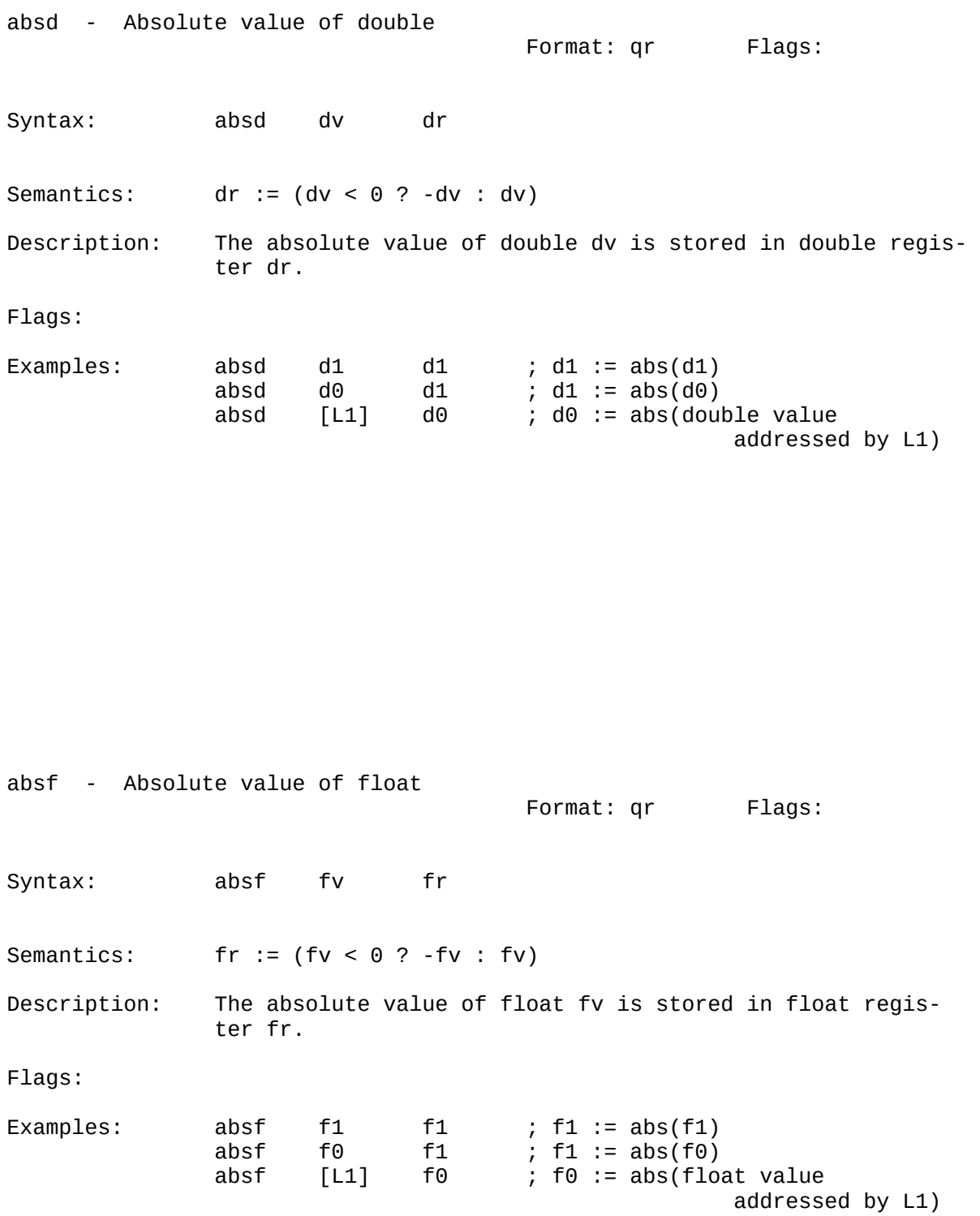

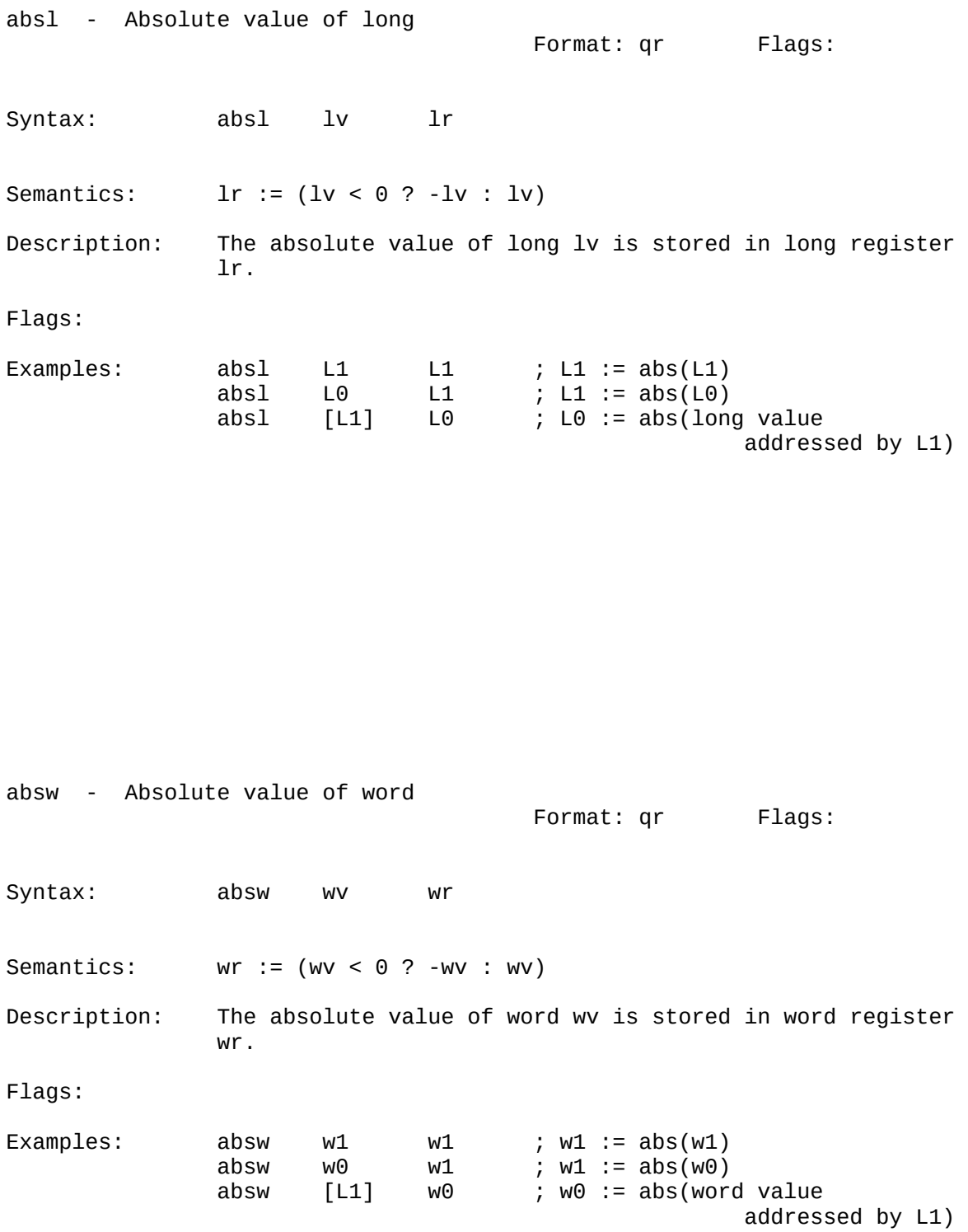

ADDCL ADDD

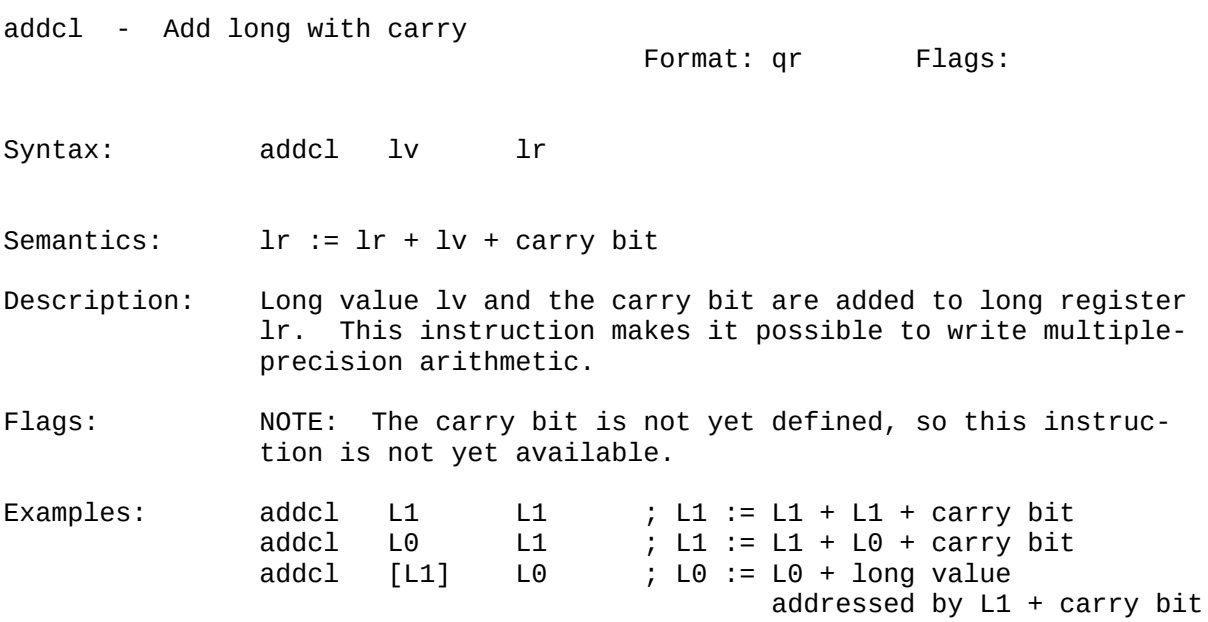

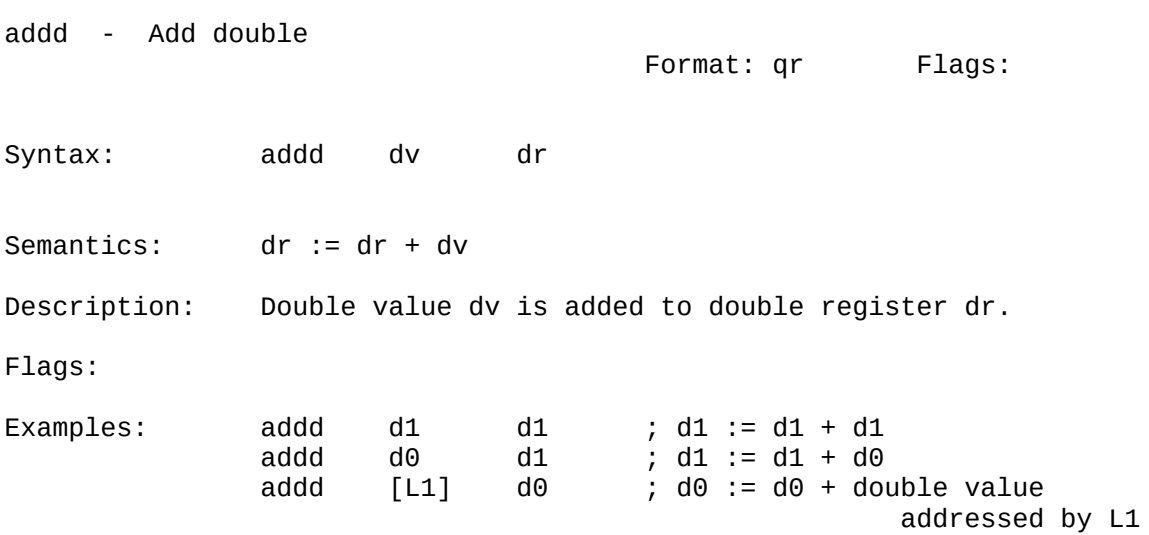

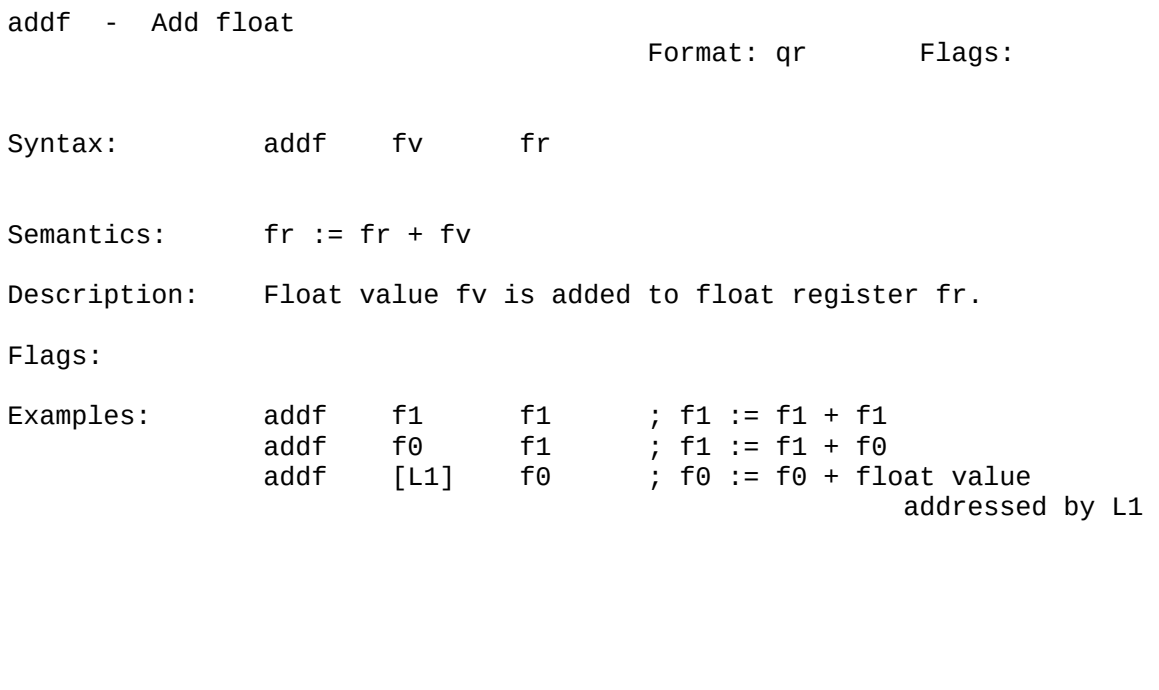

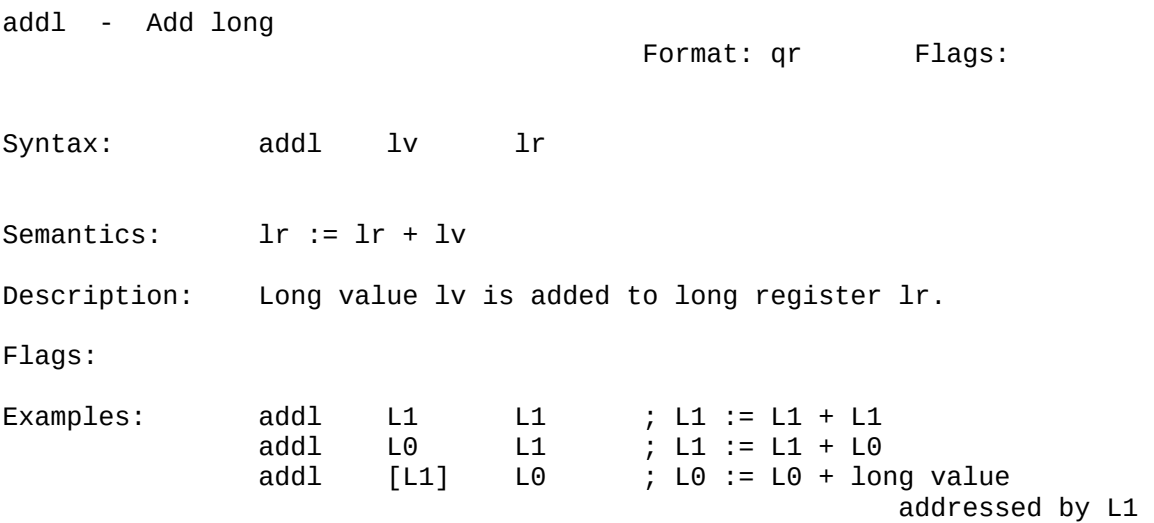

### ADDSWL ADDUWL

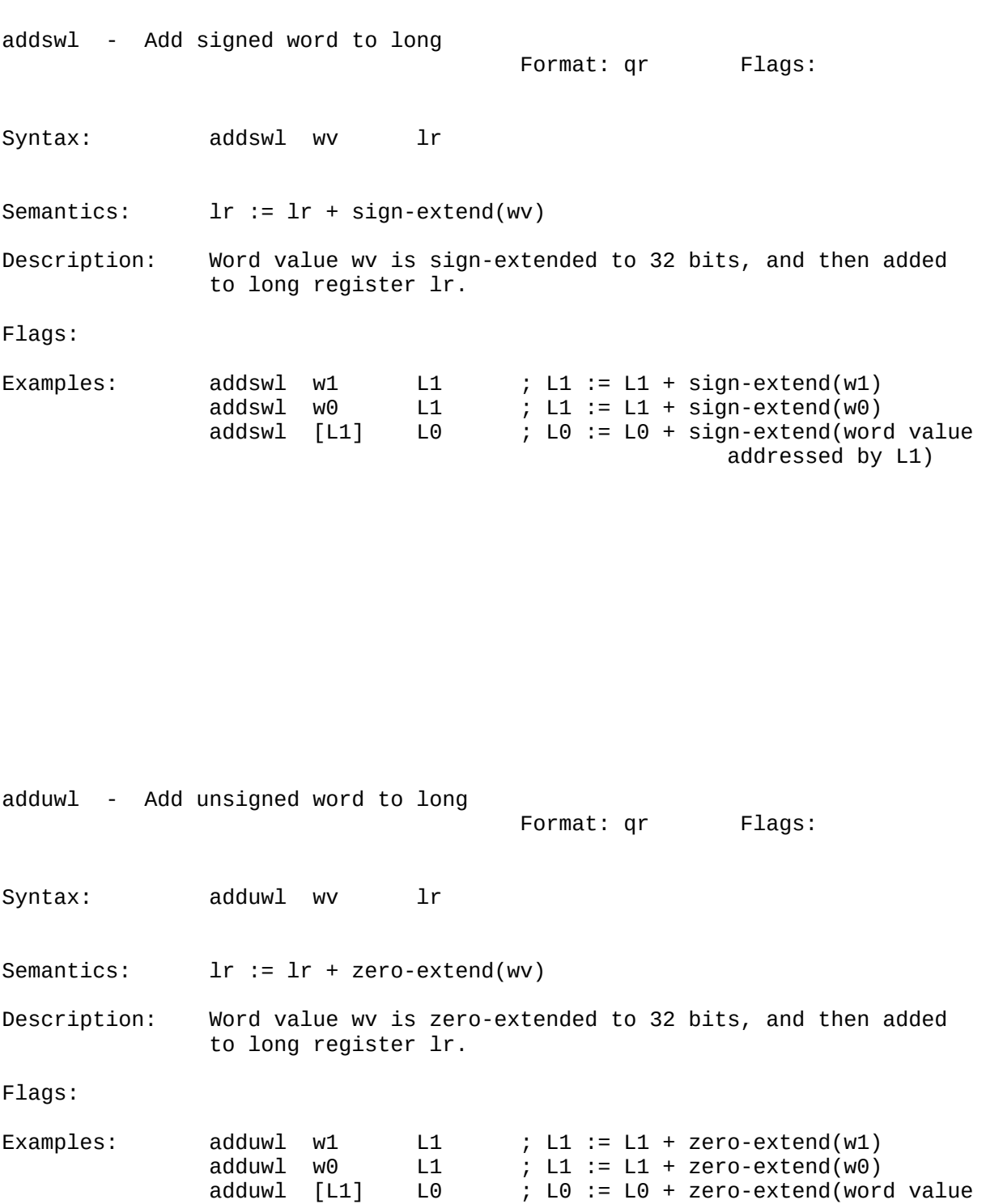

addressed by L1)

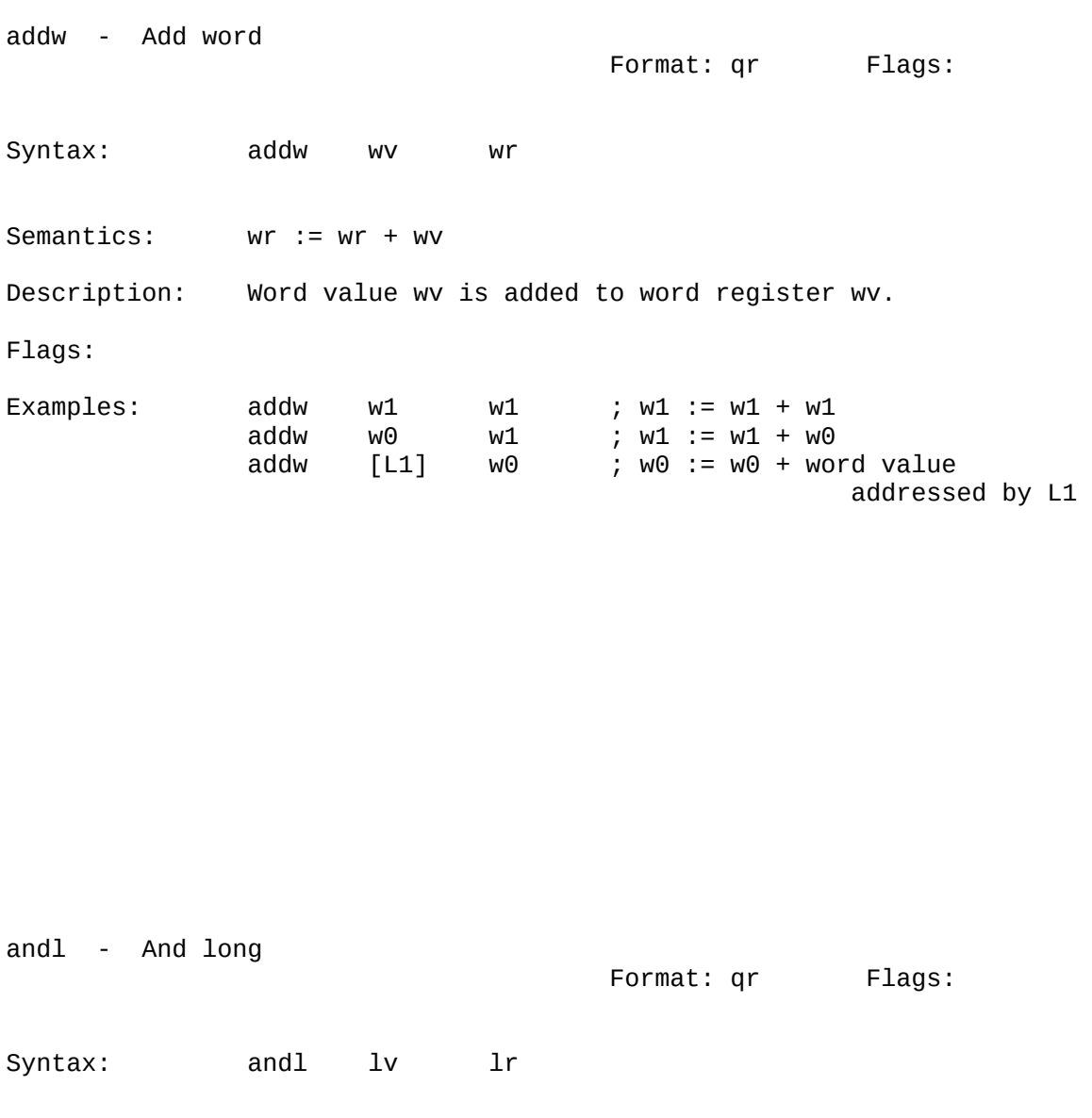

Semantics: lr := lr & lv

Description: Long value lv is bitwise and-ed to long register lr.

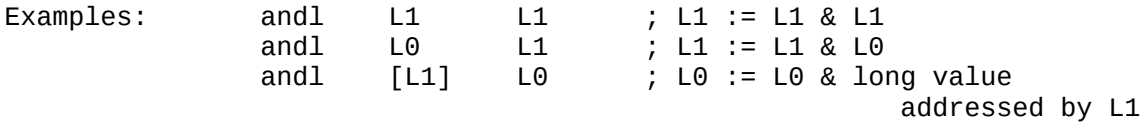

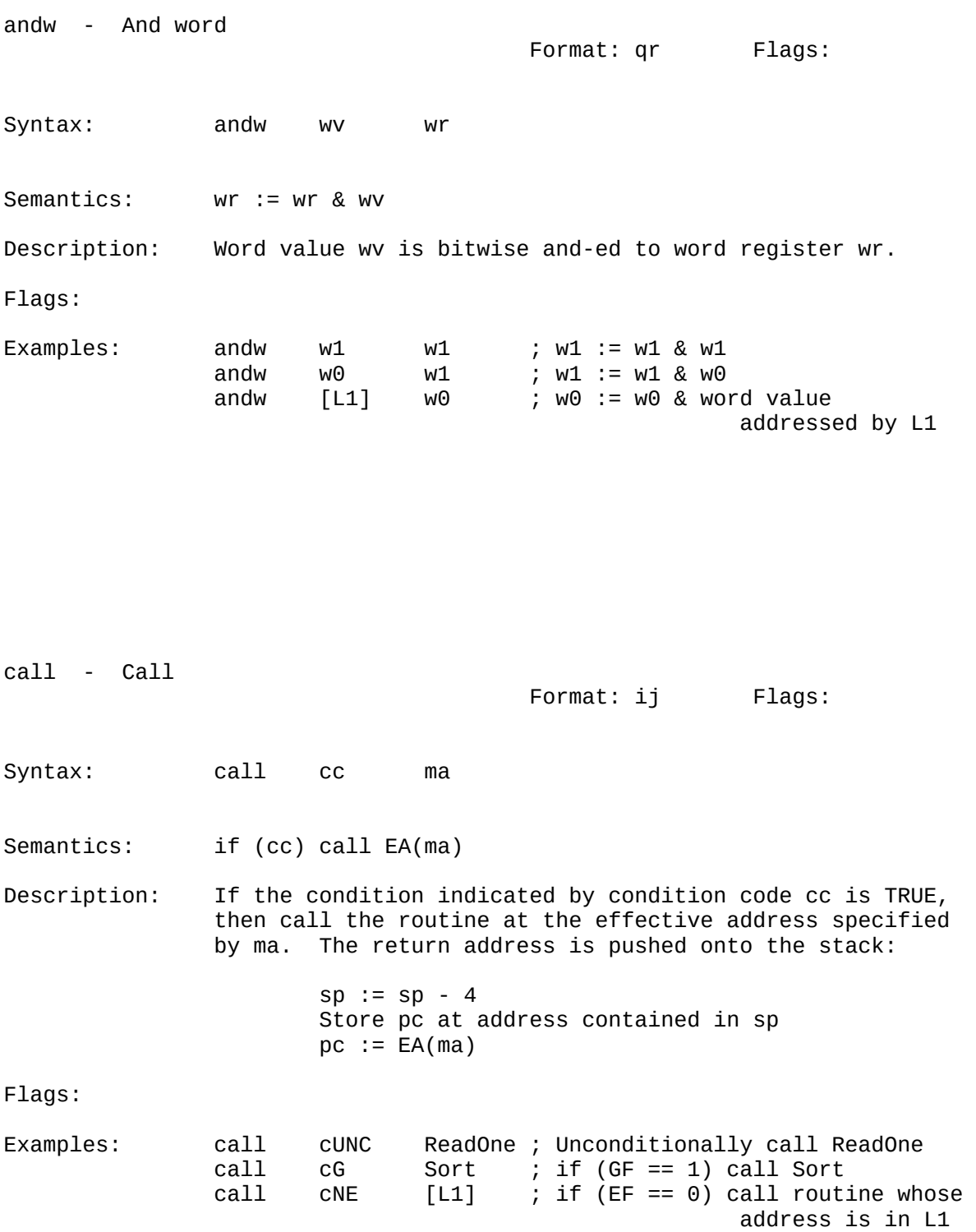

# CALLB CALLF

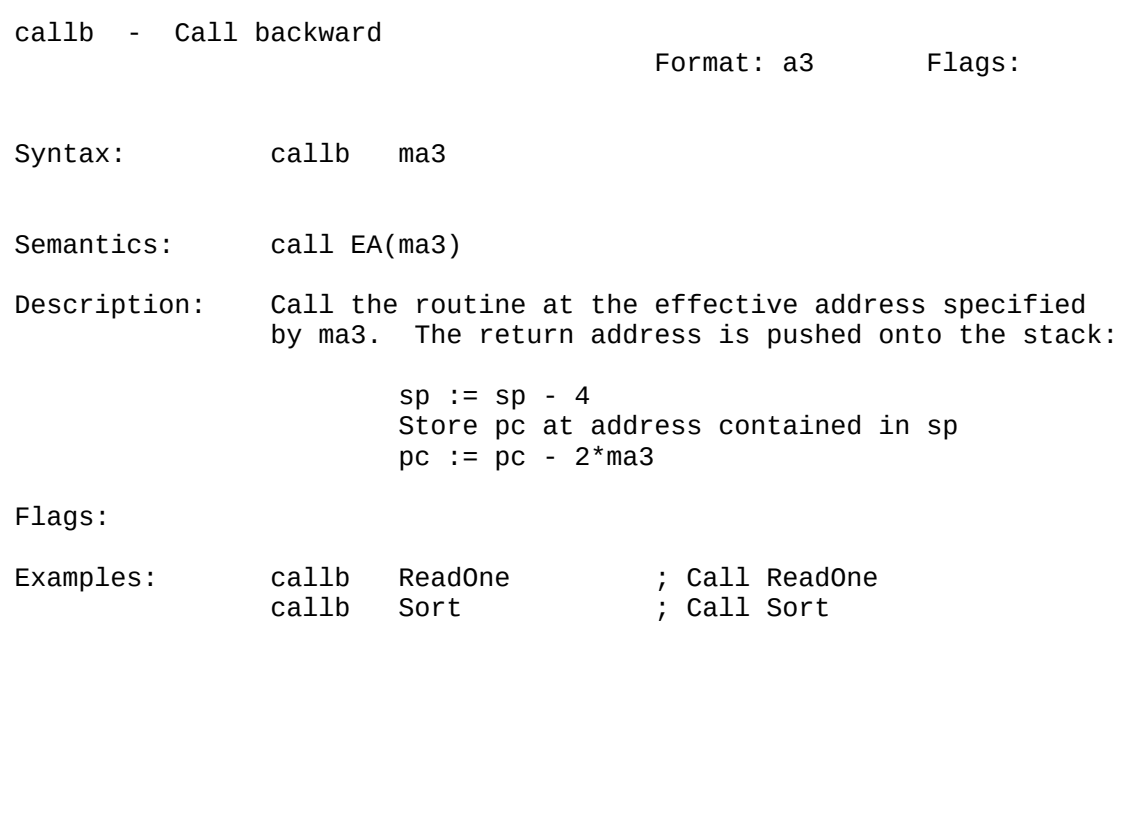

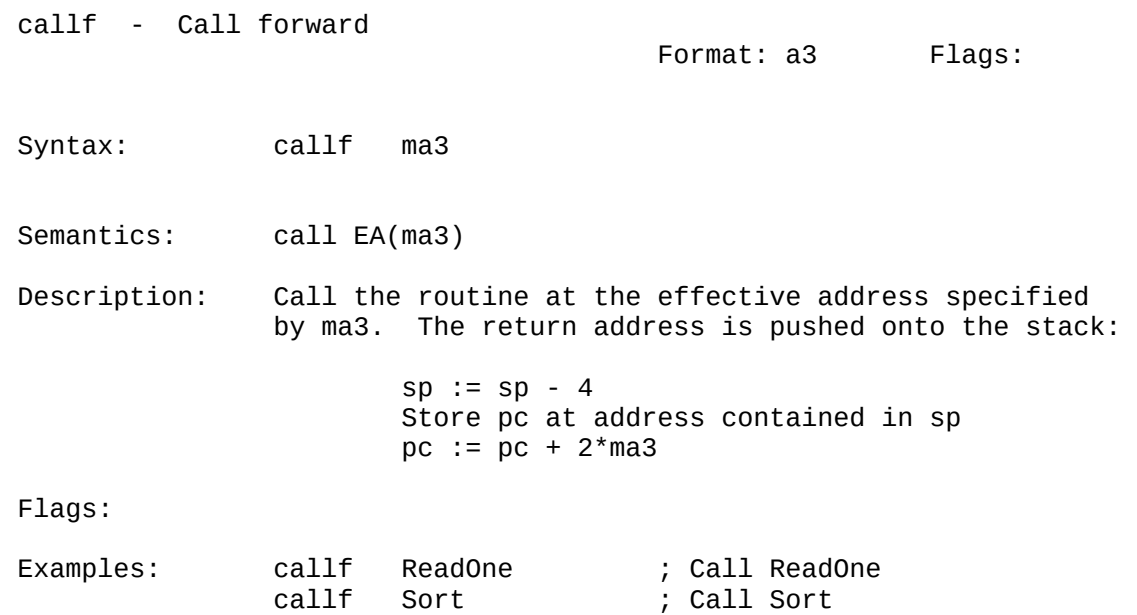

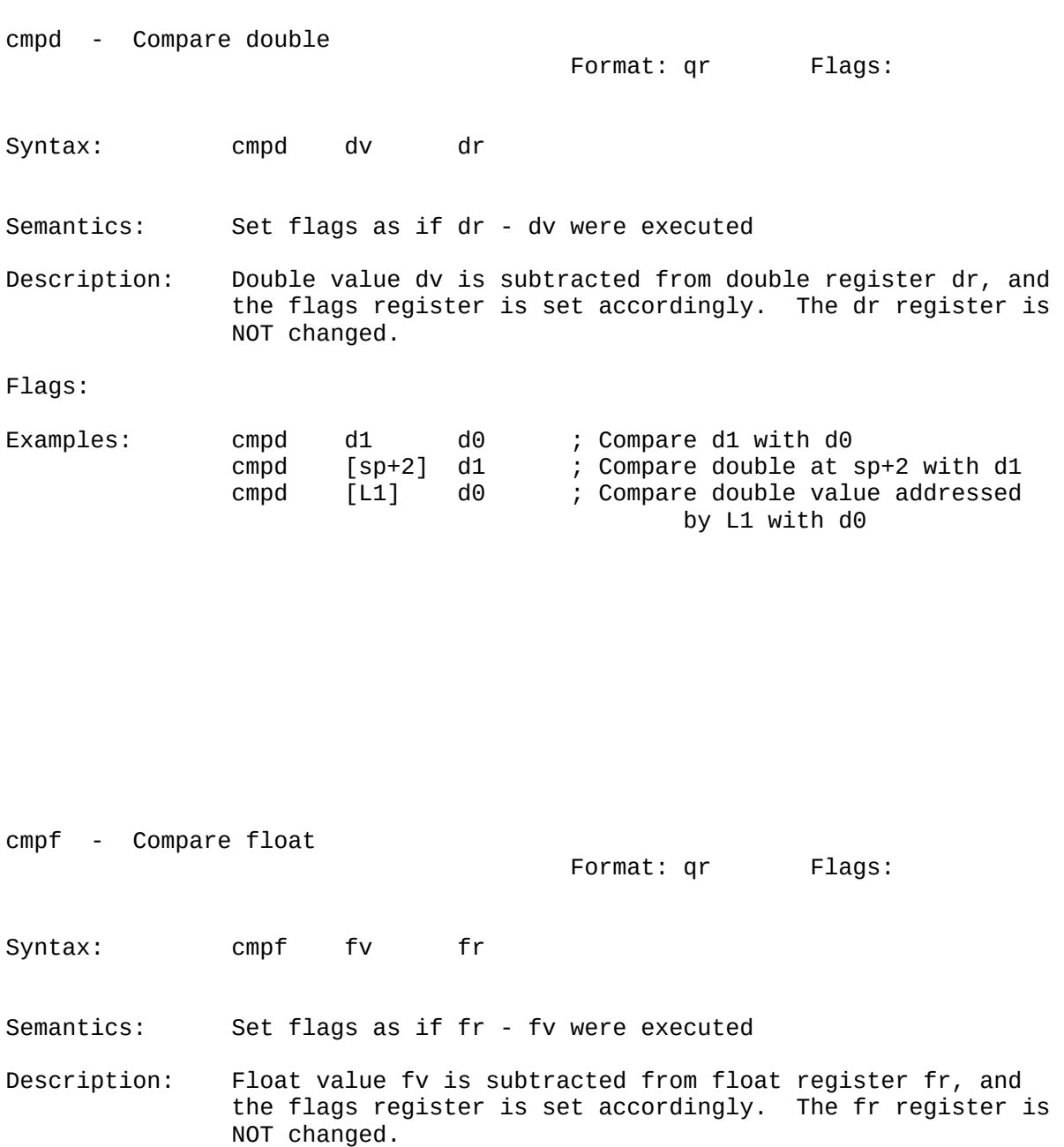

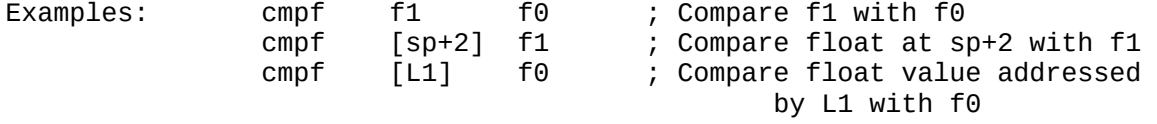

CMPL CMPL CMPLE CONTROL CONTROL CONTROL CONTROL CONTROL CONTROL CONTROL CONTROL CONTROL CONTROL CONTROL CONTROL CONTROL CONTROL CONTROL CONTROL CONTROL CONTROL CONTROL CONTROL CONTROL CONTROL CONTROL CONTROL CONTROL CONTRO

cmpl - Compare long Format: qr Flags: Syntax: cmpl lv lr Semantics: Set flags as if lr - lv were executed Description: Long value lv is subtracted from long register lr, and the flags register is set accordingly. The lr register is NOT changed. Flags: Examples: cmpl L1 L0 ; Compare L1 with L0<br>cmpl [sp+2] L1 ; Compare long at sp  $[sp+2]$  L1 ; Compare long at sp+2 with L1 cmpl [L1] L0 ; Compare long value addressed by L1 with L0 cmplb - Compare loworder byte of long to byte Format: qr Flags: Syntax: cmplb bvl lr Semantics: Set flags as if lob(lr) - bvl were executed Description: Byte value bvl is subtracted from the loworder byte of long register lr, and the flags register is set according ly. The lr register is NOT changed. Flags: Examples: cmplb L1 L2 ; Compare lob(L1) with lob(L2)<br>cmplb [sp+2] L1 ; Compare byte at sp+2 with lo  $[sp+2]$  L1 ; Compare byte at sp+2 with  $lob(L1)$  cmplb [L1] L0 ; Compare byte value addressed by L1 with lob(L0)

CMPW CMPWB

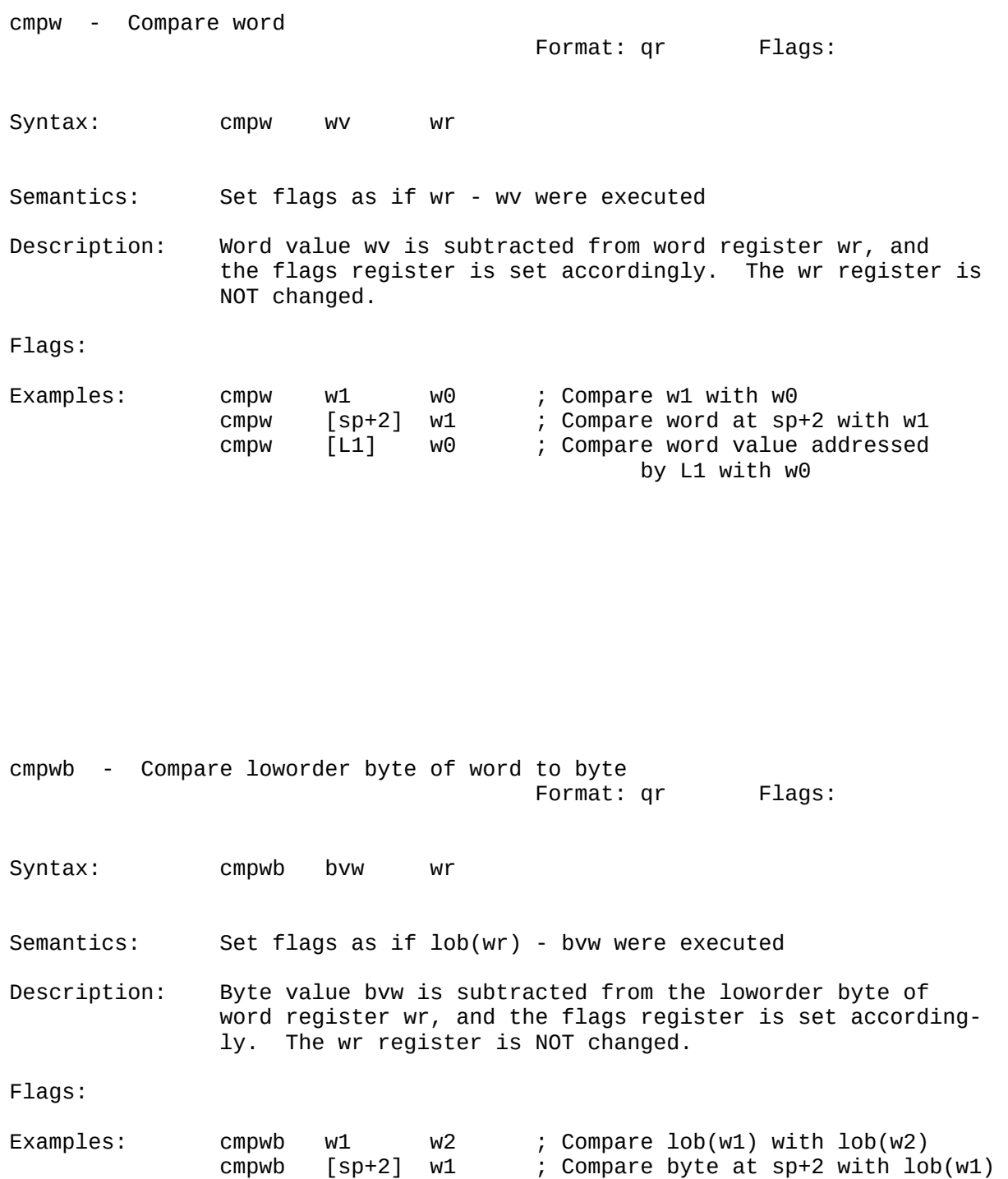

cmpwb [L1] w0 ; Compare byte value addressed by

L1 with lob(w0)

# CVTBSL CVTBSW

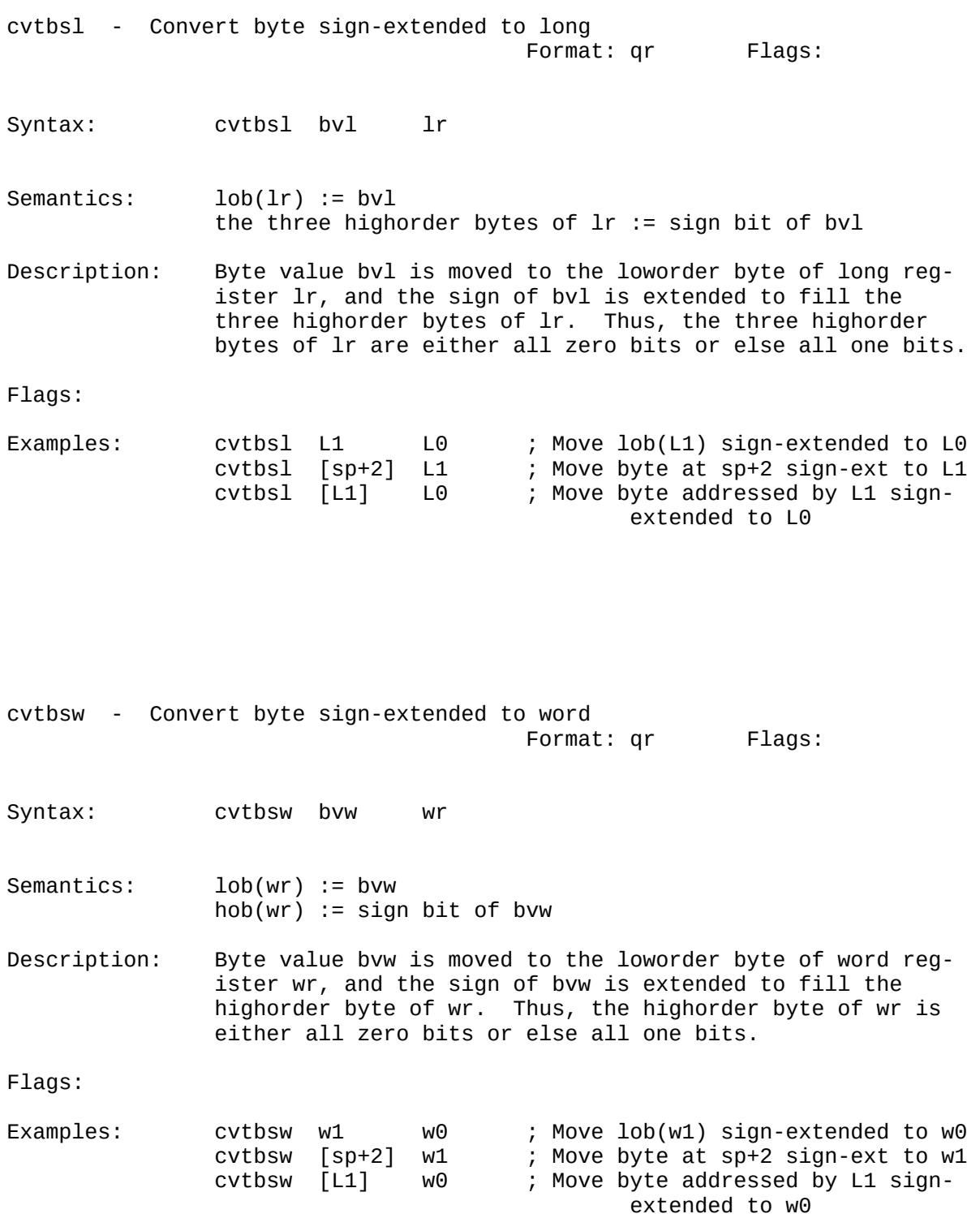

# CVTBZL CVTBZW

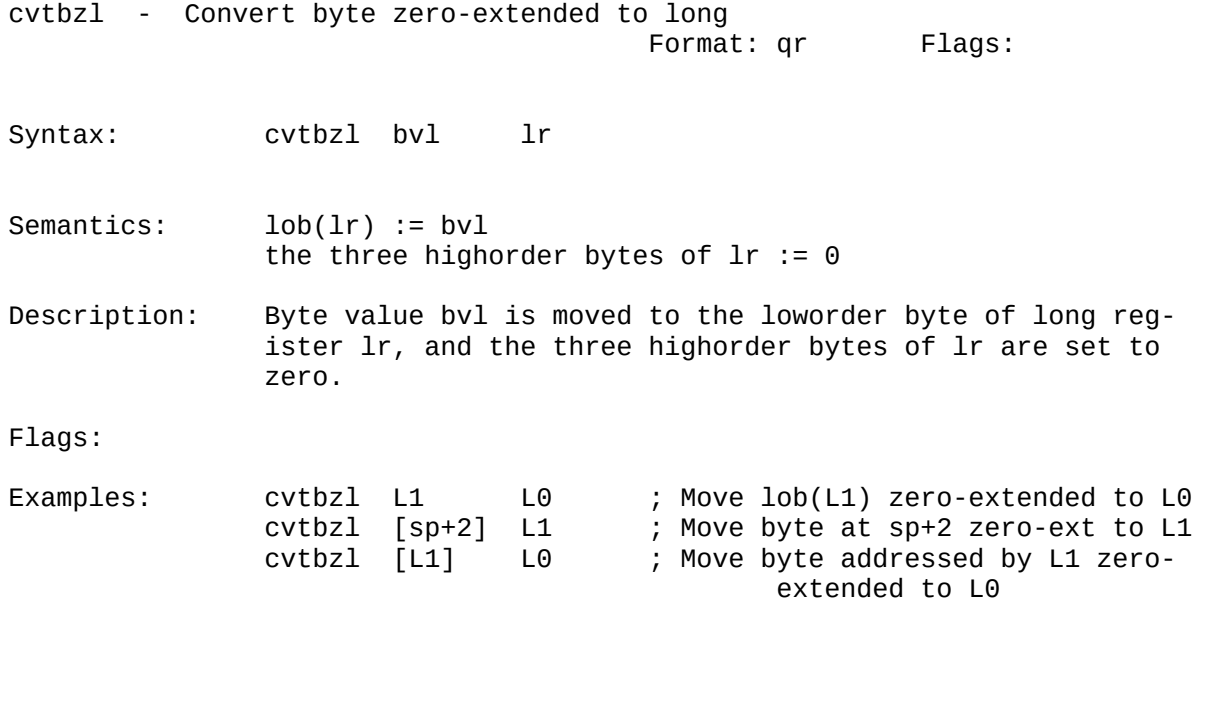

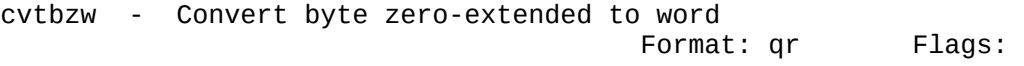

Syntax: cvtbzw bvw wr

Semantics: lob(wr) := bvw hob(wr) := 0

Description: Byte value bvw is moved to the loworder byte of word reg ister wr, and the highorder byte of wr is set to zero.

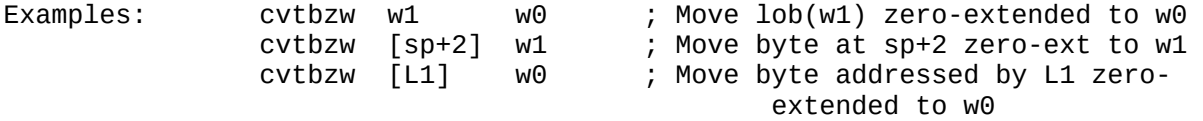

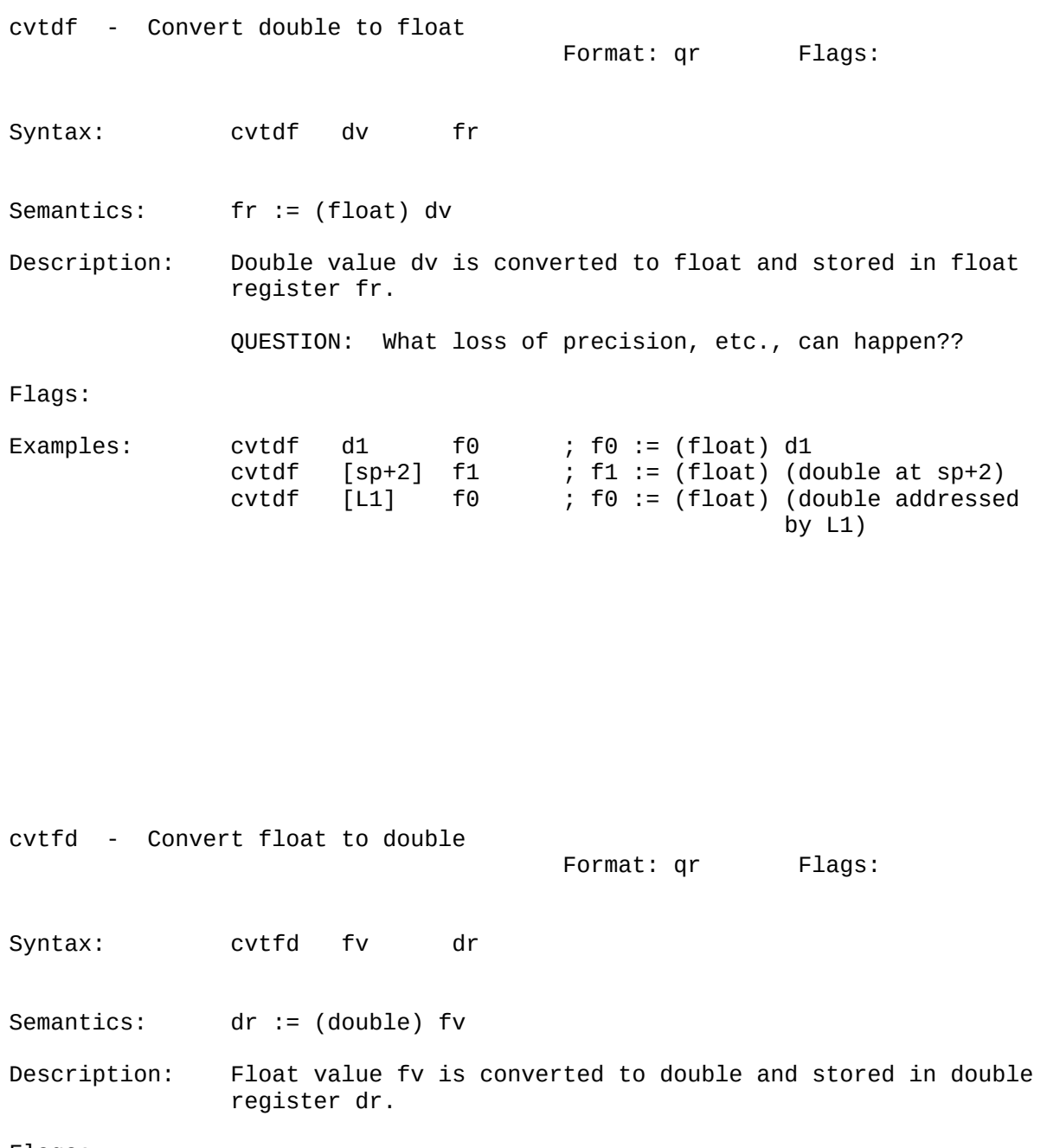

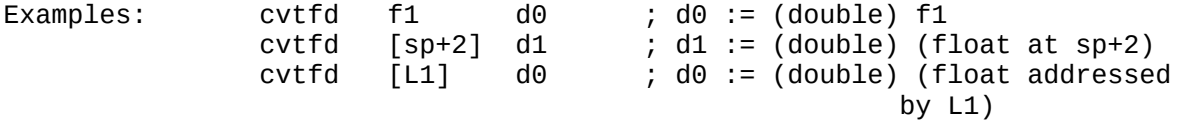

# CVTSLD CVTSLF

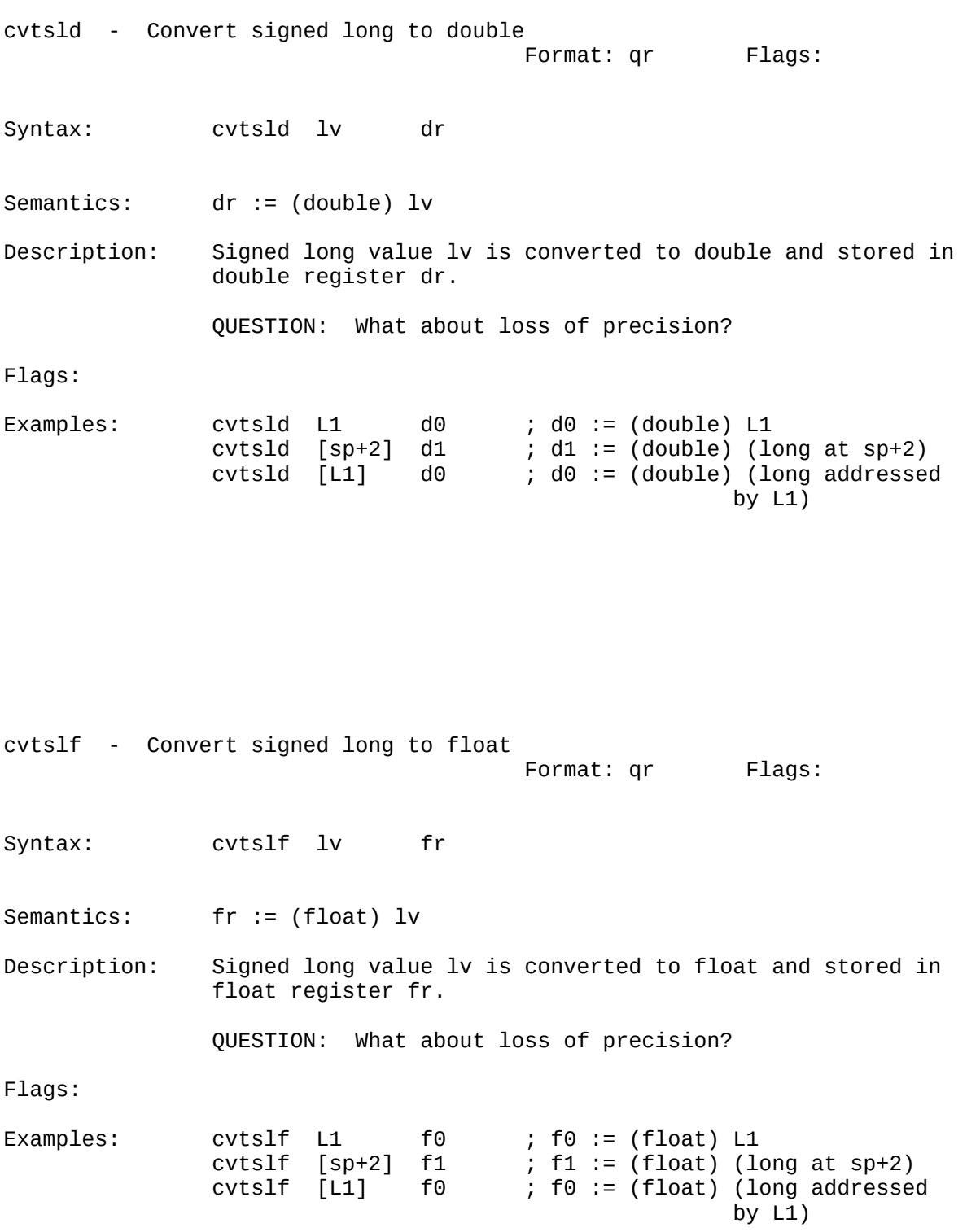

# CVTTDSL CVTTDUL

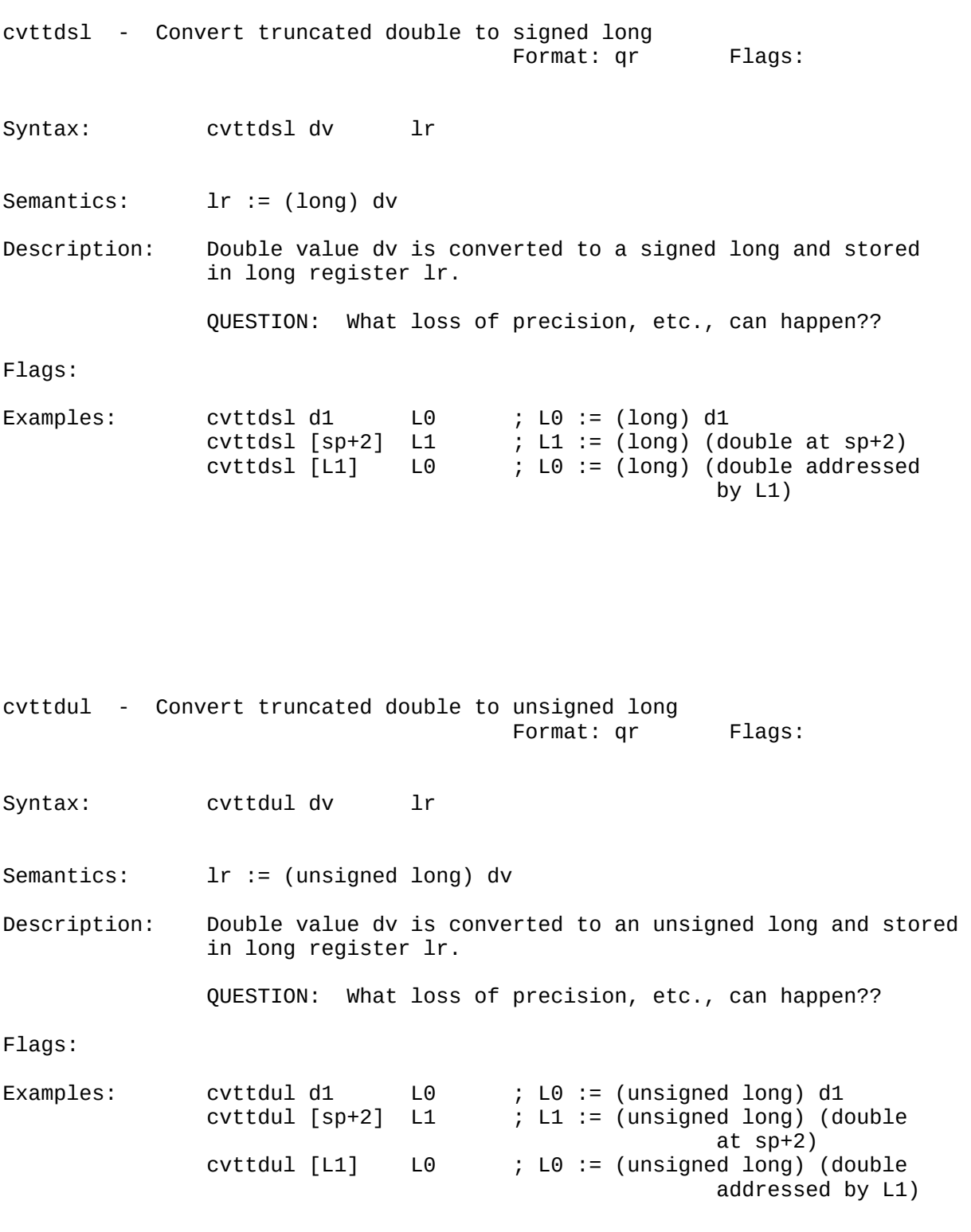

CVTTFSL CVTTFUL

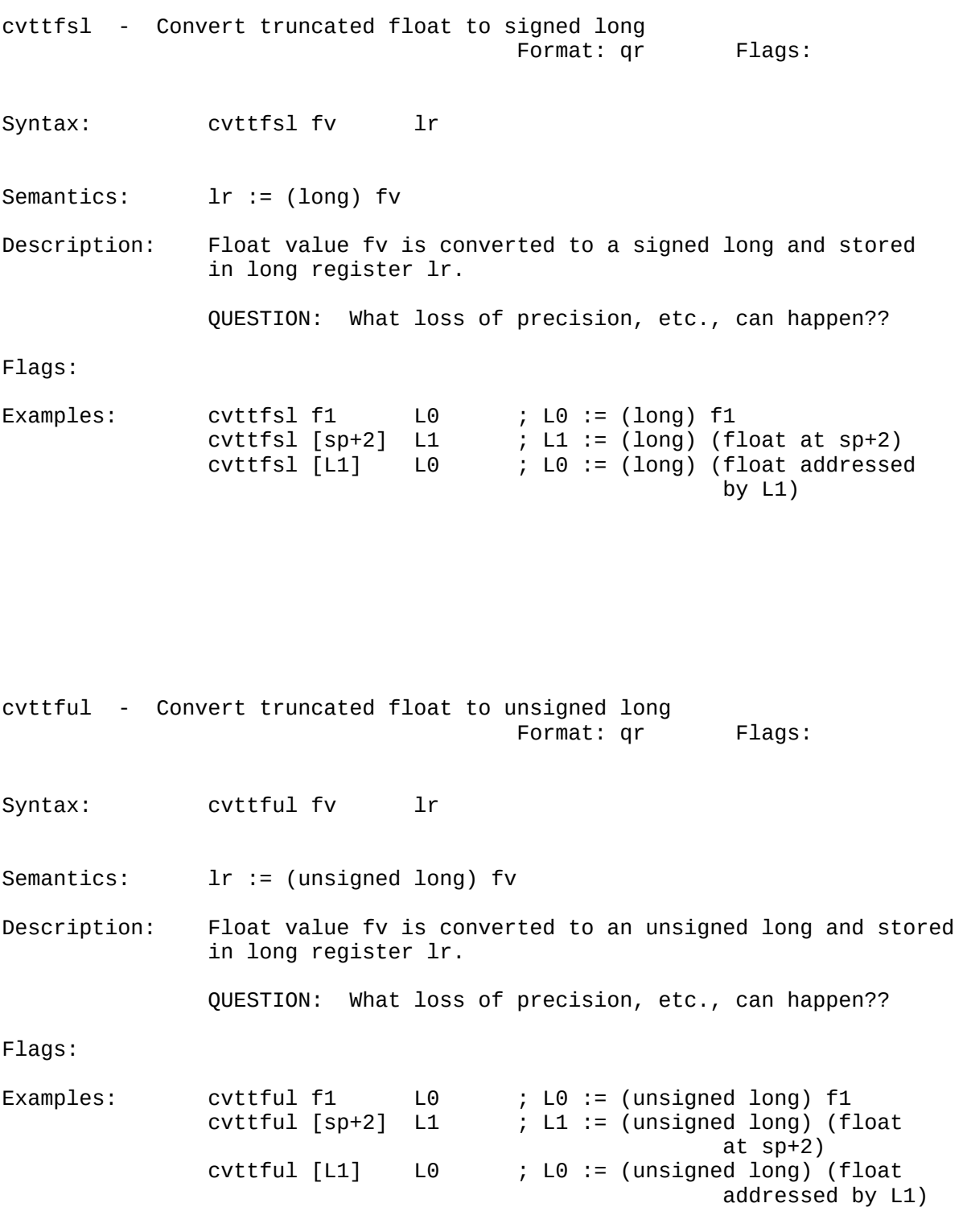

# CVTULD CVTULF

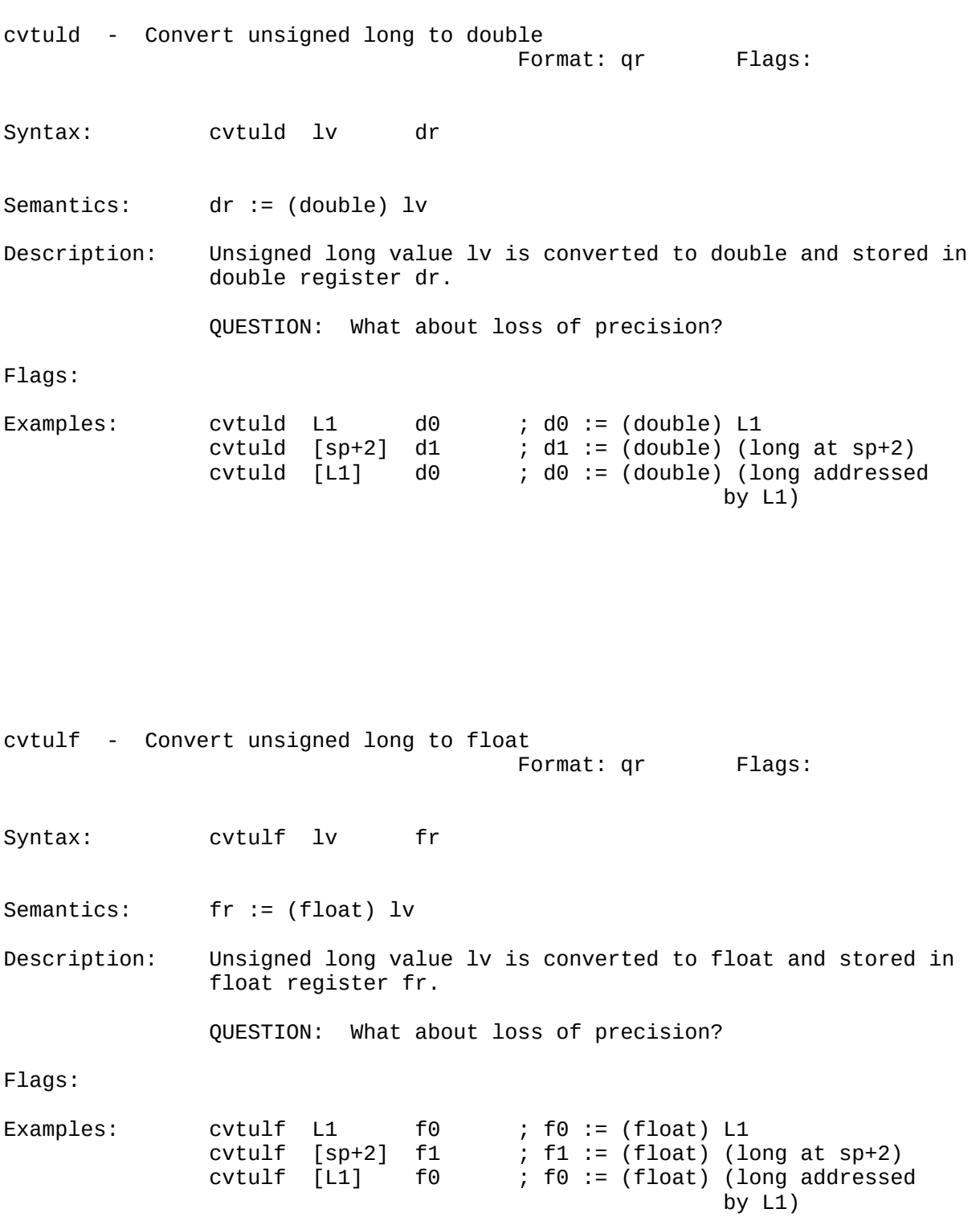

# CVTWSL CVTWZL

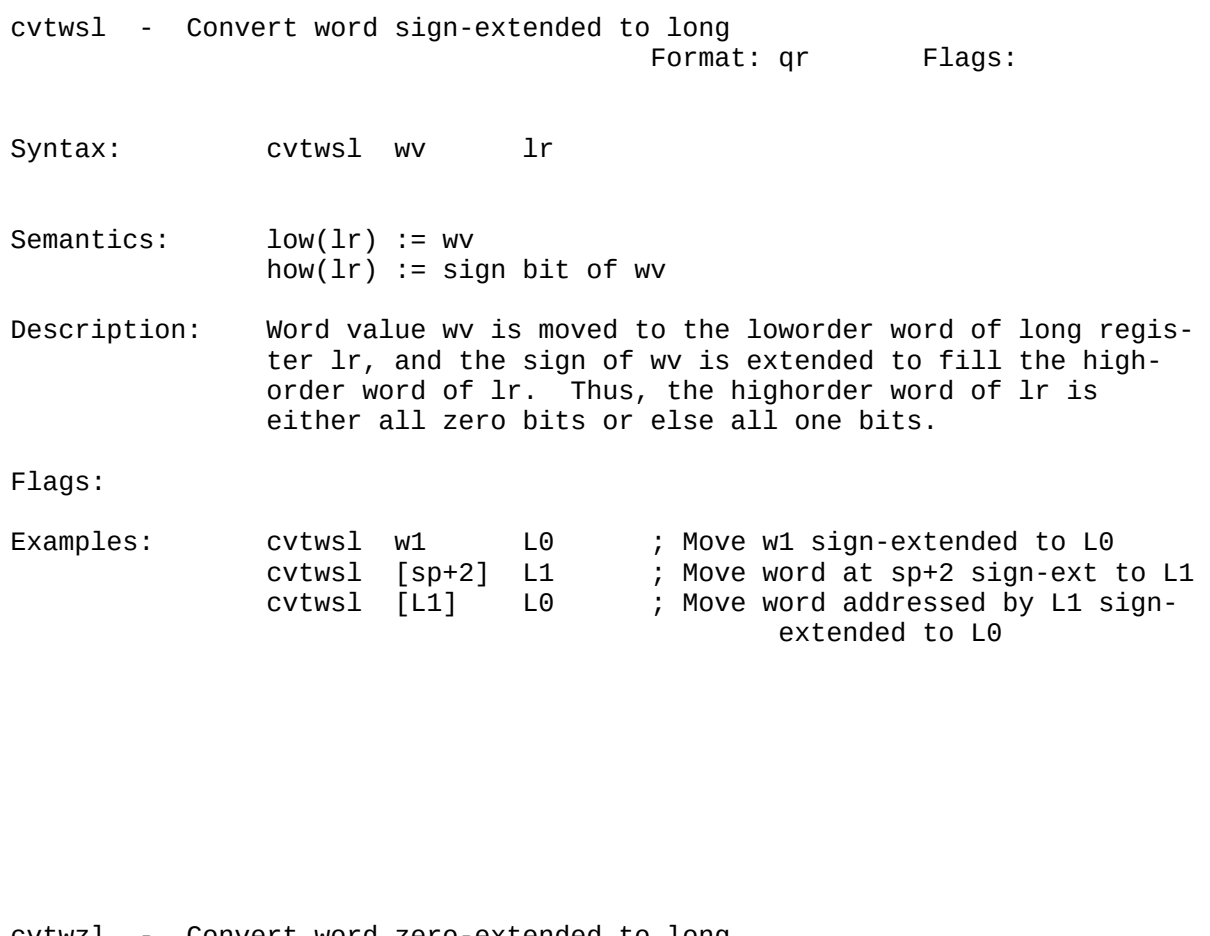

cvtwzl - Convert word zero-extended to long Format: qr Flags:

Syntax: cvtwzl wv lr

Semantics: low(lr) := wv how(lr) := 0

Description: Word value wv is moved to the loworder word of long regis ter lr, and the highorder word of lr is set to zero.

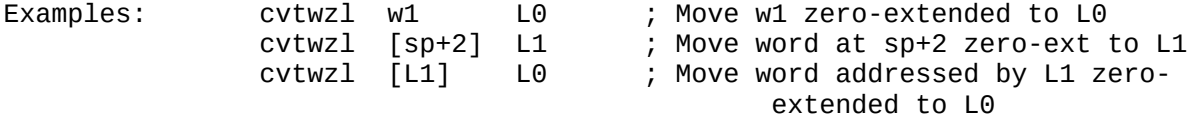

Flags:

divd - Divide double

Format: qr Flags: Syntax: divd dv dr Semantics: dr := dr / dv Description: Double register dr is divided by double value dv, and the quotient is placed in dr. Examples:  $\begin{array}{ccc} \text{divd} & \text{d1} & \text{d1} & \text{d1} := \text{d1} \ / \text{d1} \\ \text{divd} & \text{d0} & \text{d1} & \text{d1} := \text{d1} \ / \text{d0} \end{array}$ divd d0 d1 ; d1 := d1 / d0<br>divd [L1] d0 ; d0 := d0 / dou  $[L1]$  d0 ; d0 := d0 / double value addressed by L1

divf - Divide float

Format: qr Flags: Syntax: divf fv fr

Semantics: fr := fr / fv

Description: Float register fr is divided by float value fv, and the quotient is placed in fr..

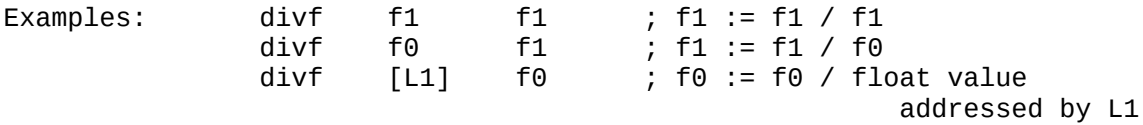

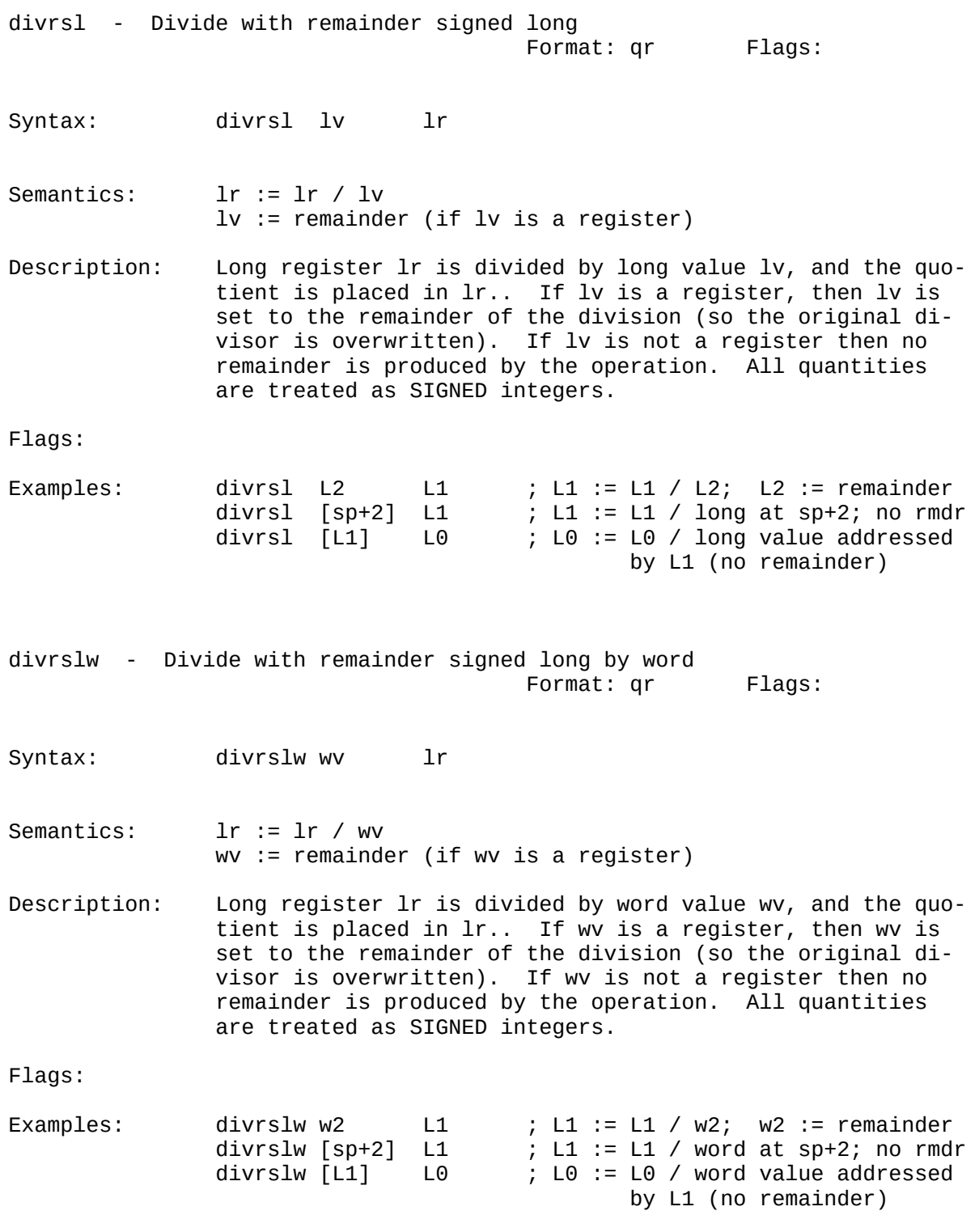

### DIVRSW DIVRUL

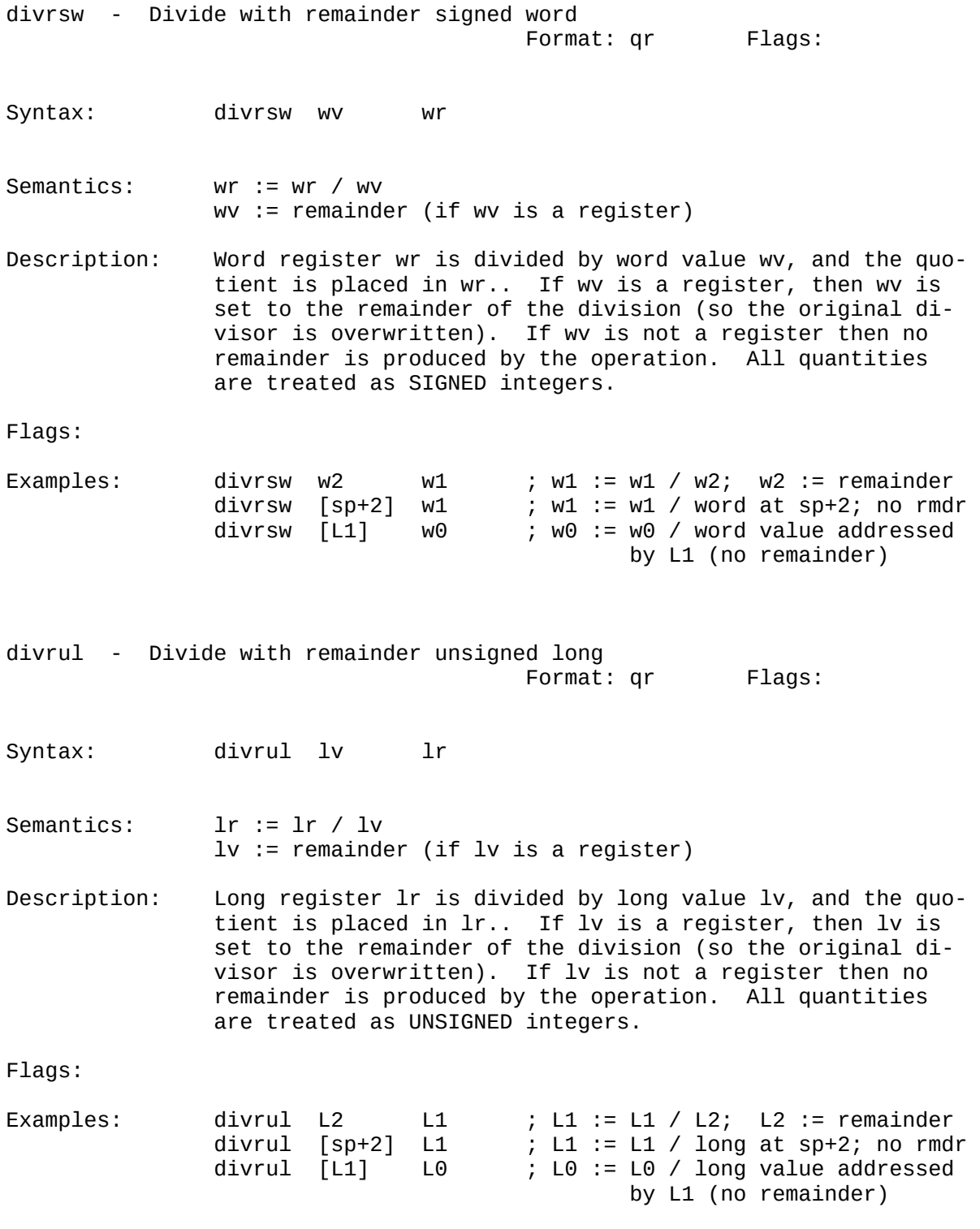

# DIVRULW DIVRUW

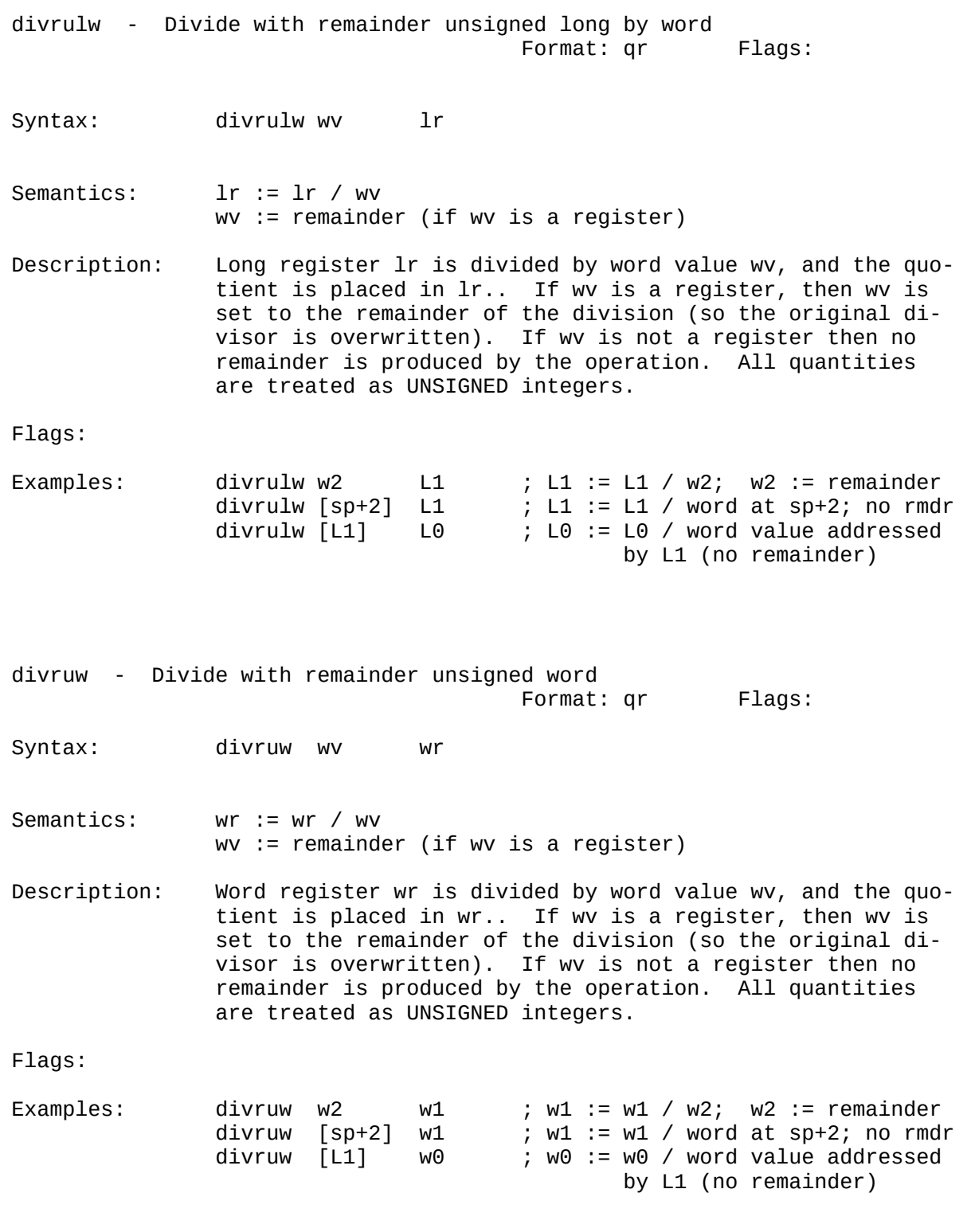

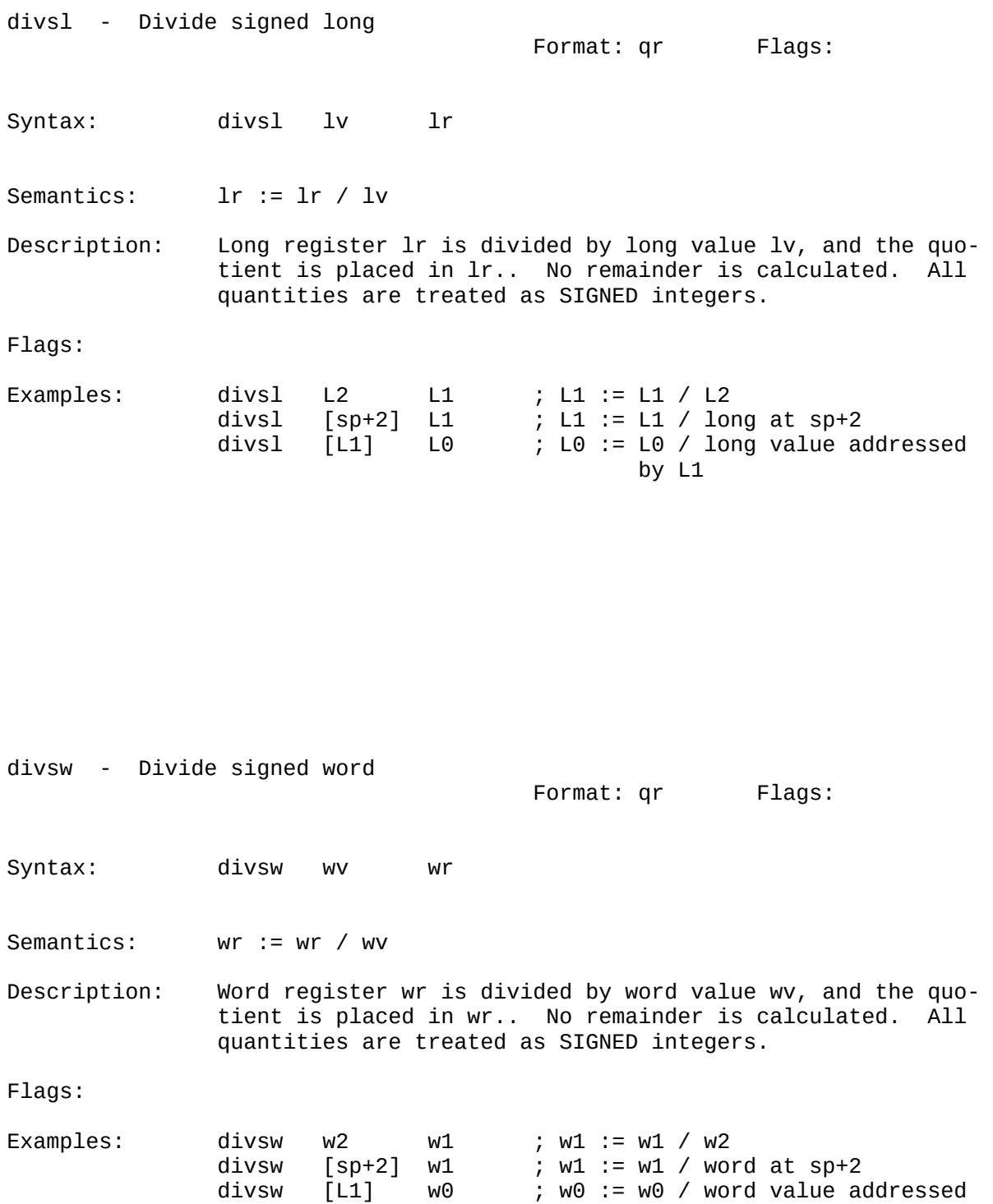

by L1

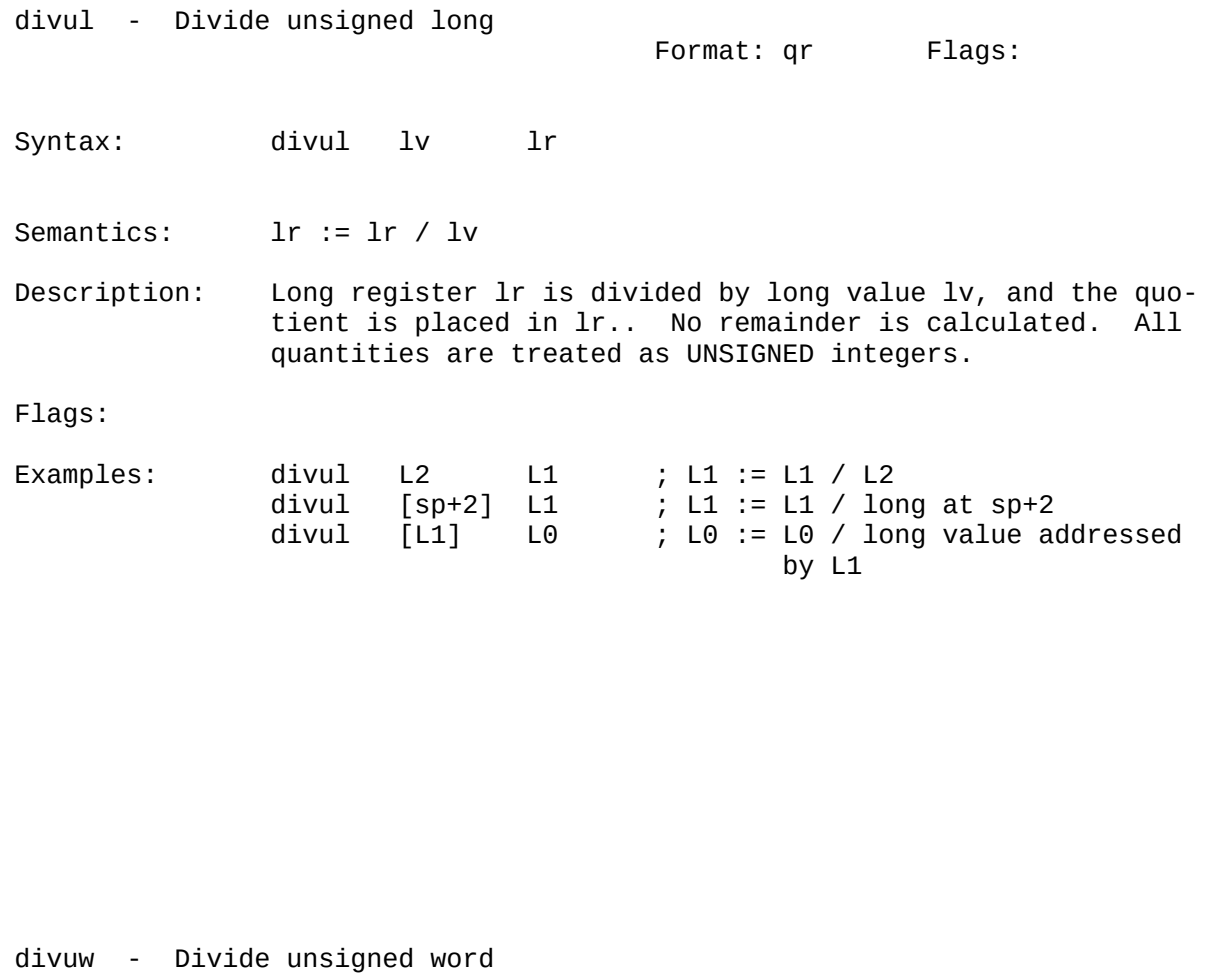

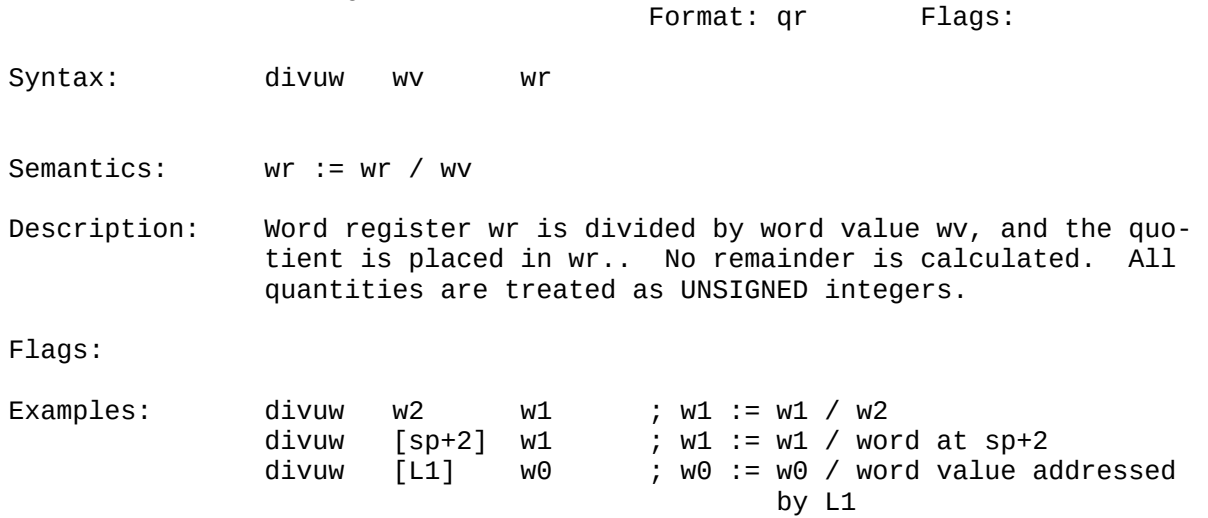

# ENTER ENTER

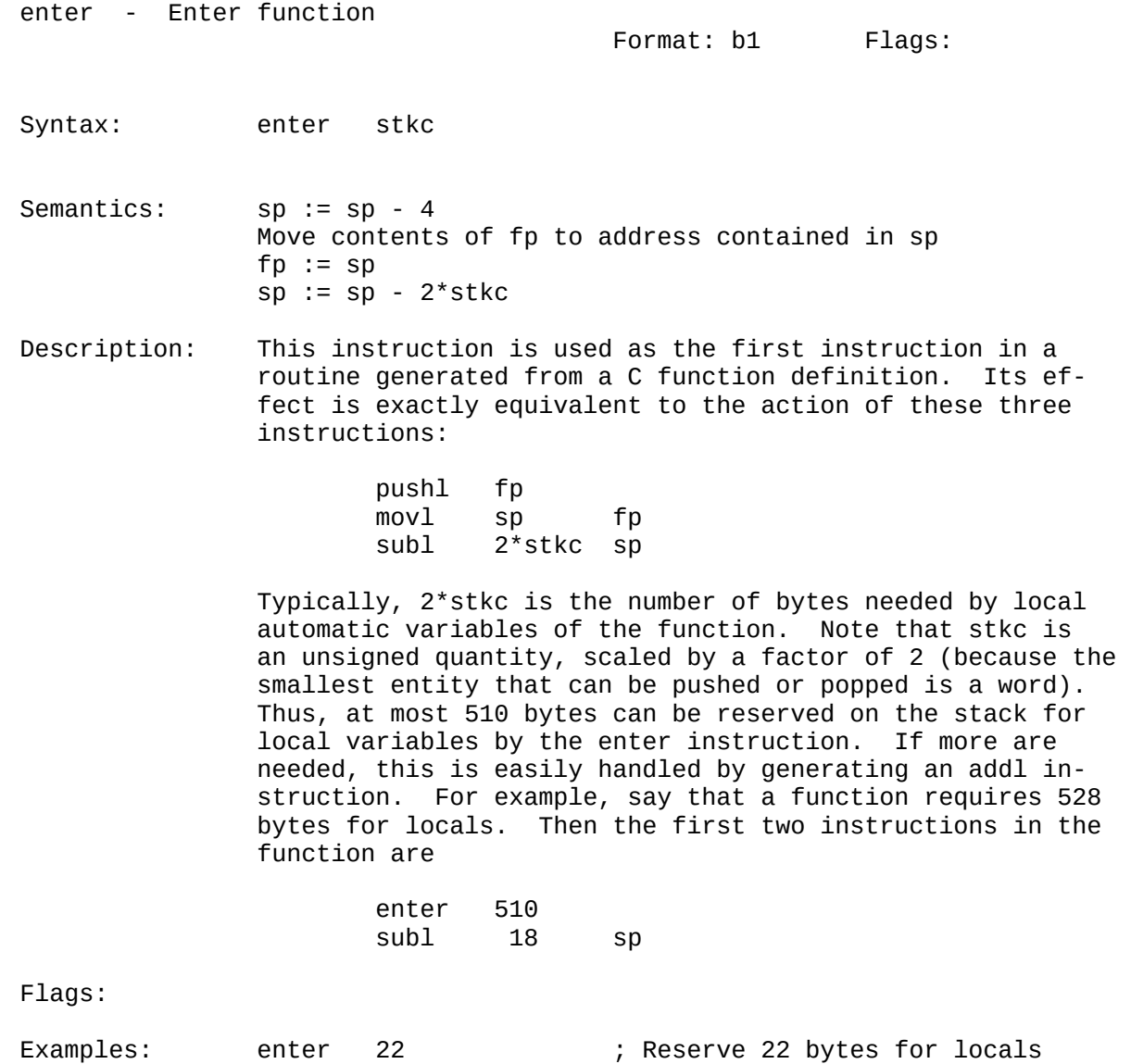

enter 0 ; Reserve no bytes for locals

102

# ENTERSAV ENTERSAV

entersav - Enter function and save registers Format: b14 Flags: Syntax: entersav stkc bmsk Semantics: sp := sp - 4 Move contents of fp to address contained in sp  $fp := sp$  $sp := sp - 2*stkc$  pushregs bmsk Description: This instruction is used as the first instruction in a routine generated from a C function definition. Its ef fect is exactly equivalent to the action of these four instructions: pushl fp movl sp fp subl 2\*stkc sp pushregs bmsk Or, more succinctly, the effect of entersav is exactly equivalent to these two instructions: enter stkc pushregs bmsk Thus, entersav performs the function entry housekeeping of enter, followed by saving of up to 32 registers on the stack. Flags: Examples: entersav 22 0x80000003 ; Reserve 22 bytes for locals and push w0, w1, and d7 entersav 0 0x30000008 ; Reserve no bytes for locals and push w3, d4, and d5

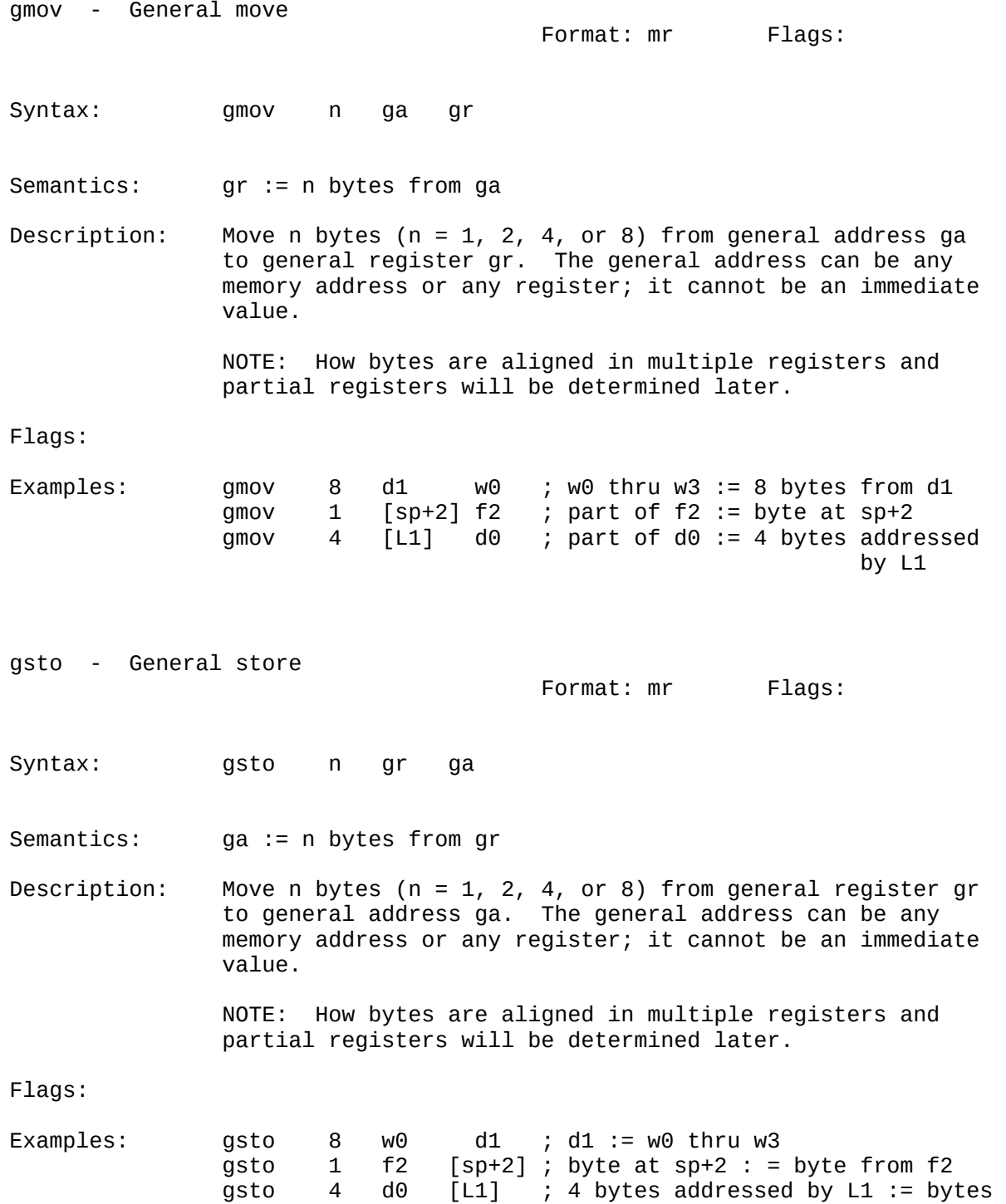

from d0

halt - Halt the VMAX machine

Format: n0 Flags:

Syntax: halt

Semantics: Halt processing

Description: The VMAX stops processing instrutions.

 QUESTION: We need to define exactly what happens: A message is sent from PCMAX2 to PC? Maybe some sort of return code should be transmitted?

```
Flags:
```
Example: halt  $\qquad \qquad$  halt  $\qquad \qquad$  ; Halt processing

jump - Jump Format: ij Flags: Syntax: jump cc ma Semantics: if (cc) goto EA(ma) Description: If the condition indicated by condition code cc is TRUE, then jump to the effective address specified by ma. Flags: Examples: jump cUNC ReadOne ; Unconditionally goto ReadOne jump cG Sort ; if (GF == 1) goto Sort jump cNE [L1] ; if (EF == 0) goto routine whose address is in L1

# JUMPB JUMPF

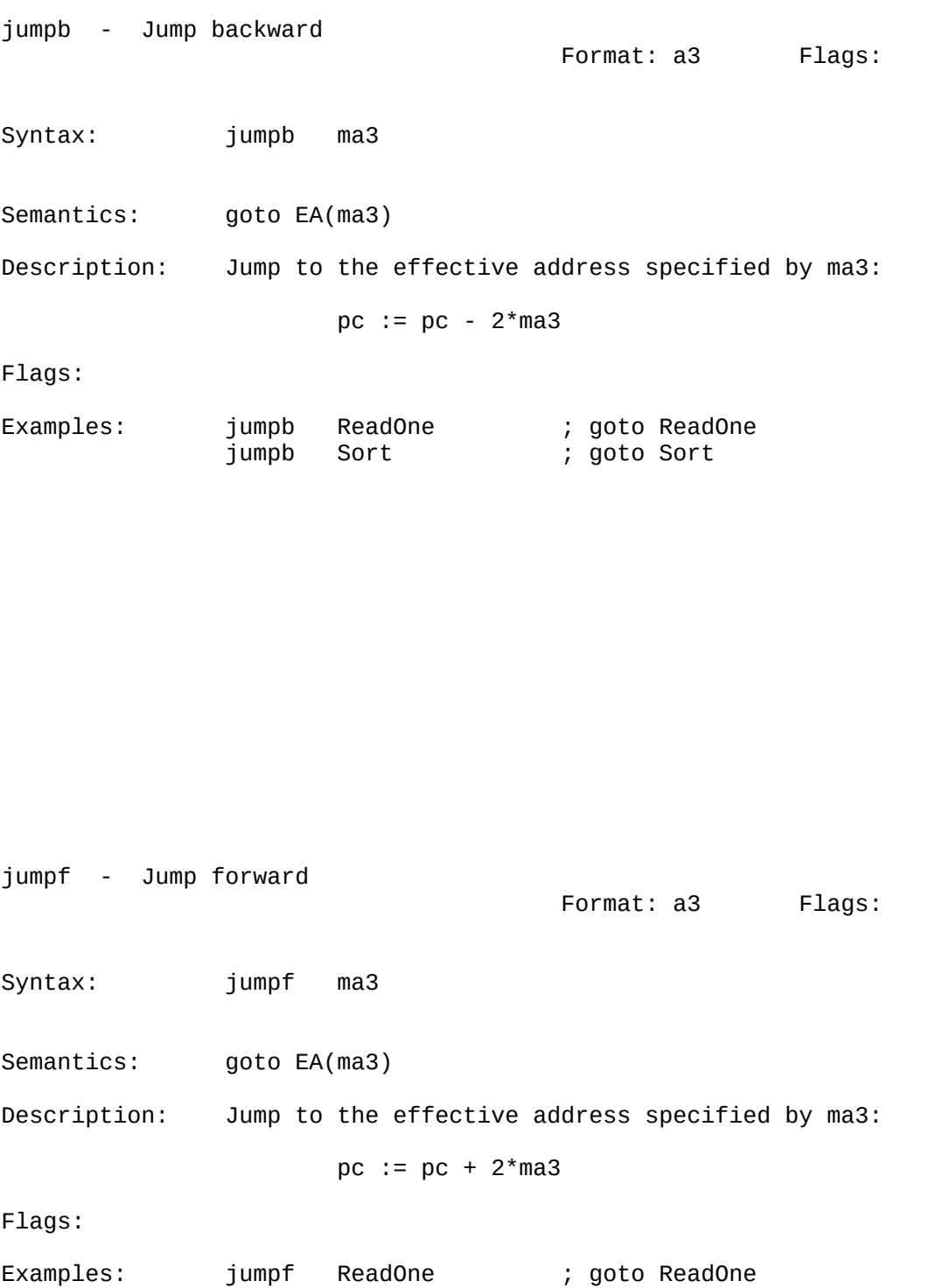

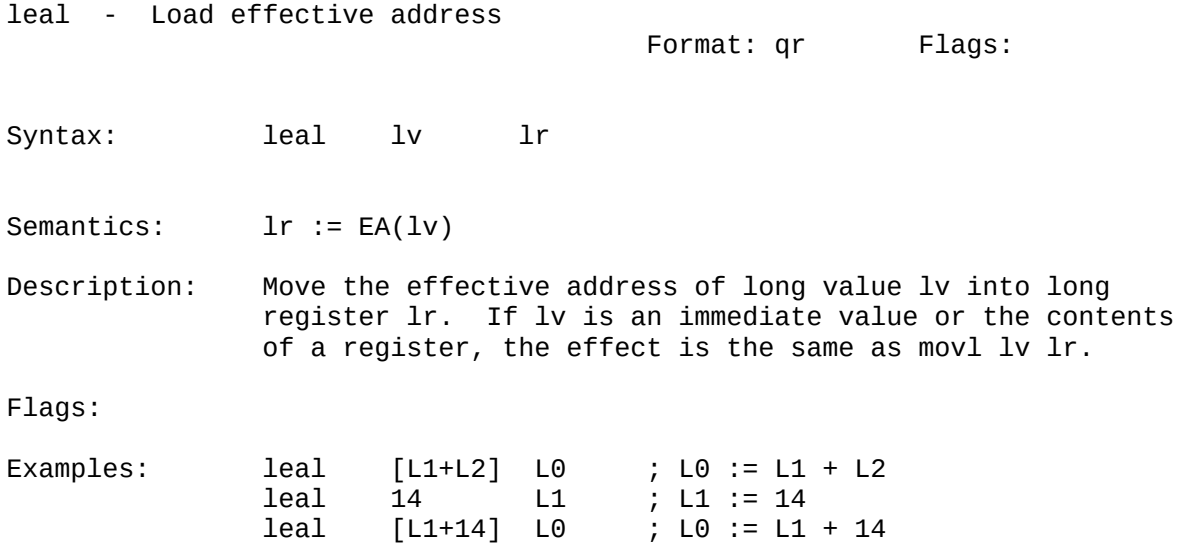

LEAVE LEAVE

leave - Leave function

Format: b1 Flags:

Syntax: leave stkc

- Semantics: sp := fp Move long addressed by sp to fp  $sp := sp + 4$  Move long addressed by sp to pc  $sp := sp + 4$  $sp := sp + 2*stkc$
- Description: This instruction is used to return from a routine gener ated from a C function definition. Its effect is exactly equivalent to the action of these three instructions:

 movl fp sp popl fp ret stkc

> Typically, 2\*stkc is the number of bytes needed for para meters to the function. Part of the task of leave is to clear these parameters out of the stack. Note that stkc is an unsigned quantity, scaled by a factor of 2 (because the smallest entity that can be pushed or popped is a word). Thus, at most 510 bytes can be cleared from the stack by the leave instruction. If more must be cleared, then this must be done by a addl to sp following the call of the function.

 Many implementations of C assume that every function can take a variable number of parameters. Thus "leave 0" is always generated, and the stack is adjusted by a addl in struction following the call.

 Note that the stkc operand for a leave instruction is the number of bytes used by PARAMETERS, while the stkc operand for an enter instruction is the number of bytes used by LOCALS. Thus, the two instructions are not exactly sym metrical.

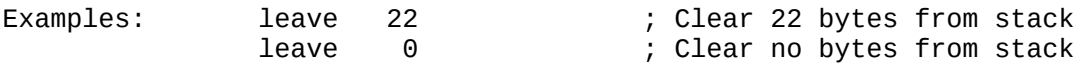
# LEAVERES LEAVERES

leave - Leave function and restore registers Format: b14 Flags: Syntax: leaveres stkc bmsk Semantics: popregs bmsk  $sp := fp$  Move long addressed by sp to fp  $sp := sp + 4$  Move long addressed by sp to pc  $sp := sp + 4$  $sp := sp + 2*stkc$ Description: This instruction is used as the last instruction in a routine generated from a C function definition. Its ef fect is exactly equivalent to the action of these four instructions: popregs bmsk<br>movl fp movl fp sp popl fp ret stkc Or, more succinctly, the effect of leaveres is exactly equivalent to these two instructions: popregs bmsk leave stkc Thus, leaveres restores of up to 32 registers from the stack, and then performs the function exit housekeeping of leave. Flags:

Examples: leaveres 22 0x80000003 ; Pop d7, w1, w0, and clear 22 bytes from stack leaveres 0 0x30000008 ; Pop d5, d4, w3, and clear no bytes from stack

## MOVBL**AUGHTER MOVBW** NOW RESERVED FOR A STATE OF THE SERVED OF THE STATE OF THE MOVBW

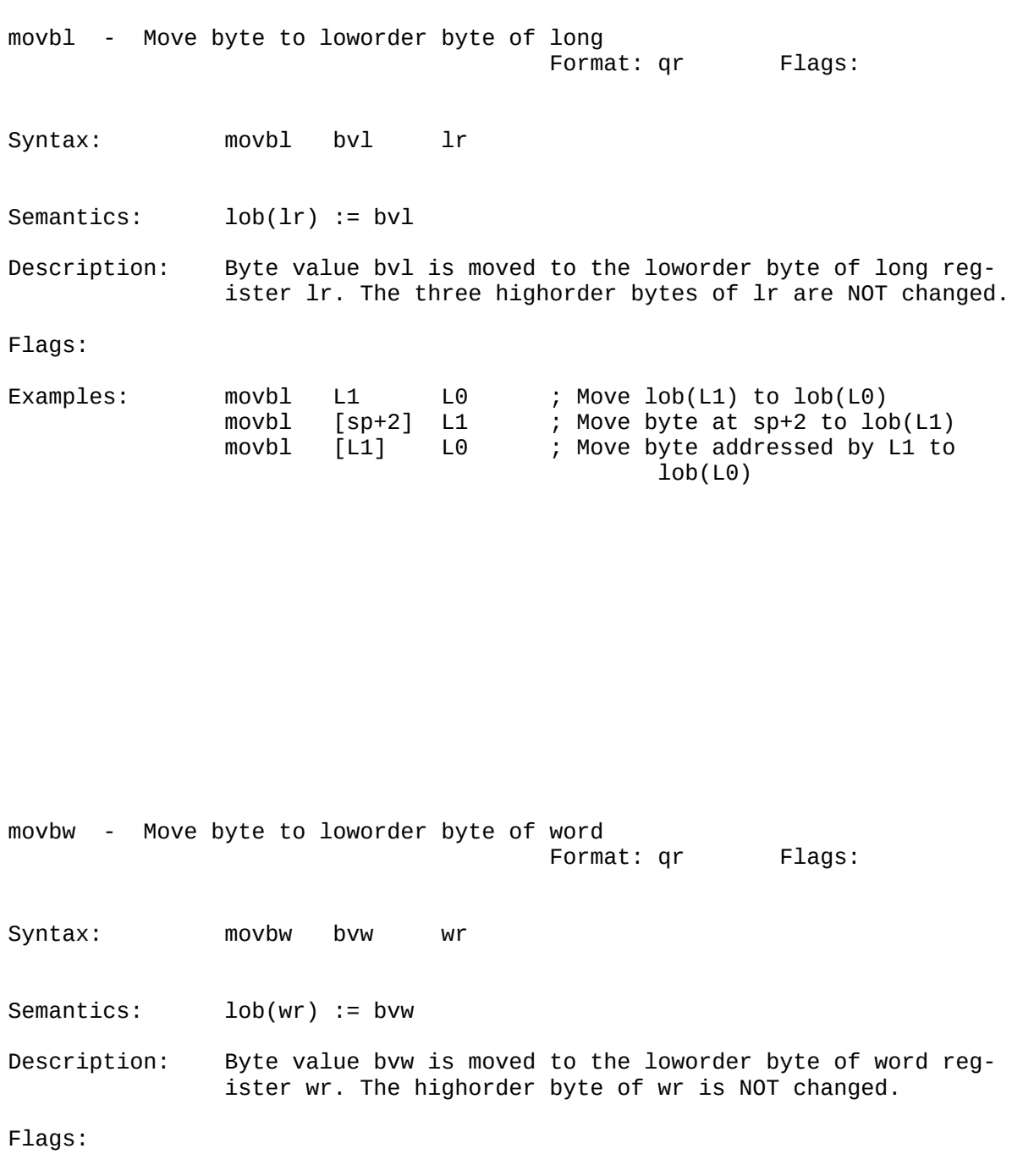

Examples: movbw w1 w0 ; Move lob(w1) to lob(w0) <code>movbw [sp+2] w1</code> ; Move byte at sp+2 to  $\text{lob(w1)}$  movbw [L1] w0 ; Move byte addressed by L1 to  $\text{lob}(w0)$ 

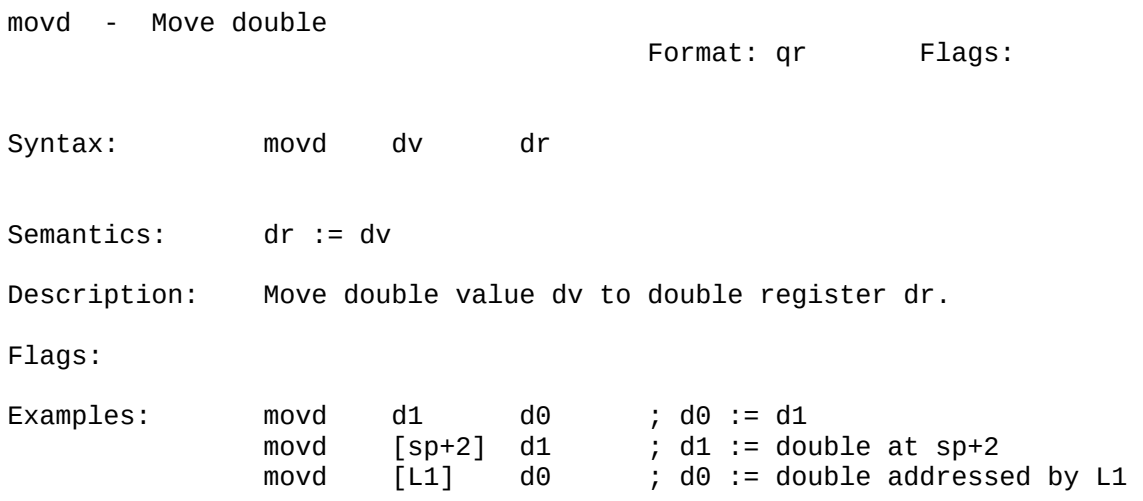

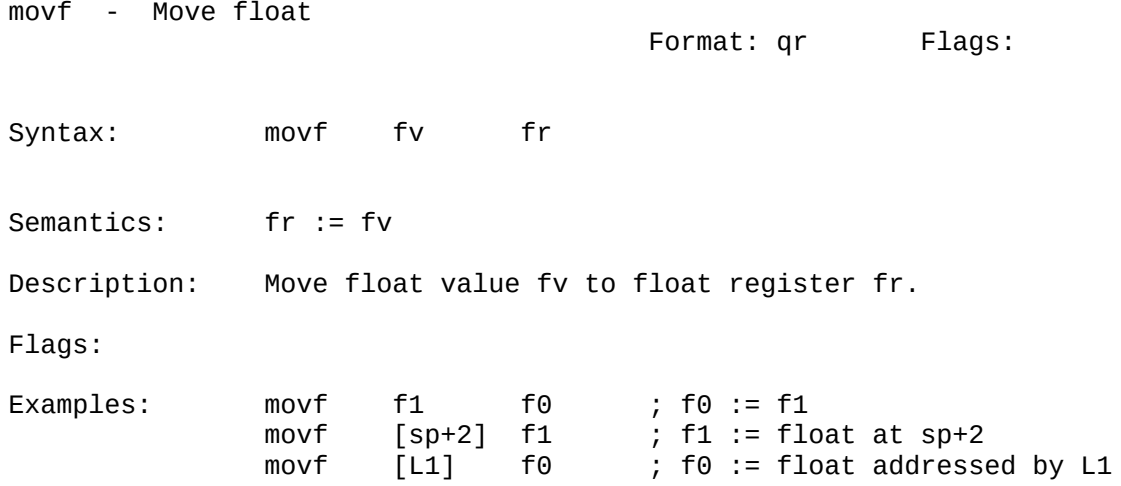

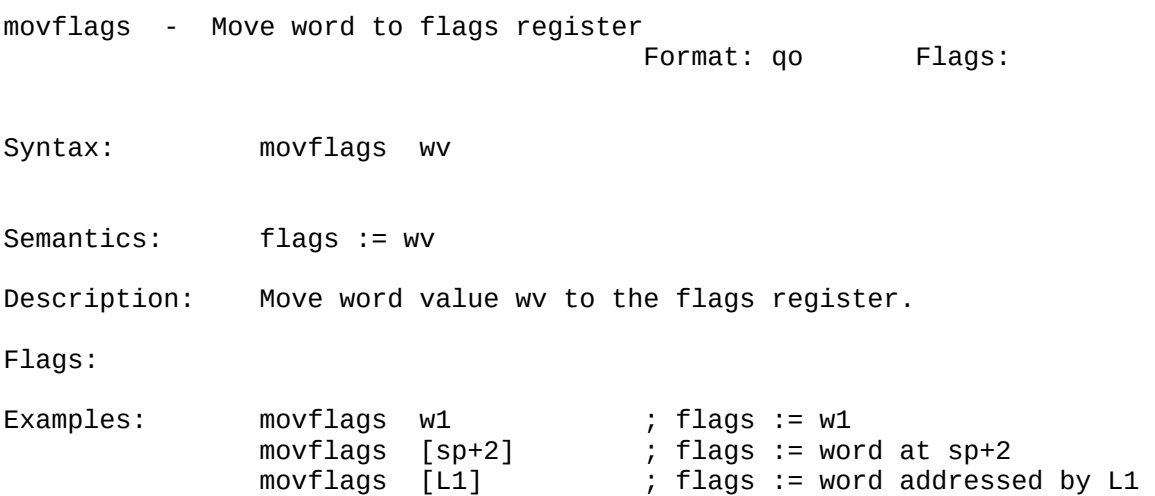

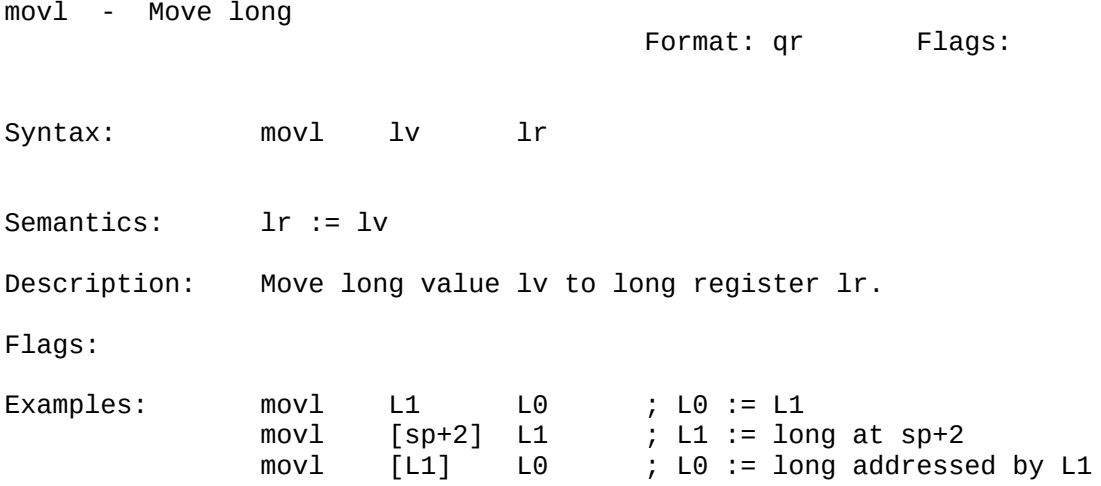

MOVW MOVWL

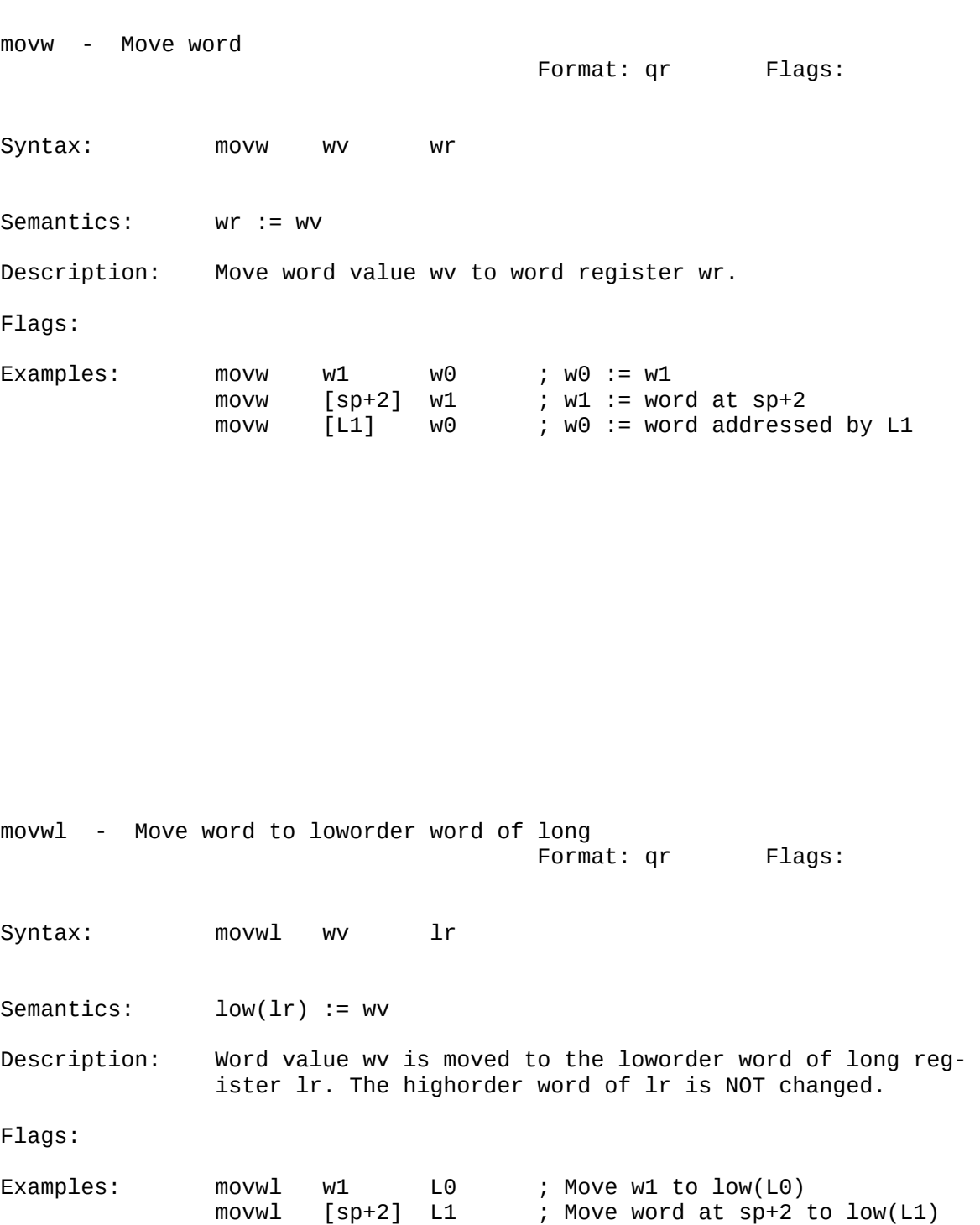

movwl [L1] L0 ; Move word addressed by L1 to

low(L0)

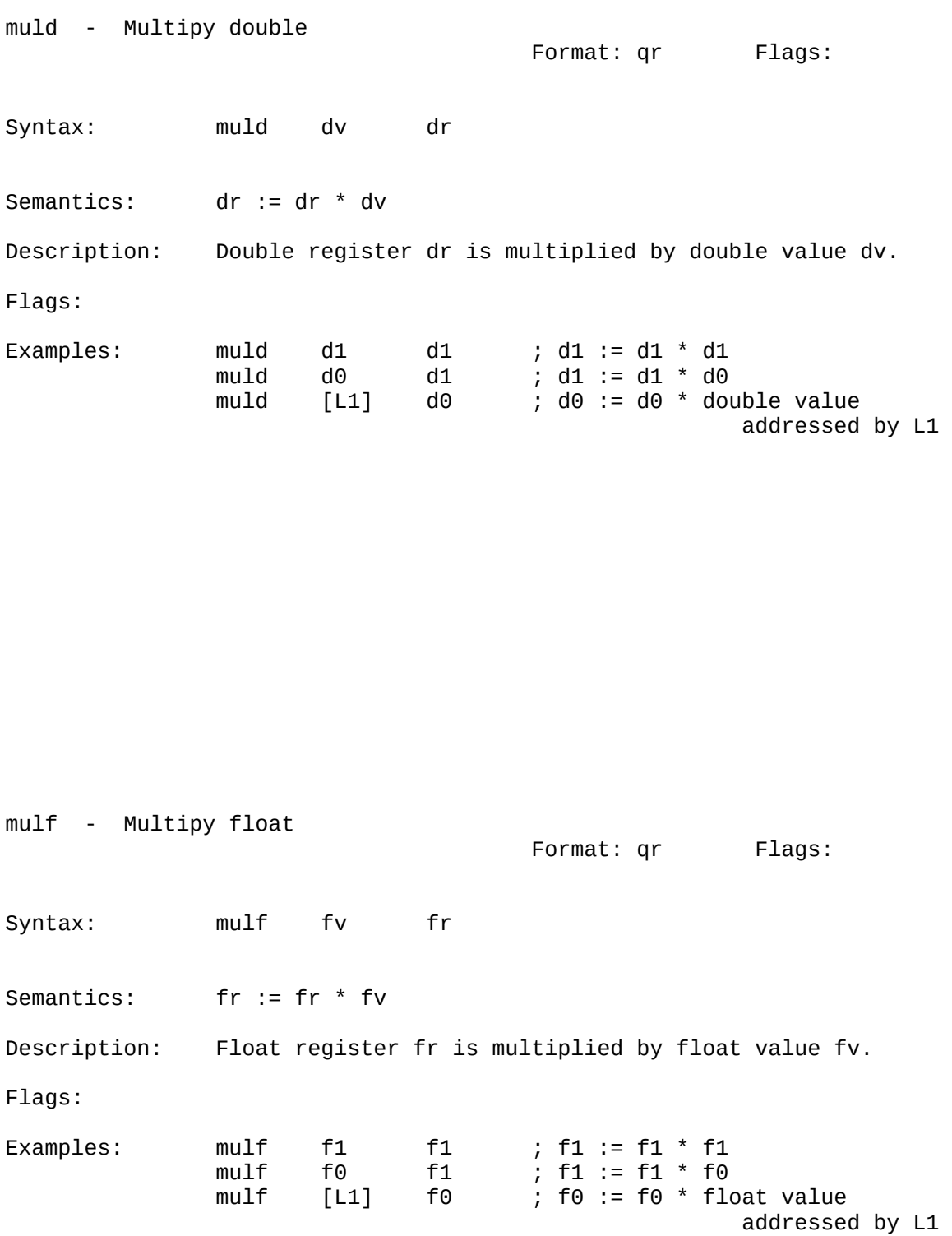

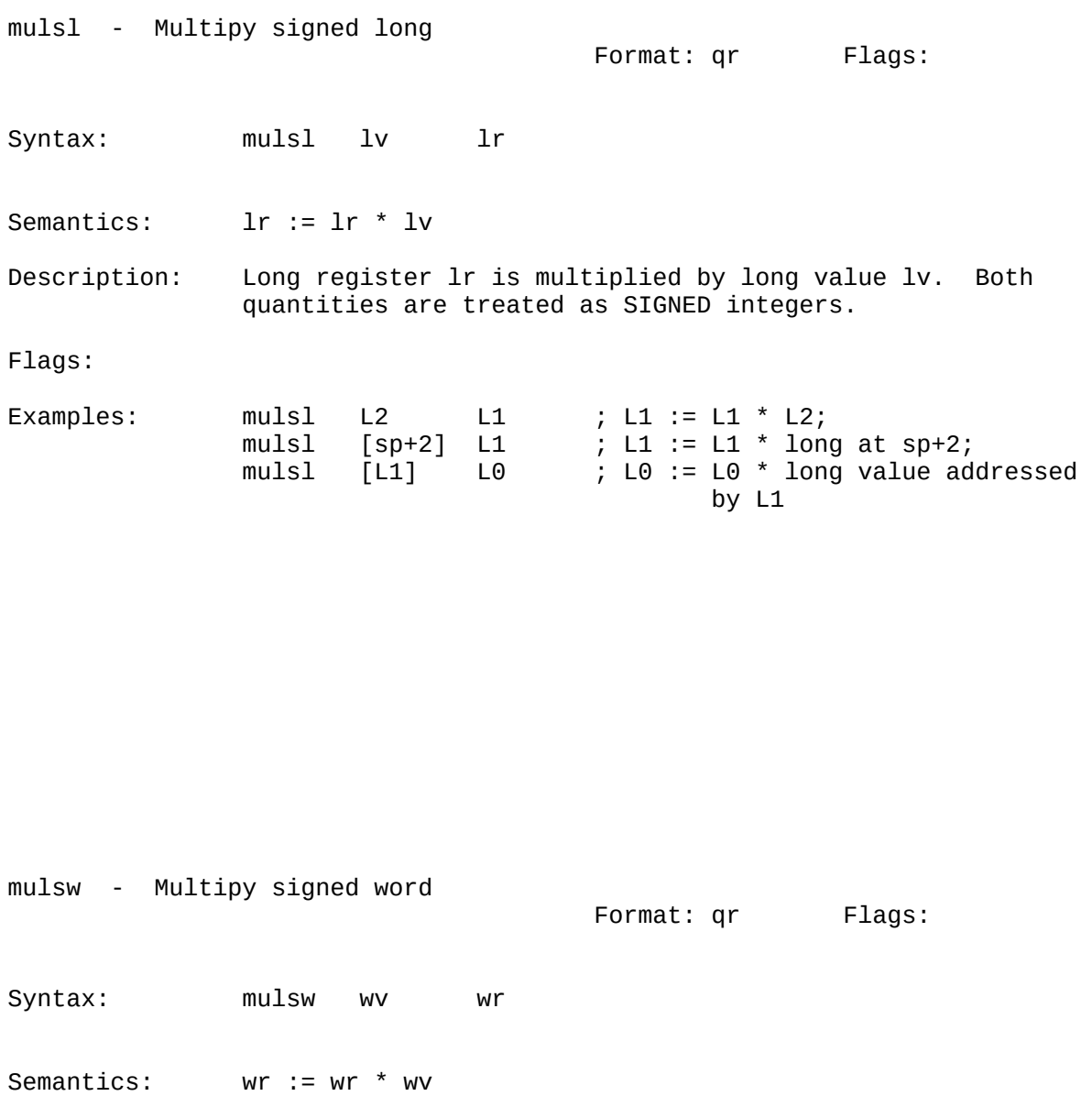

Description: Word register wr is multiplied by word value wv. Both quantities are treated as SIGNED integers.

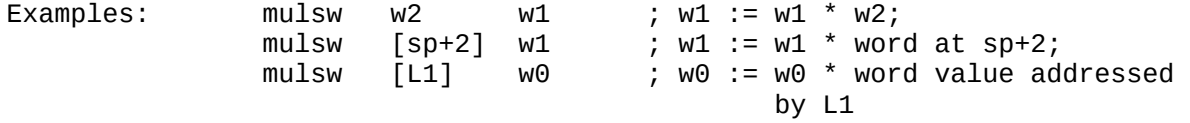

MULSWL NULLO NA MULULLO NA MULULLO NA MULULLO NA MULULLO NA MULULLO NA MULULLO NA MULULLO NA MULULLO NA MULULL

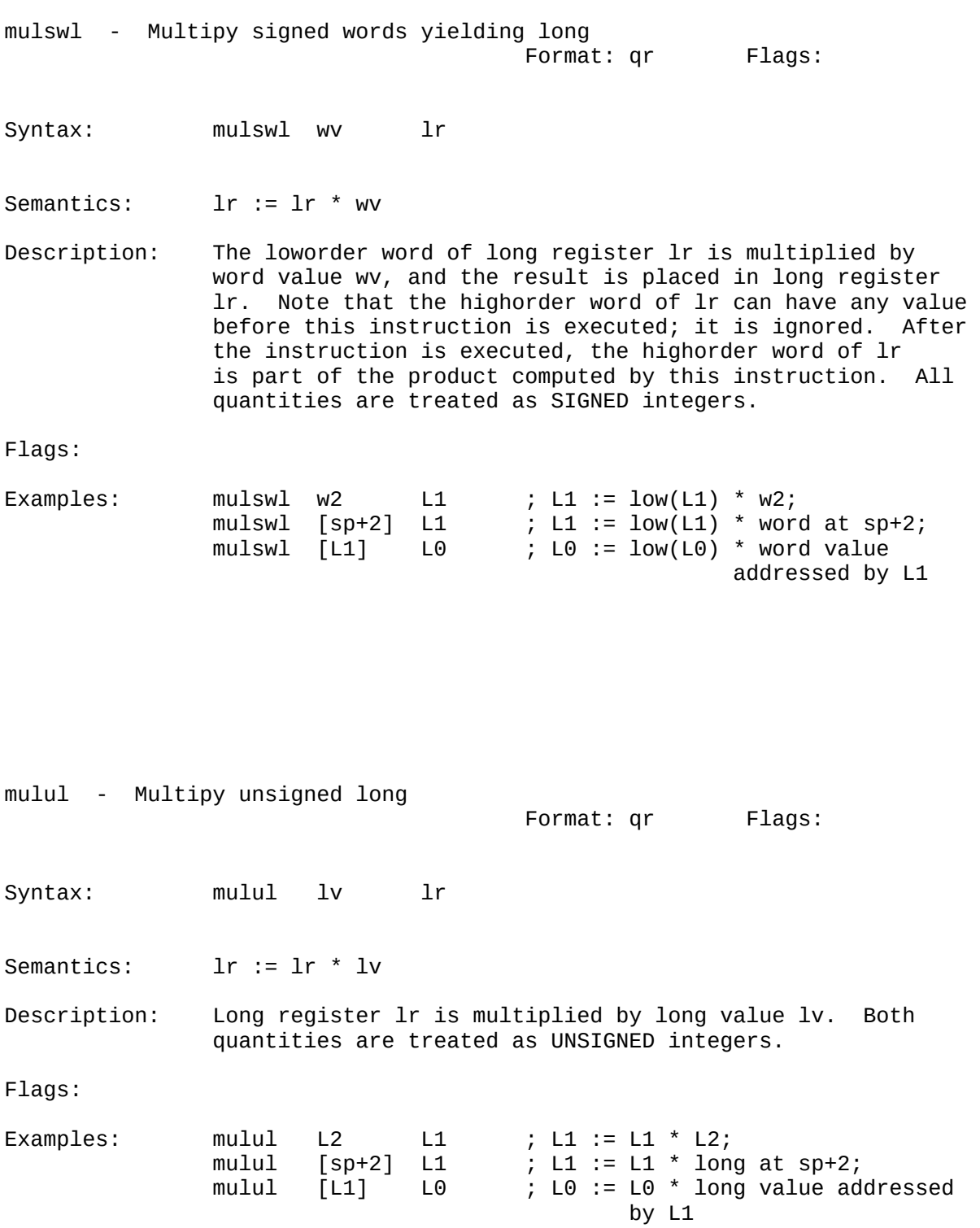

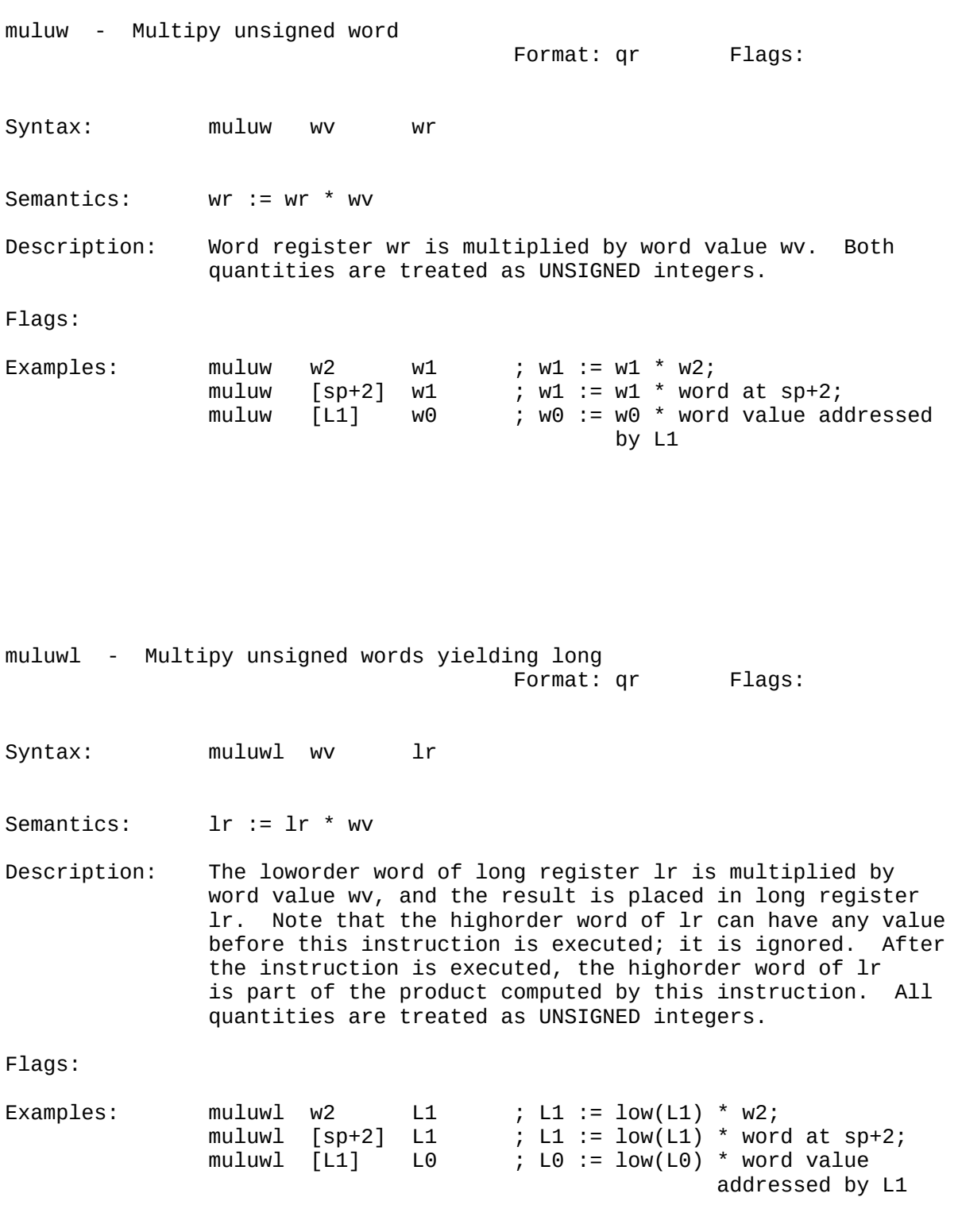

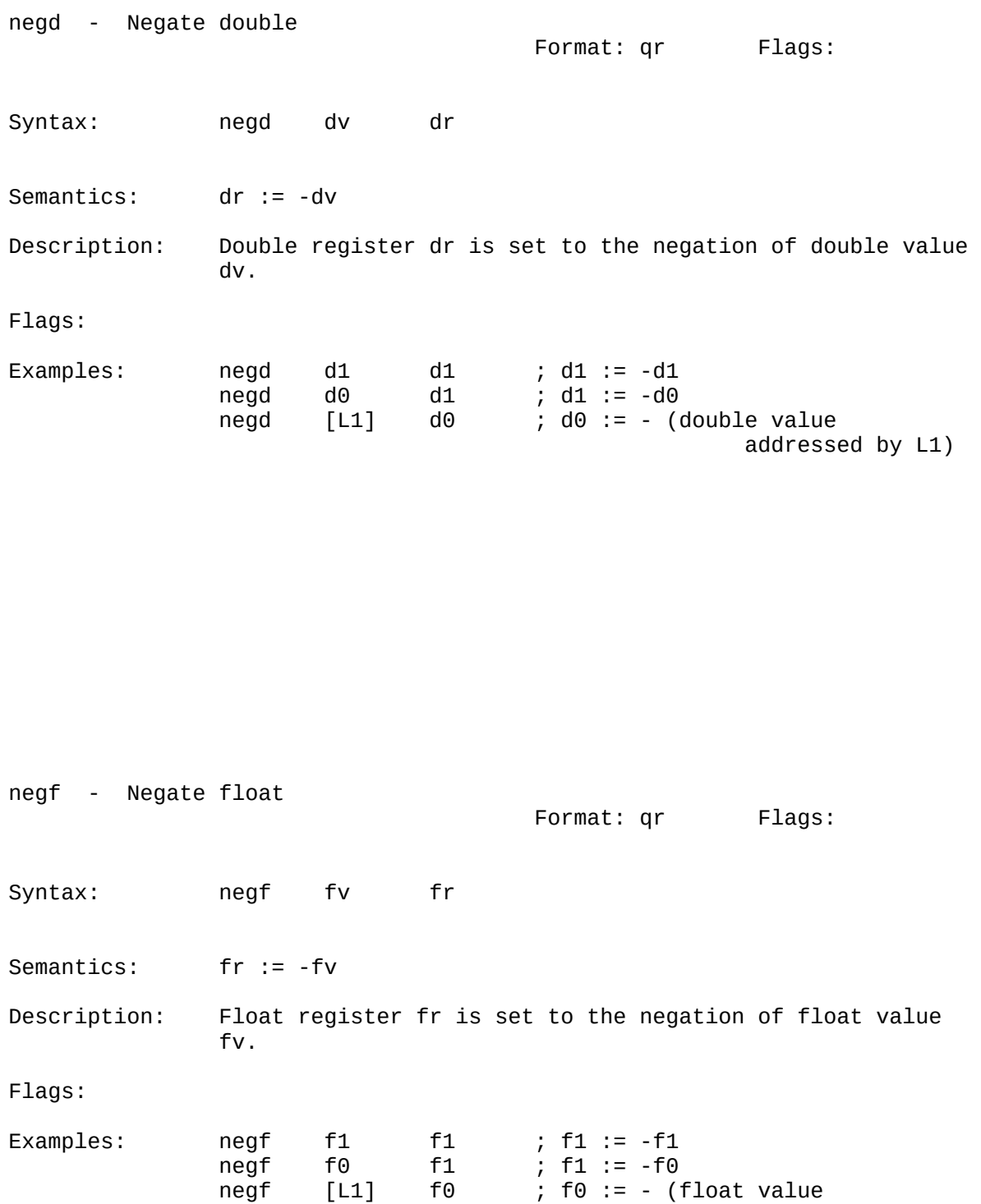

addressed by L1)

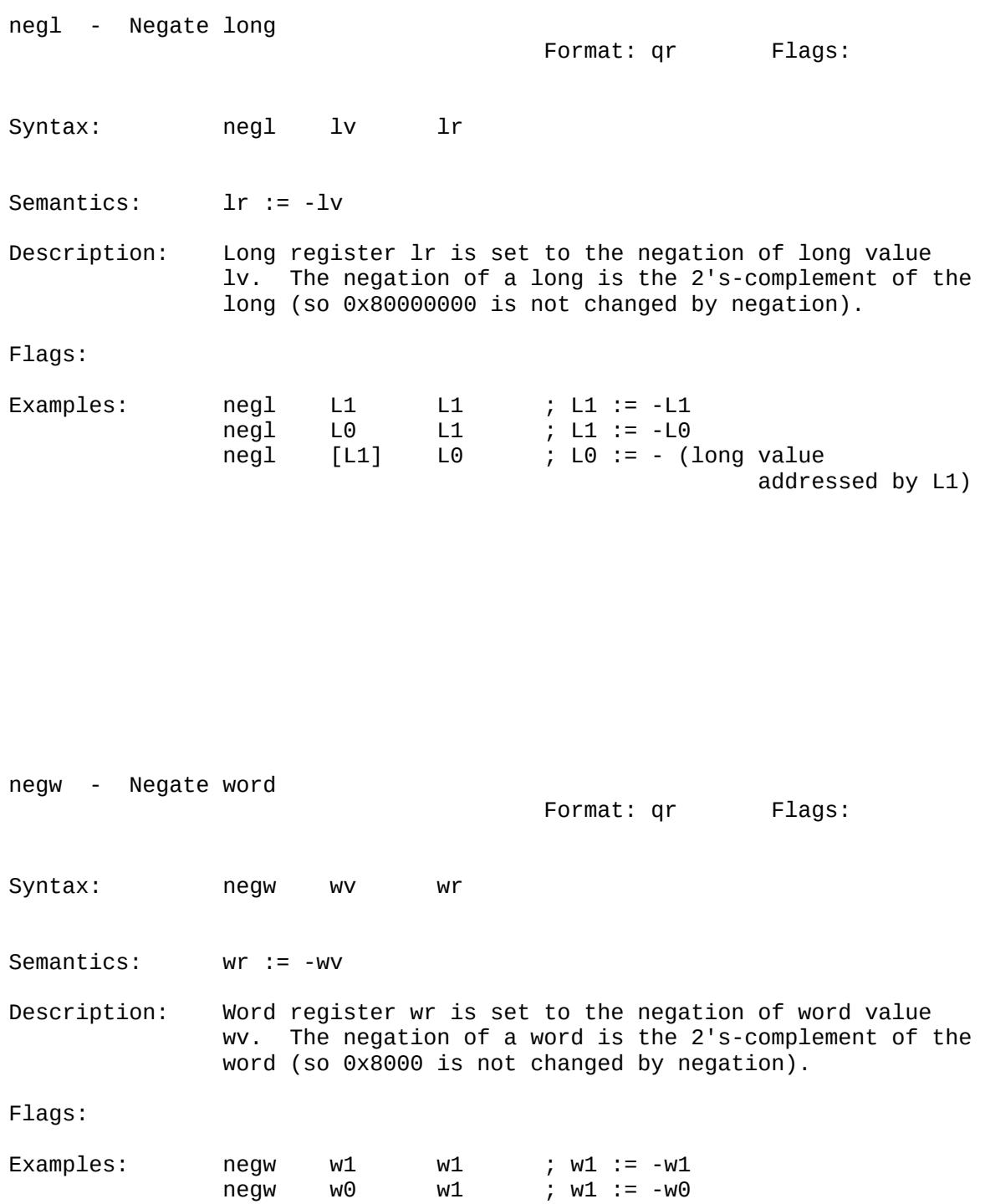

negw [L1] w0 ; w0 := - (word value

addressed by L1)

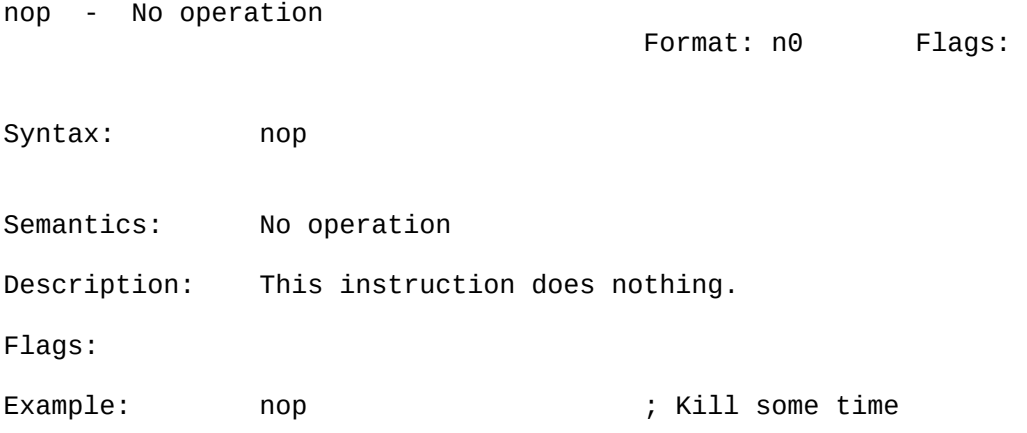

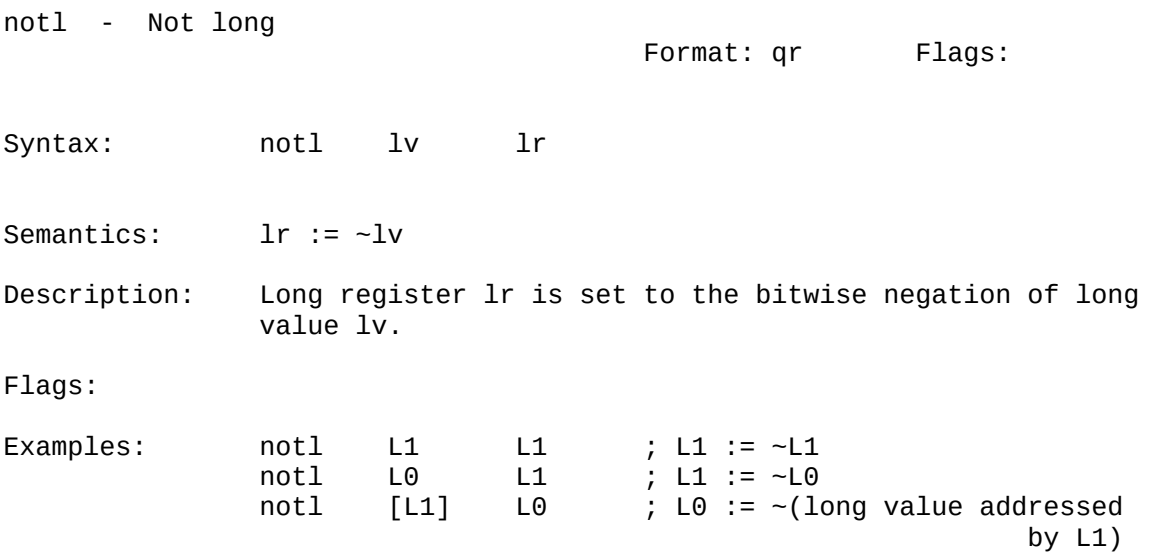

NOTW CRL CONTROL CONTROL CONTROL CONTROL CONTROL CONTROL CONTROL CONTROL CONTROL CONTROL CONTROL CONTROL CONTROL CONTROL CONTROL CONTROL CONTROL CONTROL CONTROL CONTROL CONTROL CONTROL CONTROL CONTROL CONTROL CONTROL CONTR

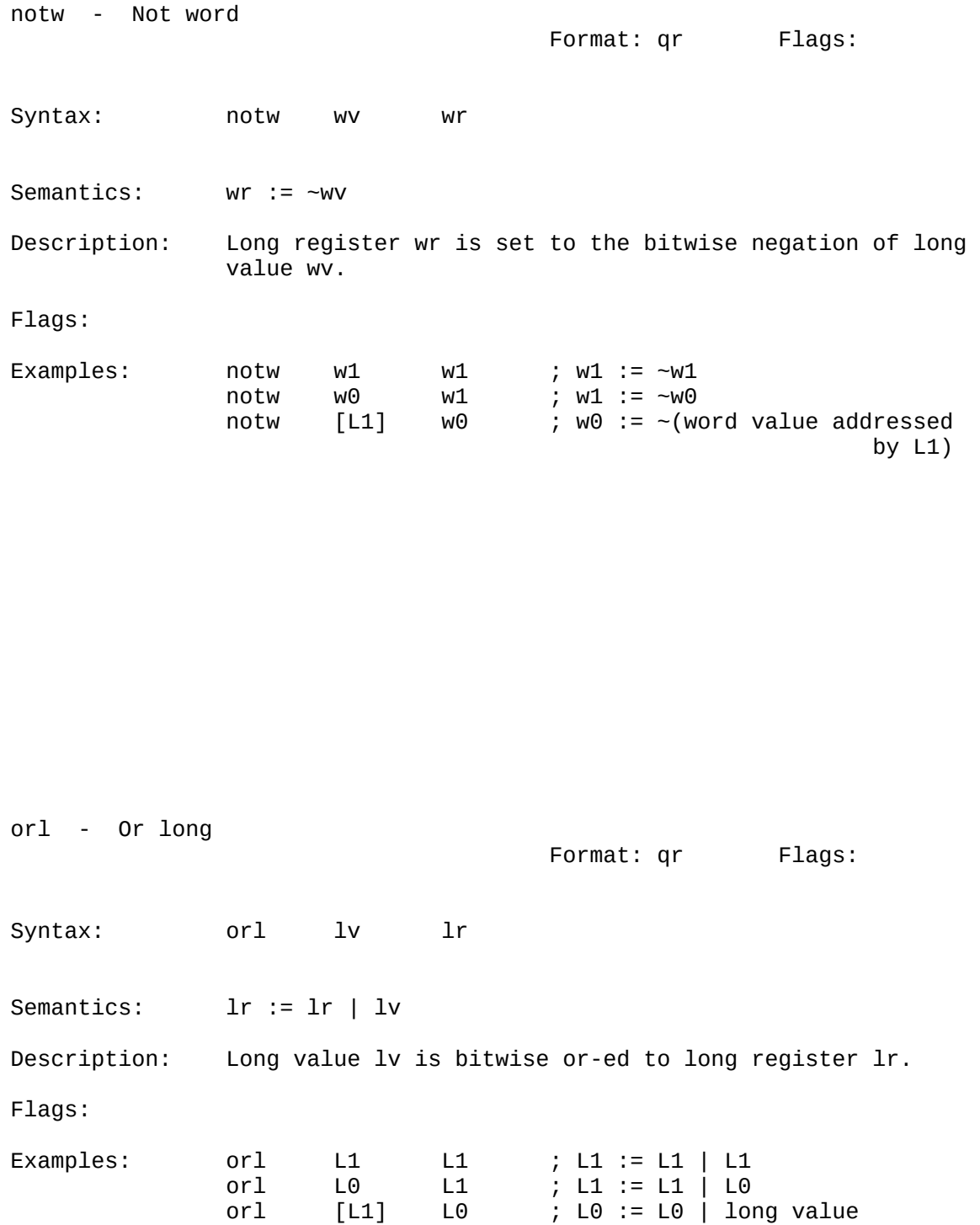

addressed by L1

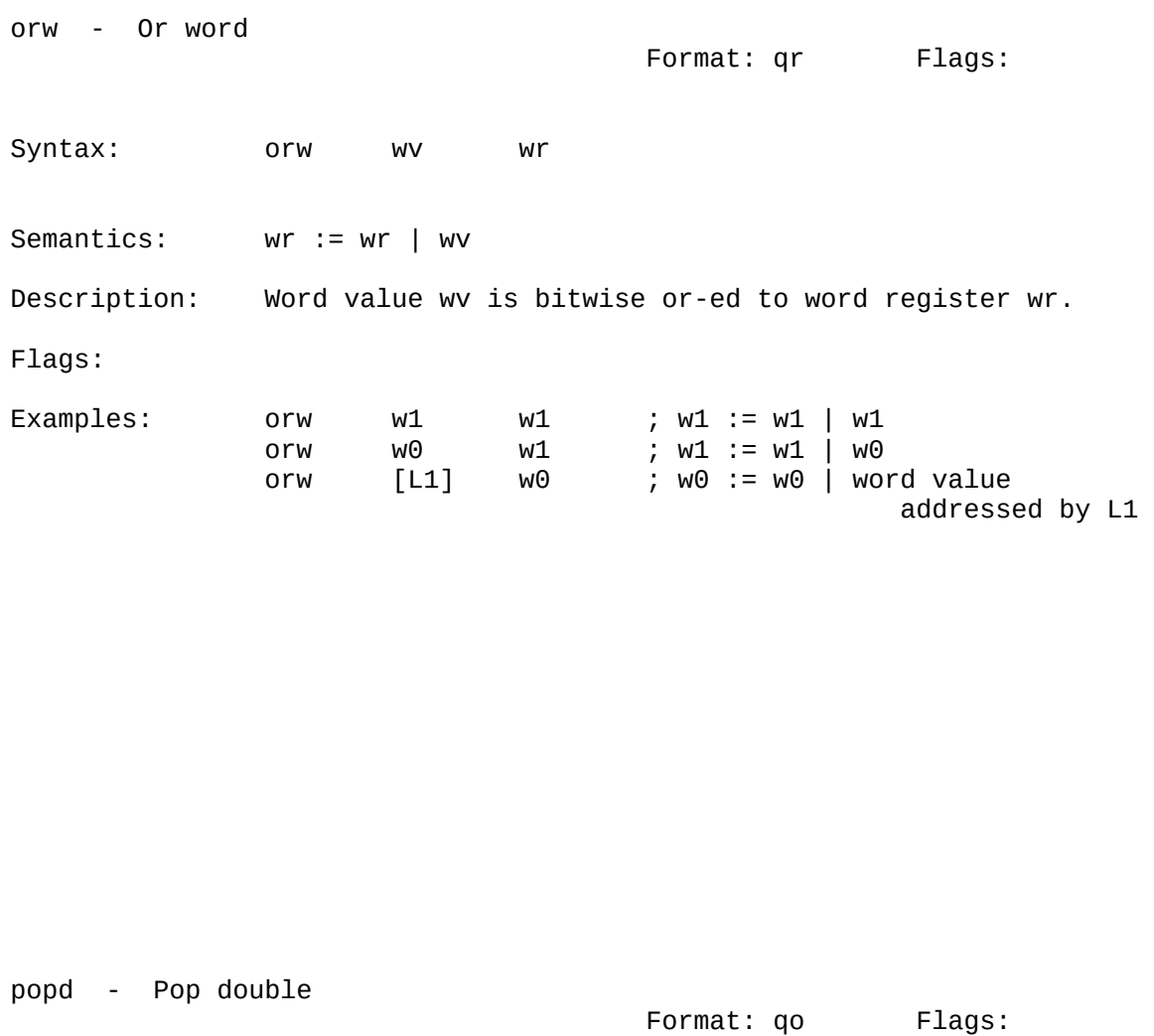

Syntax: popd da Semantics: da := double addressed by sp  $sp := sp + 8$ Description: Pop a double off the stack into da. Flags: Examples: popd d1 ; Pop into d1 popd [fp+2] ; Pop into double at fp+2 popd [L1] ; Pop into double addressed by L1

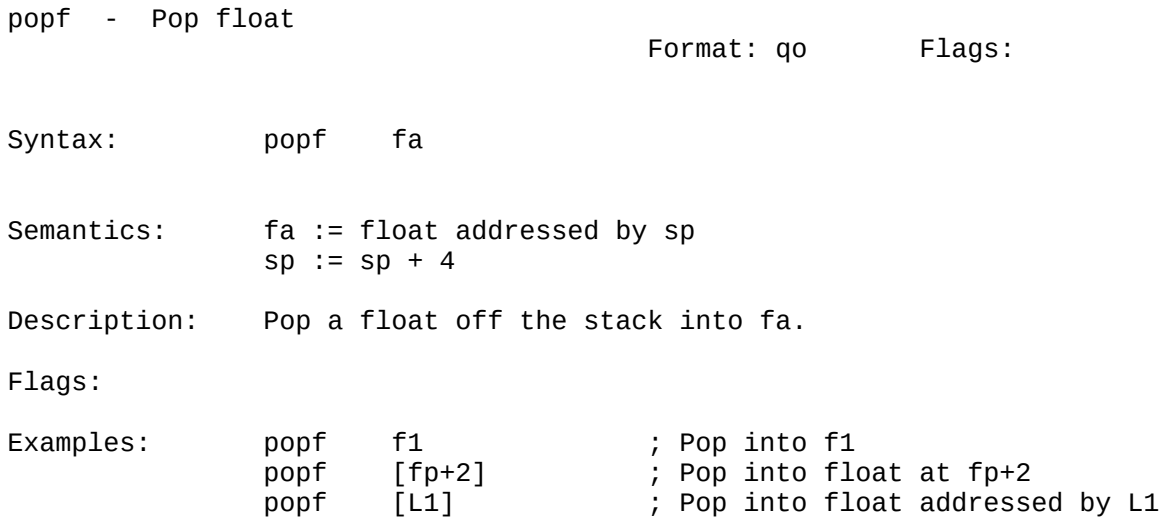

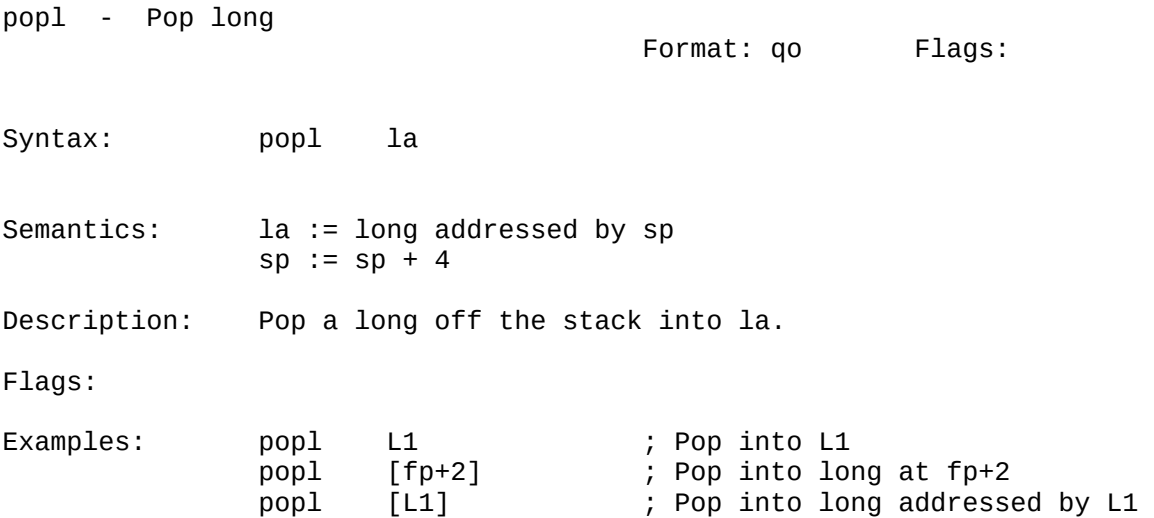

## POPREGS POPW

popregs - Pop multiple registers

Format: n04 Flags:

Syntax: popregs bmsk

Semantics: Multiple registers are popped.

Description: The bit mask bmsk is scanned from bit 31 to bit 0, and for each bit that is on, the corresponding register is popped (i.e., the top of the stack is popped into the register). See an earlier section for the numbering of the 32 major VMAX registers. Only as many bytes as a register holds are popped for each register. Thus, if bmsk indicates that d1, f1, L1, and w1 are to be popped, then 8-bytes, 4 bytes, 4-bytes, and 2-bytes are popped. Note that popregs and pushregs scan the bit mask in opposite orders, so the masked used to push a group of registers can also be used to pop the registers.

Flags:

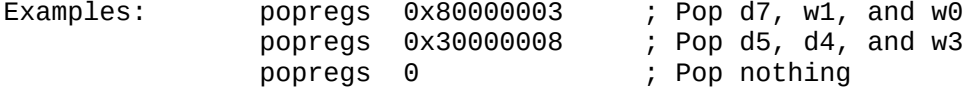

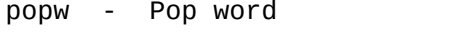

Format: qo Flags:

Syntax: popw wa

Semantics: wa := word addressed by sp  $sp := sp + 2$ 

Description: Pop a word off the stack into wa.

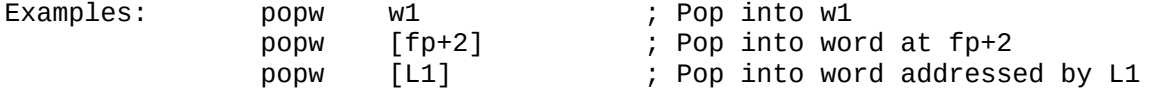

## PUSHD PUSHF

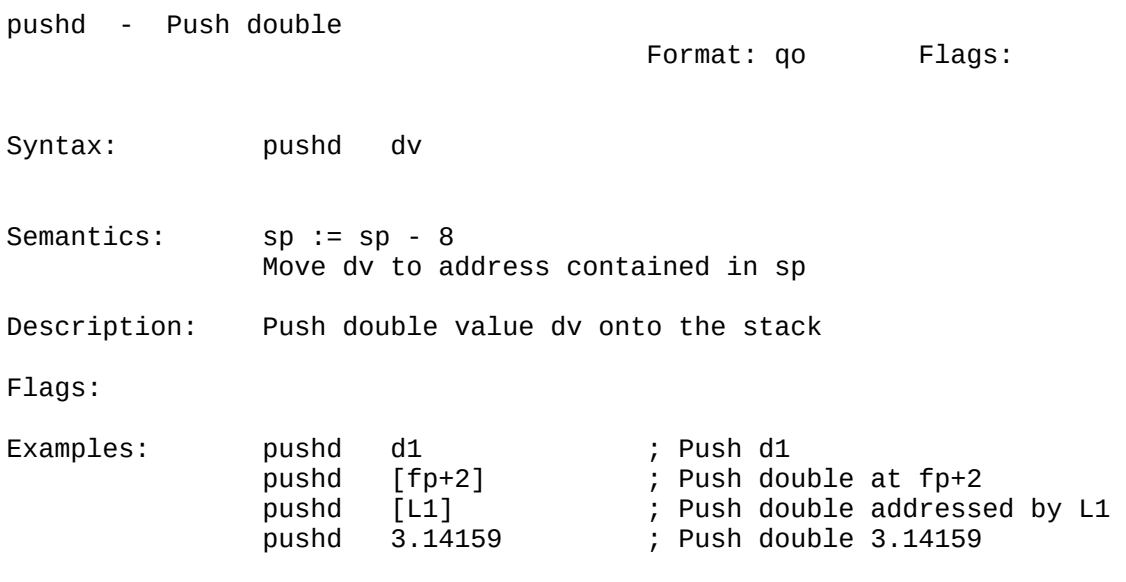

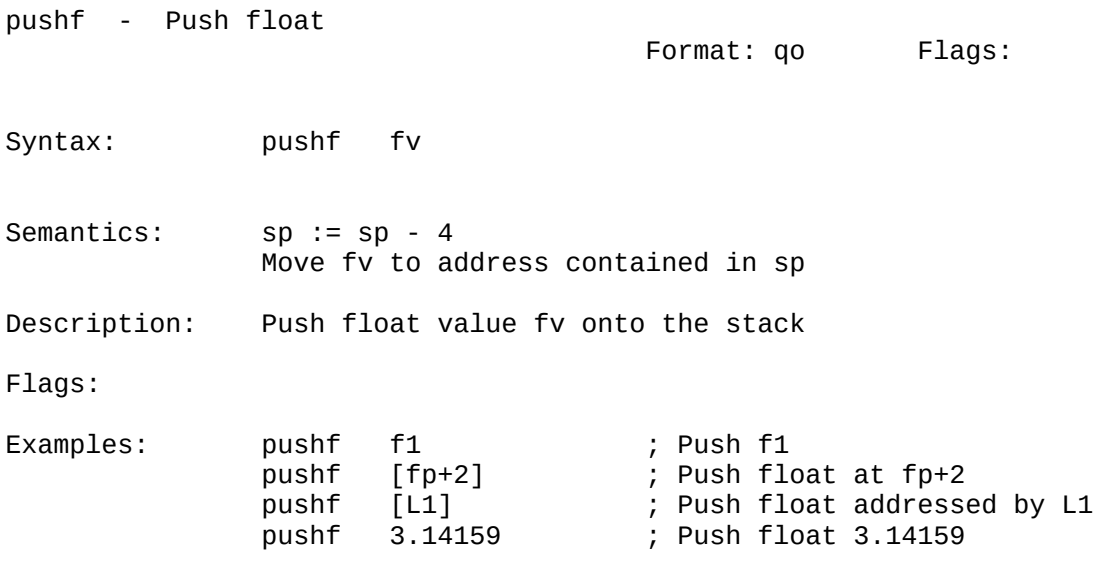

## PUSHL PUSHREGS

pushl - Push long Format: qo Flags: Syntax: pushl lv Semantics: sp := sp - 4 Move lv to address contained in sp Description: Push long value lv onto the stack Flags: Examples: pushl L1 ; Push L1 pushl [fp+2] ; Push long at fp+2 pushl [L1] ; Push long addressed by L1 pushl 0xaabbccdd ; Push long 0xaabbccdd

pushregs - Push multiple registers Format: n04 Flags:

Syntax: pushregs bmsk

Semantics: Multiple registers are pushed.

Description: The bit mask bmsk is scanned from bit 0 to bit 31, and for each bit that is on, the corresponding register is pushed onto the stack. See an earlier section for the numbering of the 32 major VMAX registers. Only as many bytes as a register holds are pushed for each register. Thus, if bmsk indicates that w1, L1, f1, and d1 are to be pushed, then 2-bytes, 4-bytes, 4-bytes, and 8-bytes are pushed. Note that pushregs and popregs scan the bit mask in opposite orders, so the masked used to push a group of registers can also be used to pop the registers.

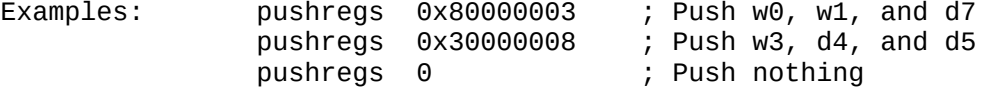

## PUSHW REMSL

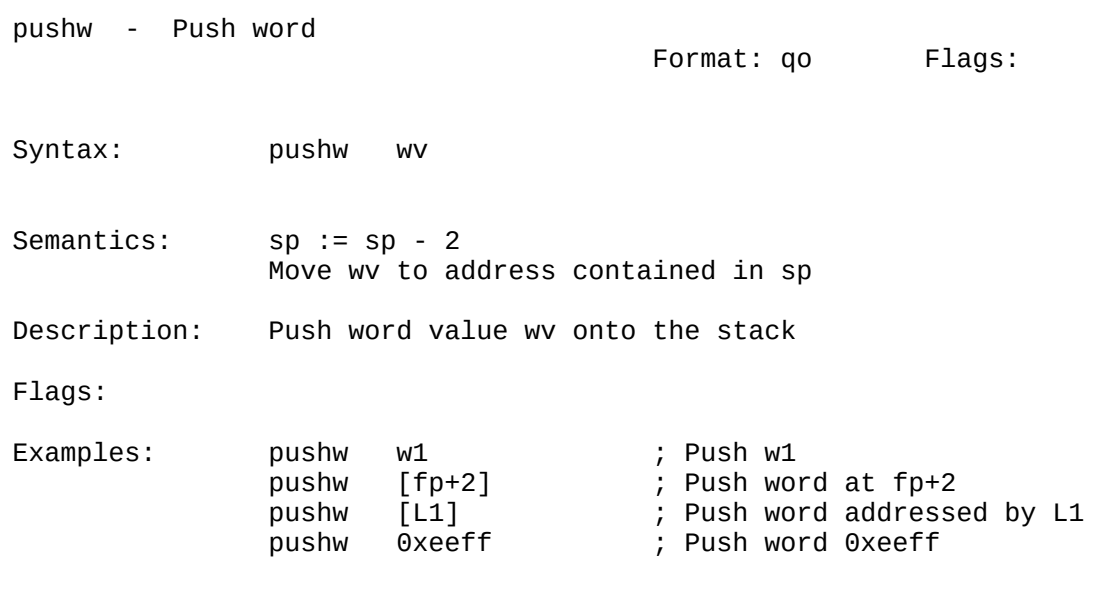

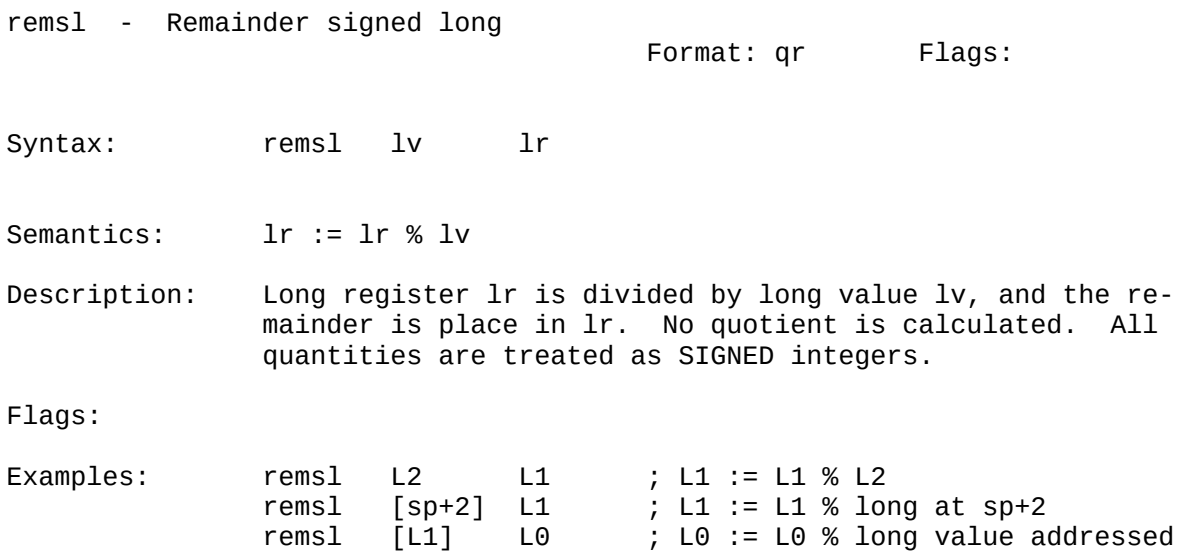

by L1

## REMSW REMUL

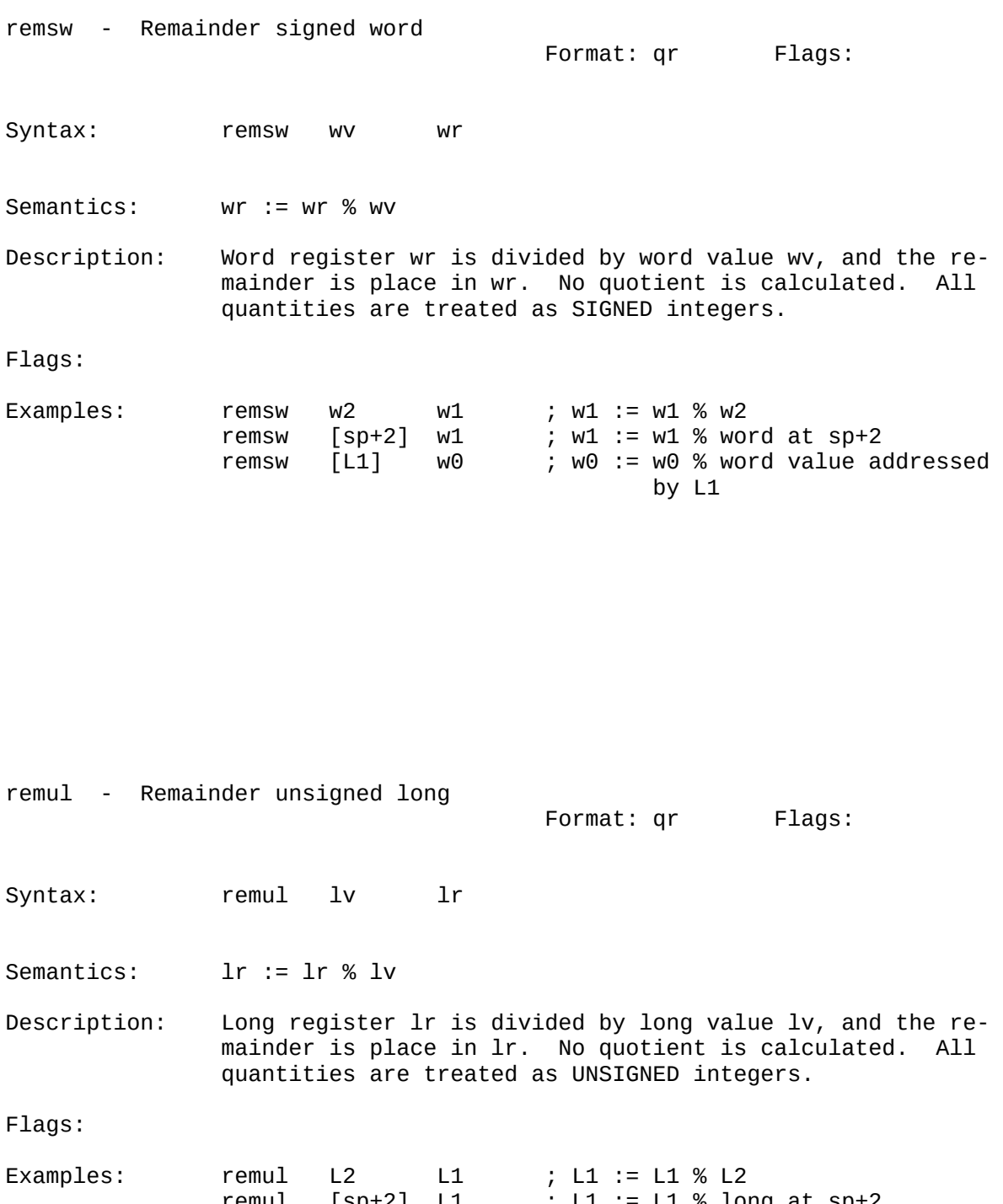

 remul [sp+2] L1 ; L1 := L1 % long at sp+2 remul [L1] L0 ; L0 := L0 % long value addressed by L1

## REMUW REMURANT REMOVE AND REMOVE AND REMOVE AND REMOVE AND REMOVE AND REMOVE AND REMOVE AND REMOVE

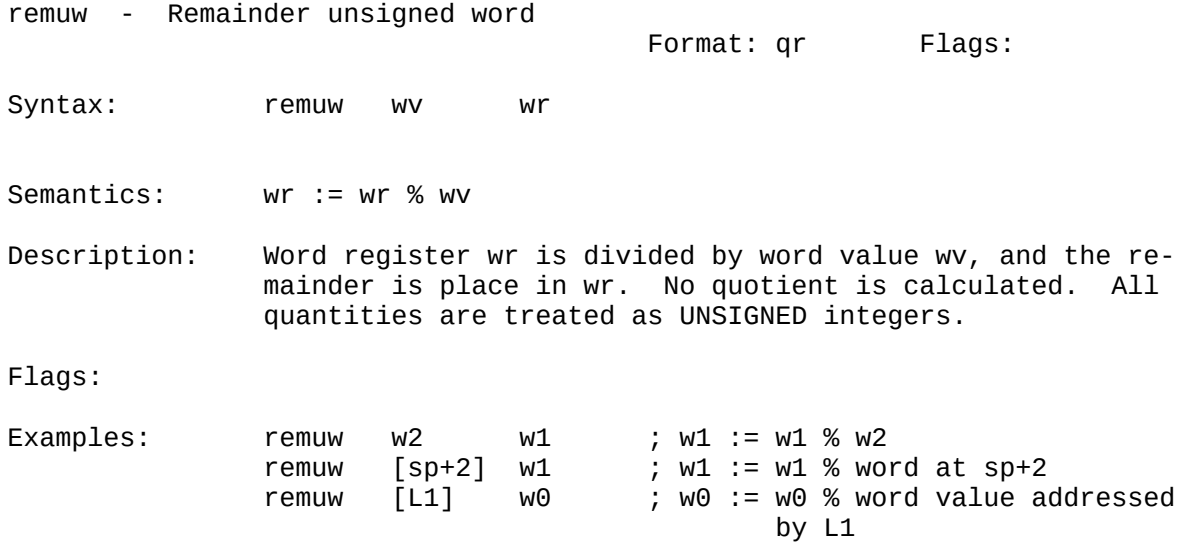

ret - Return from call

Format: b1 Flags:

Syntax: ret stkc

- Semantics: Move long addressed by sp to pc  $sp := sp + 4$  $sp := sp + 2*stkc$
- Description: This instruction is used to return from a subroutine. It pops the return address off the stack into pc, and then increments the stack by 2\*stkc to clear parameters to the subroutine out of the stack. Note that stkc is an unsign ed quantity, scaled by a factor of 2 (because the smallest entity that can be pushed or popped is a word). Thus, at most 510 bytes can be cleared from the stack by the ret instruction. If more must be cleared, then this must be done by a addl to sp following the call of the function.

 Many implementations of C assume that every function can take a variable number of parameters. In such cases, "ret 0" is always generated, and the stack is adjusted by an addl instruction following the call.

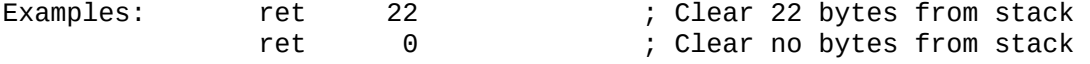

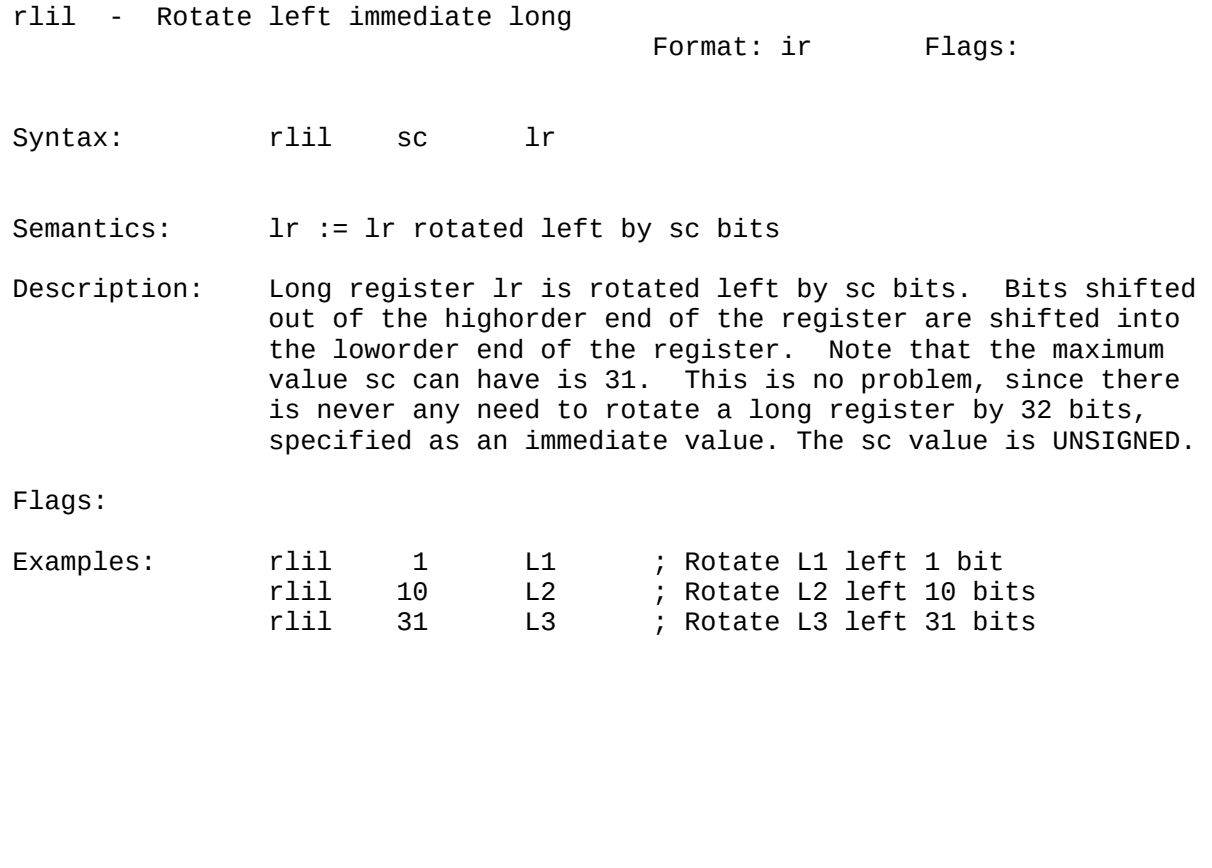

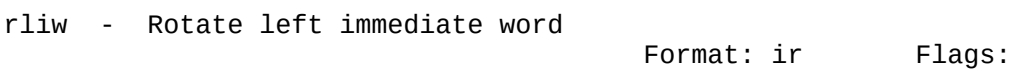

Syntax: rliw sc wr

Semantics: wr := wr rotated left by sc bits

Description: Word register wr is rotated left by sc bits. Bits shifted out of the highorder end of the register are shifted into the loworder end of the register. If sc >= 16, then the effect is the same as if the number of bits rotated is sc mod 16. The sc value is UNSIGNED.

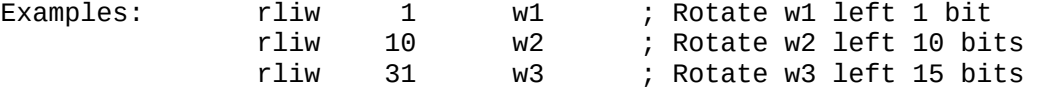

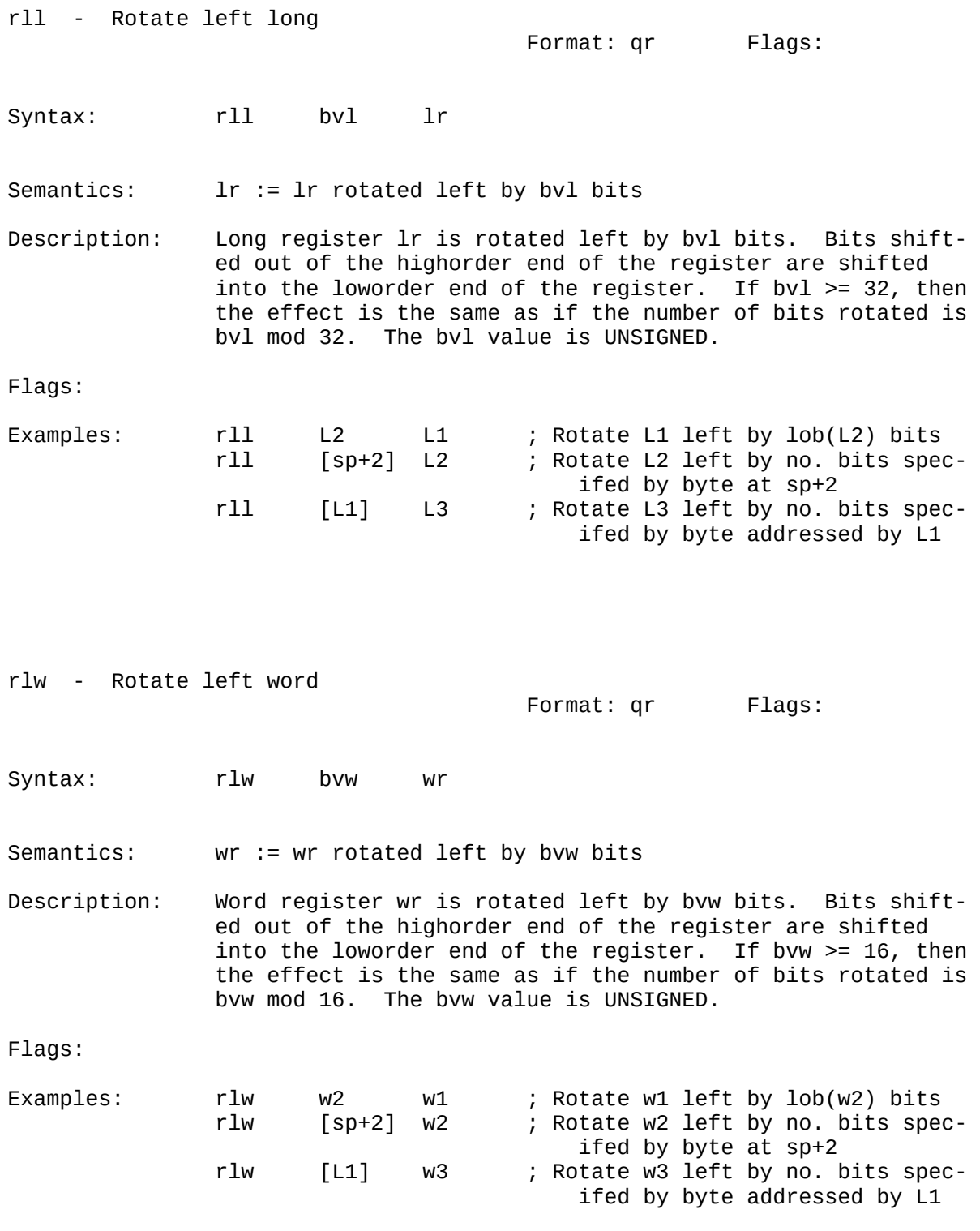

132

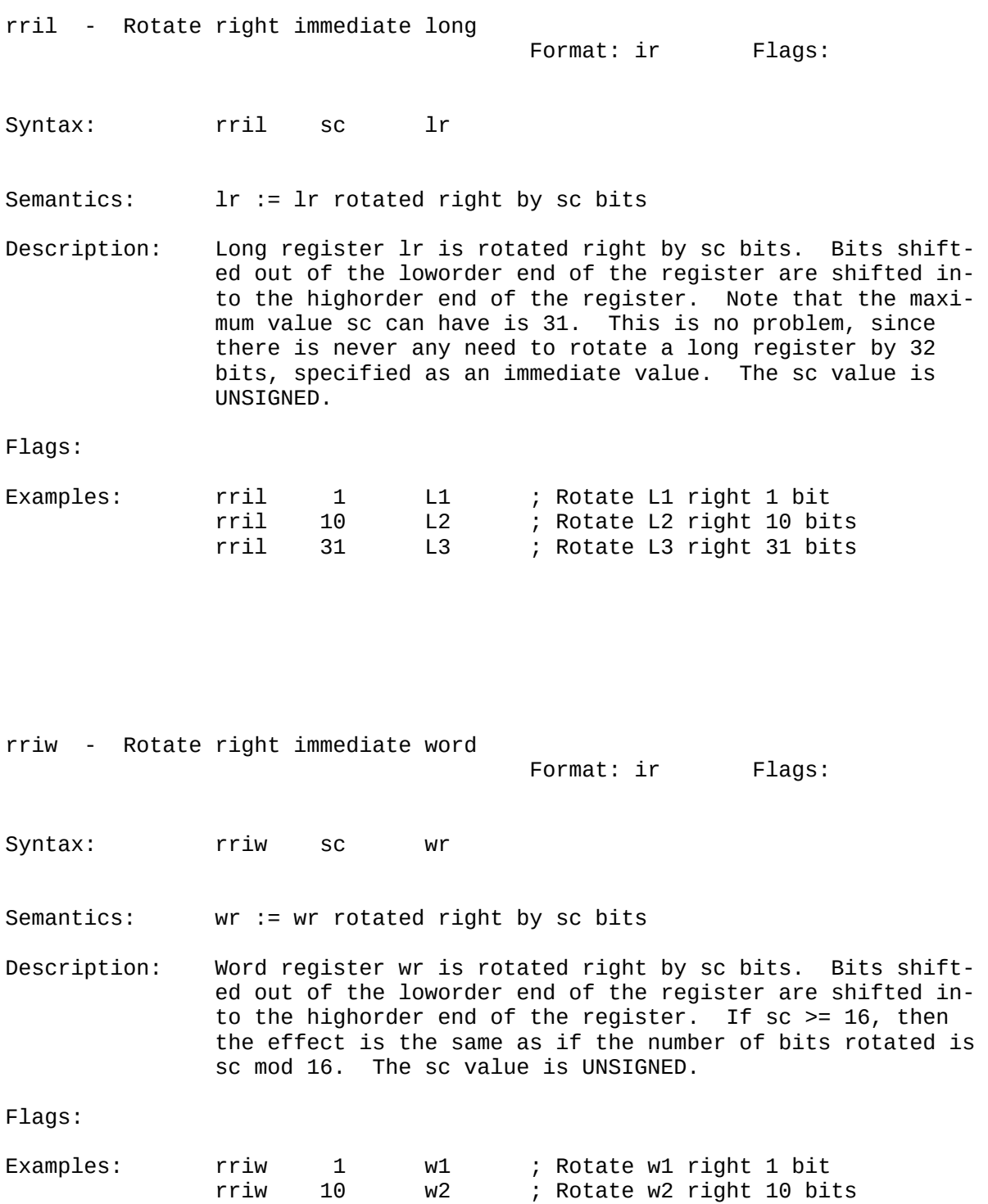

rriw 31 w3 ; Rotate w3 right 15 bits

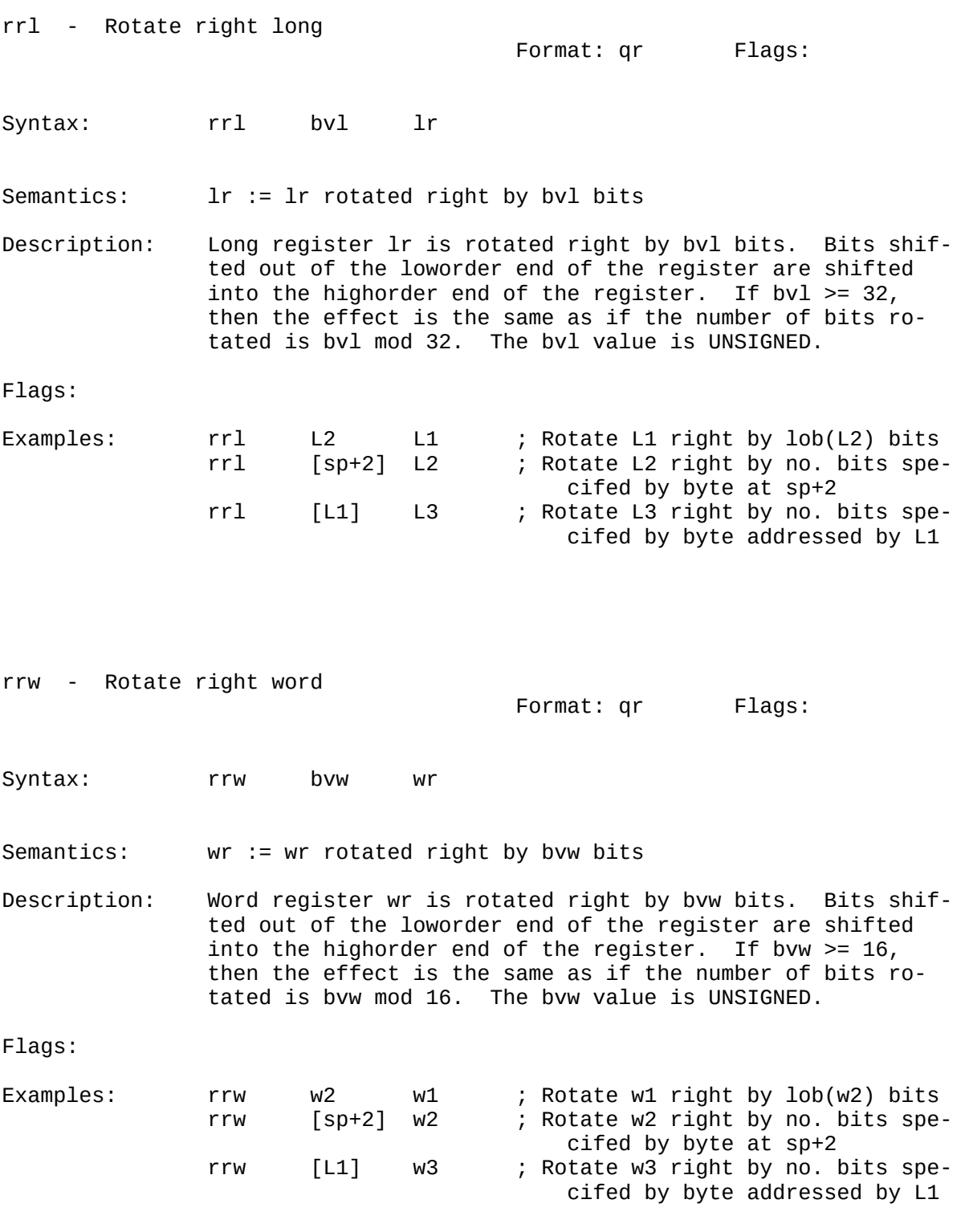

RRL RRW

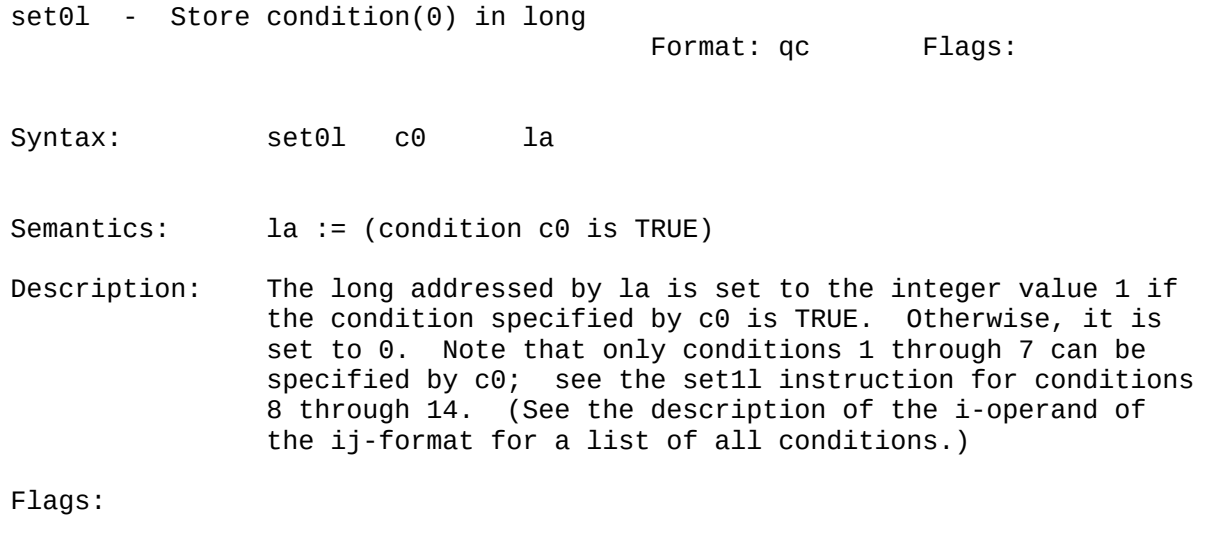

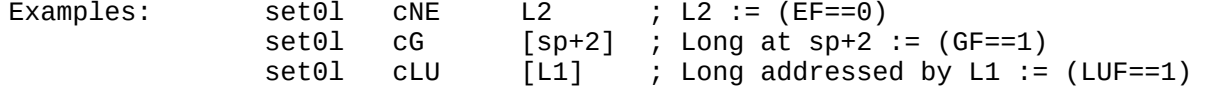

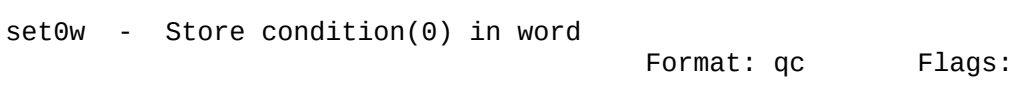

Syntax: set0w c0 wa

Semantics: wa := (condition c0 is TRUE)

Description: The word addressed by wa is set to the integer value 1 if the condition specified by c0 is TRUE. Otherwise, it is set to 0. Note that only conditions 1 through 7 can be specified by c0; see the set1w instruction for conditions 8 through 14. (See the description of the i-operand of the ij-format for a list of all conditions.)

```
Examples: set0w CNE w2 ; w2 := (EF == 0)set0w CG [sp+2] ; Word at sp+2 := (GF == 1)<br>set0w CLU [LI] ; Word addressed by L1 :=[L1] ; Word addressed by L1 := (LUF==1)
```
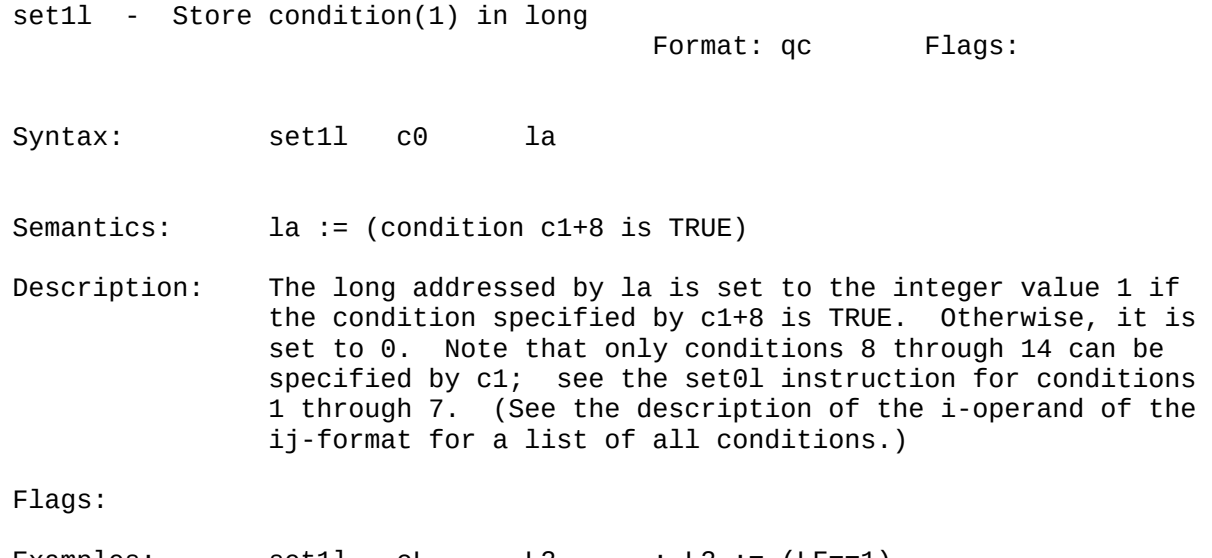

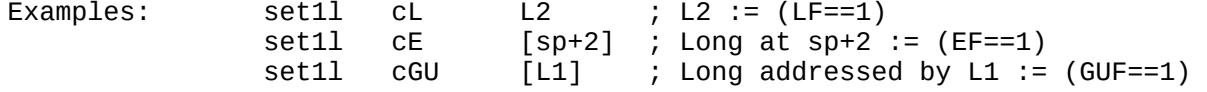

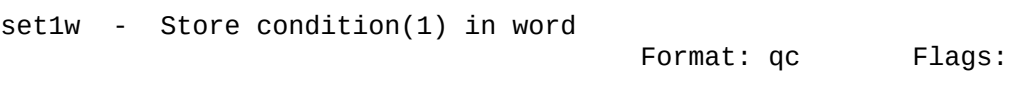

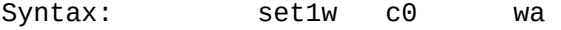

Semantics: wa := (condition c1+8 is TRUE)

Description: The word addressed by wa is set to the integer value 1 if the condition specified by c1+8 is TRUE. Otherwise, it is set to 0. Note that only conditions 8 through 14 can be specified by c1; see the set0w instruction for conditions 1 through 7. (See the description of the i-operand of the ij-format for a list of all conditions.)

```
Examples: set1w cL w2 ; w2 := (LF==1)set1w CE [sp+2] ; Word at sp+2 := (EF==1)<br>set1w CGU [L1] ; Word addressed by L1 :=
                       [L1] ; Word addressed by L1 := (GUF==1)
```
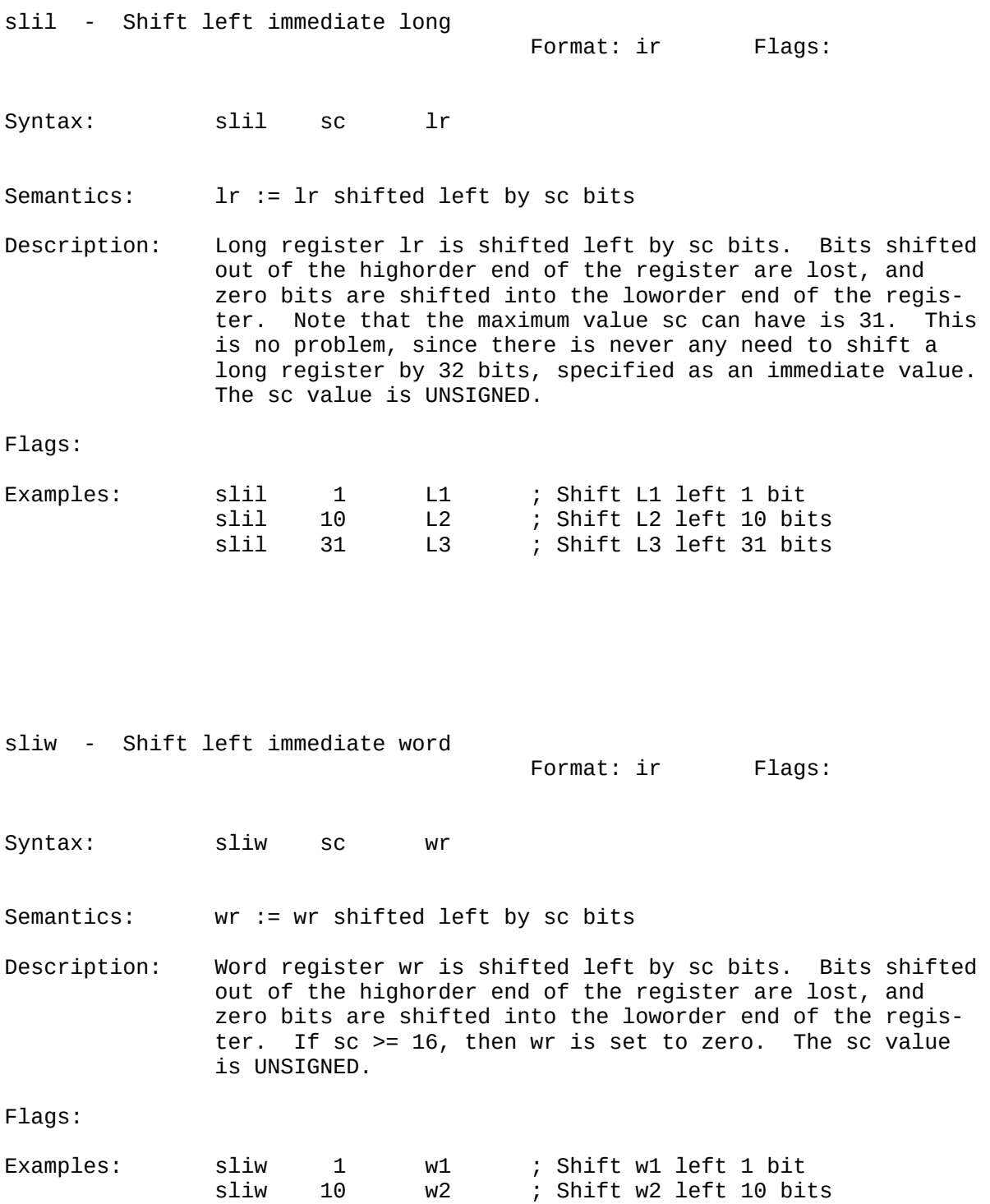

sliw 16 w3 ; w3 := 0

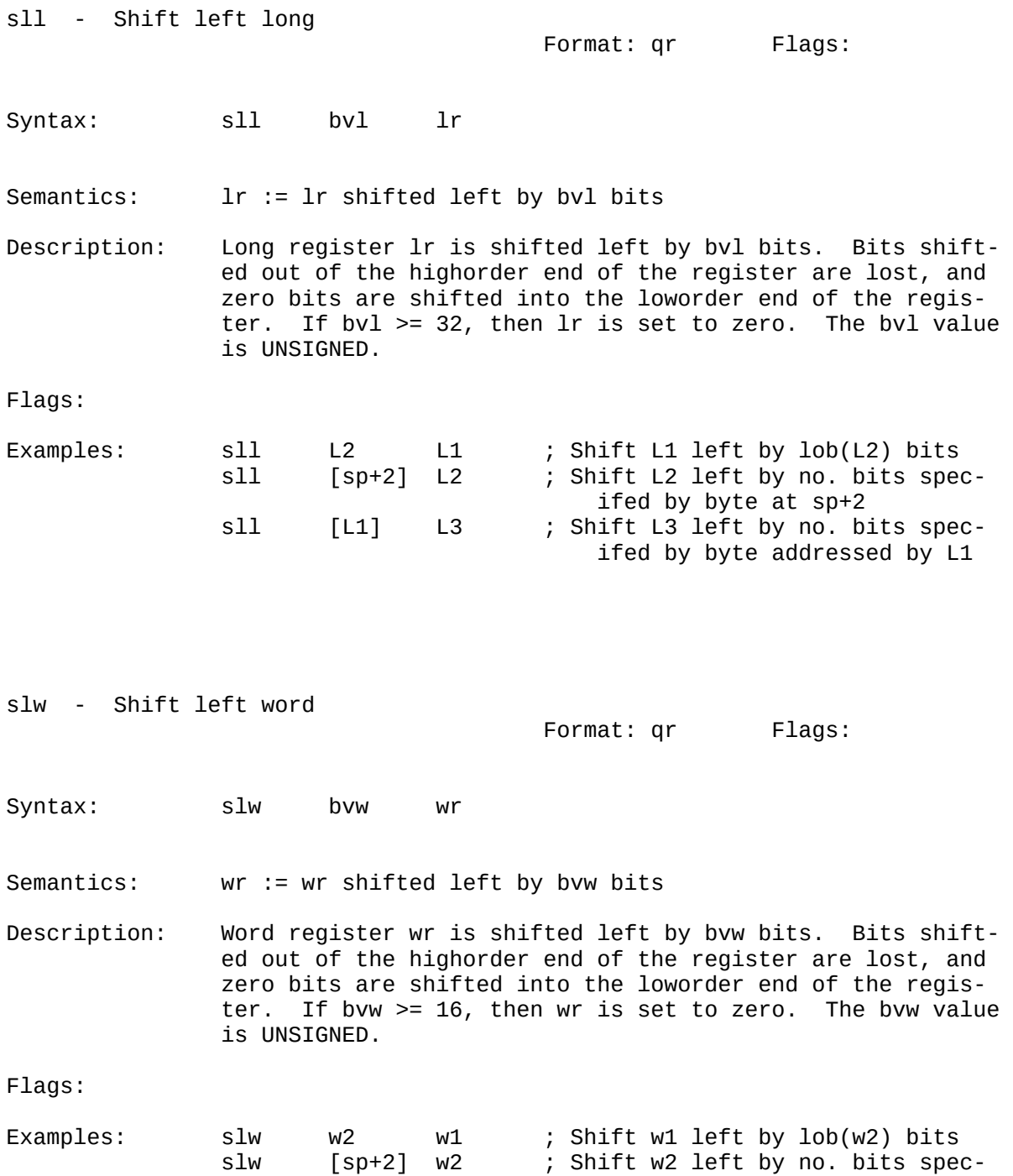

138

ifed by byte at sp+2

 slw [L1] w3 ; Shift w3 left by no. bits spec ifed by byte addressed by L1

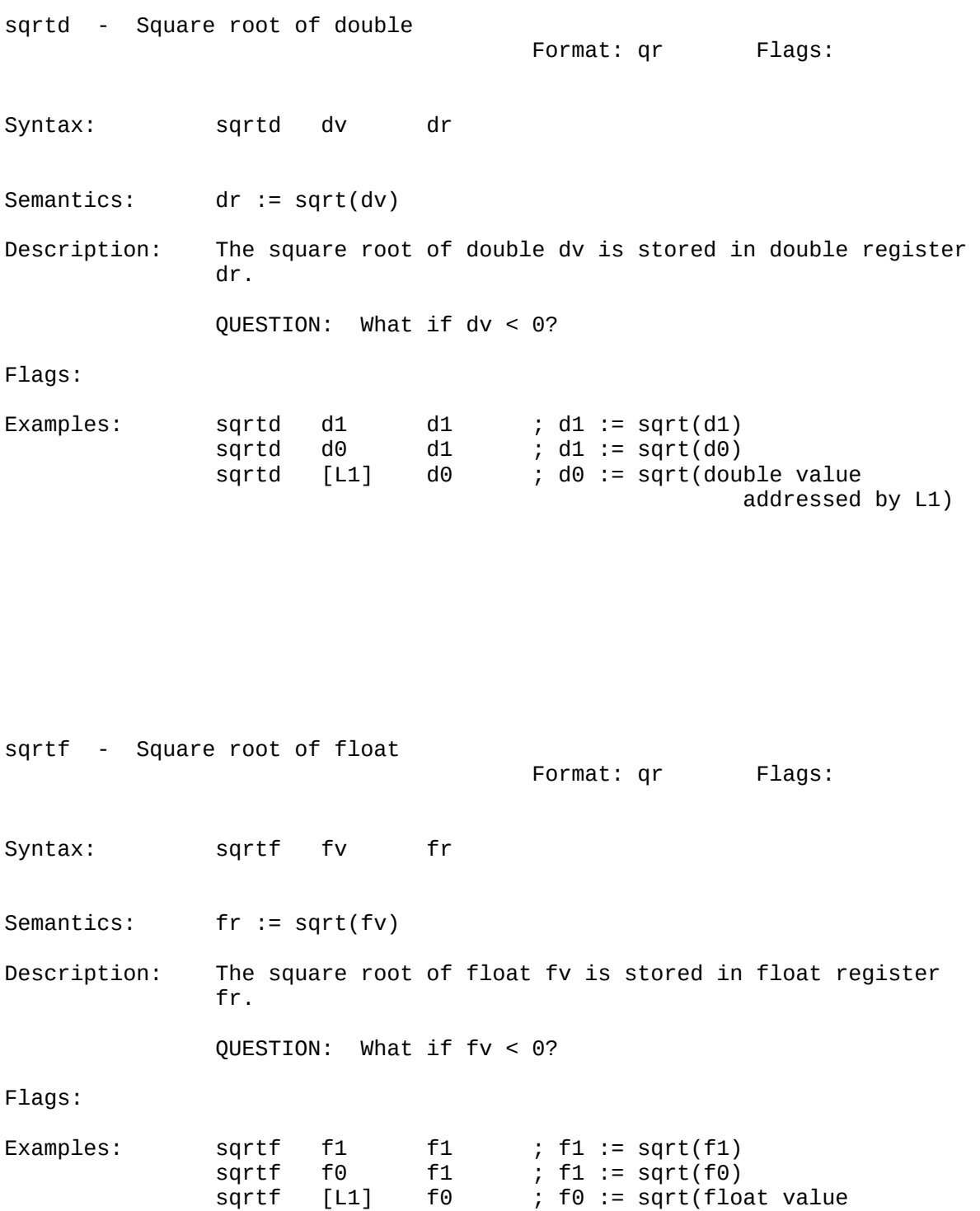

addressed by L1)

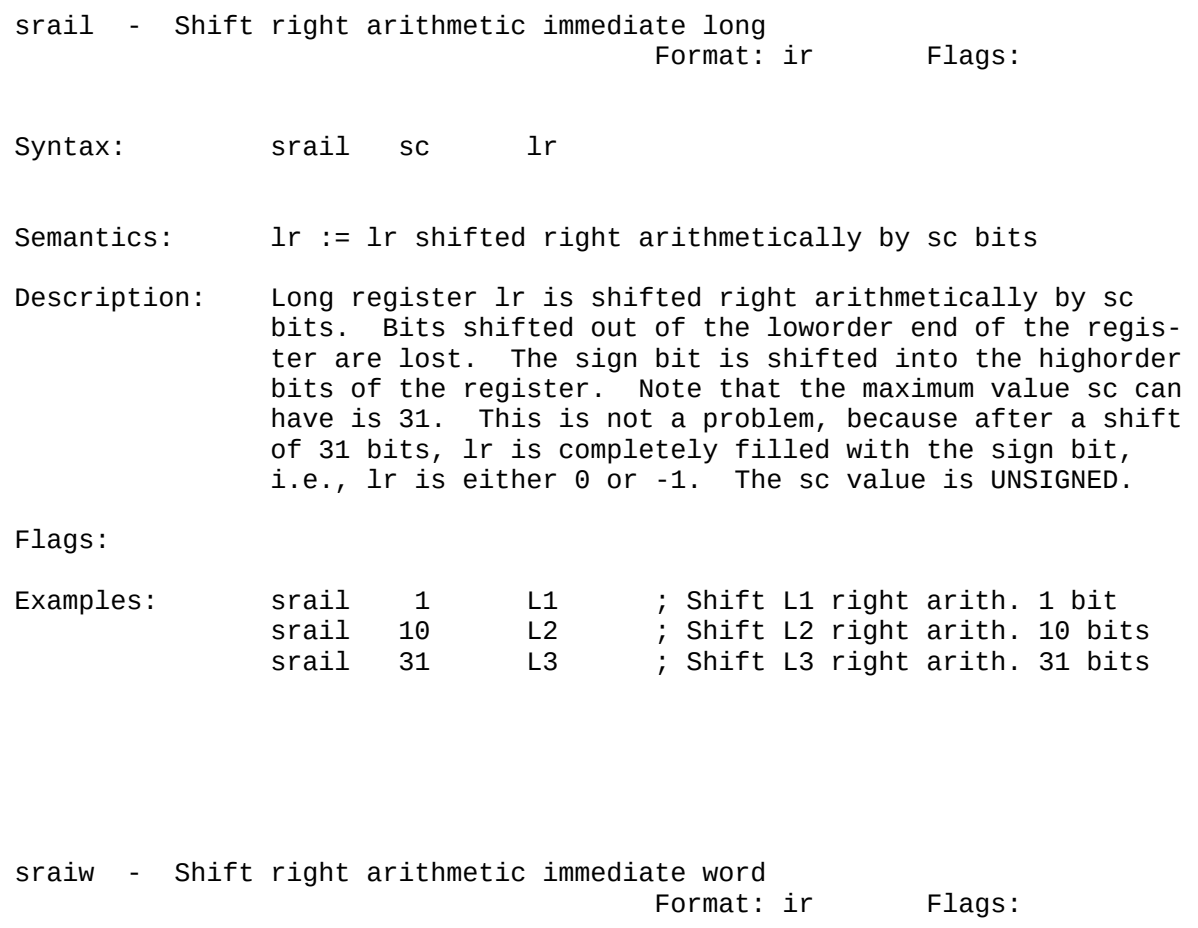

Syntax: sraiw sc wr

Semantics: wr := wr shifted right arithmetically by sc bits

Description: Word register wr is shifted right arithmetically by sc bits. Bits shifted out of the loworder end of the regis ter are lost. The sign bit is shifted into the highorder bits of the register. If sc >= 15, then wr is completely filled with the sign bit, i.e., wr is either 0 or -1. The sc value is UNSIGNED.

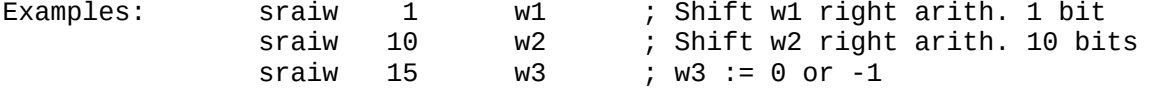

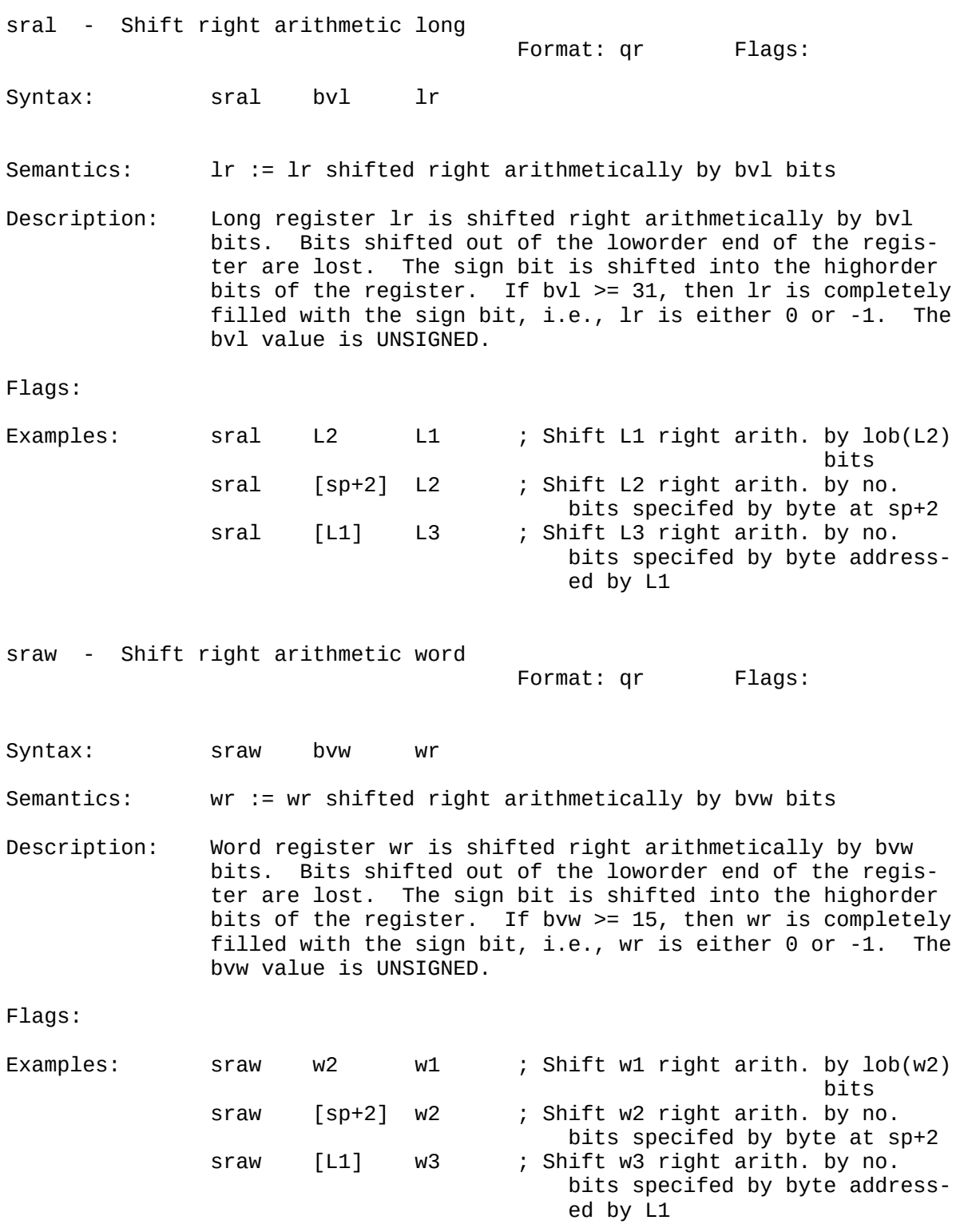

SRAL SRAW

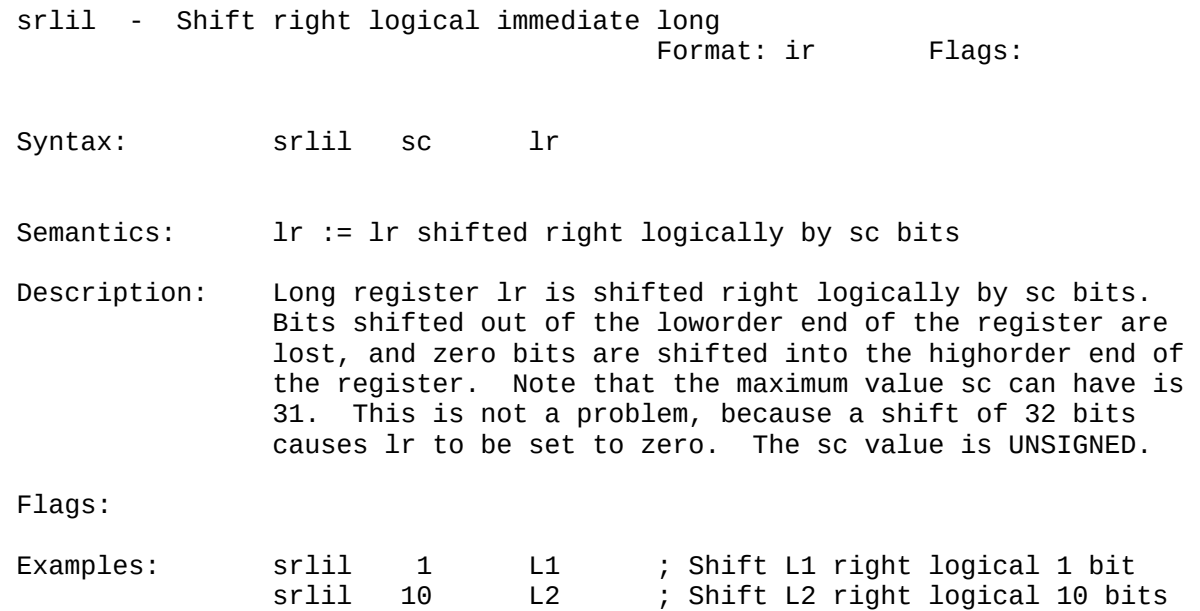

srlil 31 L3 ; Shift L3 right logical 31 bits

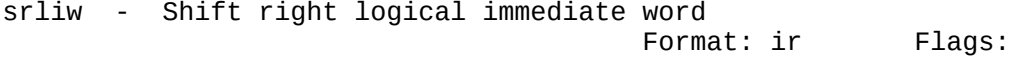

Syntax: srliw sc wr

Semantics: wr := wr shifted right logically by sc bits

Description: Word register wr is shifted right logically by sc bits. Bits shifted out of the loworder end of the register are lost, and zero bits are shifted into the highorder end of the register. If  $sc \ge 16$ , then wr is set to zero. The sc value is UNSIGNED.

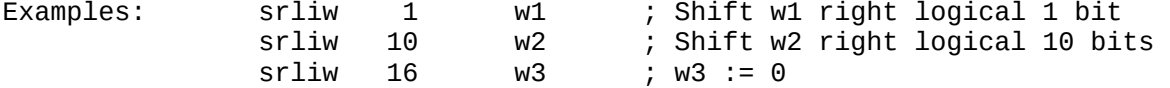

SRLL SRLW

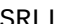

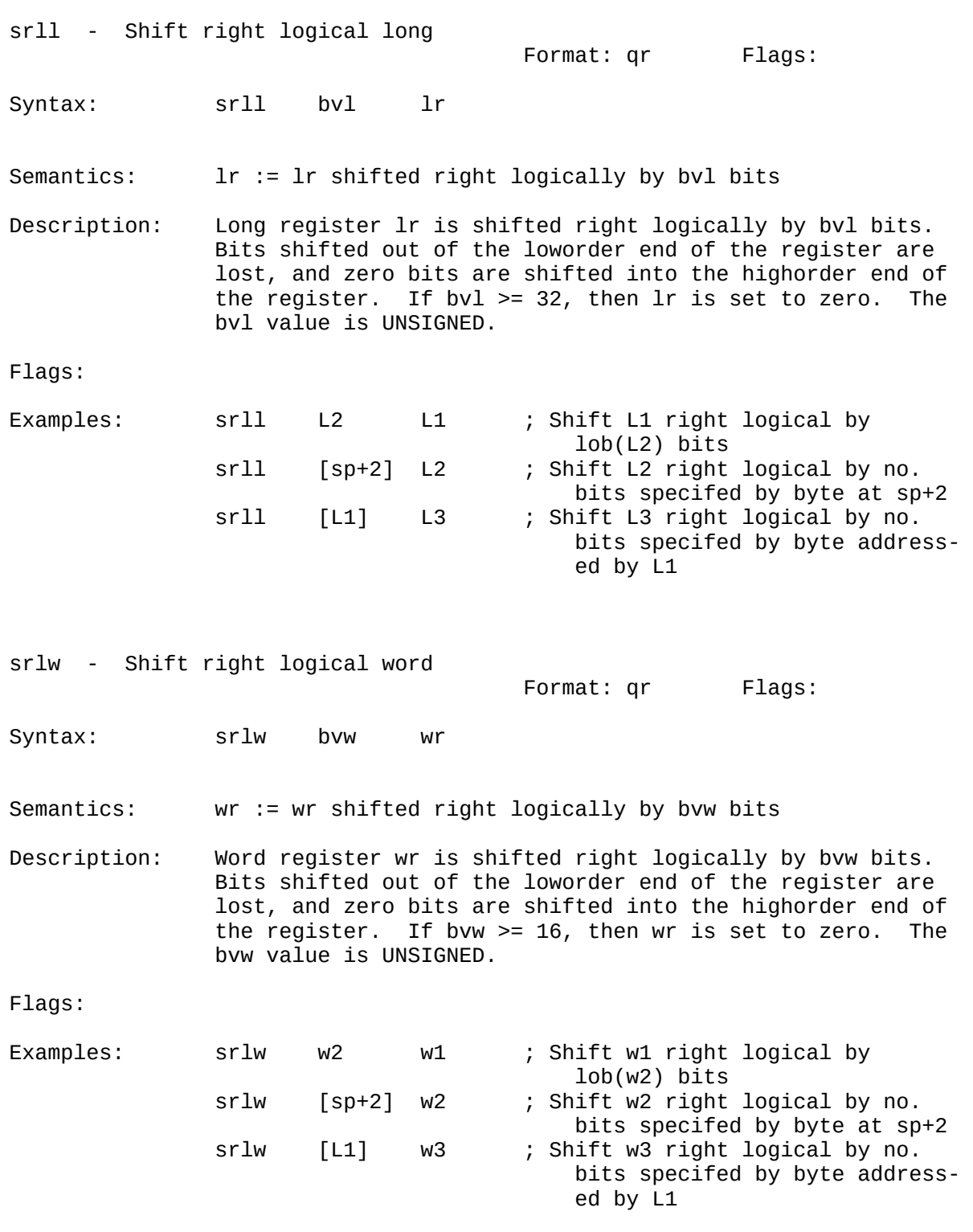

stod - Store double Format: qr Flags: Syntax: stod dr da Semantics: da := dr Description: Store double register dr at double address da. Flags: Examples:  $\begin{array}{ccc} \texttt{Examples:} & \texttt{stod} & \texttt{d0} & \texttt{d1} & \texttt{; d1} := \texttt{d0} \\ \texttt{stod} & \texttt{d1} & \texttt{[sp+2]} & \texttt{; double at} \end{array}$ stod d1 [sp+2] ; double at sp+2 := d1<br>stod d0 [L1] ; double addressed by l  $\begin{bmatrix} 1 & 1 \end{bmatrix}$  ; double addressed by L1 := d0

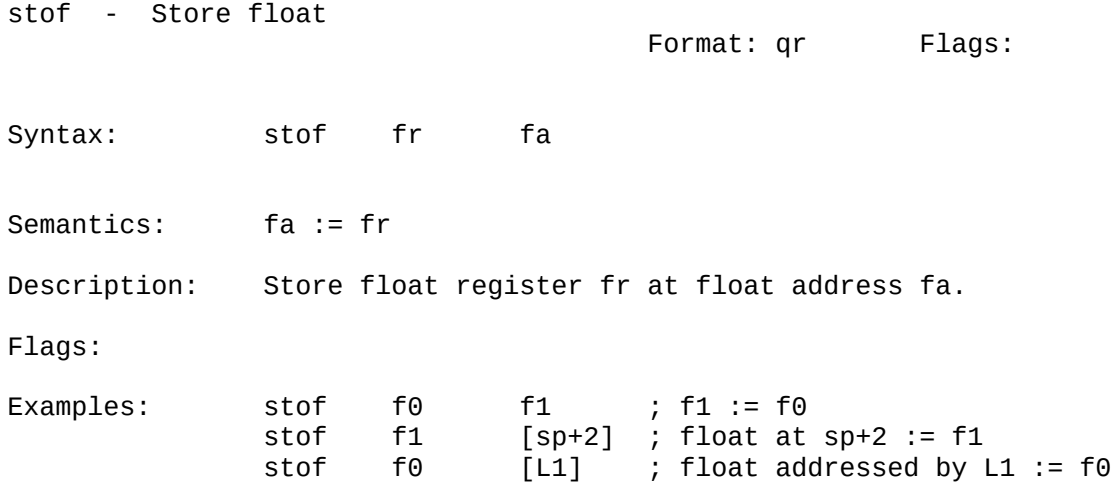
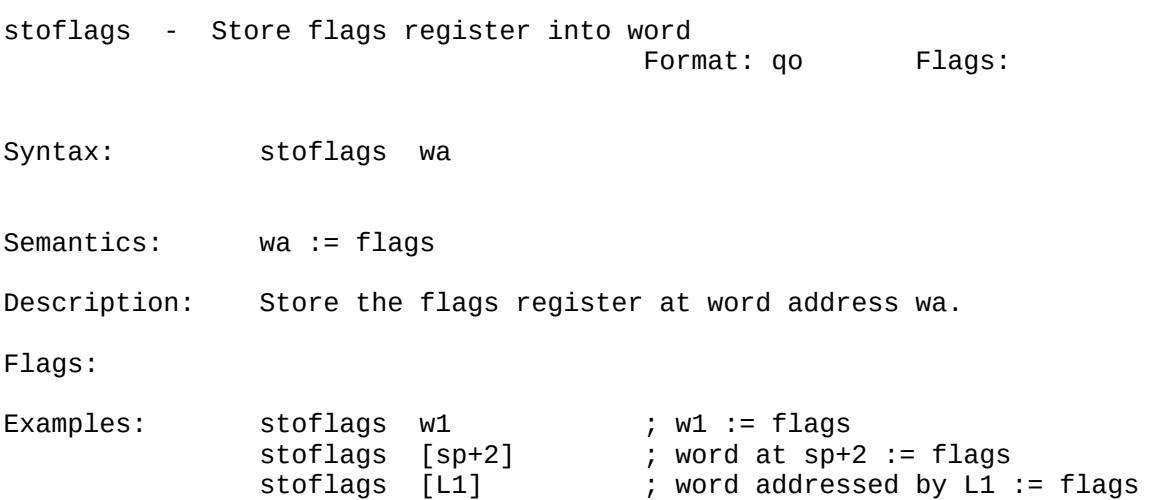

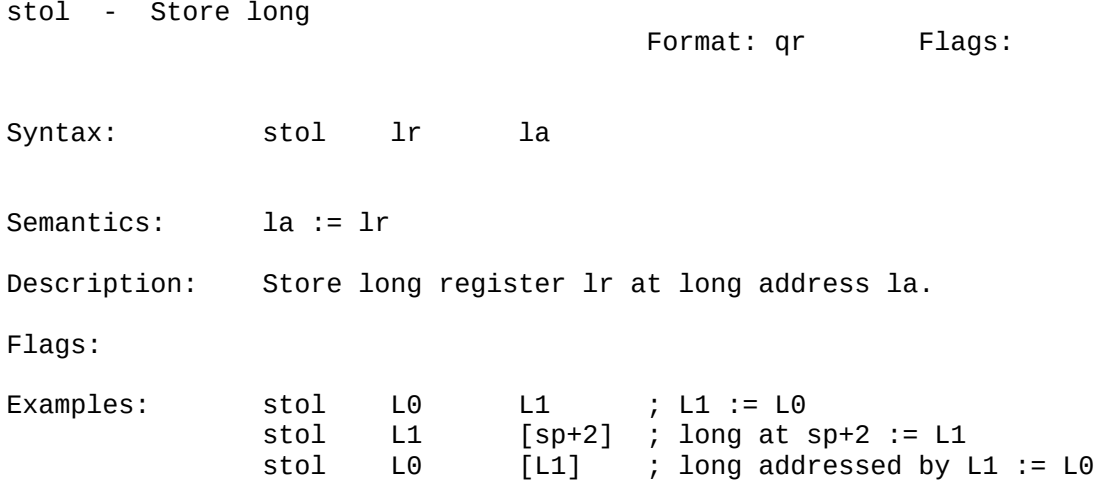

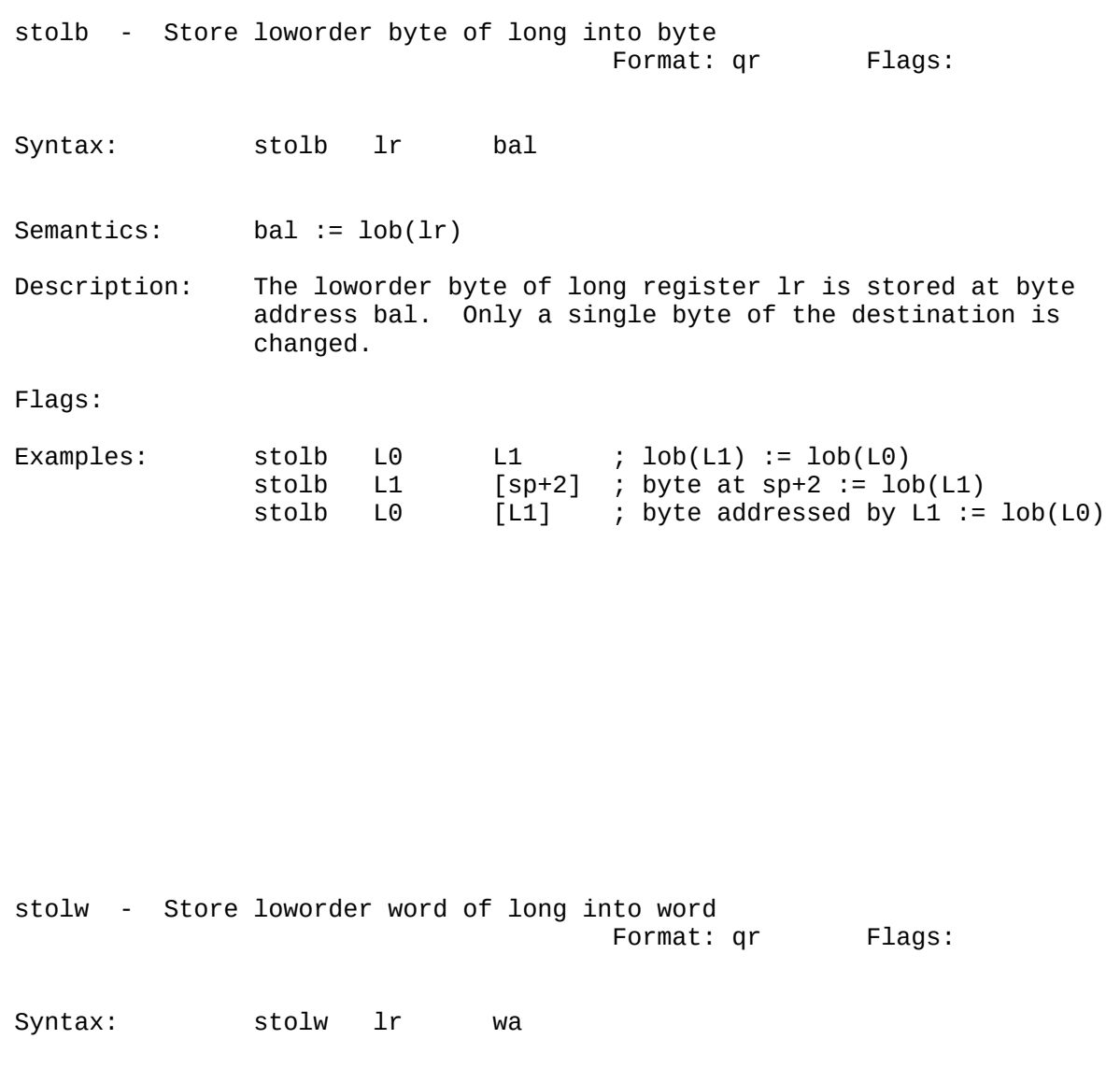

Semantics: wa := low(lr)

Description: The loworder word of long register lr is stored at word address wa. Only a single word of the destination is changed.

Flags:

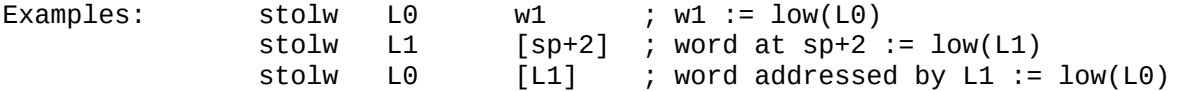

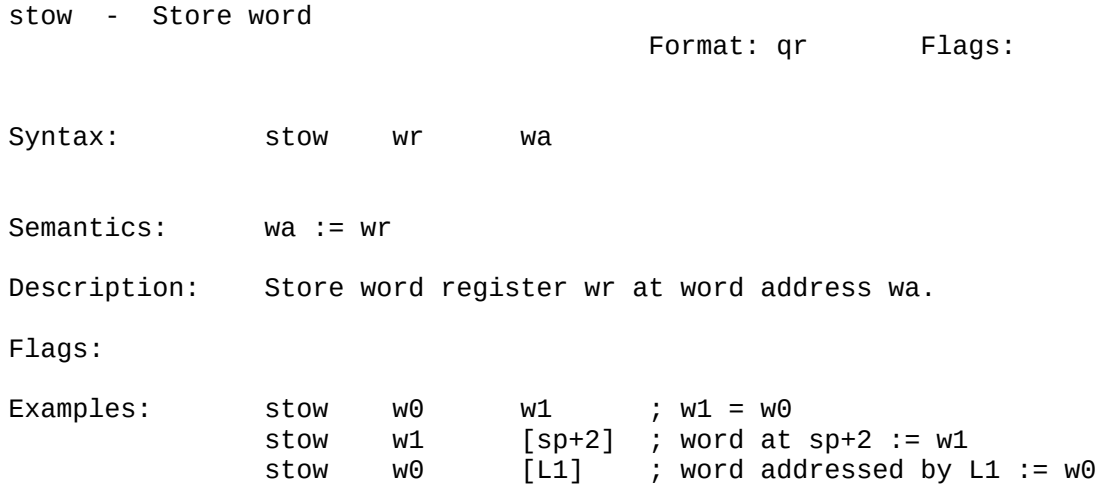

stowb - Store loworder byte of word into byte Format: qr Flags:

Syntax: stowb wr baw

Semantics: baw := lob(wr)

Description: The loworder byte of word register wr is stored at byte address baw. Only a single byte of the destination is changed.

Flags:

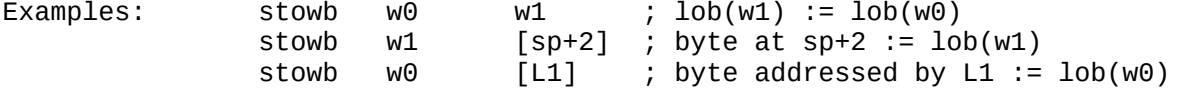

#### SUBCL SUBDEX SUBDEX SUBDEX SUBDEX SUBDEX SUBDEX SUBDEX SUBDEX SUBDEX SUBDEX SUBDEX SUBDEX SUBDEX SUBDEX SUBDEX SUBD

Format: qr Flags:

Syntax: subcl lv lr

subcl - Subtract long with carry

Semantics: lr := lr - lv - carry bit

Description: Long value lv and the carry bit are subtracted from long register lr. This instruction makes it possible to write multiple-precision arithmetic.

Flags: NOTE: The carry bit is not yet defined, so this instruction is not yet available.

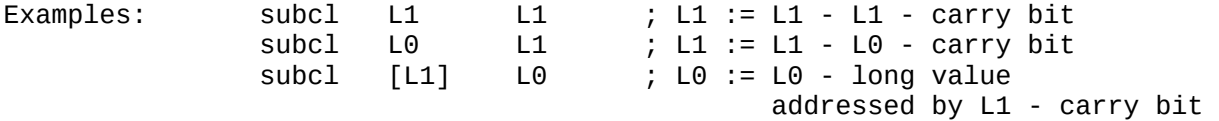

subd - Subtract double Format: qr Flags: Syntax: subd dv dr Semantics: dr := dr - dv Description: Double value dv is subtracted from double register dr. Flags: Examples: subd d1 d1 ; d1 := d1 - d1<br>subd d0 d1 ; d1 := d1 - d0 subd d0 d1 ; d1 := d1 - d0  $[L1]$  d0 ; d0 := d0 - double value addressed by L1

SUBF SUBLEMENT STRUCK SUBLEMENT SUBLEMENT SUBLEMENT SUBLEMENT SUBLEMENT SUBLEMENT SUBLEMENT SUBLEMENT SUBLEMENT

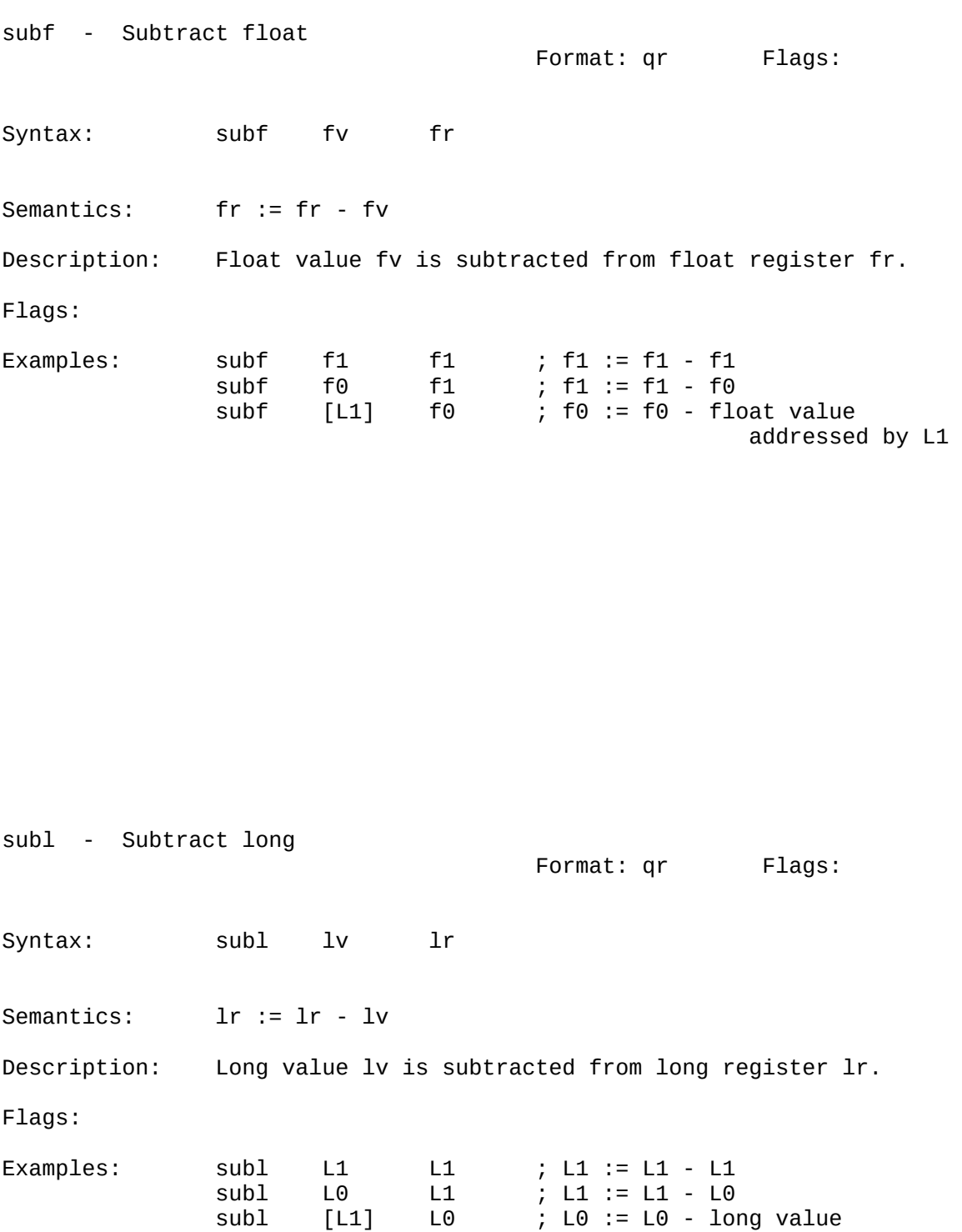

addressed by L1

#### SUBSWL SUBUWL

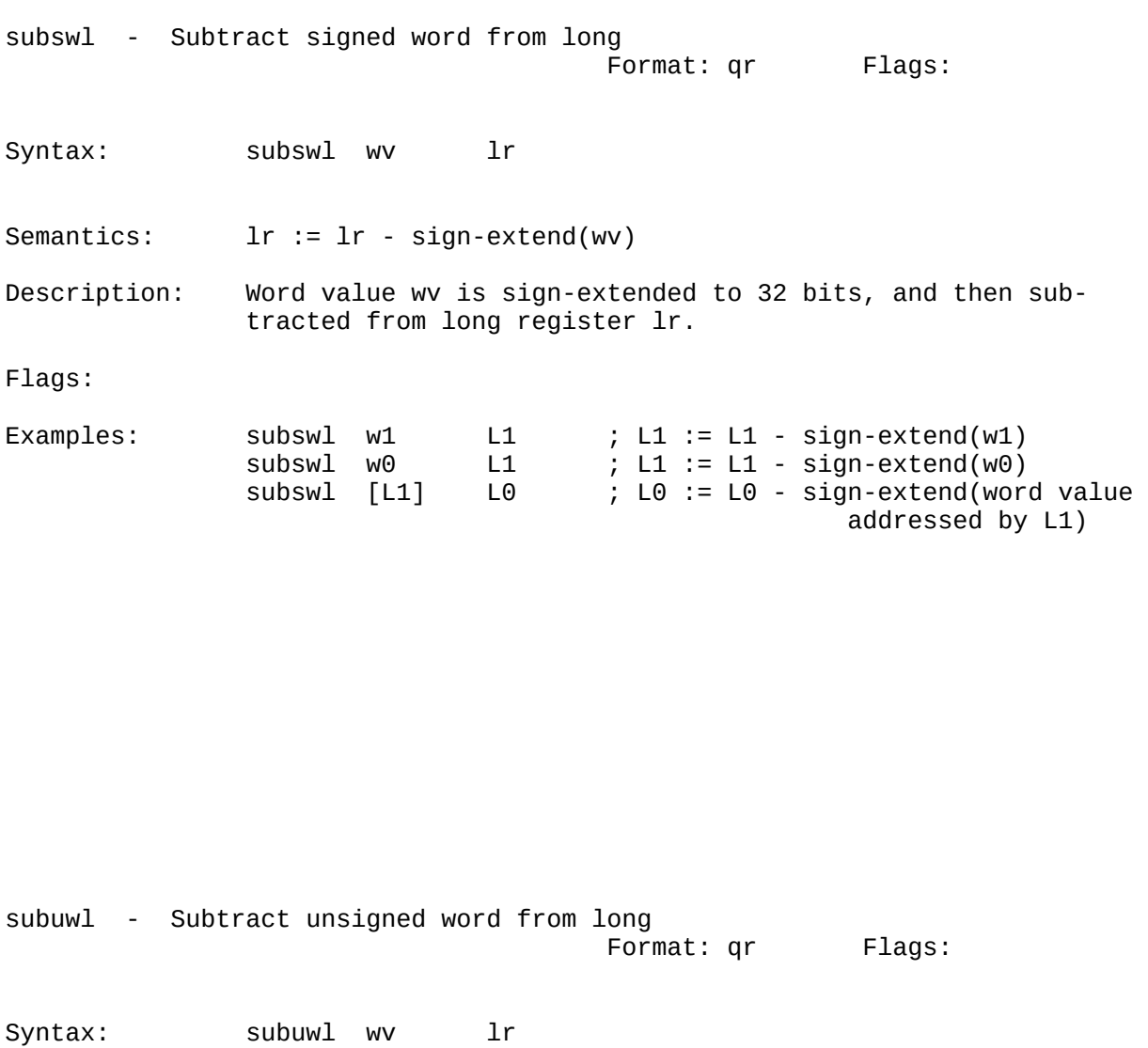

Semantics: lr := lr - zero-extend(wv)

Description: Word value wv is zero-extended to 32 bits, and then sub tracted from long register lr.

Flags:

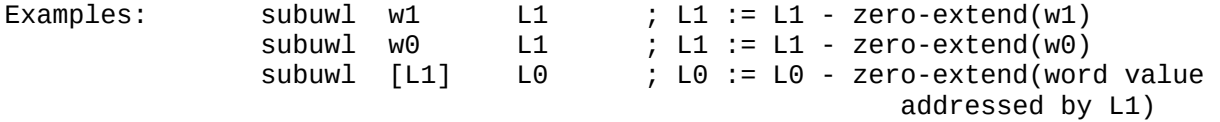

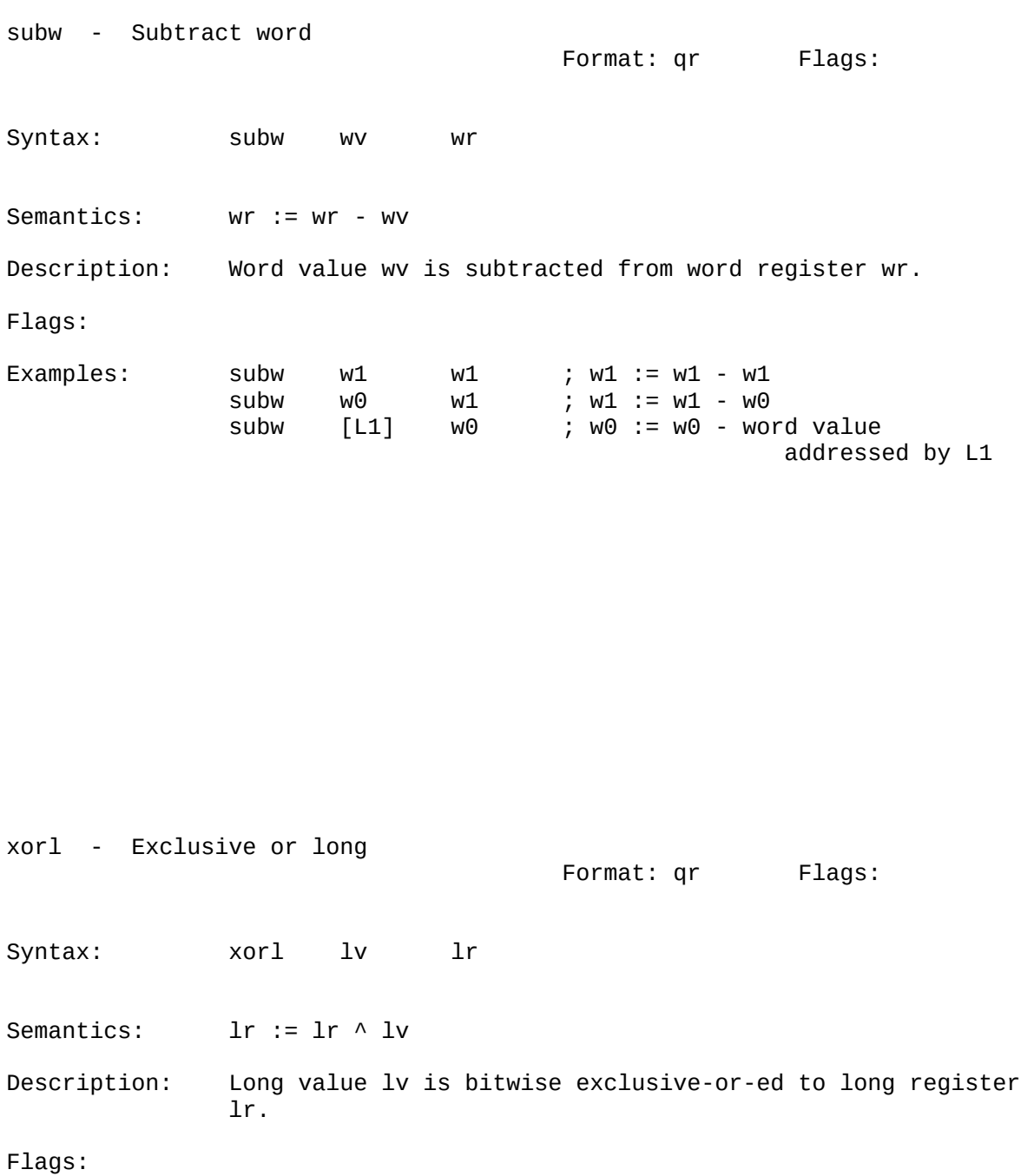

Examples:  $\begin{array}{ccccccccc}\n\text{xomples:} & & \text{xor1} & & \text{L1} & & \text{L1} & & \text{L1} := \text{L1} \wedge \text{L1} \\
\text{xor1} & & \text{L0} & & \text{L1} & & \text{L1} := \text{L1} \wedge \text{L0}\n\end{array}$  xorl L0 L1 ; L1 := L1 ^ L0 xorl [L1] L0 ; L0 := L0 ^ long value addressed by L1

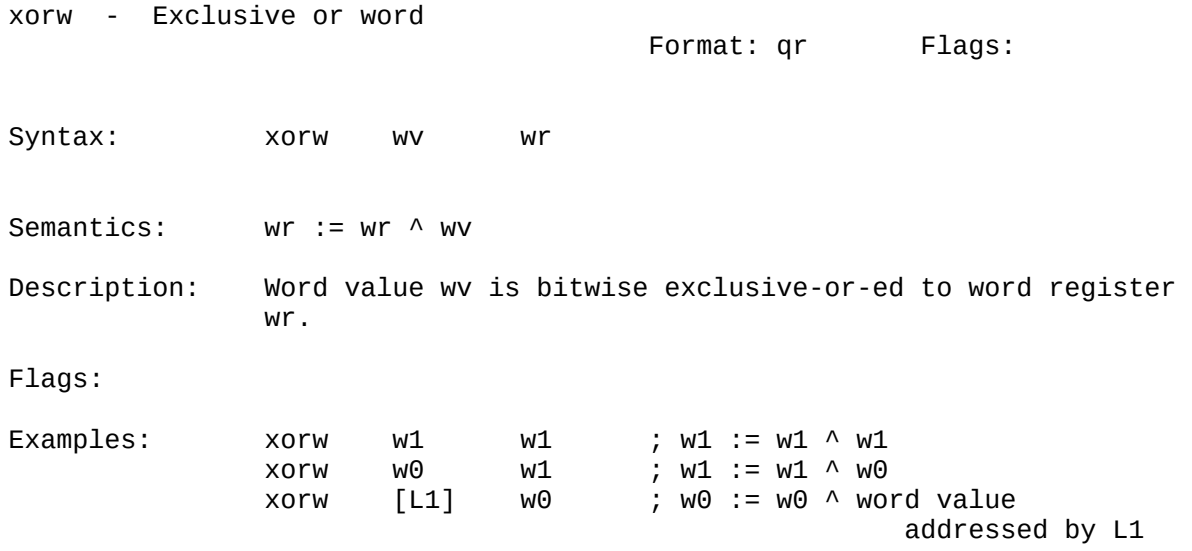

# APPENDIX A: Instructions Grouped by Format

This appendix contains a list of all VMAX instructions, organized by format:

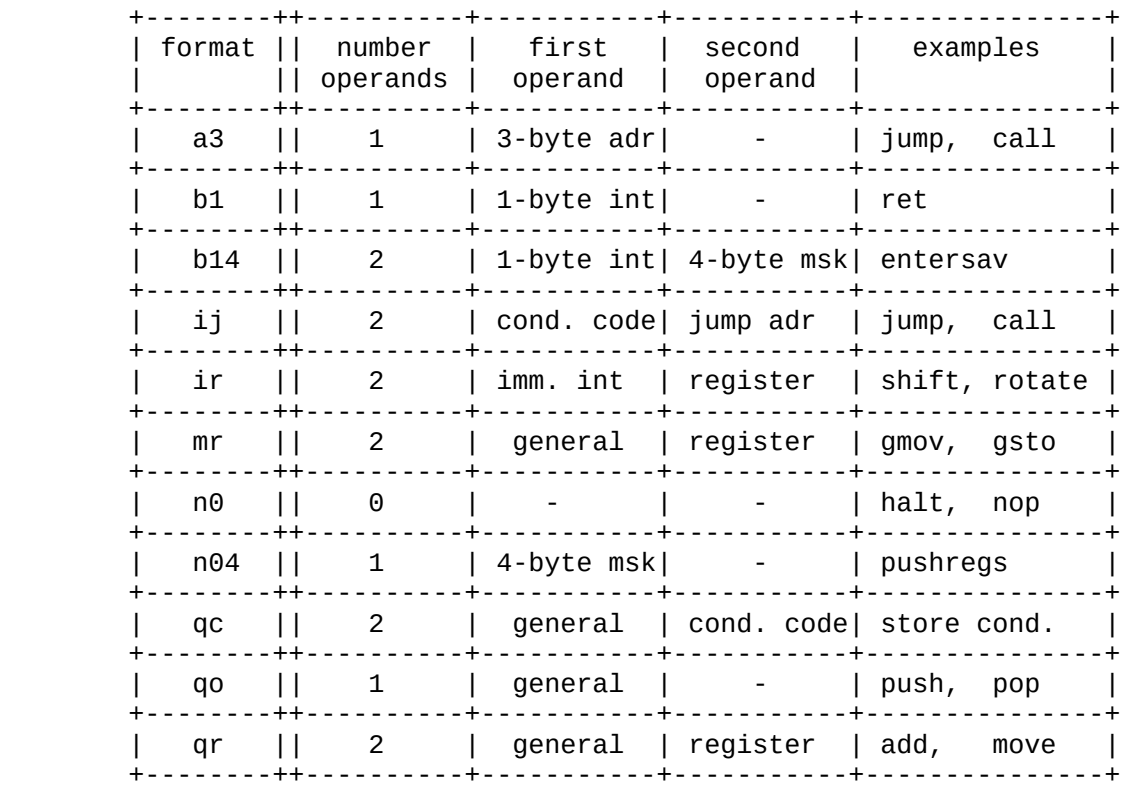

#### a3 Format

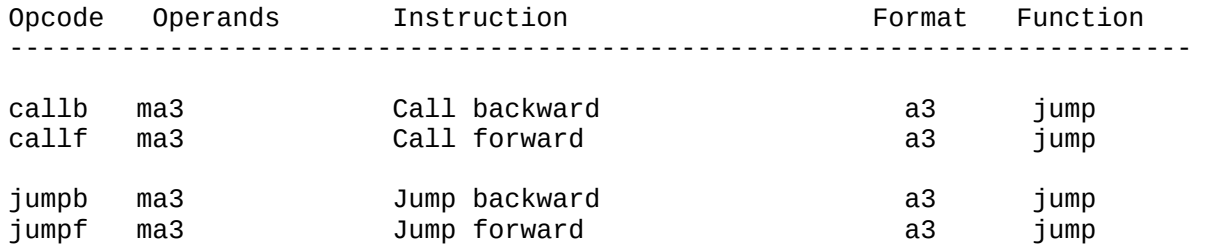

#### b1 Format

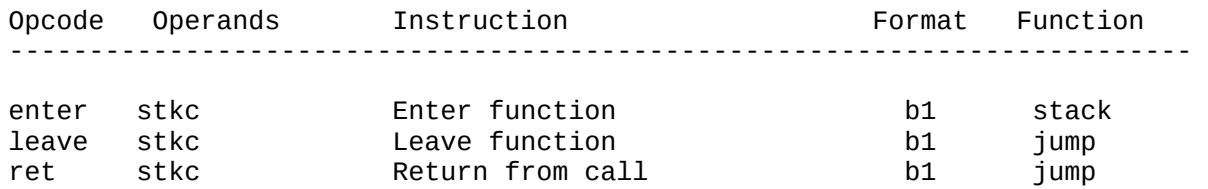

#### b14 Format

Opcode Operands Instruction Format Function ------------------------------------------------------------------------- entersav stkc bmsk Enter func. and save regs b14 stack leaveres stkc bmsk Leave func. and restore regs b14 jump

## ij Format

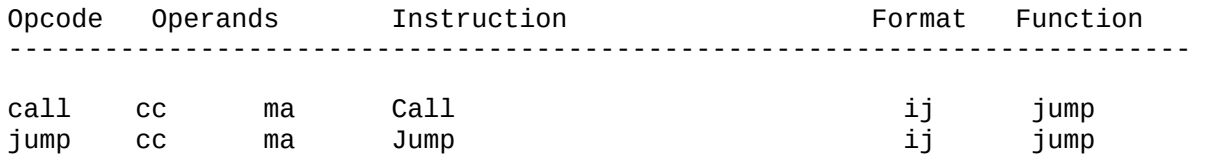

## ir Format

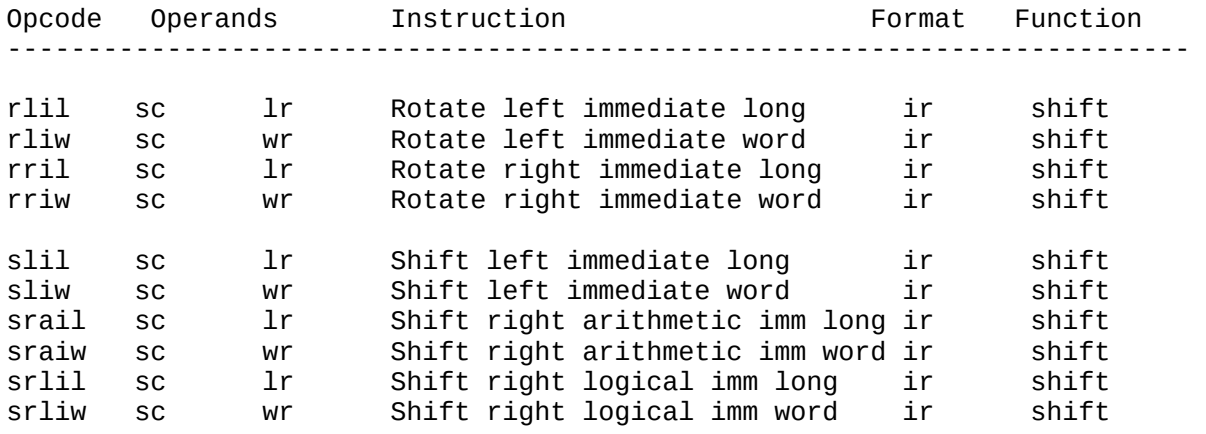

## mr Format

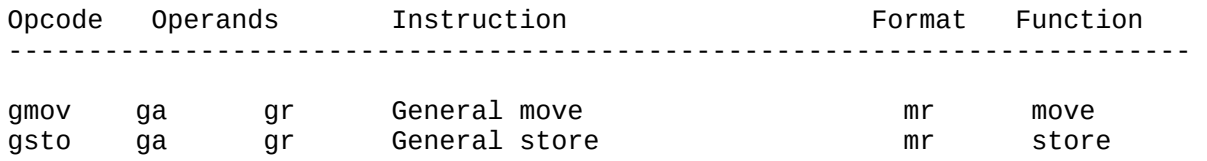

n0 Format

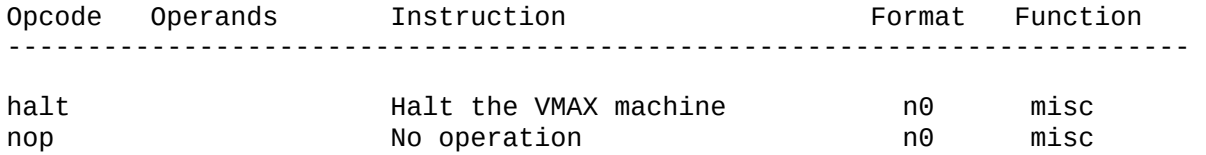

## n04 Format

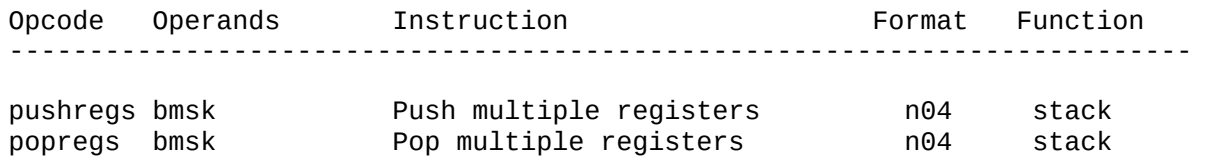

# qc Format

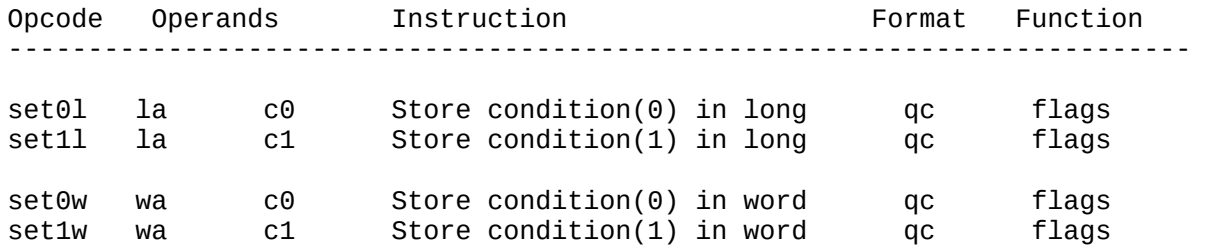

## qo Format

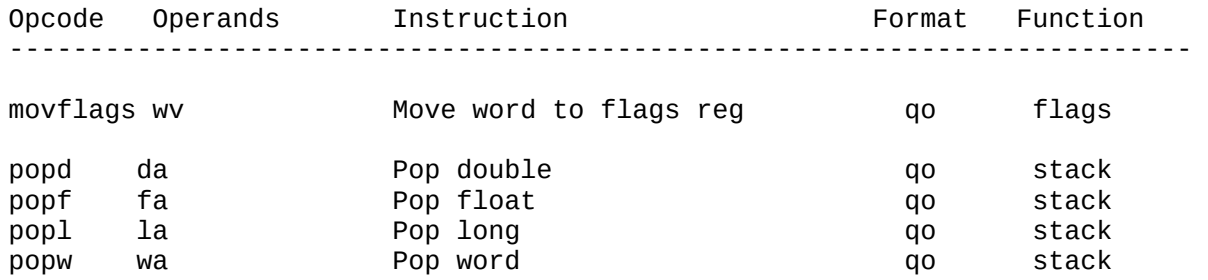

# qo Format (continued)

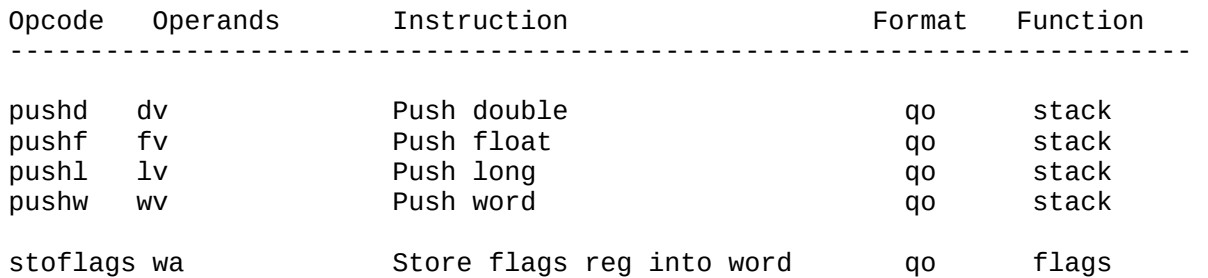

# qr Format

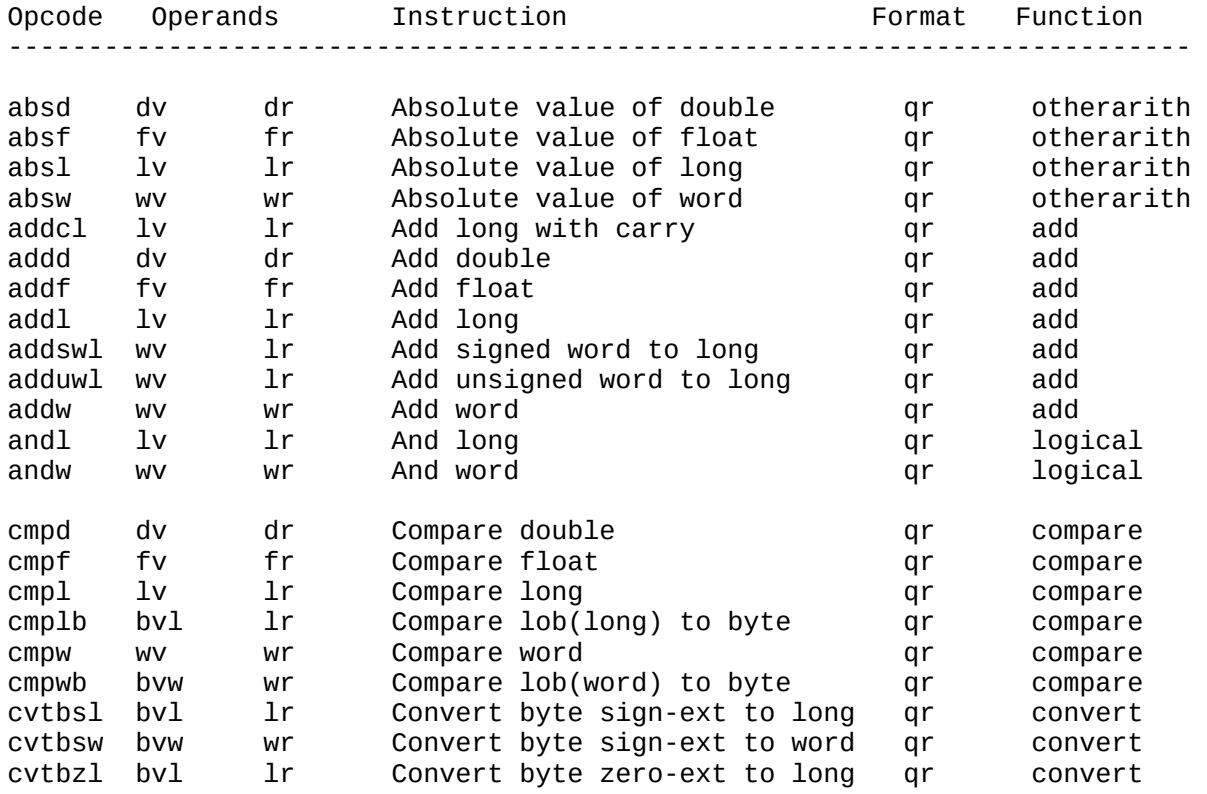

# qr Format (continued)

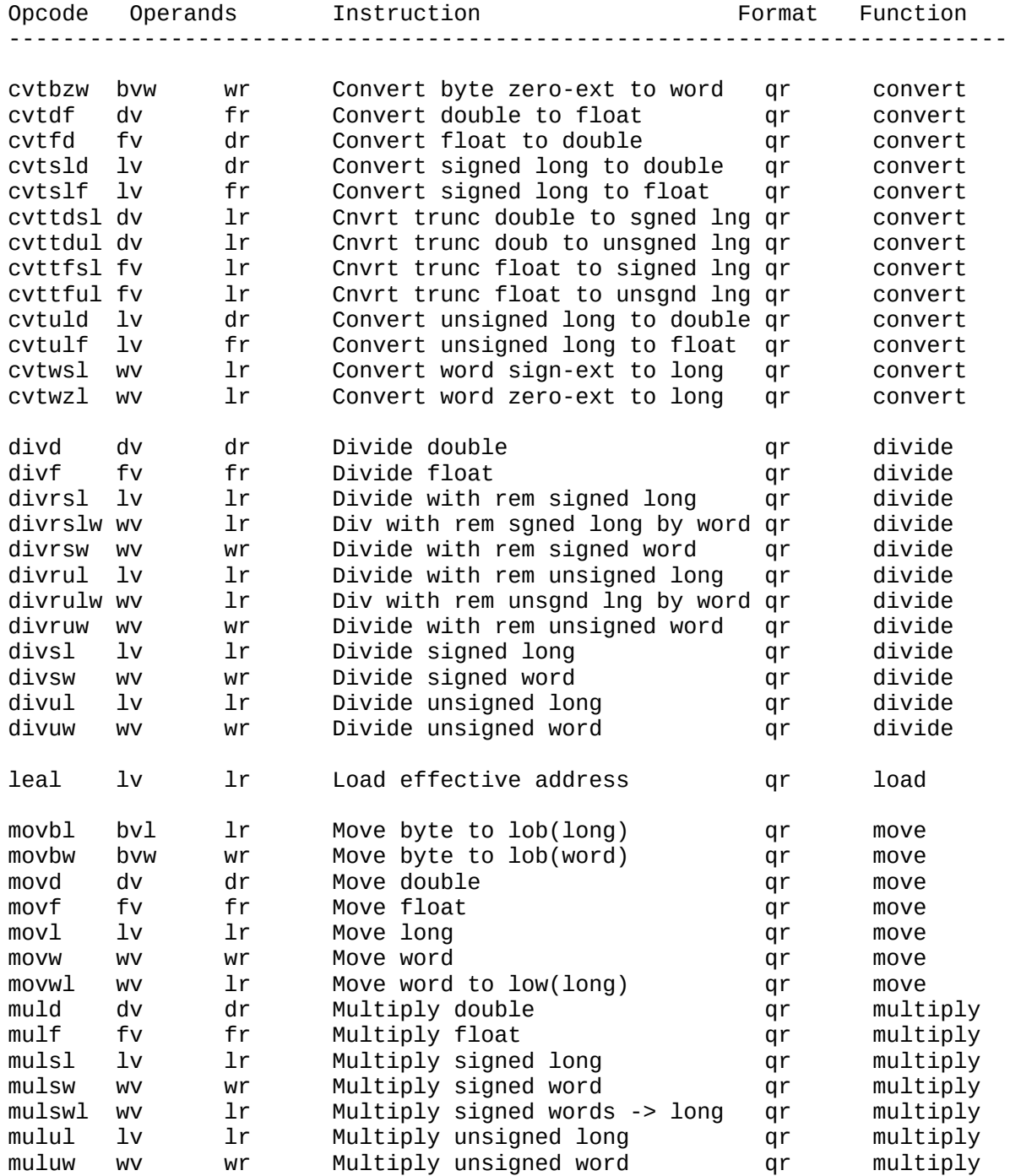

# qr Format (continued)

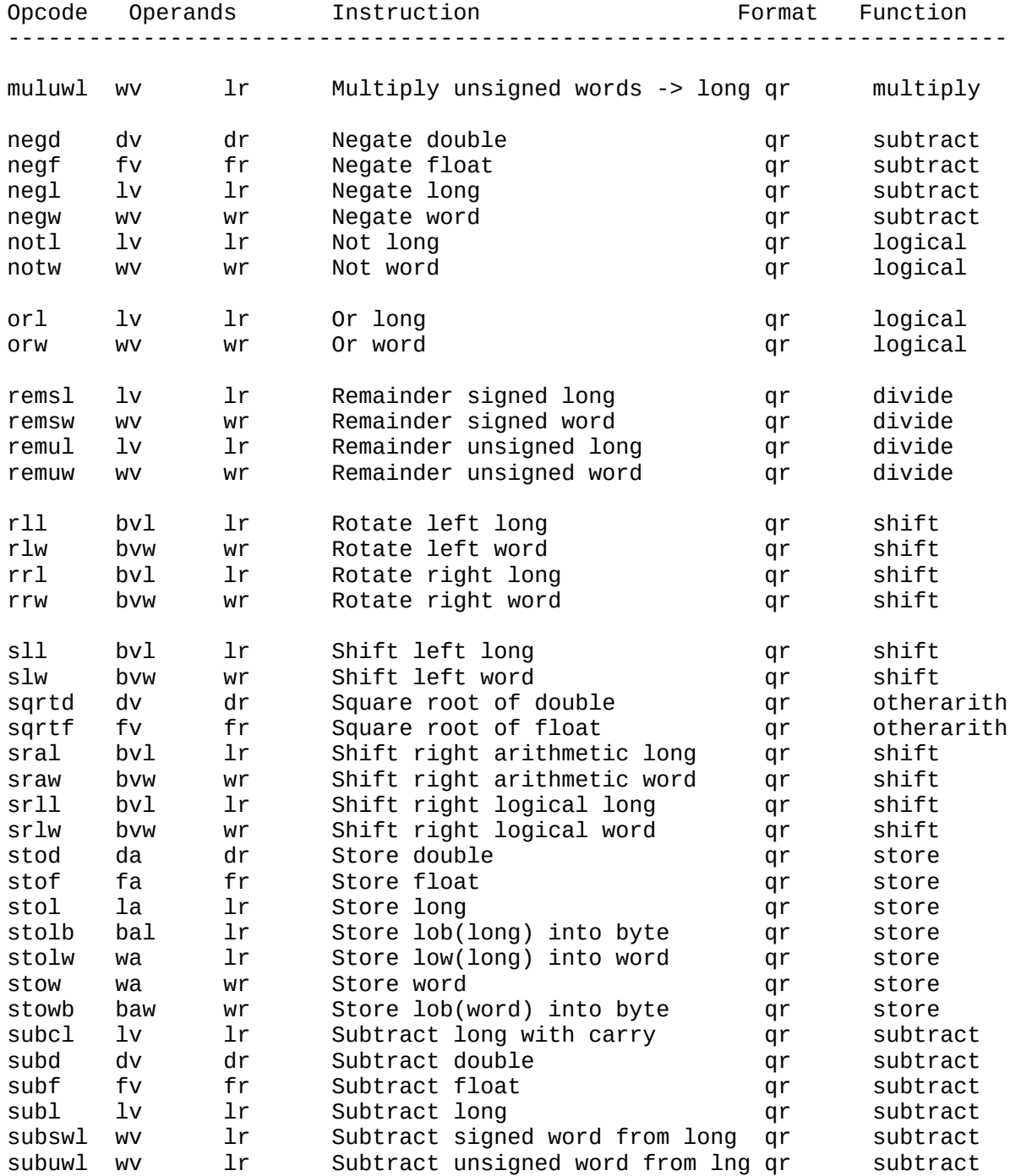

# qr Format (continued)

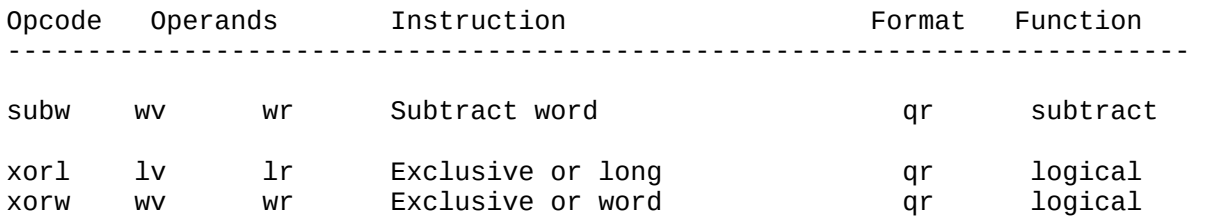

This appendix contains a list of all VMAX instructions, organized into these functional groups:

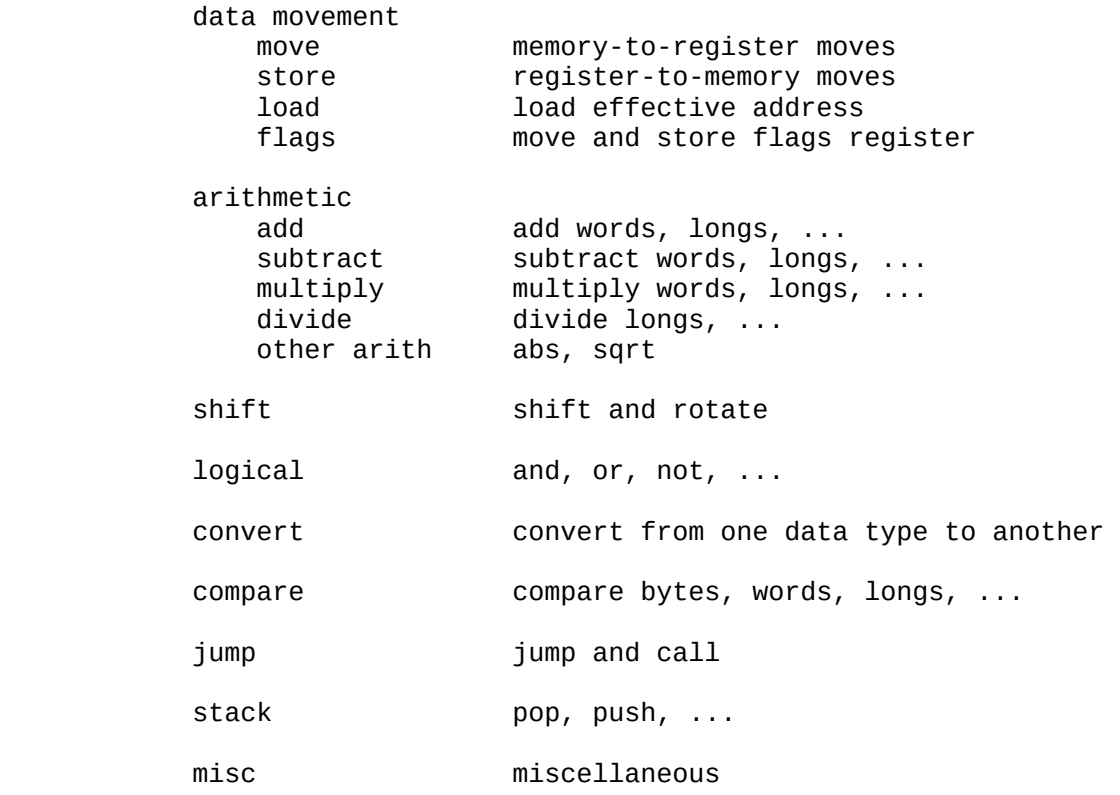

#### Data Movement Instructions

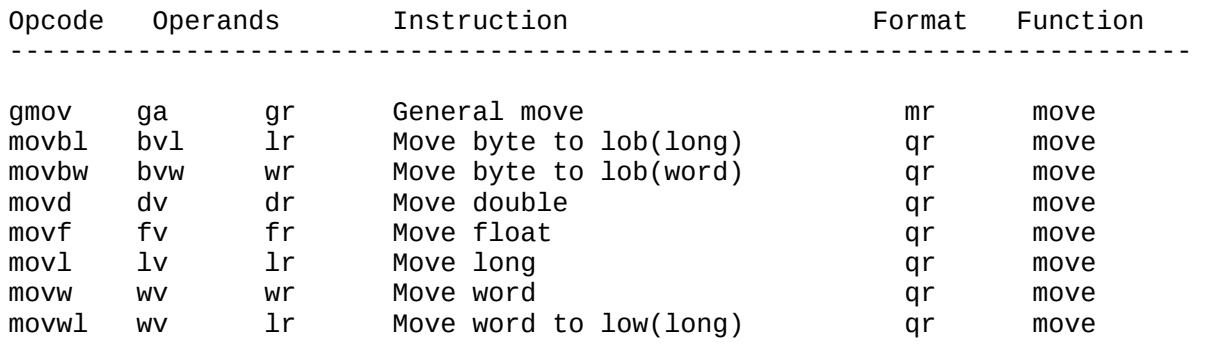

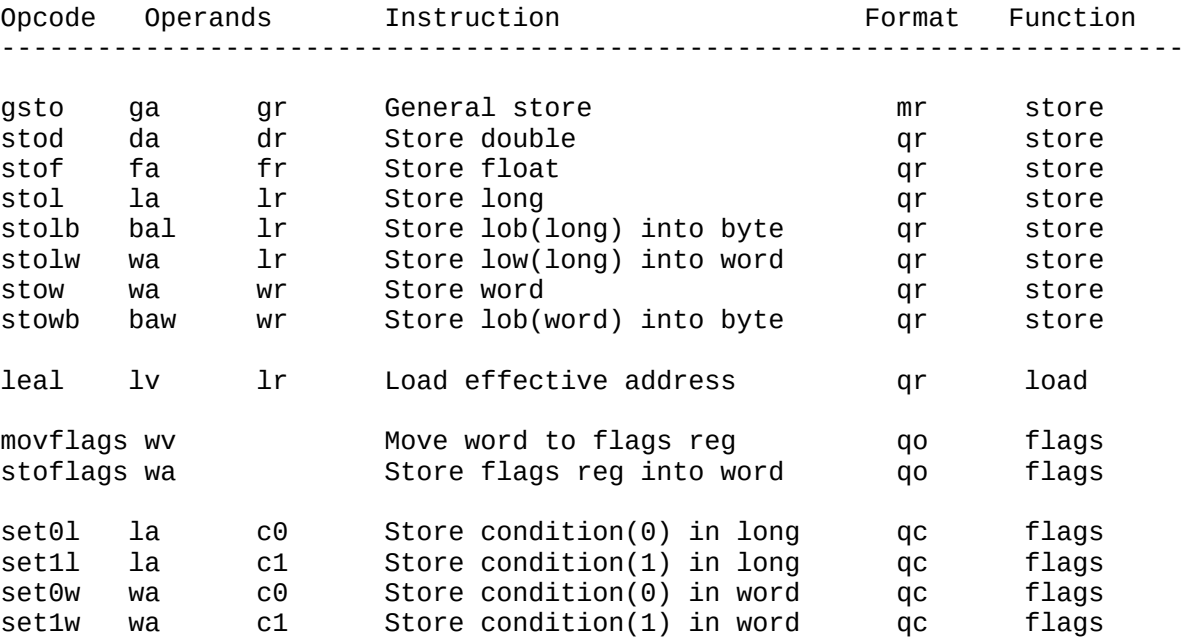

# Data Movement Instructions (continued)

## Arithmetic Instructions

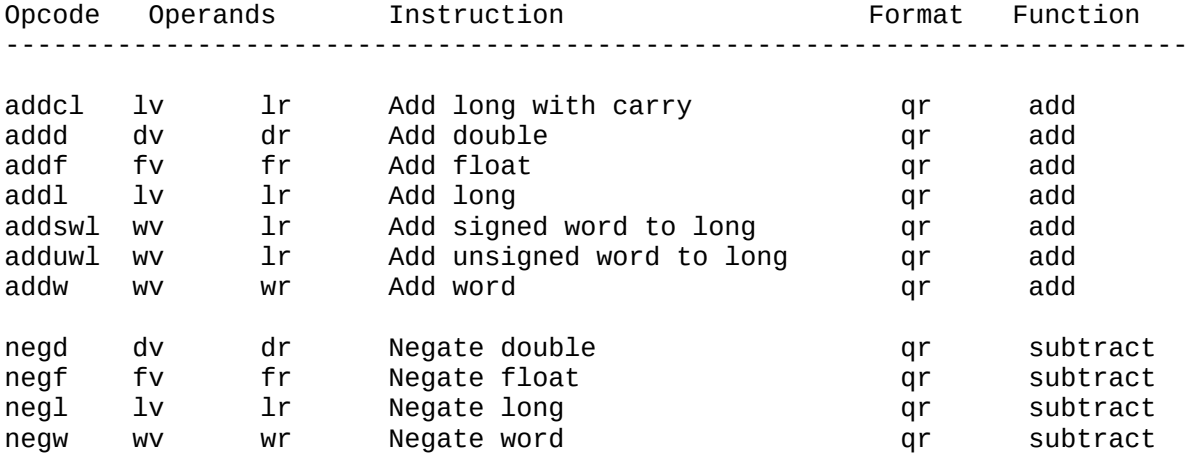

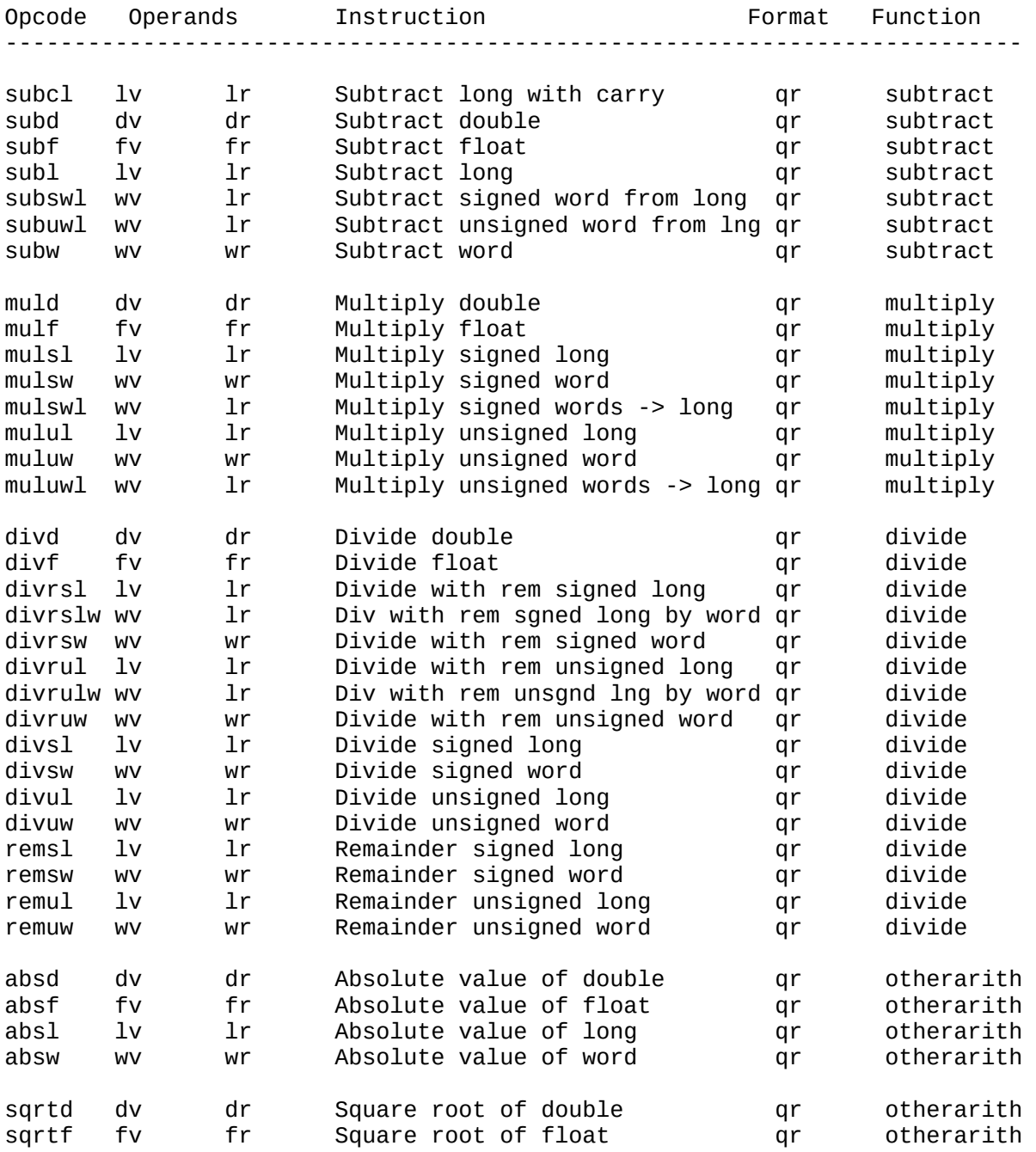

# Arithmetic Instructions (continued)

163

## Shift Instructions

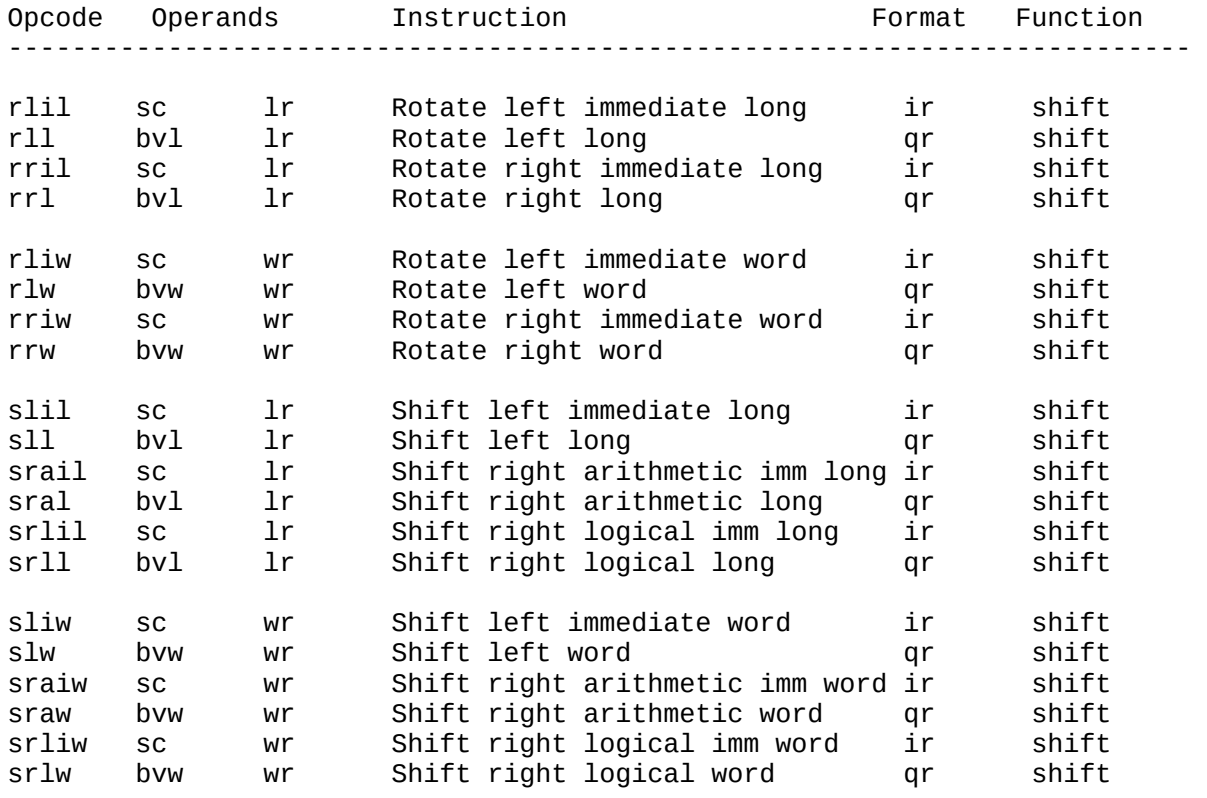

# Logical Instructions

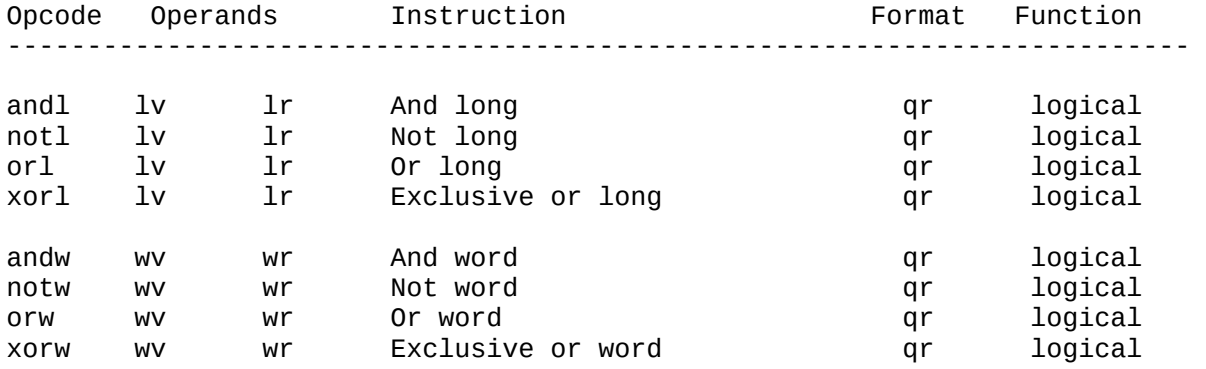

## Conversion Instructions

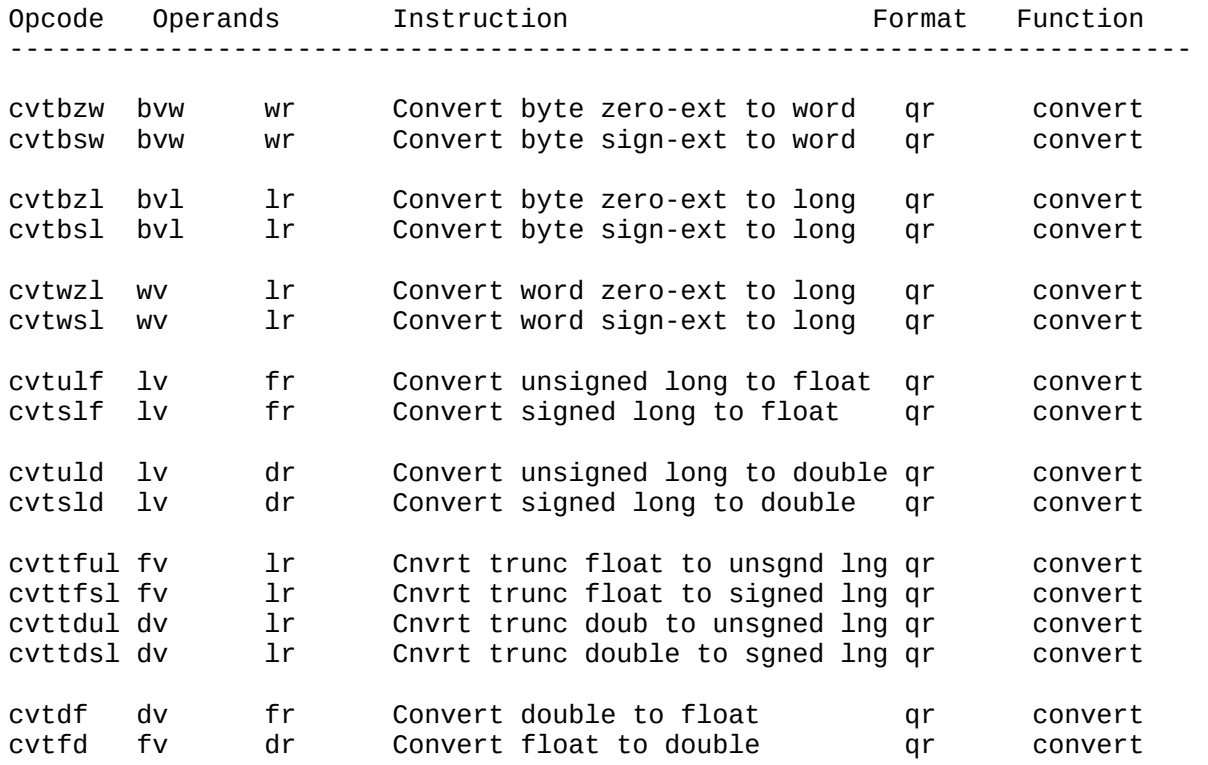

# Compare Instructions

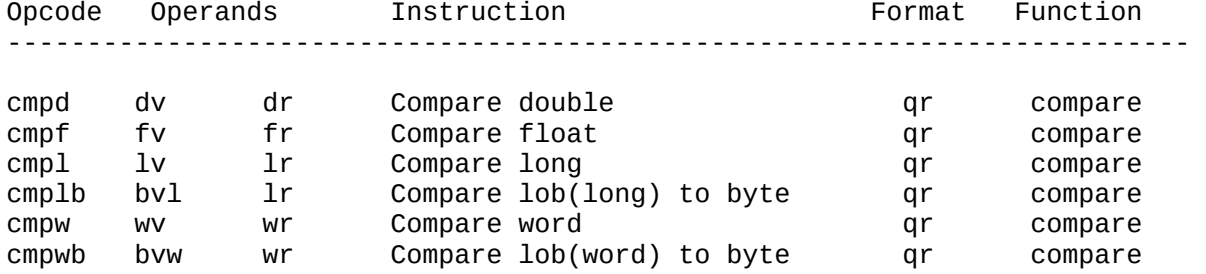

APPENDIX B: Instructions Grouped by Function (continued)

# Jump Instructions

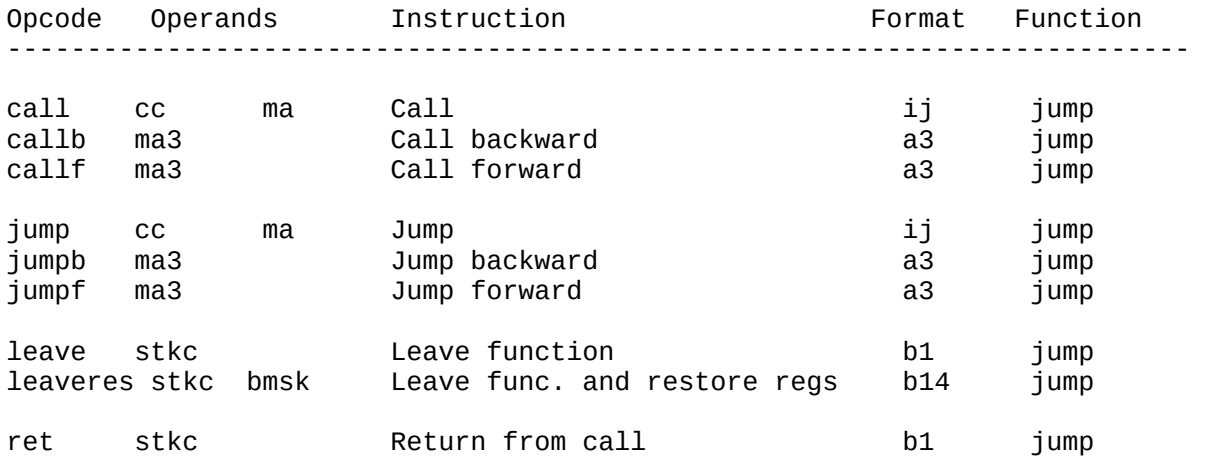

## Stack Instructions

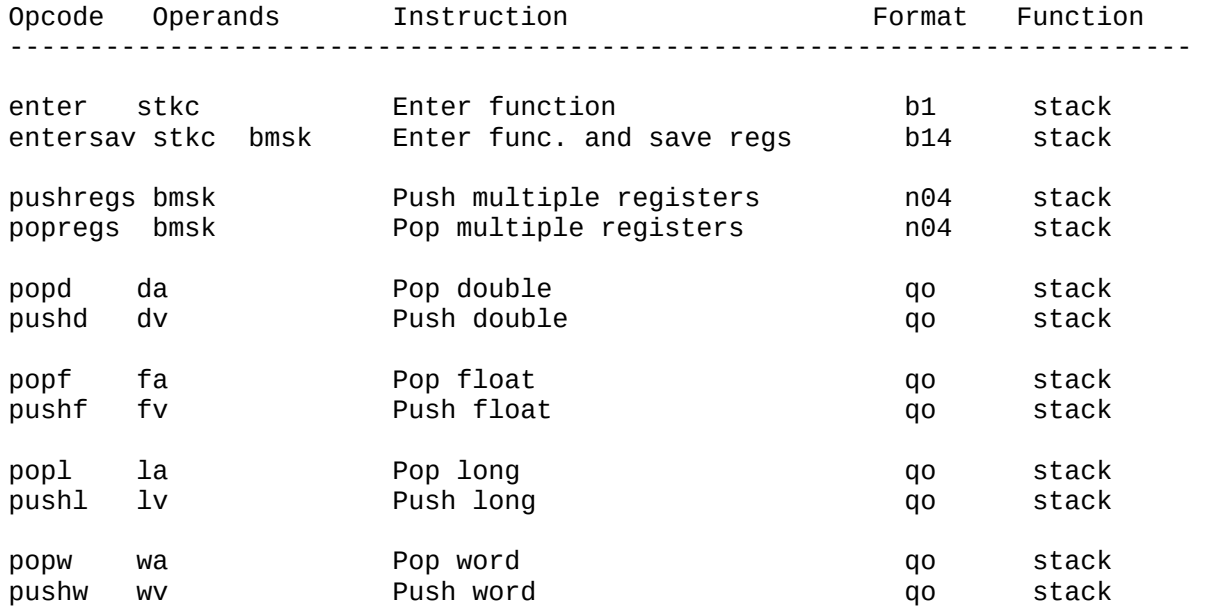

APPENDIX B: Instructions Grouped by Function (continued)

## Miscellaneous Instructions

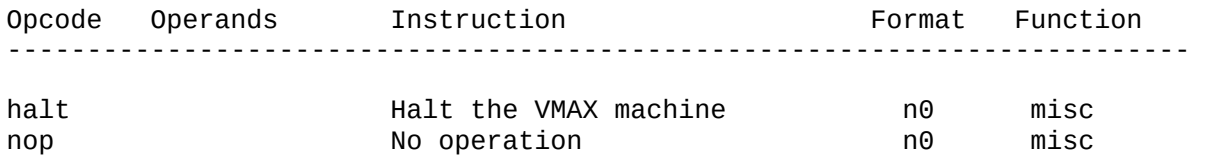

APPENDIX C: Instructions Ordered Alphabetically by Opcode

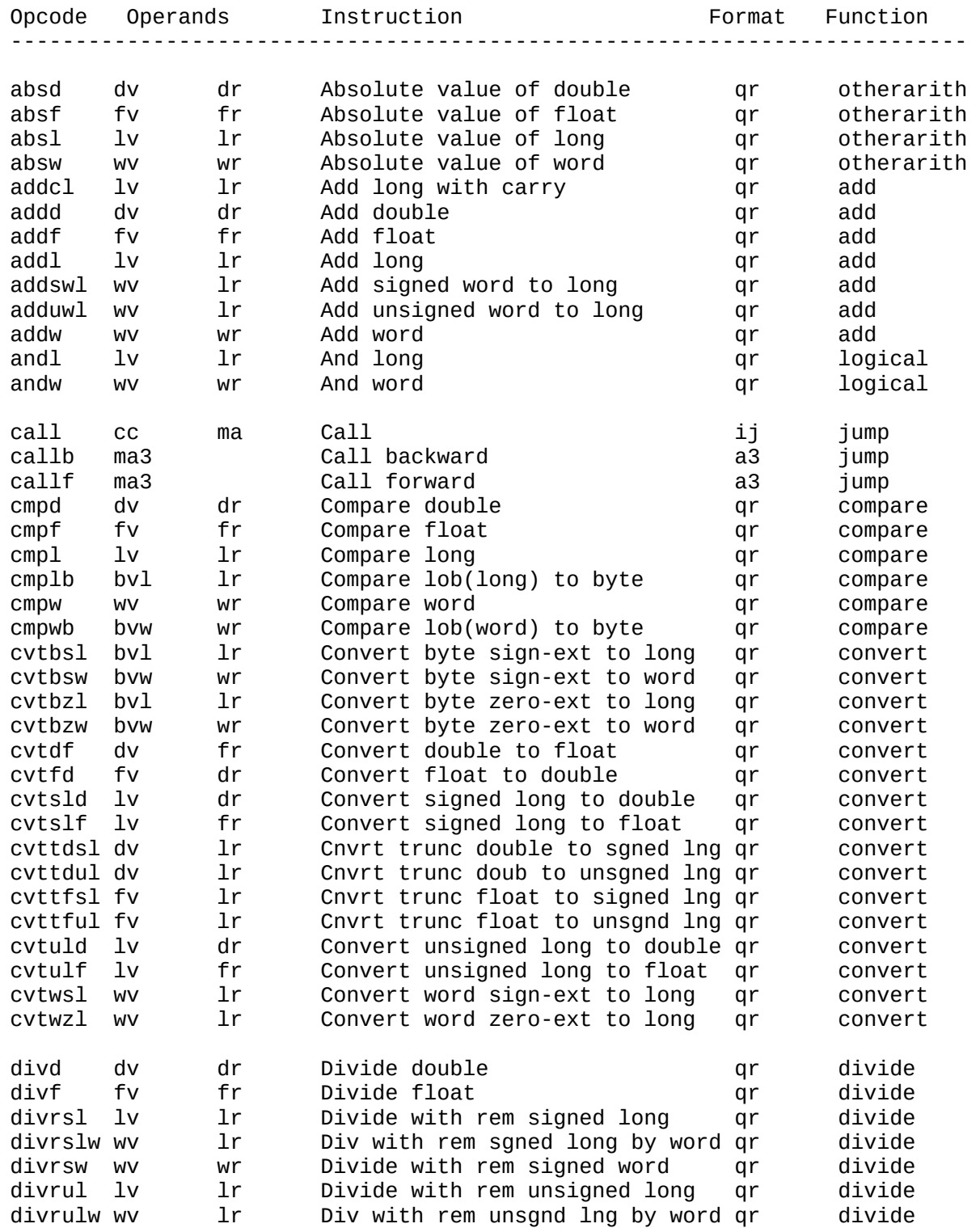

APPENDIX C: Instructions Ordered Alphabetically by Opcode (continued)

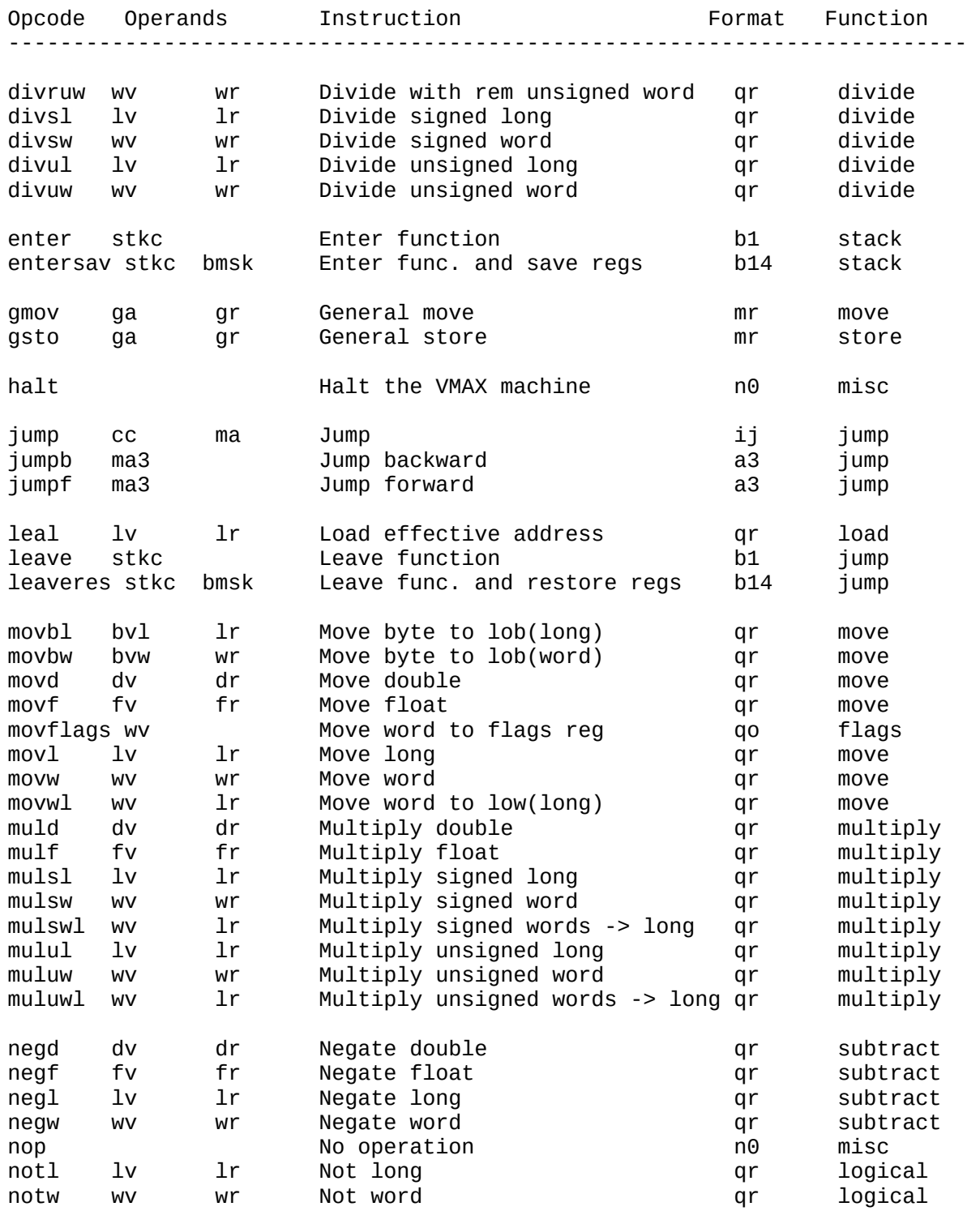

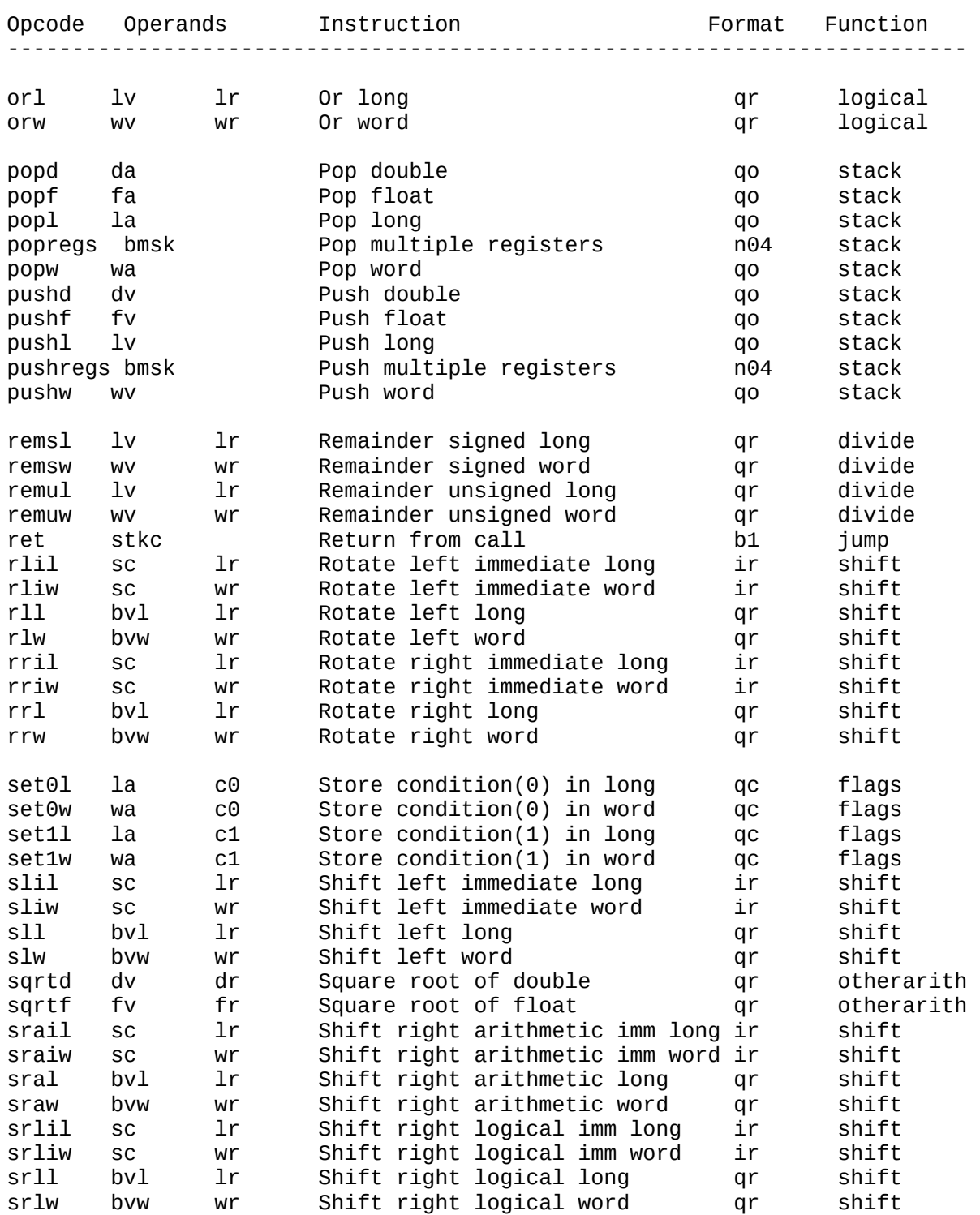

# APPENDIX C: Instructions Ordered Alphabetically by Opcode (continued)

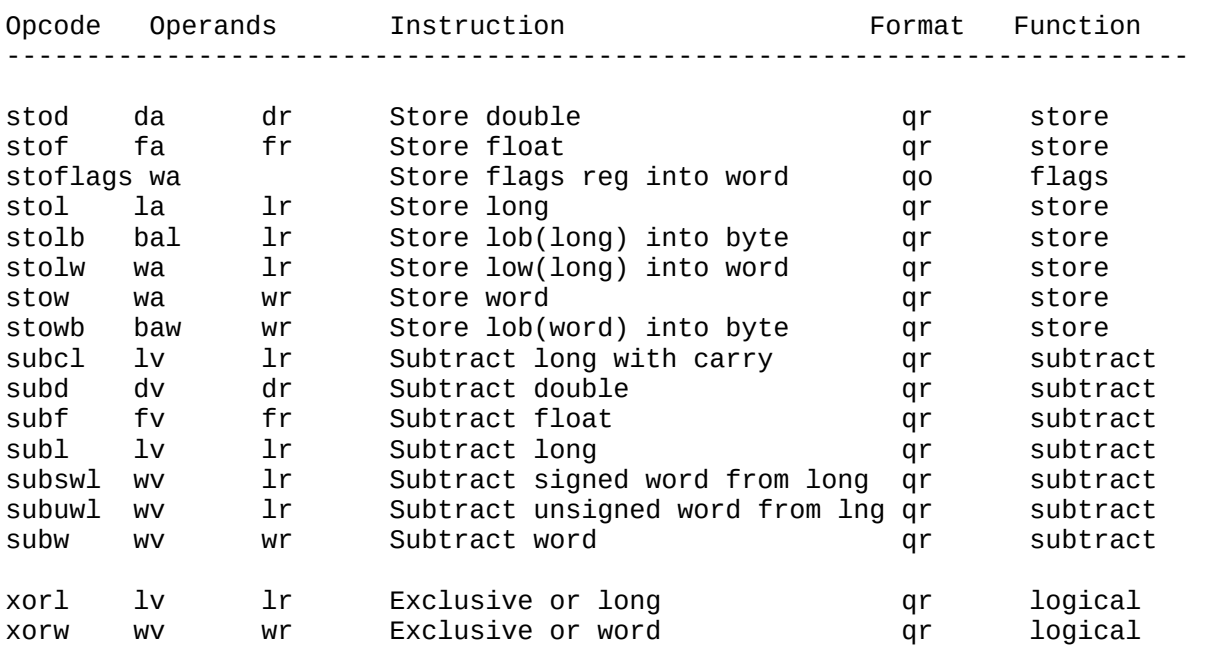

APPENDIX C: Instructions Ordered Alphabetically by Opcode (continued)

APPENDIX D: Differences Between VMAX v1.00 and v2.00

Version History

 Version 1.00: 1990 April 26 Version 2.00: 1990 July 16

Document Changes from Version 1.00 to Version 2.00

The following sections are new or have been changed:

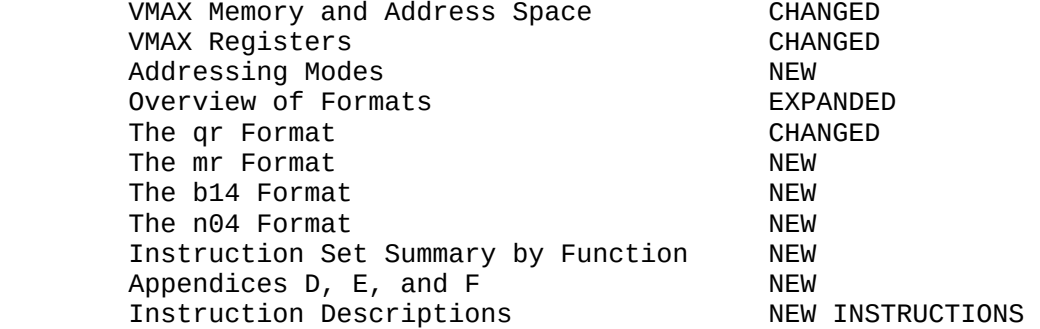

Each of the major changes is described in the following.

#### VMAX Memory and Address Space (CHANGED)

VMAX memory is now mapped directly onto the PCMAX2 Vram. The VMAX stack grows from high addresses to low addresses, so the organization of Code Space, Data Space, Heap, and Stack is now reversed in VMAX memory.

VMAX Registers (CHANGED)

There are now 8 of each type of register, and no registers overlap. For the time being, VMAX registers will be stored in the PCMAX2 DataRam rather than in PCMAX2 registers.

The flags register has been changed so that instead of the traditional overflow flag, carry flag, zero flag, and sign flag, the following flags are used: less than unsigned flag, less than signed flag, equal flag, greater than signed flag, and greater than unsigned flag. Only compare instructions change the flag bits, so the VMAX interpreter need not deal with flags for every arithmetic instruction.

#### Addressing Modes (NEW)

Most of the original addressing modes have been omitted and replaced with based, indexed, and based-indexed modes. The indexed modes allow a scale factor of 1, 2, 4, or 8 to be used. Displacements of various lengths are allowed with all the new addressing modes.

Overview of Formats (EXPANDED)

This section of the document now includes a brief discussion of each instruction format.

The qr Format (CHANGED)

The qr format was changed to allow for the new based, indexed, and basedindexed addressing modes.

The mr, b14, and n04 Formats (NEW)

The mr format allows 1, 2, 4, or 8 bytes to be moved from memory to any register type (and vice versa), as well as from any register type to any register type. Thus, for example, a double register can be moved to 4 contiguous word registers. In version 1.00 this could only be done by storing the double register into memory, and then moving it in pieces to word registers, using 4 move word instructions. -- All the addressing modes of the qr format are available in the mr format except for immediate operands.

The b14 and n04 are simple extensions of the b1 and n0 formats, used by the new instructions entersav, leaveres, pushregs, and popregs.

Instruction Set Summary by Function (NEW)

This section describes groups of instructions by the functions they perform. Several subsections contain important information not found elsewhere, e.g., the subsections on divide, convert, and compare instructions.

Appendices D, E, and F (NEW)

These appendices include the one you are now reading, a discussion of possible future directions for VMAX, and a set of diagrams for all the instruction formats.

#### Instruction Descriptions

The opcode mnemonics for the following instructions have been changed:

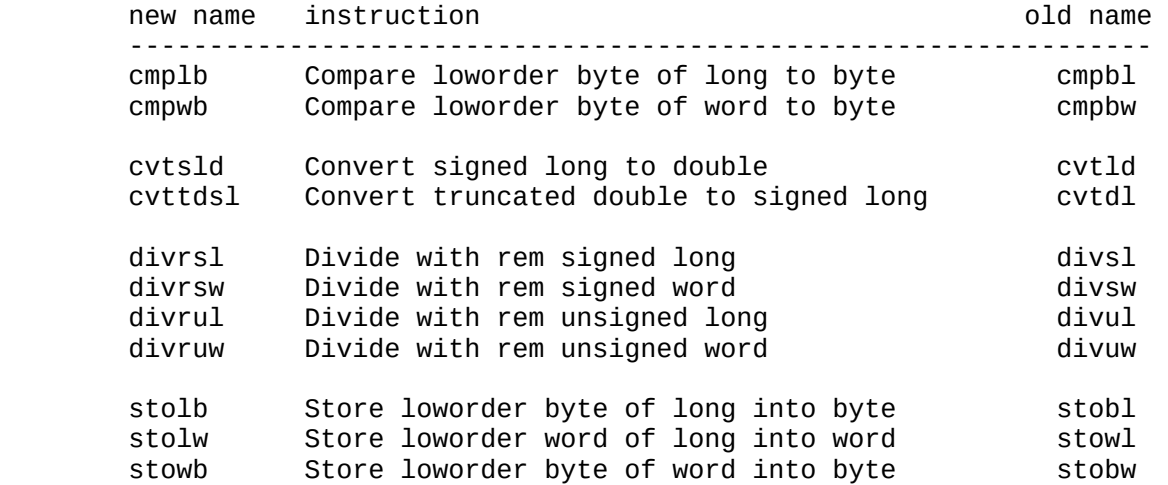

The following instructions are new:

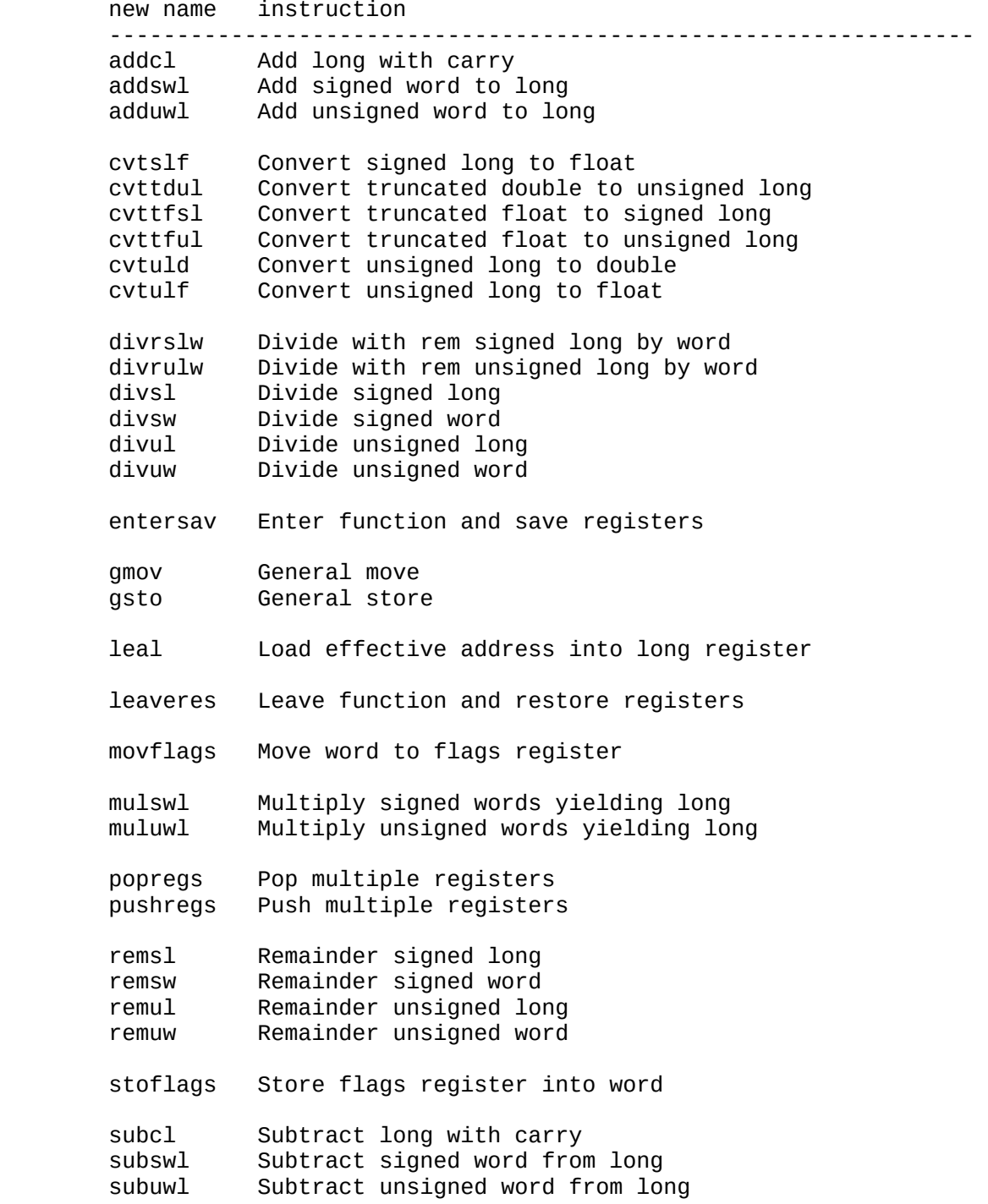

The following paragraphs briefly discuss the rationale behind these new instructions:

> addcl and subcl instructions allow for multiple-precision arithmetic.

 addswl, adduwl, divrslw, divrulw, mulswl, muluwl, subswl, and subuwl allow arithmetic on operands of different sizes, namely words and longs.

 cvtslf, and the the other new conversion instructions make it possible to convert floating to unsigned integers as well as to signed integers. Also, these new conversions operations have been carefully chosen to satisfy all of GCC's requirements.

 divsl, and other new division and remainder instructions separate the calculation of quotients and remainders, so just the one desired in a given instance need be computed. This also conforms to what GCC wants.

 entersav and leaveres make it possible to code C function prologues and epilogues with fewer bytes.

 gmov and gsto allow greater freedom of data movement when data type is not a consideration. Also, these instructions are more or less required by GCC.

leal allows address calculations to be shorter and faster.

 movflags and stoflags allow the flags register to be read, changed, and written in a reasonable easy manner.

 popregs and pushregs allow any number of registers to be saved and restored with a single instruction.

#### APPENDIX E: Ideas and Notes for Future Versions

Ultimately we will probably want two versions of the VMAX interpreter, one which runs as fast as possible, and one which does as much error checking as possible. The latter version should include stack checking, as discussed in the next section.

Stack Checking

A nagging problem with hardware stacks on machines like the 8086 is that there is no hardware checking of stack overflow or underflow. This can be especially irksome when the heap and the stack compete for memory: When one grows into the other the results are usually disasterous.

Thus, we define two new VMAX registers, spmin and spmax. These are 32-bit registers containing unsigned long values which define the extent of the stack. Each time sp is changed (either explicitly or implicitly via push, pop, call, ret, etc.), this check is made:

spmin  $\leq$  sp  $\leq$  spmax

If sp is out of bounds, a trap occurs. (Exactly what it means for a trap to occur on VMAX will not be dealt with at this time.)

The following new qo-format instructions are used to operate on spmin and spmax:

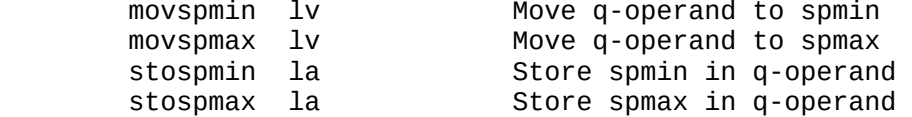

Note that movspmin, movspmax, stospmin, and stospmax do no checking at all. These instructions simply move values into and out of spmin and spmax. All checking is done when sp changes or is operated on.

[Are stospmin and stospmax really needed?]

To illustrate how these instructions are used, consider the following memory map for a compiled C program:

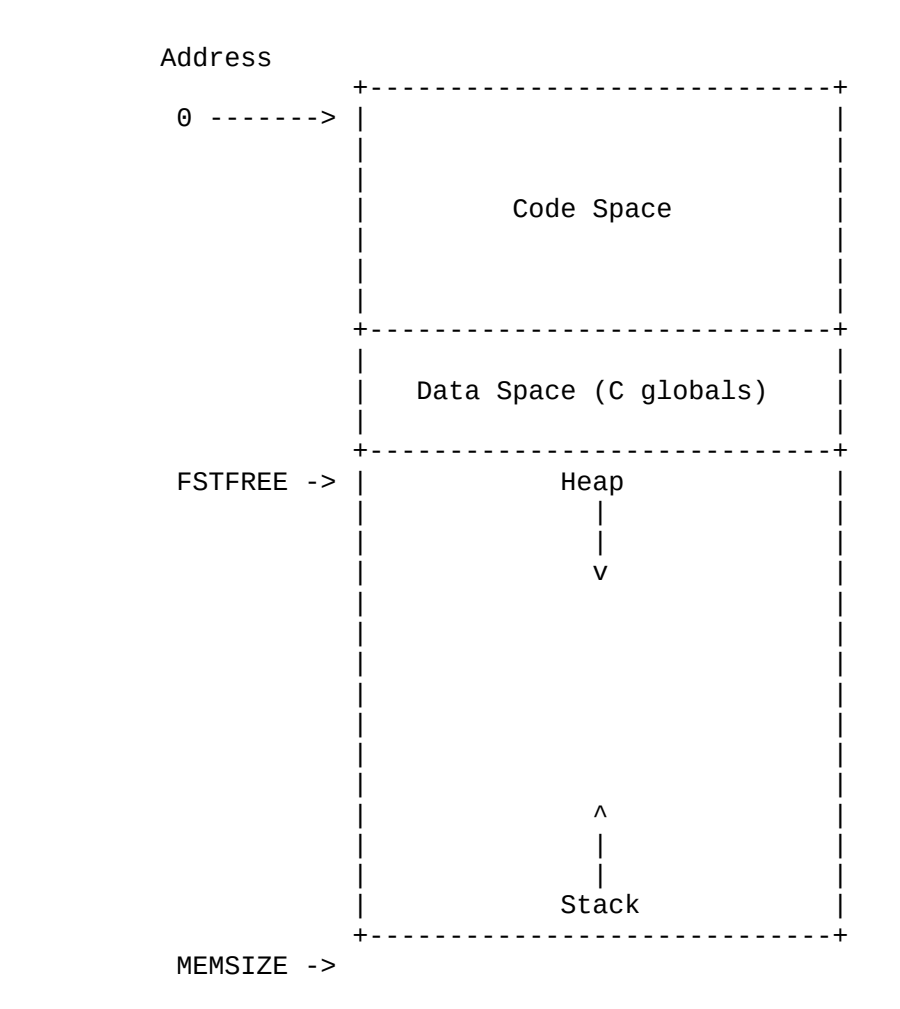

Before the loader transfers control to the loaded program, it executes these instructions:

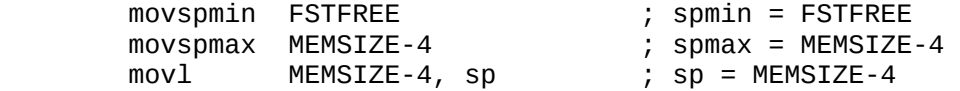

Thus, as the program executes, sp is guaranteed to always lie in the interval [FSTFREE, MEMSIZE-4].

Whenever a malloc call needs to increase the size of the heap, the following code is executed, where HeapTop is the address of the first free byte after the top of the heap, and NewHeapTop is the new value we wish to assign to HeapTop:

APPENDIX E: Ideas and Notes for Future Versions (continued)

 if (NewHeapTop < sp)  $spmin = HeapTop = NewHeapTop;$  else out of memory (or need to garbage collect)

Thus, spmin always contains the address of the top of the heap, so that the stack cannot overflow into the heap without a trap. (The variable HeapTop is not really needed since its value is always equal to the contents of the spmin register.)

In some instances strict stack checking can get in the way, so we have a new instruction to turn stack checking on and off:

stkchk  $0/1$  Turn stack checking on or off

This is a b1-format instruction whose operand is either  $0$  (off) or 1 (on).

[NOTE: Perhaps there should be a bit in the flags register which tells if stack checking is on or off? If so, then we probably don't want a stkchk instruction, because stoflags and movflags can be used to turn the bit on or off.]

Summary of Stack Checking Instructions

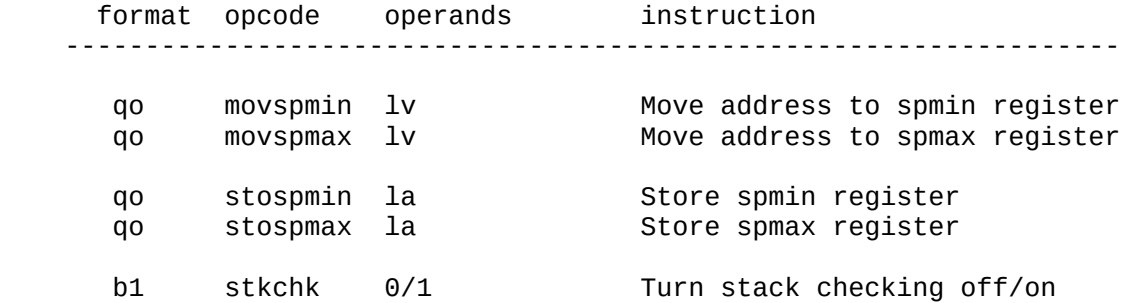

APPENDIX E: Ideas and Notes for Future Versions (continued)

Loose Ends

Following is a list of loose ends:

 1. At present, numeric values have not been assigned to VMAX opcodes. This can be done at anytime; it is a question of what works best for the VMAX interpreter.

 2. No instructions have been defined for I/O, in parti cular for communication with the host PC. This is an important area which will be dealt with later.

 3. Thought needs to be given to how a C program running on the PCMAX2 accesses XMEM, the extended memory available to both the PC and PCMAX2.

 4. The effect of each instruction on the flags register is not yet defined and documented in the instruction de scriptions. At present only compare instructions change the flags register, but (as discussed elsewhere in this document), at some point we need to decide what to do about arithmetic overflow.
APPENDIX F: Diagrams of Instruction Formats

```
 Overview of Formats
```
qr format (2, 4, 6, 8, or 10 bytes)

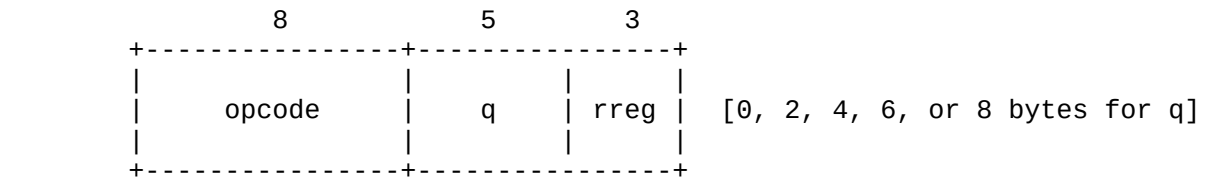

qc format (2, 4, 6, 8, or 10 bytes)

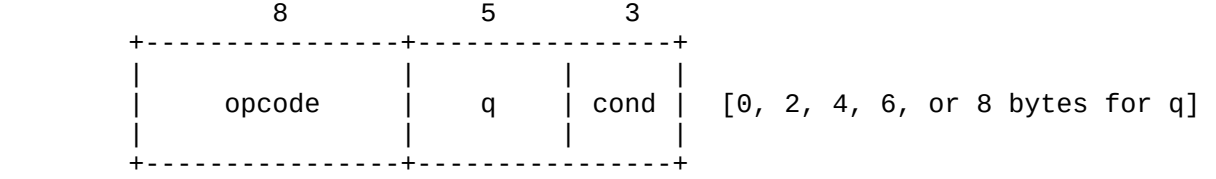

qo format (2, 4, 6, 8, or 10 bytes)

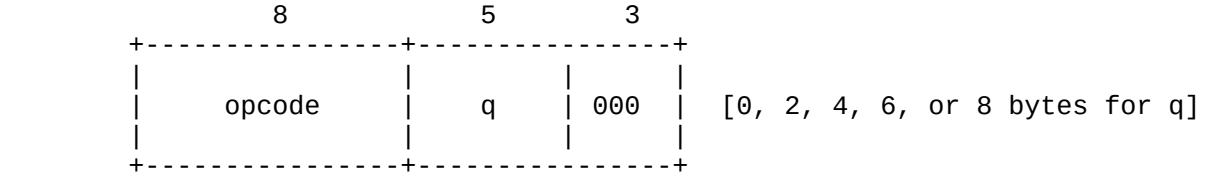

mr format (4, 6, or 8 bytes)

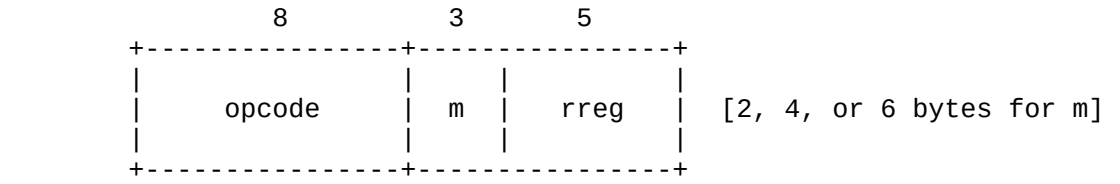

Overview of Formats (continued)

ir format (2 bytes)

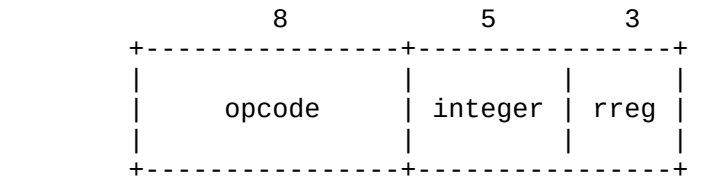

ij format (2, 4, or 6 bytes)

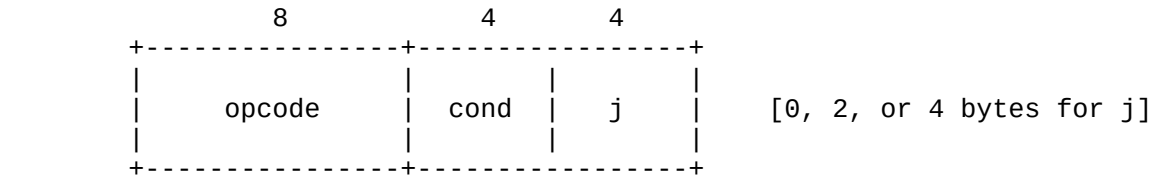

a3 format (4 bytes)

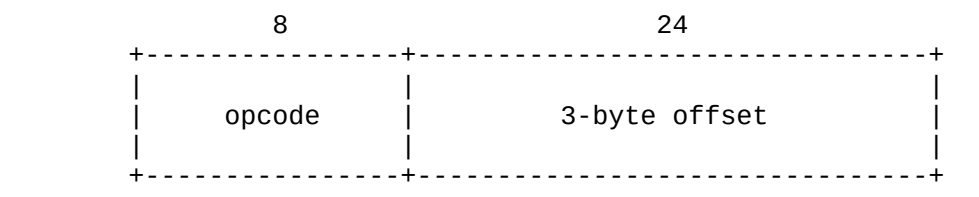

b14 format (6 bytes)

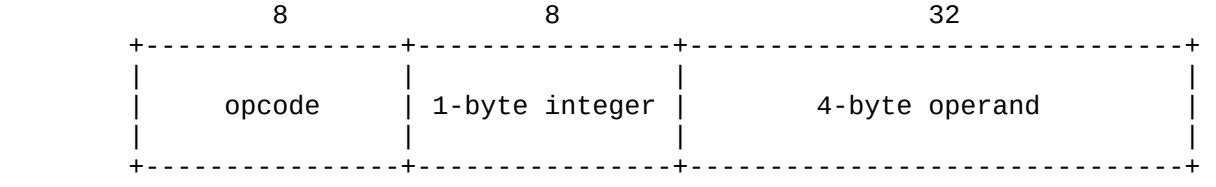

APPENDIX F: Diagrams of Instruction Formats (continued)

Overview of Formats (continued)

b1 format (2 bytes)

 8 8 +----------------+----------------+ | | | | opcode | 1-byte integer | | | | +----------------+----------------+

n04 format (6 bytes)

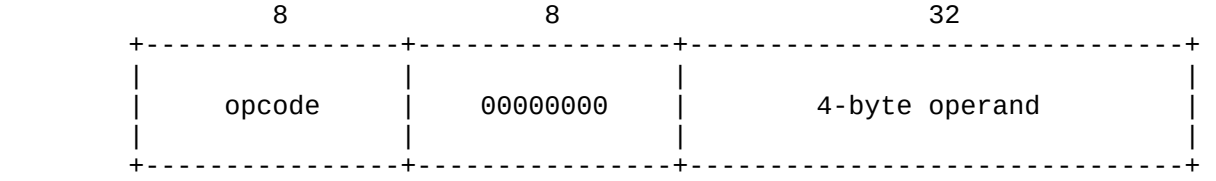

n0 format (2 bytes)

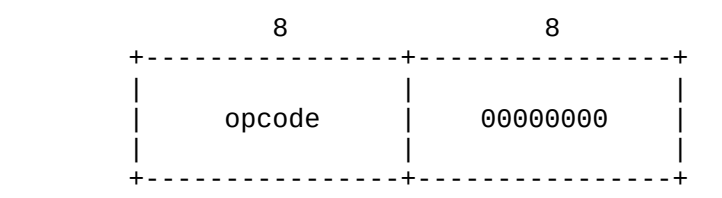

The qr Format: Basic q-Operands

reg (2 bytes)

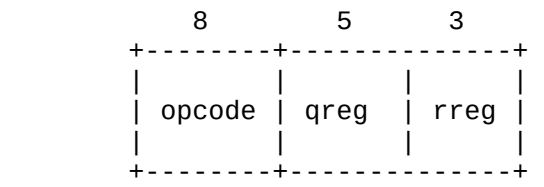

b (2 bytes)

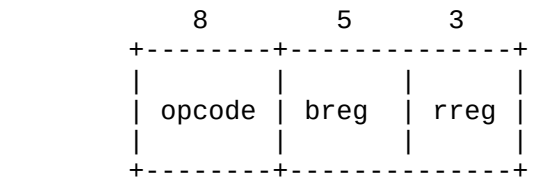

bd2 (4 bytes)

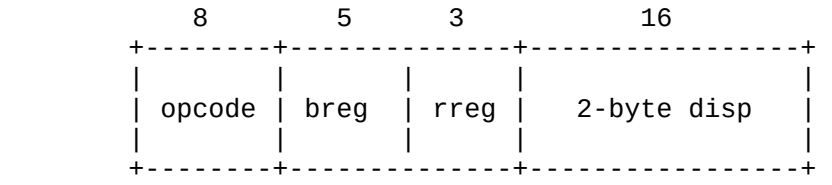

mema (6 bytes)

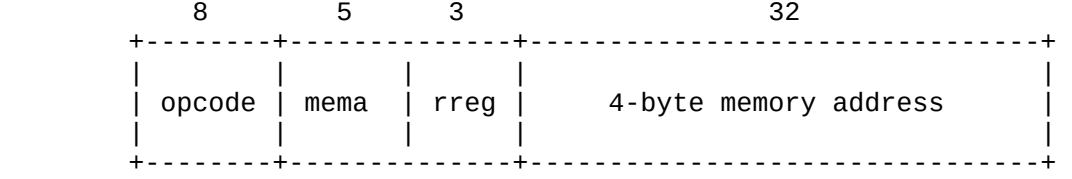

The qr Format: Immediate q-Operands

```
imm_1, imm0, imm1 (2 bytes)
```
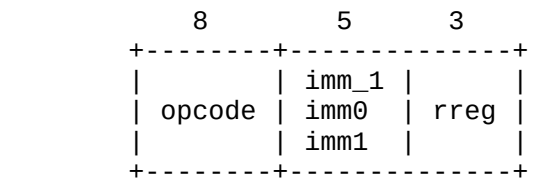

immv byte (4 bytes)

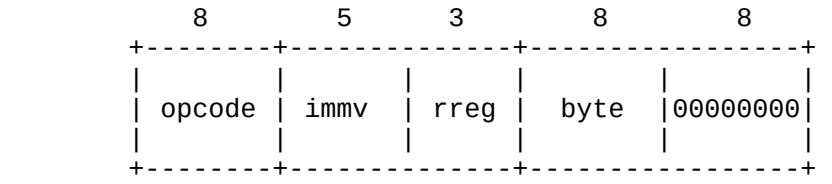

immv word (4 bytes)

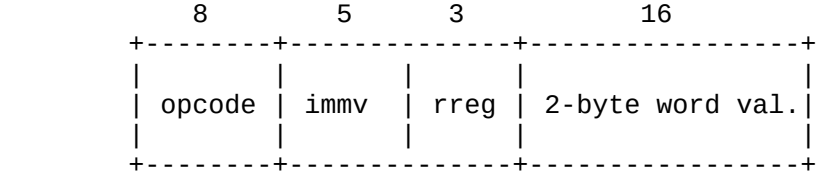

immv long (6 bytes)

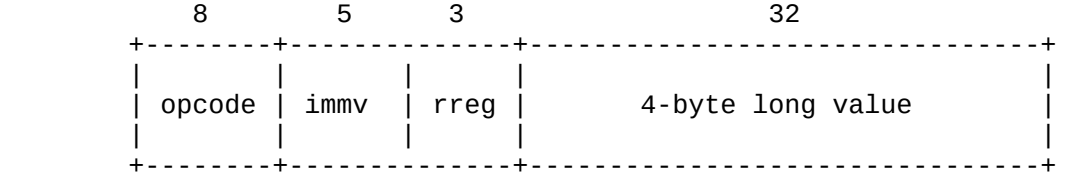

The qr Format: Immediate q-Operands (continued)

imm2 long (4 bytes)

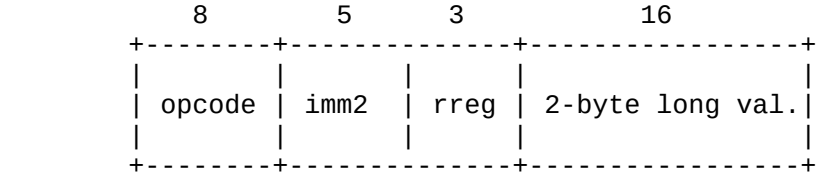

immv float (6 bytes)

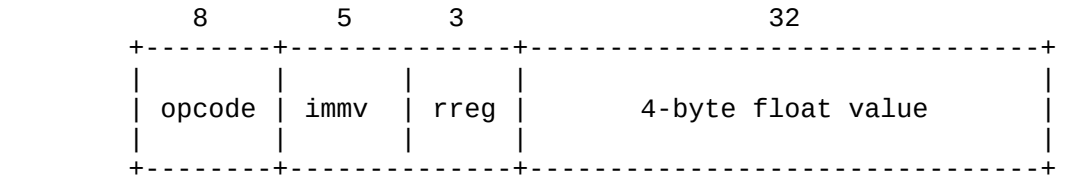

immv double (10 bytes)

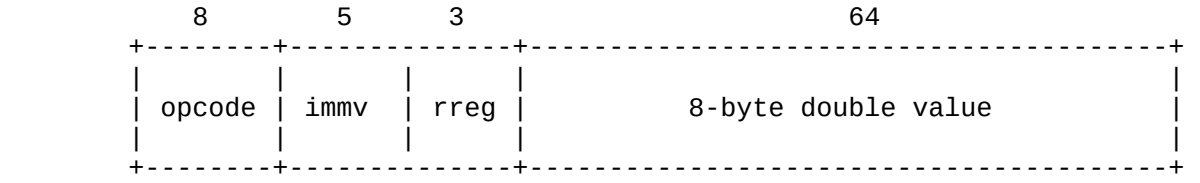

The qr Format: Indexed q-Operands

i (4 bytes)

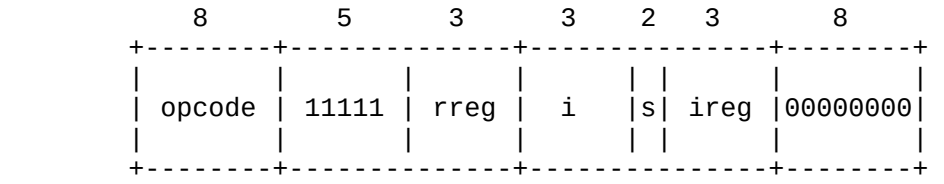

# id1 (4 bytes)

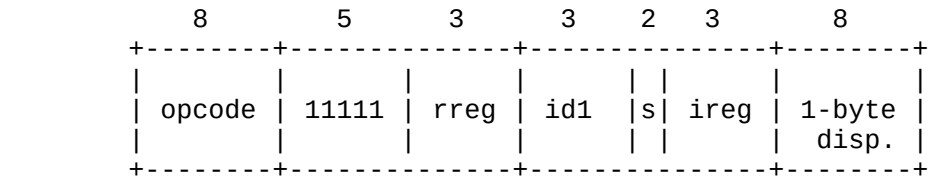

# id3 (6 bytes)

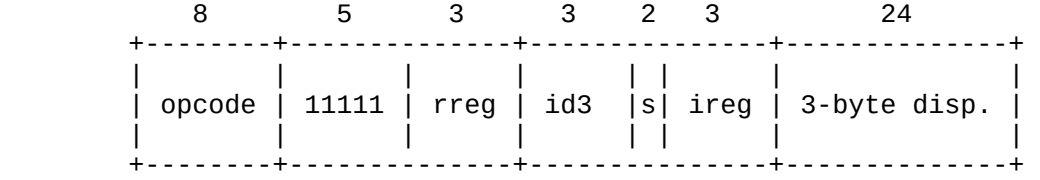

### id4 (8 bytes)

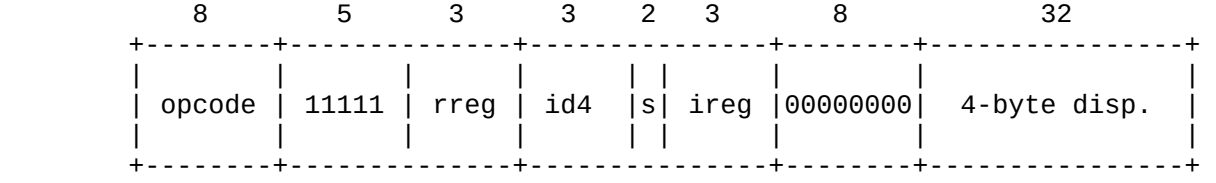

The qr Format: Based q-Operands

b (4 bytes)

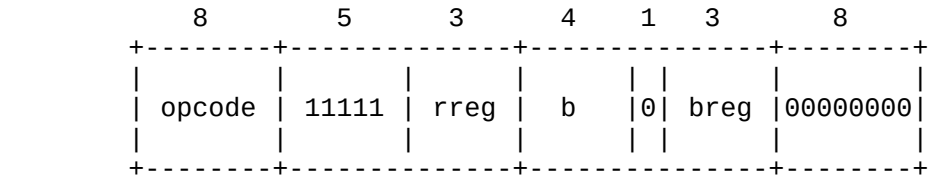

# bd1 (4 bytes)

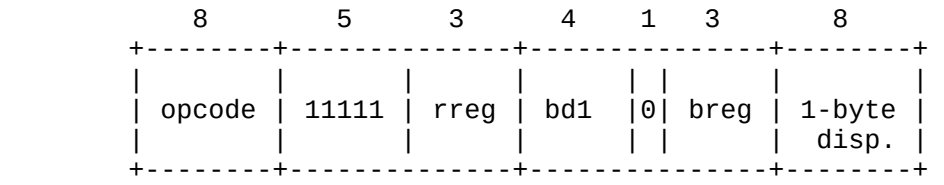

# bd3 (6 bytes)

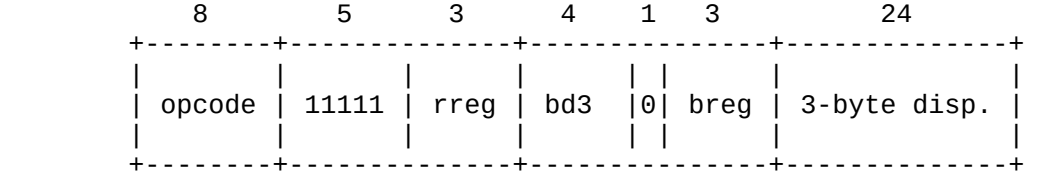

### bd4 (8 bytes)

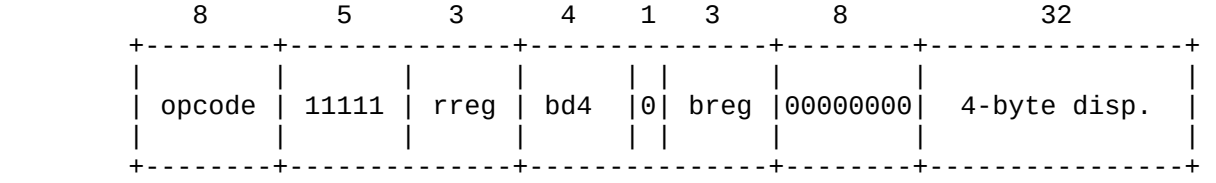

The qr Format: Based-Indexed q-Operands

bi (4 bytes)

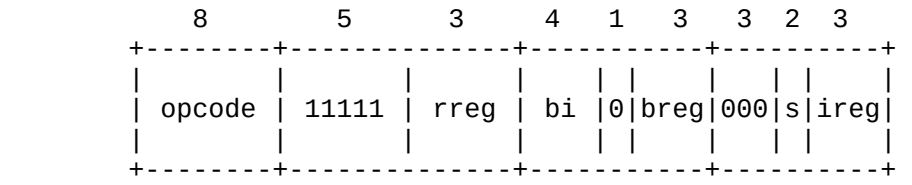

bid2 (6 bytes)

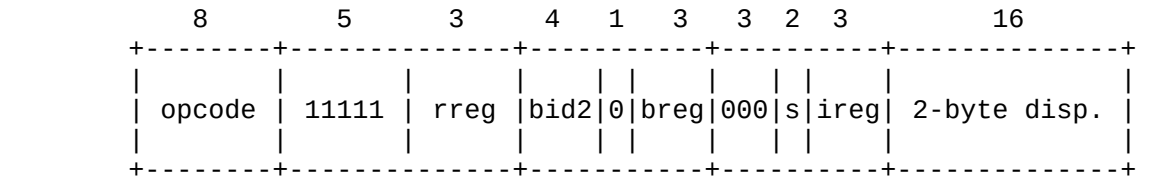

bid4 (8 bytes)

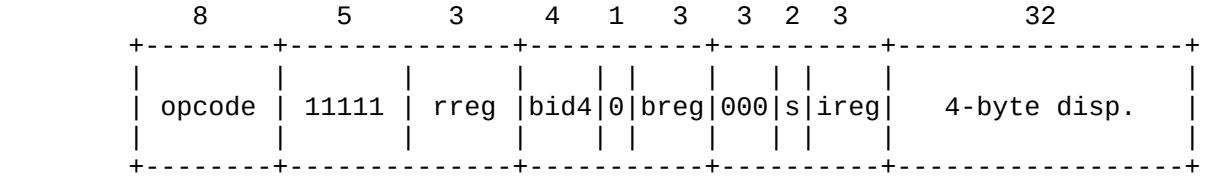

The mr Format

mmema (6 bytes)

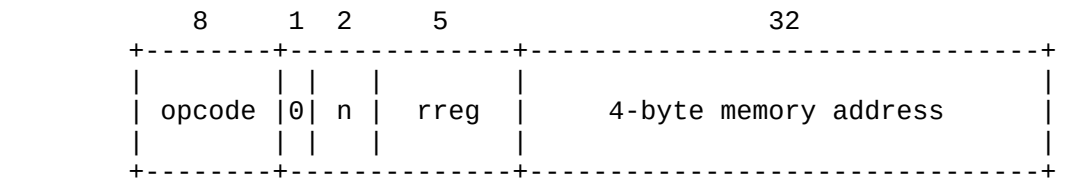

mreg (4 bytes)

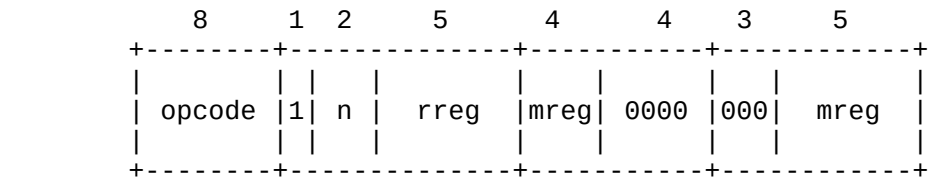

i, b, bi (4, 6, or 8 bytes)

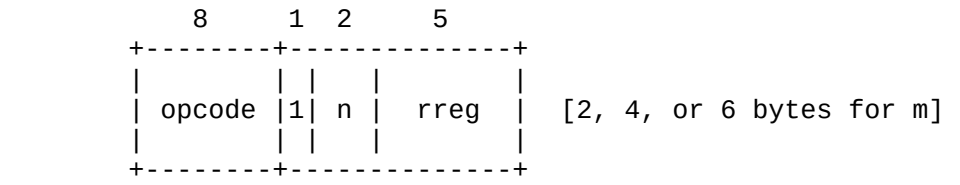

The m-operand of an mr instruction can be specified using any of the indexed, based, or based-indexed addressing modes used to specify qoperands.

```
 The ij Format
```
jregi (2 bytes)

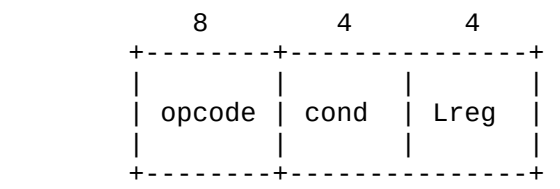

pcrp (4 bytes)

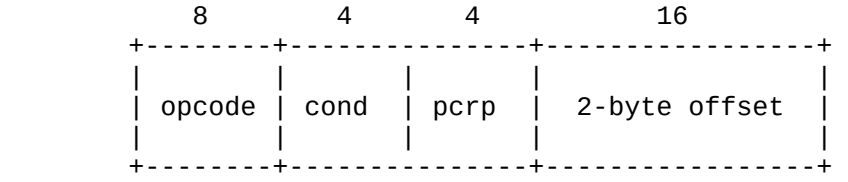

pcrm (4 bytes)

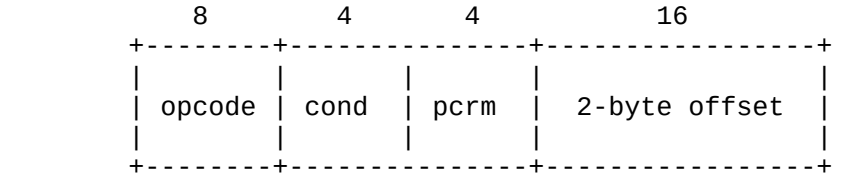

jmema (6 bytes)

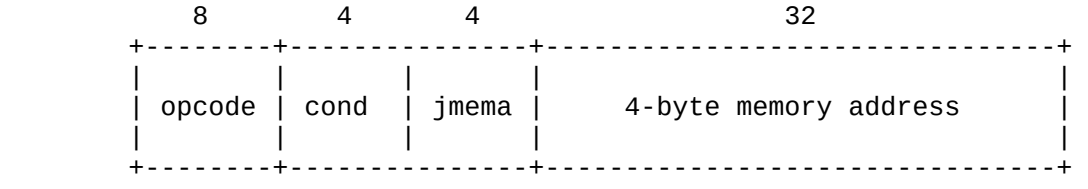

The ij Format (continued)

jmemai (6 bytes)

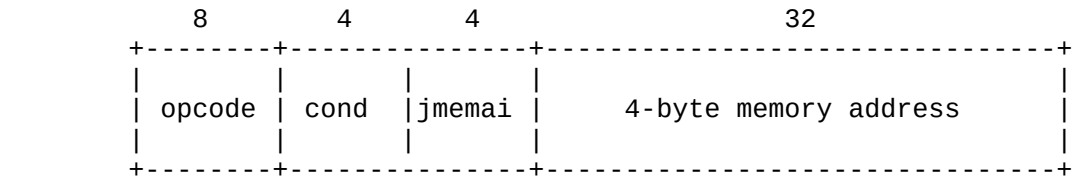

sprmi (4 bytes)

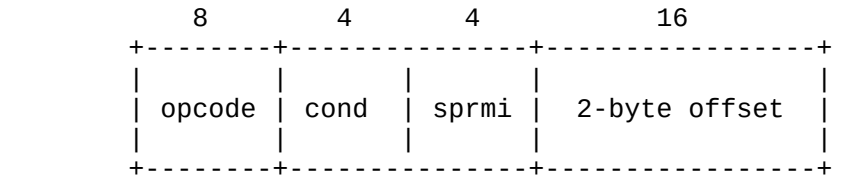

<END DOCUMENT>